## **POLITECNICO DI MILANO**

Scuola di Ingegneria Edile - Architettura

Corso di Laurea Magistrale in

Ingegneria dei Sistemi Edilizi

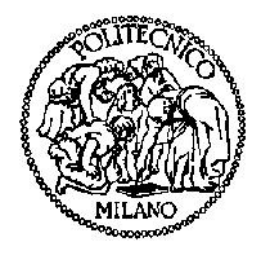

### VALUTAZIONE DELLA SICUREZZA SISMICA DEI BENI CULTURALI: LA CATTOLICA DI STILO

Relatore: Prof. Ing. Maria Adelaide PARISI

Tesi di Laurea di:

Federica SPIGAROLO Matricola 799768

Anno Accademico 2014-2015

*"La Calabria è pur sempre la terra delle grandi sorprese (…). Questa povera e negletta terra bisogna sinceramente amarla per comprenderla, bisogna circondarla di amorosa passione per strappare all'oblio i resti del suo patrimonio archeologico ed artistico, eloquenti testimoni del suo passato"*

*Paolo Orsi*

## Indice

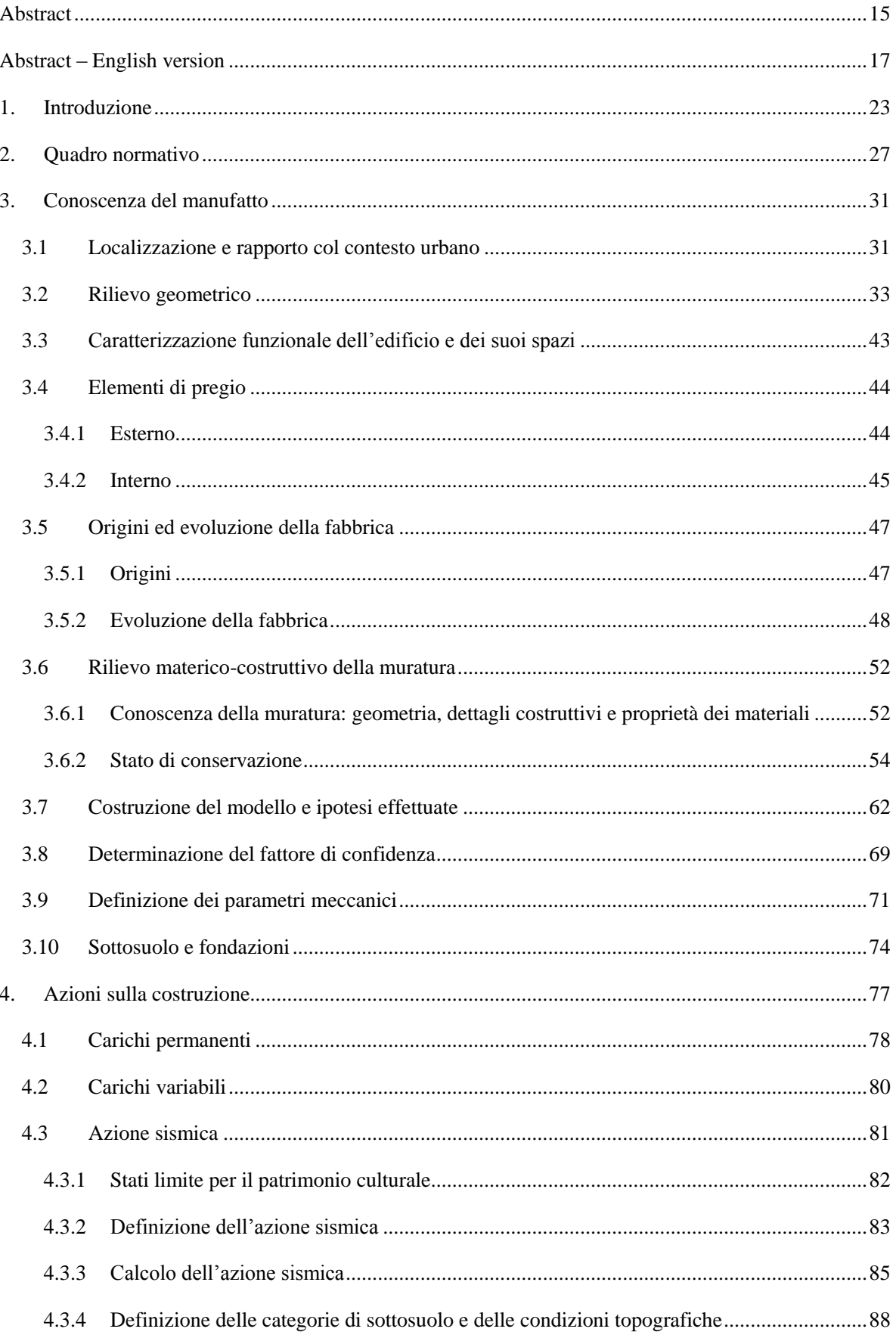

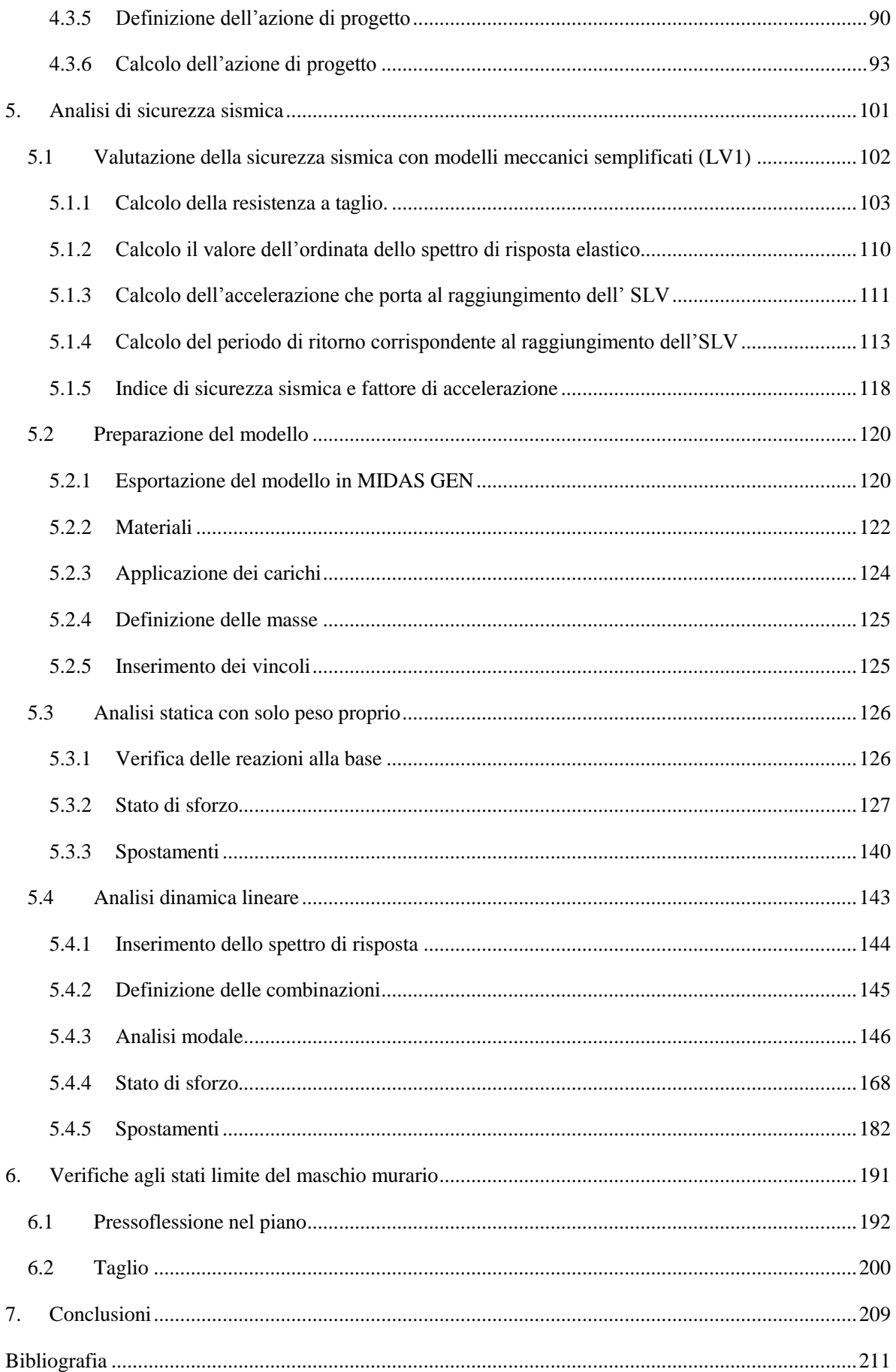

## **Indice delle Figure**

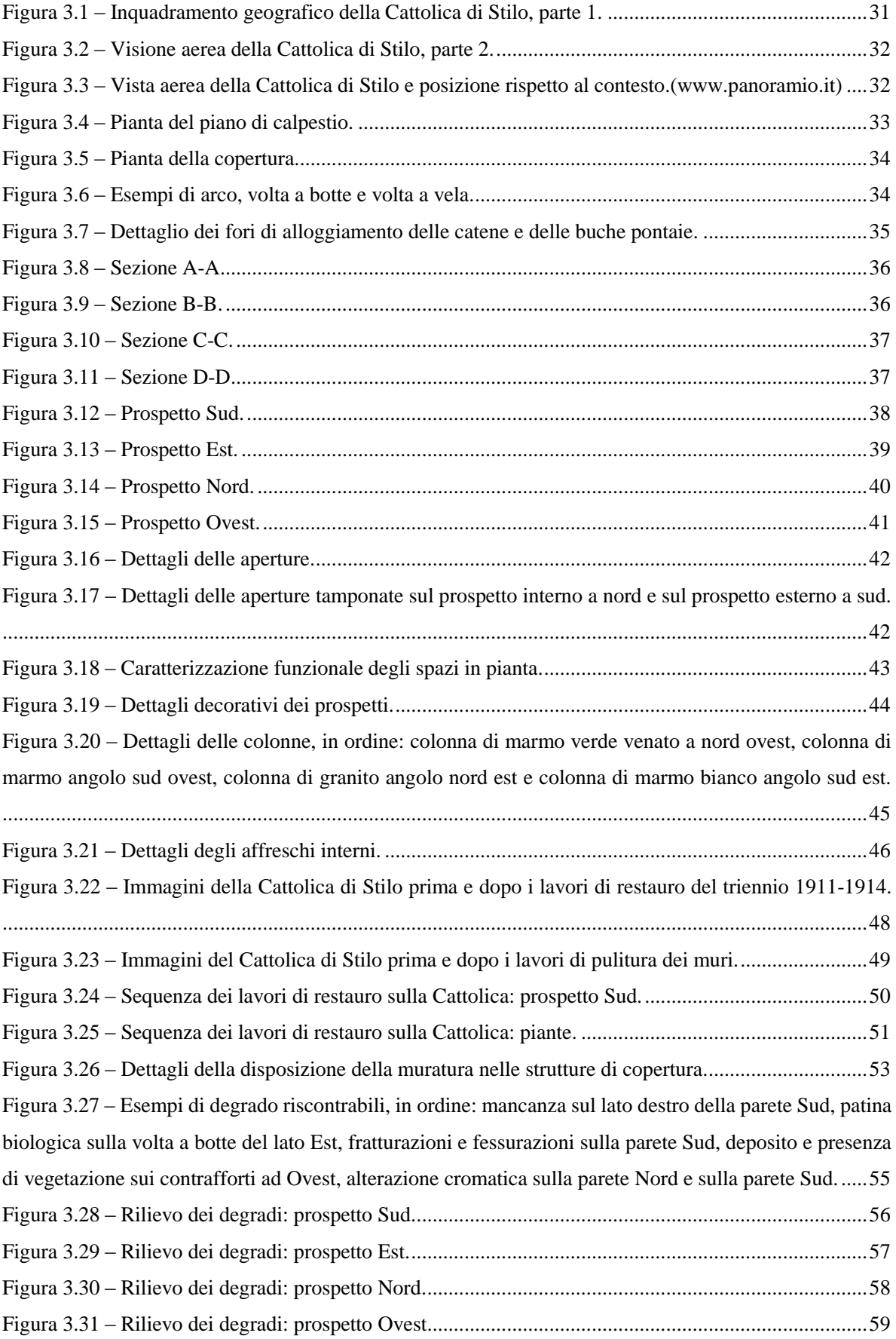

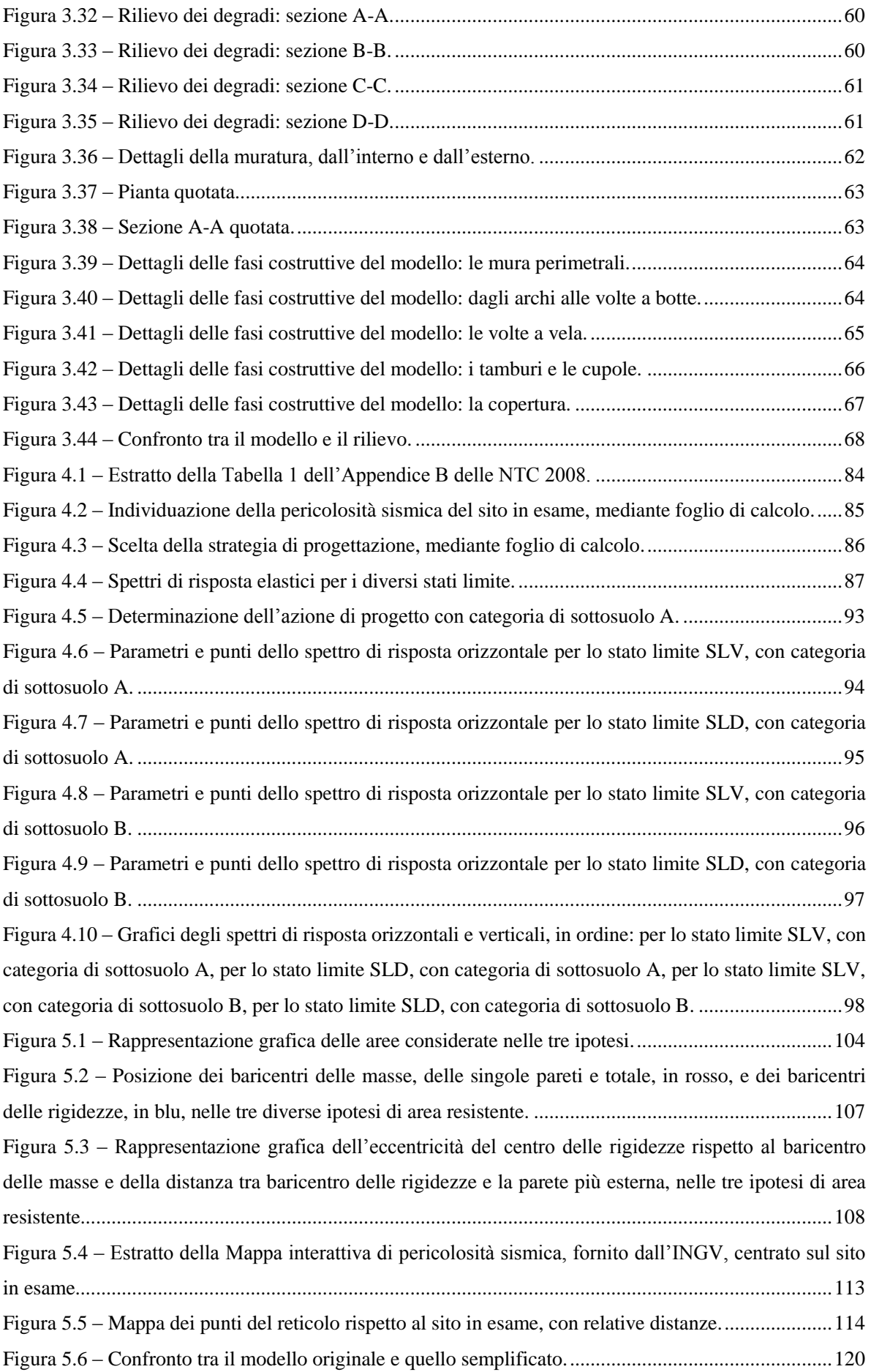

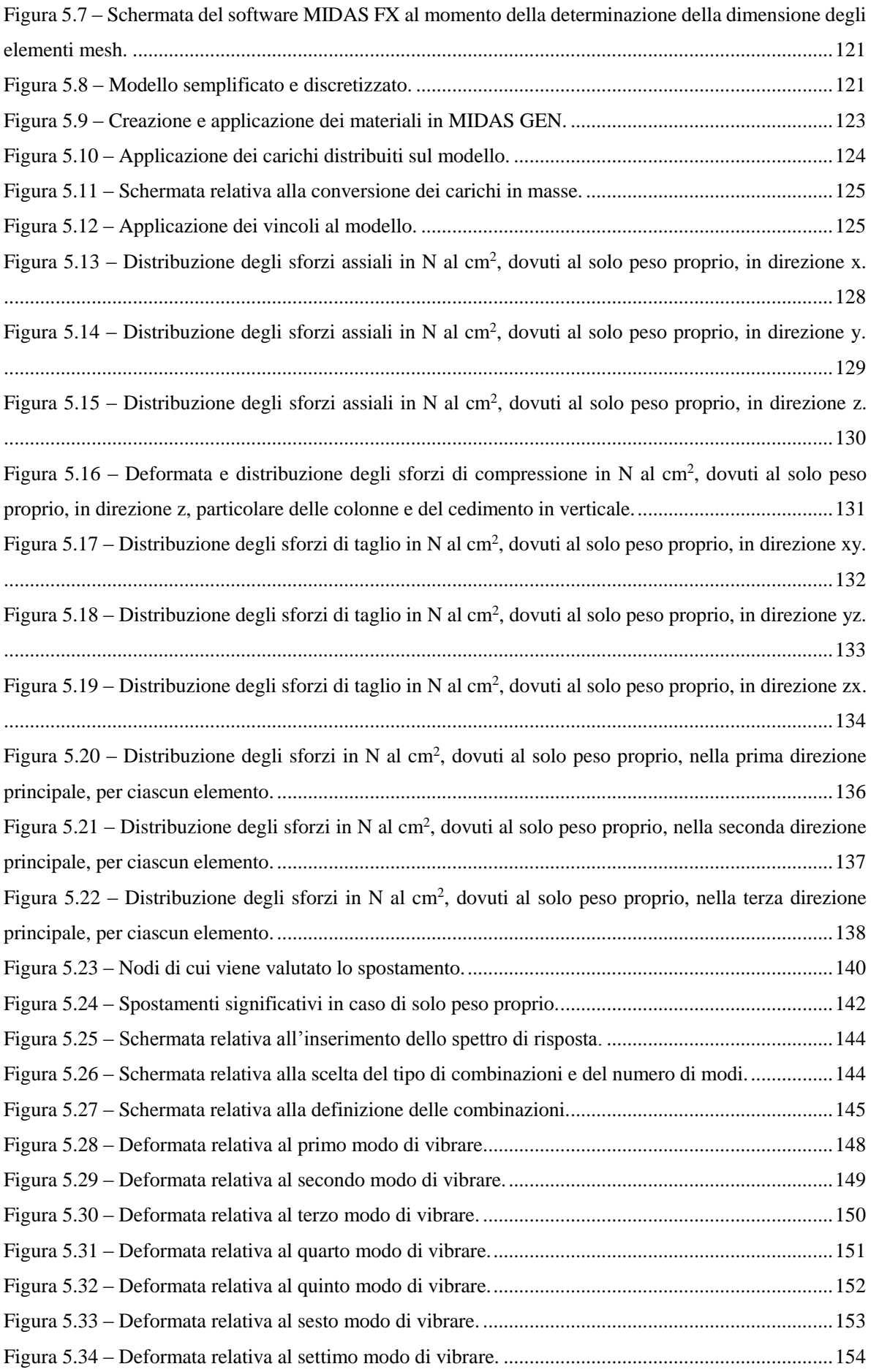

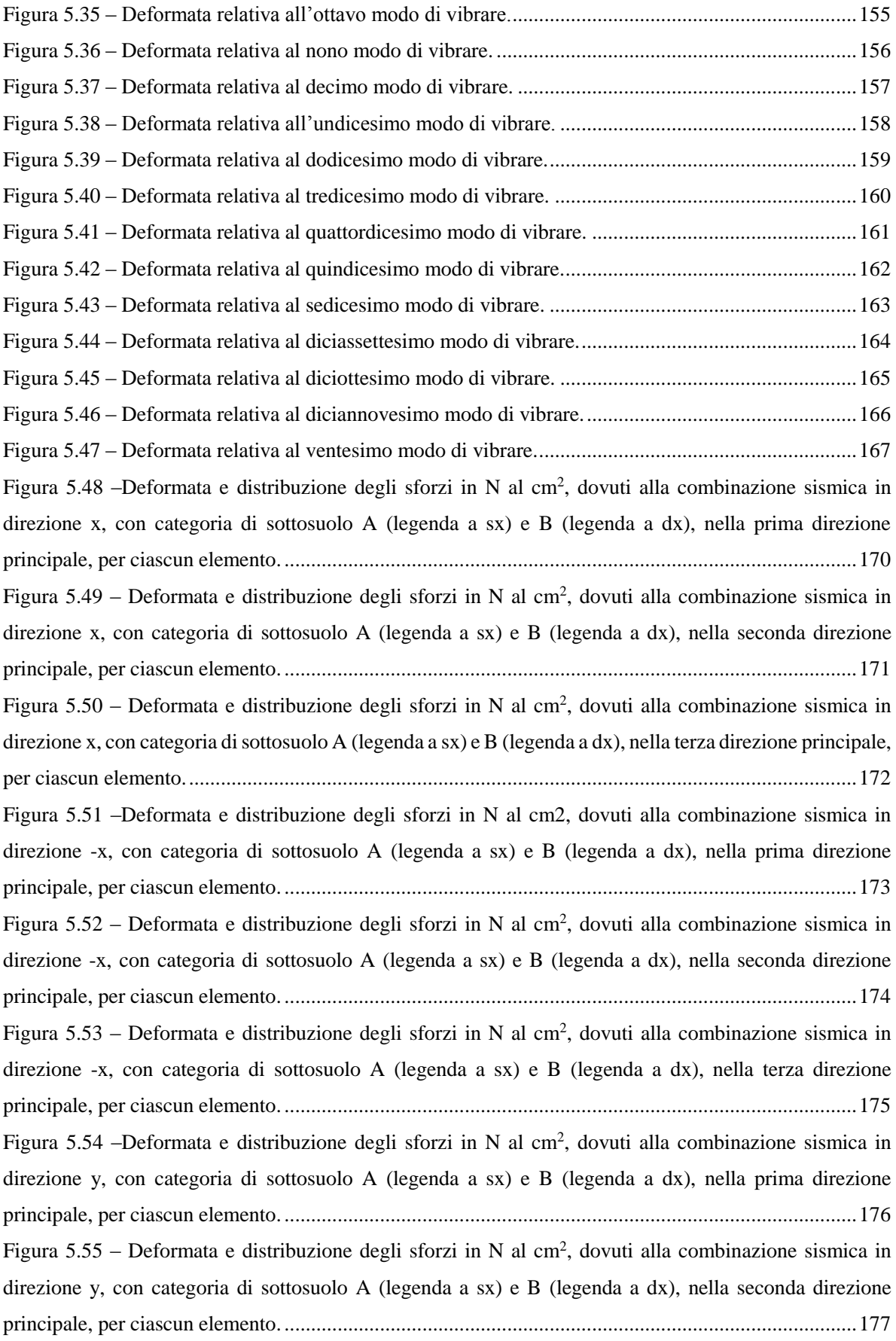

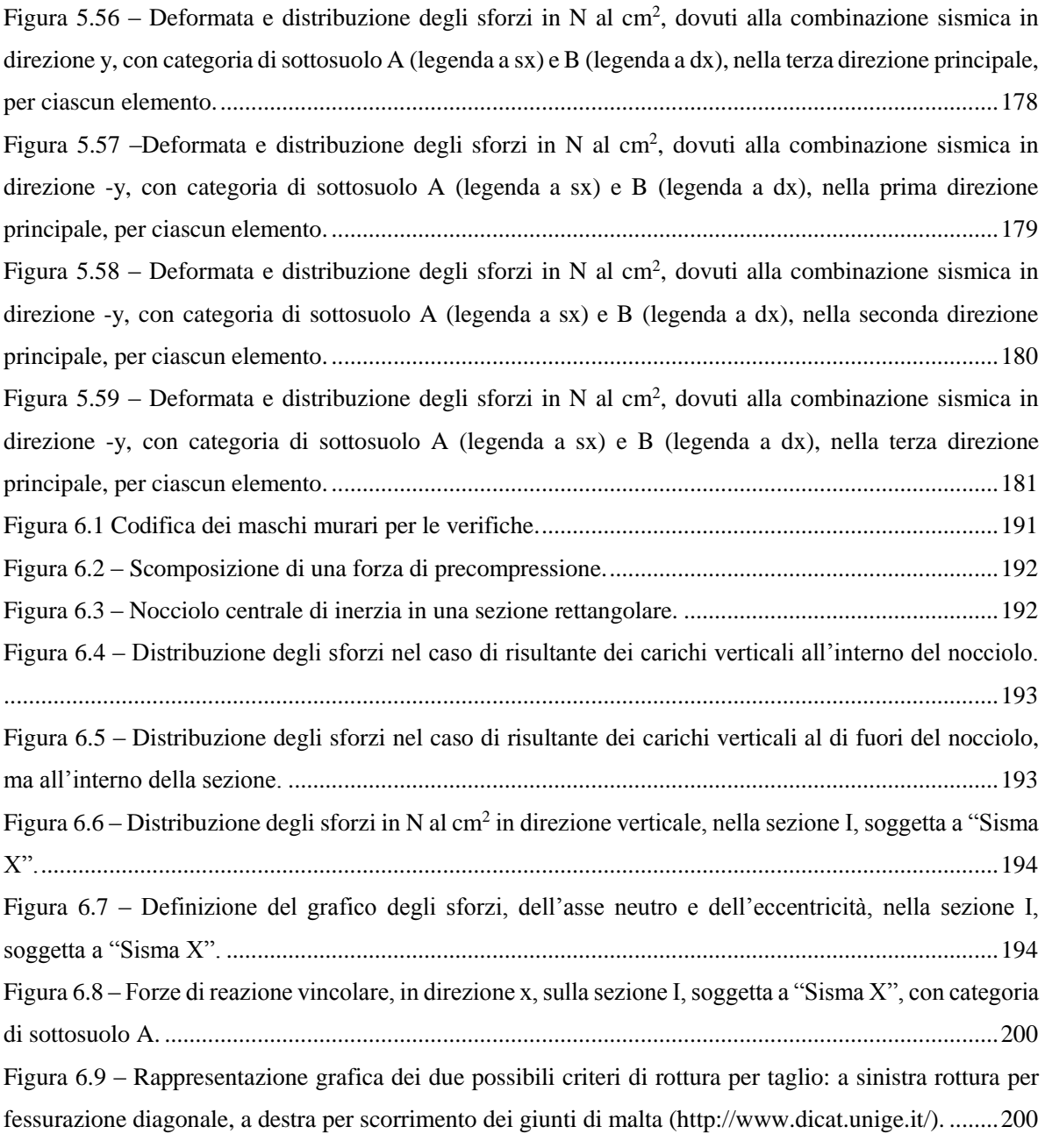

### **Indice delle Tabelle**

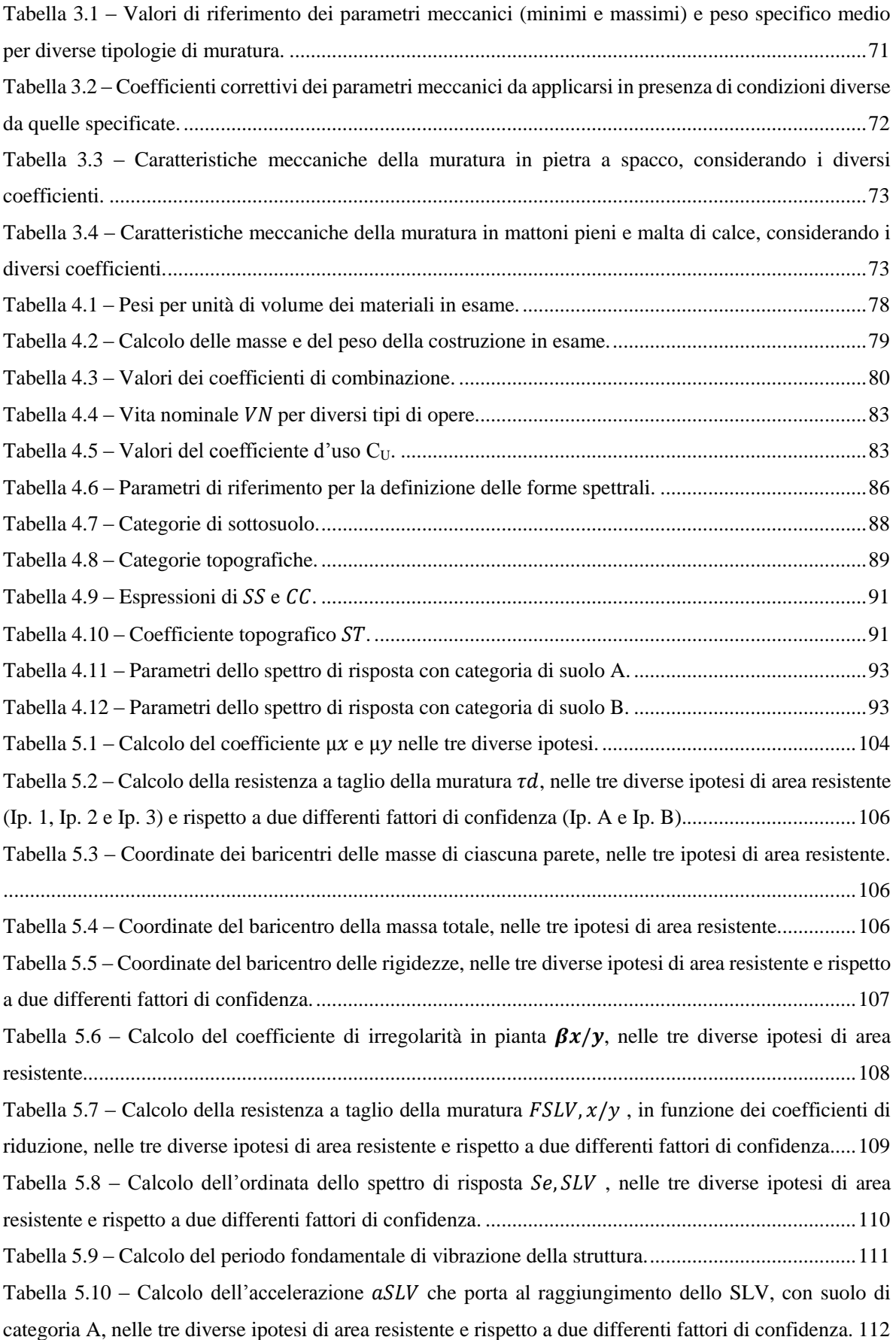

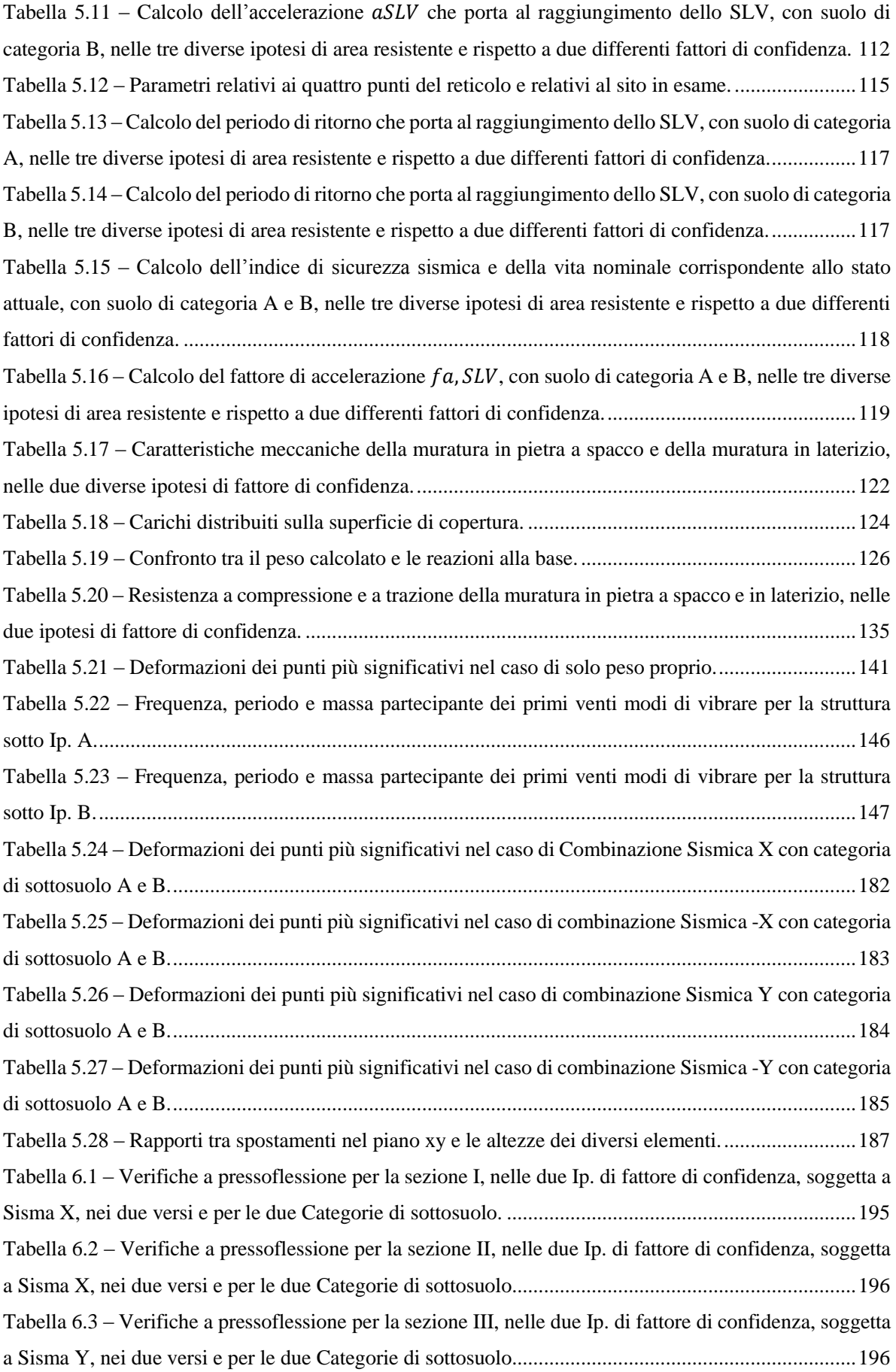

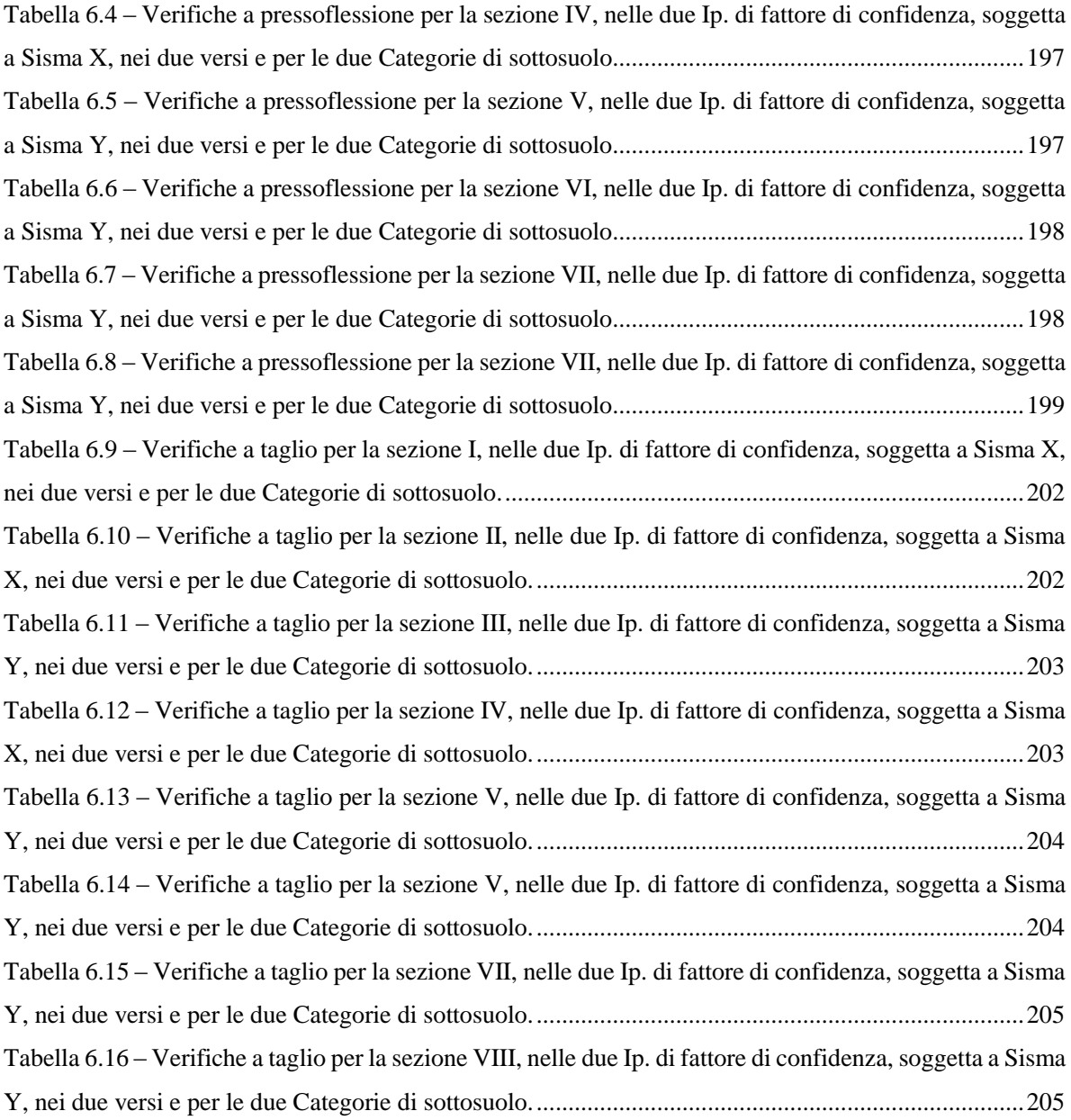

#### **Abstract**

Per far fronte alla necessità di conservazione del patrimonio culturale e con la specifica volontà di valutarne il rischio sismico, il Ministero per i Beni Culturali ha iniziato una campagna di controllo sugli edifici storici più significativi presenti sul territorio italiano, aiutato tra gli altri dal Dipartimento di Architettura, Ingegneria delle Costruzioni e Ambiente Costruito del Politecnico di Milano. In questo contesto si è deciso di studiare il caso il caso della Cattolica di Stilo, chiesa bizantina dell'anno mille, sita nel Comune di Stilo, in provincia di Reggio Calabria.

Lo studio è stato effettuato a partire dalle indicazioni fornite dalle Linee guida per la valutazione e riduzione del rischio sismico del patrimonio culturale, con l'ulteriore obiettivo di valutarne l'applicabilità, articolandosi quindi in un percorso conoscitivo, nella determinazione di un fattore di confidenza e nell'analisi tramite un modello semplificato basato sulla resistenza al taglio dei maschi murari.

A supporto di tutto il processo della conoscenza, è stato realizzato un modello tridimensionale della costruzione che ha permesso poi una più approfondita analisi agli elementi finiti e alcune verifiche delle azioni, dando inoltre la possibilità di un confronto con l'analisi semplificata proposta dalle Linee Guida.

Tale modello è stato strumento indispensabile per colmare le lacune relative alle conoscenze sulla costruzione, dimostrando un livello di attendibilità molto elevato sia in termini grafici che di comportamento strutturale.

Analisi e verifiche sono state concordi nel mostrare la possibilità di una crisi per taglio. Inoltre la concordanza nei risultati ha dimostrato l'applicabilità del modello meccanico semplificato proposto dalle Linee Guida, supportata in questo caso anche dall'individuazione, grazie all'analisi modale, dell'esistenza di una risposta globale nella struttura, soggetta a sisma.

Si sottolinea comunque come rimangano da valutare da un lato i possibili meccanismi locali, che già parzialmente si individuano nell'analisi dei modi di vibrare, e dall'altro la risposta della struttura in campo non lineare.

#### **Abstract – English version**

In order to deal with the necessity for conservation of cultural heritage and with the specific intention of evaluating the related seismic risk, the Ministry for Cultural Heritage has begun a campaign of control over the most significant historical buildings on the Italian territory, assisted among others by the Department of Architecture, Construction Engineering and Built Environment at the Politecnico di Milano. In this context it was decided to study with the same approach the case of the Cattolica of Stilo, a Byzantine church located in Stilo, in the province of Reggio Calabria.

The study was carried out starting from the indications provided by the Ministry's "Linee guida per la valutazione e riduzione del rischio sismico del patrimonio culturale" (Guidelines for the assessment and reduction of seismic risk for cultural heritage), with the additional aim at assessing their applicability. The work is structured in a knowledge acquisition process, in determining a confidence factor and in the analysis using a simplified model based on the shear strength of the wall bays.

In support of the whole process of knowledge, a three-dimensional model of the building has been developed, which allowed to perform a detailed Finite Element Analysis, giving the possibility of a comparison with the simplified analysis proposed by the Guidelines.

This model was indispensable to fill gaps in the knowledge of the building, showing a very high level of reliability in terms of graphics and in the interpretation of the structural behaviour.

Analyses and tests were in agreement in showing the possibility of a crisis in shear. The good agreement in the results confirmed also the applicability of the simplified mechanical model proposed by the Linee Guida, for this building typology..

It is important to point out the necessity to evaluate possible local collapse mechanisms, which have been partially identified in the analysis of vibration modes, and possibly the response of the structure in a nonlinear analysis.

# **CAPITOLO 1**

#### **1. Introduzione**

I recenti eventi sismici italiani (Umbria e Marche, 1997; L'Aquila 2009 e Emilia 2012) hanno reso ancora più evidente la necessità di valutare il rischio sismico del patrimonio culturale.

Da un lato la valutazione dei danni subiti dai beni di edilizia storico-culturale ha evidenziato la necessità di verificare la sicurezza sismica dei beni suddetti, dall'altro gli effetti avuti su quegli edifici che erano stati oggetto di intervento negli ultimi decenni hanno mostrato come questi non sono sempre efficaci e addirittura possano, in particolari condizioni, aumentarne la vulnerabilità.

Proprio nell'ottica di prevenire ulteriori danni all'edilizia storica, il Ministero per i Beni Culturali sta svolgendo una campagna di controllo su alcuni dei più significativi edifici storici presenti sul territorio italiano, con l'aiuto di diverse Università.

In particolare il Dipartimento di Architettura, Ingegneria delle Costruzioni e Ambiente Costruito del Politecnico di Milano è stato coinvolto nell'analisi di alcuni beni culturali, che rientrano nella tipologia "palazzi e ville", secondo le indicazioni fornite dalle Linee guida per la valutazione e riduzione del rischio sismico del patrimonio culturale, al fine anche di valutare l'applicabilità, individuare le difficoltà inerenti alla loro attuazione e proporre eventuali spunti per il miglioramento delle stesse.

In questo contesto si è deciso di studiare, in questa tesi, con i medesimi criteri, un edificio che rientrasse nella tipologia "chiese e luoghi di culto", in particolare il caso della Cattolica di Stilo, chiesa bizantina dell'anno mille, sita nel Comune di Stilo, in provincia di Reggio Calabria. Per questo caso, infatti, era disponibile una quantità di materiale bibliografico sufficiente per poter attuare uno studio ai fini di una prima valutazione strutturale.

Poiché la costruzione riflette le conoscenze presenti al tempo della sua realizzazione, i difetti di impostazione e realizzazione, gli effetti di degrado, le modifiche avvenute, ecc. per poter comprendere a fondo il comportamento della struttura è stata effettuato, preliminarmente, uno studio approfondito della struttura, secondo il cosiddetto "Percorso della conoscenza", come formulato dal Ministero.

Sono state inoltre valutate tutte le azioni agenti sulla costruzioni, in particolare le azioni permanenti, variabili e l'azione sismica.

Per permettere, in primo luogo, la comprensione della struttura e effettuare, in secondo luogo, un'accurata analisi agli elementi finiti, la costruzione è stata modellata in 3D passando da una realizzazione grafica ad una modellazione e un'analisi strutturale.

Collegamento tra il processo di conoscenza e la fase di analisi è il Fattore di Confidenza che descrive il Livello di Conoscenza, raggiunto in base ai dati raccolti, e viene utilizzato, nei calcoli come ulteriore fattore di sicurezza. In particolare, sono state fatte due ipotesi rispetto al fattore di confidenza, e portate avanti le analisi nei due diversi casi. Nella prima ipotesi si è considerato un fattore di confidenza valutato allo stato attuale della conoscenza, effettivo quindi ma nella realtà progettuale difficilmente accettabile. Nella seconda ipotesi si è valutato invece il fattore di confidenza che si raggiungerebbe a seguito di un ipotetico piano di prove, sulla base quindi delle conoscenze realisticamente ottenibili nella realtà progettuale.

La valutazione della sicurezza sismica è stata quindi effettuata, nell'ambito di una verifica globale, seguendo i metodi semplificati indicati dalle *Linee Guida*. Parallelamente sono state effettuate delle valutazioni numeriche attraverso l'utilizzo di un'analisi lineare dinamica, al fine di poter effettuare un confronto.

In ultimo si sono eseguite le verifiche prescritte nel caso di azione sismica, quali pressoflessione nel piano, taglio e pressoflessione fuori piano.

La tesi si apre con un inquadramento normativo che riporta un breve excursus sulle normative in campo sismico, sulle costruzioni esistenti e sui beni culturali.

Si articola poi, nel terzo capitolo, il "Percorso della conoscenza", raccogliendo tutte le informazioni raccolte sulla costruzione in esame, quali la localizzazione e il rapporto con il contesto, il rilievo geometrico, la caratterizzazione funzionale, la presenza di elementi di pregio e il rilievo matericocostruttivo. A fronte di tale conoscenze vengono definite le due ipotesi relative al fattore di confidenza e determinati i parametri meccanici della muratura, nei due casi. In questo capitolo si mostra anche come è stato realizzato il modello alla base di tutte le analisi successive.

Il capitolo quattro illustra i procedimenti per la definizione delle azioni agenti sulla costruzione, quali carichi permanenti, variabili e azione sismica.

La tesi riporta, nei capitoli cinque e sei, rispettivamente le analisi di sicurezza sismica e le verifiche agli stati limite e termina, nel capitolo sette, con le osservazioni e le conclusioni raccolte durante tutto il processo di studio.

# **CAPITOLO 2**

#### **2. Quadro normativo**

Nelle norme riguardo alle costruzioni ci si è sempre limitati a fare distinzioni relative alle caratteristiche tecniche, morfologiche e funzionali, senza prestare mai particolare attenzione al valore storico dell'edificio. Di conseguenza le esigenze della sicurezza hanno quasi sempre prevalso su quelle della conservazione.

Questa impostazione ha fatto sì che, da un lato, le ricostruzioni causassero la perdita di eredità architettoniche importanti, dall'altro, che gli stessi interventi ritenuti "sicuri" fossero a volte poco efficaci, a causa di incompatibilità tra le nuove tecniche e quelle utilizzate in origine.

In parte, la causa della limitata efficacia è da ricercarsi nelle lacune presenti nella conoscenza delle murature storiche.

A seguito dei terremoti degli anni '70 e '80, il fatto che i metodi di studio e di calcolo delle murature fino a quel punto utilizzati, fossero inadatti alle murature tradizionali, è emerso con maggiore forza. Compresa quindi la necessità di approfondire e divulgare la conoscenza sulle murature storiche, sono stati realizzati dei manuali del recupero, quali guide che raccolgono le informazioni sugli edifici, con lo scopo di individuare elementi tipici e ricorrenti. Questi manuali sono anche la prima testimonianza del cambio di mentalità, poiché si inizia a prendere in considerazione il problema della conservazione, comprendendo che la sicurezza sismica è un campo da affrontare parallelamente attraverso l'ingegneria strutturale e il restauro architettonico. Nonostante questi passi avanti, i manuali e le loro evoluzioni rimasero ad uso discrezionale dei progettisti e delle imprese edili.

E' con l'emanazione delle *Norme Tecniche per le Costruzioni*, nel 2003, e poi aggiornate il 14 gennaio 2008, che si delinea una metodologia compiuta. Queste hanno raccolto tutte le norme che fino a quel momento erano state emanate in maniera separata e abbastanza dispersiva, con i vari decreti ministeriali. In particolare per la prima volta vengono codificate quelle pratiche, suggerite già vent'anni prima nei manuali di recupero, sul trattamento delle costruzioni esistenti. Ancora però non viene fatta distinzione tra edilizia storico e quella di più recente costruzione.

Nel 2009, viene pubblicata la *Circolare n.° 617*, nella quale sono spiegati gli argomenti più innovativi e più complessi contenuti nelle *NTC 2008*. Particolare attenzione viene data al capitolo 8, che è proprio quello delle costruzioni esistenti. In particolare vengono esplicitate le tre categorie principali delle operazioni di analisi, già accennate nelle norme: Geometria, Dettagli costruttivi, Proprietà dei materiali.

Segue, alle *NTC 2008,* la pubblicazione delle *Linee Guida per la valutazione e riduzione del rischio sismico del patrimonio culturale allineate alle nuove Norme tecniche per le costruzioni*, nel 2005 e successivamente nel 2010, che si concentrano principalmente su edifici storici e monumentali.

Questo documento vuole indicare un modello di indagine, la valutazione del livello di sicurezza nei confronti delle azioni sismiche e il progetto degli eventuali interventi, concettualmente analogo a quello previsto per le costruzioni non tutelate, ma opportunamente adattato alle esigenze e peculiarità del patrimonio culturale. In particolare, il documento è riferito alle sole costruzioni in muratura.

Nelle *Linee Guida* è indicata come prioritaria la necessità di mantenere un'integrità dell'edificio tale da non diminuire il suo valore artistico e storico, considerando anche le fasi d'indagine e di intervento, pur rispettando gli stessi standard di sicurezza esposti nelle *NTC del 2008*.

Viene inoltre specificato come sia fondamentale, soprattutto per le costruzioni storiche, la parte investigativa e per questo motivo viene definito il "Percorso della conoscenza".

Le categorie, sono quelle già sottoposte nei documenti precedenti, ma vengono qui arricchite con aspetti propri dell'edificio storico, fondamentali per l'integrità di cui si è parlato in precedenza. Si sottolinea come le diverse fasi di indagine non debbano essere effettuate in modo sequenziale e indipendente, ma debbano essere parte di un processo organico.

I punti sono i seguenti:

- Identificazione della costruzione, intesa come fase preliminare che permetta la ricostruzione di un quadro generale sufficiente a impostare le fasi di indagine principali; in quest'ottica particolare importanza assumono per esempio la localizzazione, l'identificazione degli elementi di pregio e il rapporto con il contesto;
- Caratterizzazione funzionale dell'edificio e dei suoi spazi, intesa come studio dell'evoluzione funzionale nel corso del tempo, fondamentale per interpretare eventuali modifiche strutturali o deformazioni correlate;
- Rilievo geometrico;
- Analisi storica degli eventi e degli interventi subiti, intesa come la ricostruzione di una crono storia degli interventi costruttivi e degli eventi traumatici avvenuti nel corso della storia del manufatto;
- Rilievo materico costruttivo e lo stato di conservazione;
- Caratterizzazione meccanica dei materiali;
- Aspetti geotecnici.

Anche dal punto di vista delle analisi le *Linee Guida* forniscono un'innovativa modalità di approccio. Per quanto riguarda le verifiche, le *NTC 2008* indicano di fare riferimento alle indicazioni definite per le nuove costruzioni, a meno di alcune restrizioni.

Difficoltoso è ancora invece l'approccio a strutture più complesse come archi e volte in quanto le normative italiane non indicano procedimenti di verifica.

# **CAPITOLO 3**

#### **3. Conoscenza del manufatto**

Con riferimento alla suddivisione indicata dalle Linee Guida si sono raccolte tutte le informazioni relative alla costruzione in esame, presupposti fondamentali per la realizzazione di un modello interpretativo che consenta l'interpretazione del funzionamento strutturale, al fine di una attendibile valutazione della sicurezza sismica attuale.

Trattandosi inoltre di patrimonio culturale tutelato si è posta anche attenzione alla conoscenza delle caratteristiche originarie dell'opera e alle modifiche intercorse nel tempo.

#### **3.1 Localizzazione e rapporto col contesto urbano**

La Cattolica sorge addossata alla parete rocciosa sud-orientale del monte Consolino, ad una quota di 400 m s.l.m., sovrastando da nord-ovest la città di Stilo, in provincia di Reggio Calabria e da sud-ovest la valle del torrente Stilaro.

Dal punto di vista sismico, con l'Ordinanza del Presidente del Consiglio dei Ministri n. 3274/2003, aggiornata con la Delibera della Giunta Regionale della Calabria n. 47 del 10/02/2014, viene indicato il territorio di Stilo come zona sismica 1 ossia zona con pericolosità elevata.

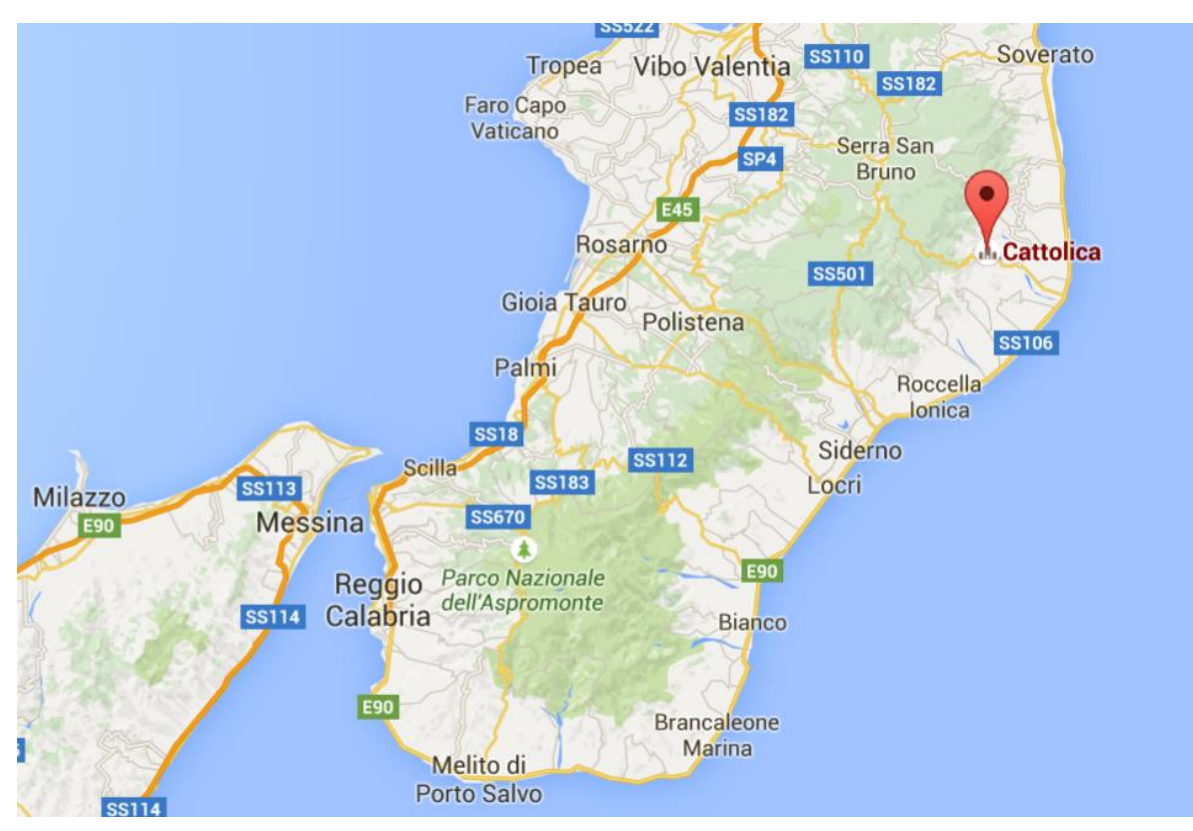

*Figura 3.1 – Inquadramento geografico della Cattolica di Stilo, parte 1.*

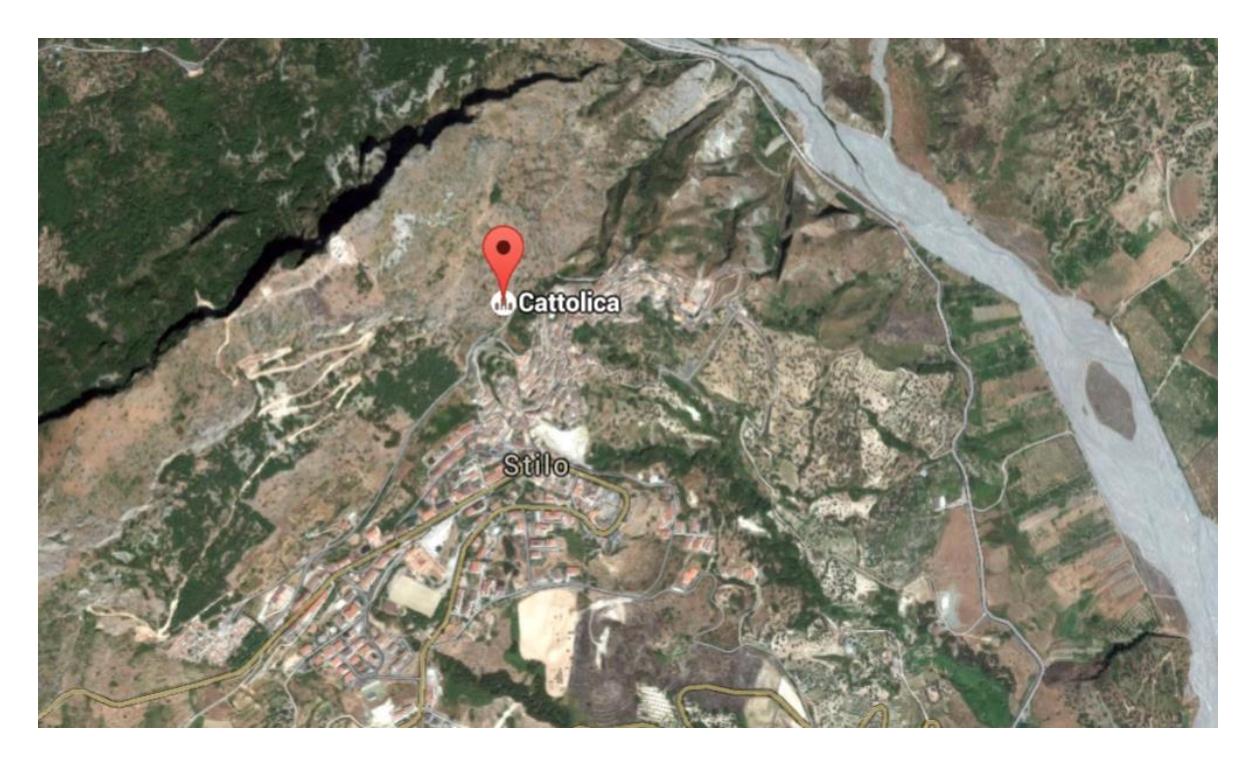

*Figura 3.2 – Visione aerea della Cattolica di Stilo, parte 2.*

Ad ovest la muratura poggia direttamente sulla roccia mentre ad est su contrafforti in pietra, che ampliano verso valle il ripiano naturale sul quale si erge la chiesa.

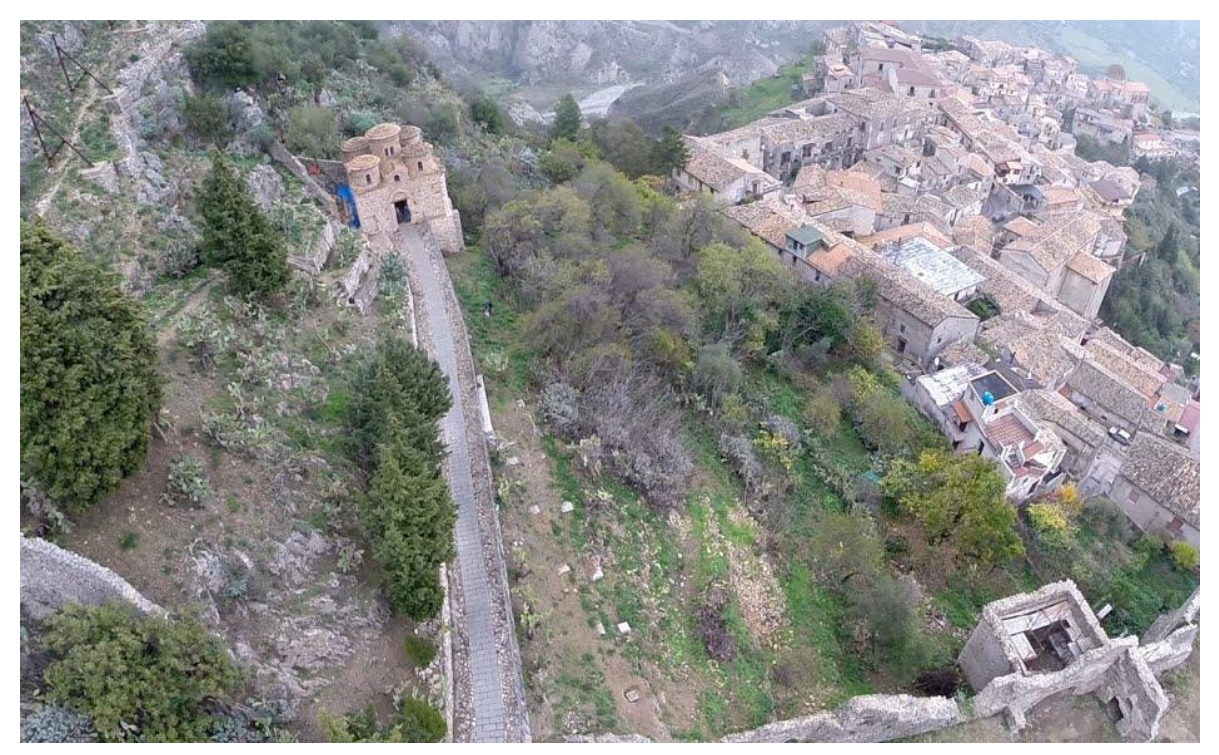

*Figura 3.3 – Vista aerea della Cattolica di Stilo e posizione rispetto al contesto.(www.panoramio.it)*

### **3.2 Rilievo geometrico**

La costruzione in esame presenta una pianta centrale, pressoché quadrata, suddivisa in nove spazi, anch'essi quadrati, da quattro colonne che articolano la superficie in una pianta a croce greca più quattro spazi angolari.

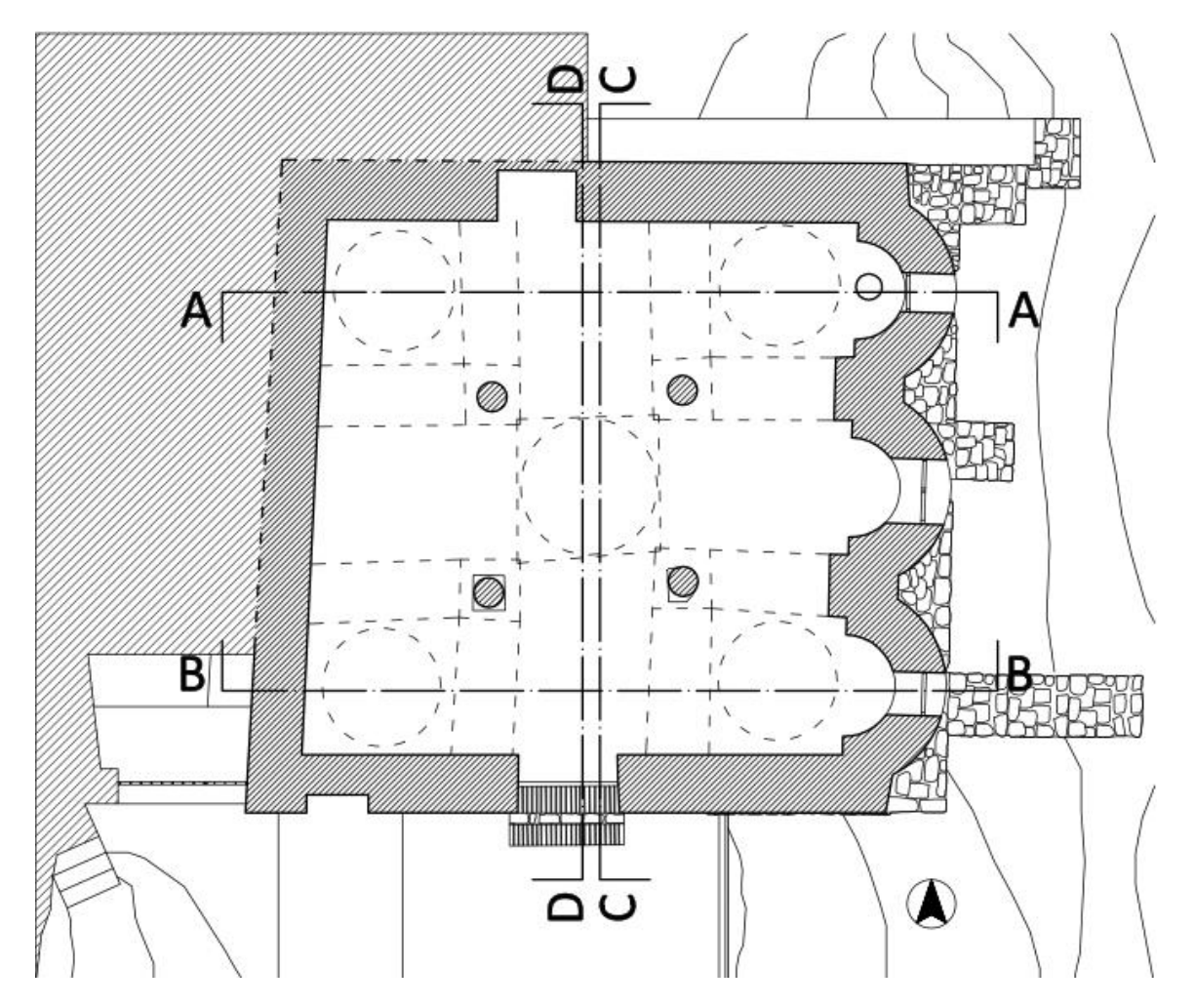

*Figura 3.4 – Pianta del piano di calpestio.*

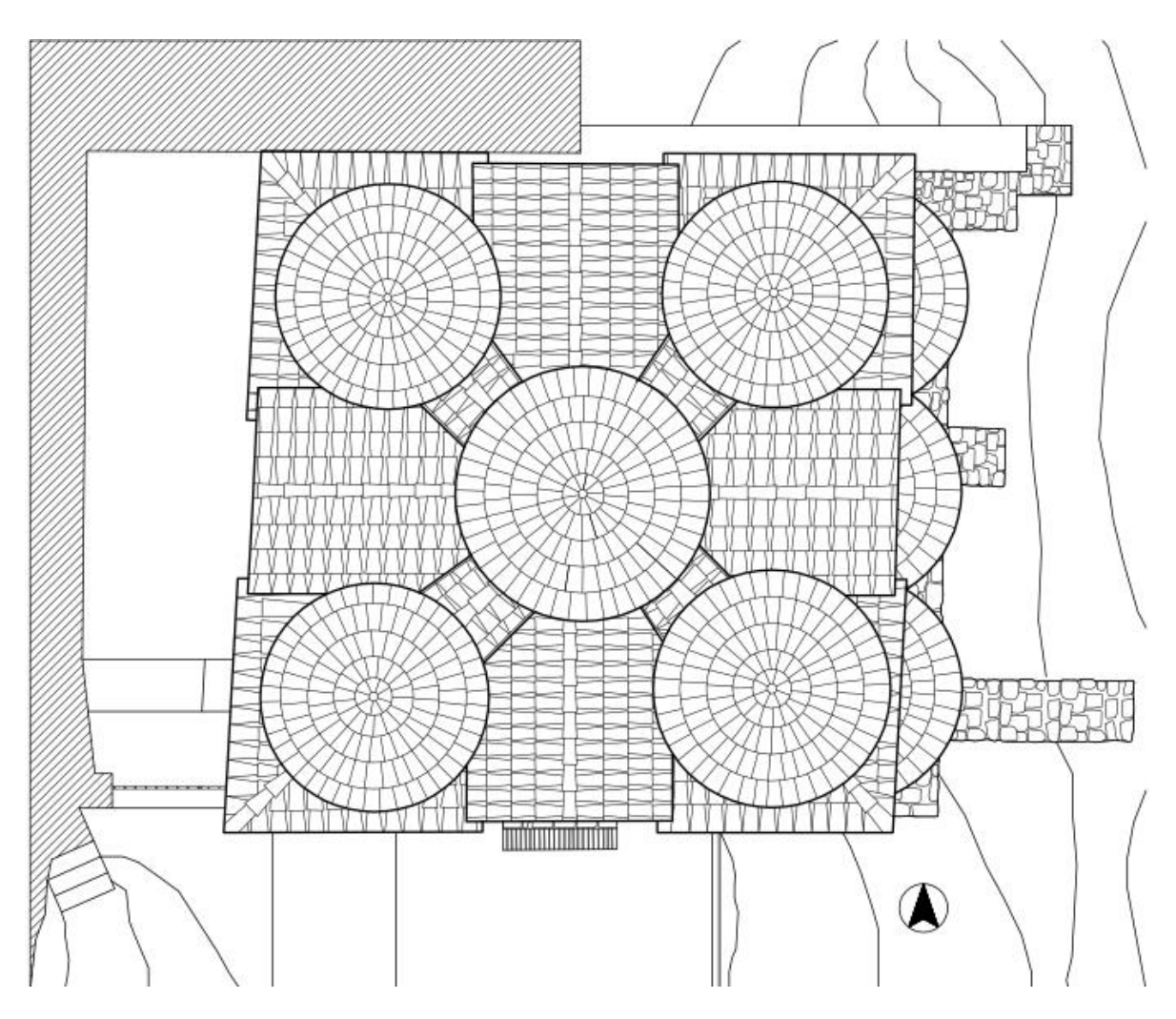

*Figura 3.5 – Pianta della copertura.*

Su ognuna delle quattro colonne si impostano, collegandosi con le mura perimetrali, due archi. Sugli archi a loro volta si impostano quattro volte a botte in corrispondenza dei bracci della croce greca, e quattro volte a vela in corrispondenza degli spazi d'angolo. Nello spazio centrale, dove le volte a botte terminano prima di intersecarsi, si inserisce una quinta volta a vela.

Infine, sulle volte a crociera, si innestano cinque tamburi cilindrici, quattro d'angolo e uno centrale, chiusi in sommità da cupolette. L'inserimento dei tamburi sulle volte a vela fa sì che di queste rimangano solo quattro pennacchi per ciascuna.

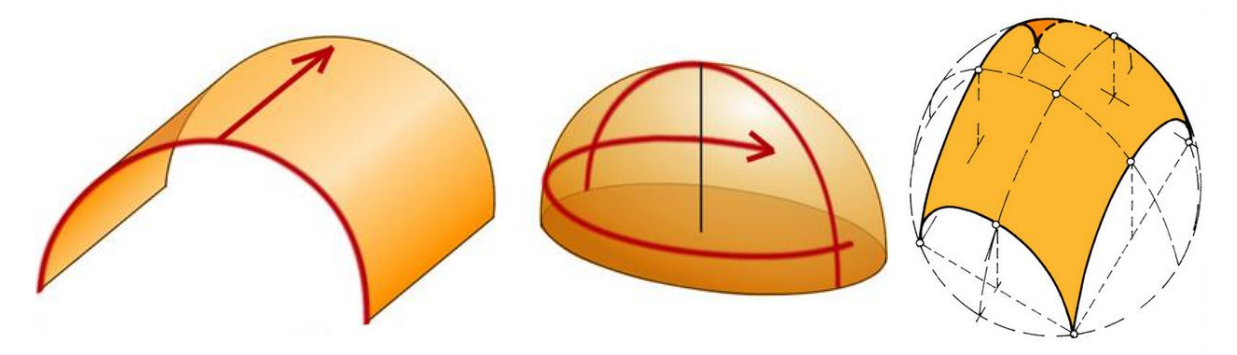

*Figura 3.6 – Esempi di arco, volta a botte e volta a vela.*
Date le differenti imposte dei tamburi, la cupola centrale risulta più in alto delle altre, inoltre, grazie all'accorgimento di arretrare le quattro colonne di sostegno dell'appiombo della cupola centrale, è stato creato uno spazio mediano maggiore di quello sottostante le altre cupole, evitando nel contempo l'impressione di uno spazio ingombro di sostegni. [1]

Come rivelano taluni fori di alloggiamento nelle pareti perimetrali e in corrispondenza di due dei quattro sostegni centrali, le strutture murarie interne un tempo erano collegate da travi lignee all'altezza dell'imposta degli archi e delle volte. Secondo gli storici, queste catene oltre ad avere a una funzione statica avevano anche una funzione di ordine espressivo: interrompendo la tensione verticale, da una parte ricostruivano uno spazio a misura d'uomo, dall'altra suggerivano aldilà della linea, una lontananza indefinita delle calotte dalle quali piove luce. [1]

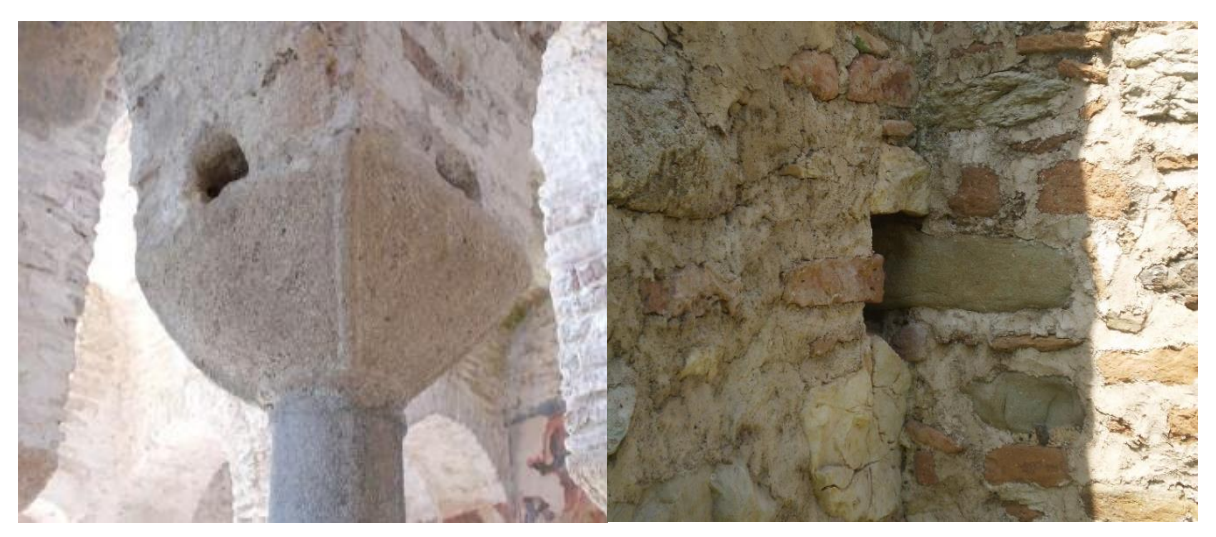

*Figura 3.7 – Dettaglio dei fori di alloggiamento delle catene e delle buche pontaie.*

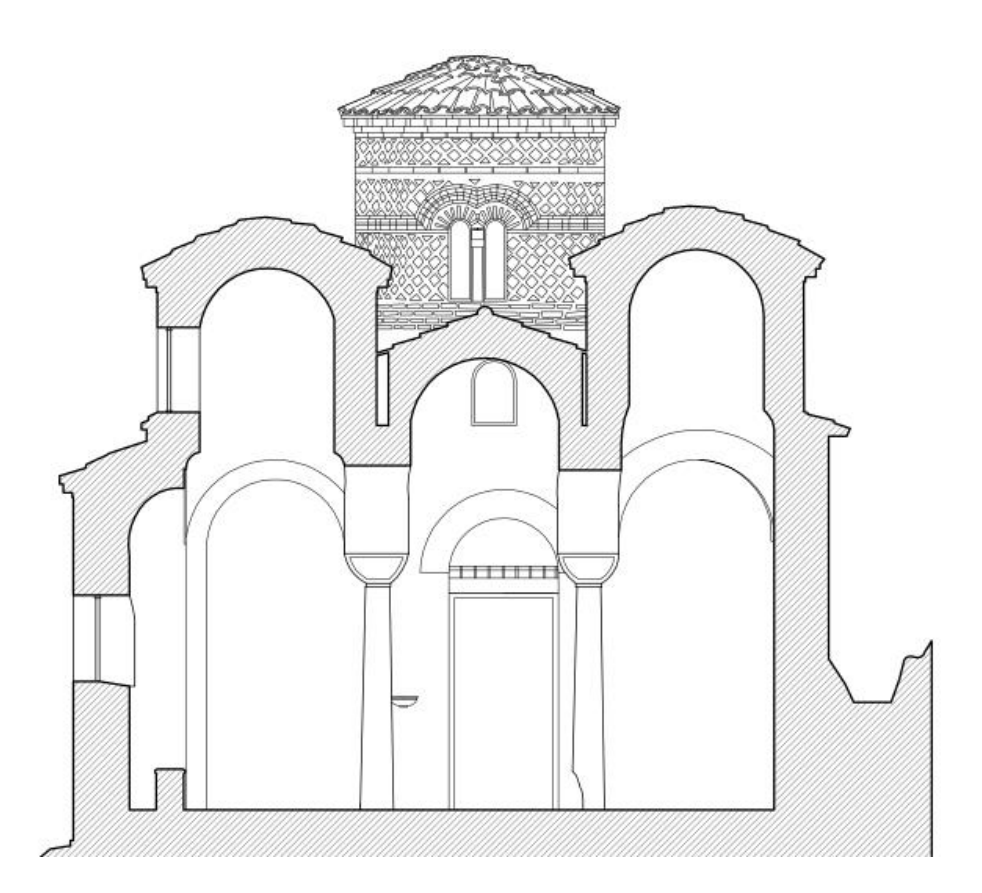

*Figura 3.8 – Sezione A-A.*

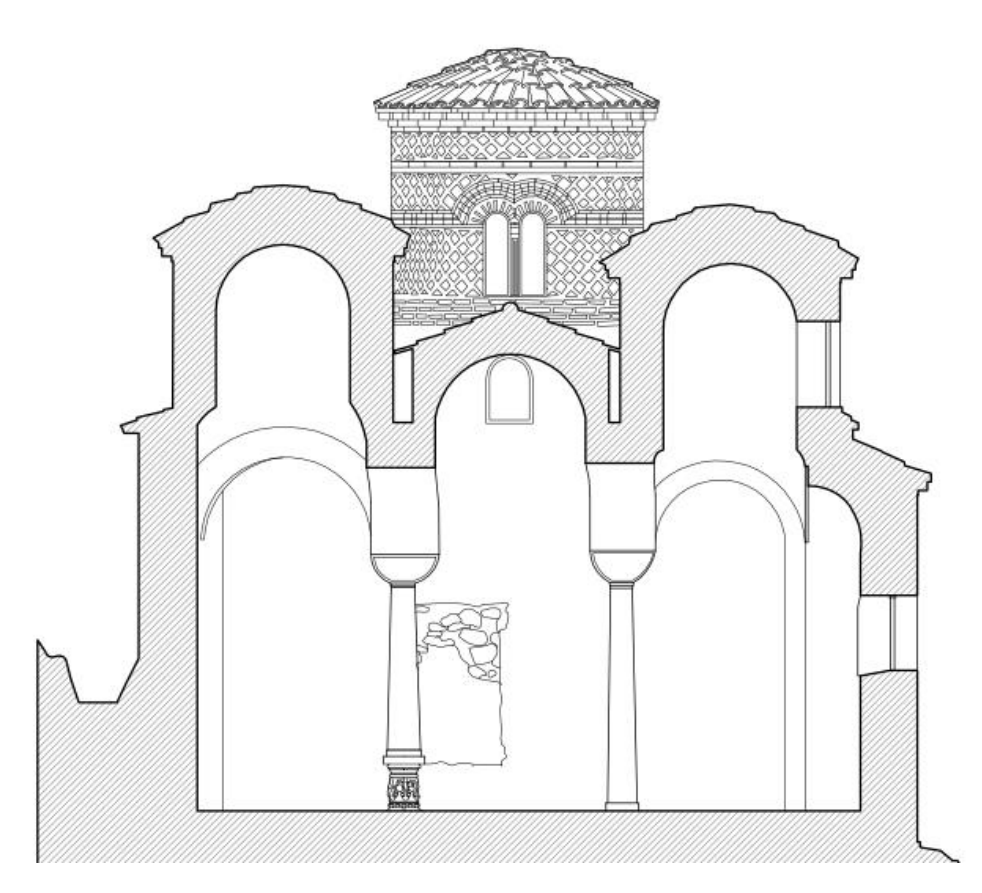

*Figura 3.9 – Sezione B-B.*

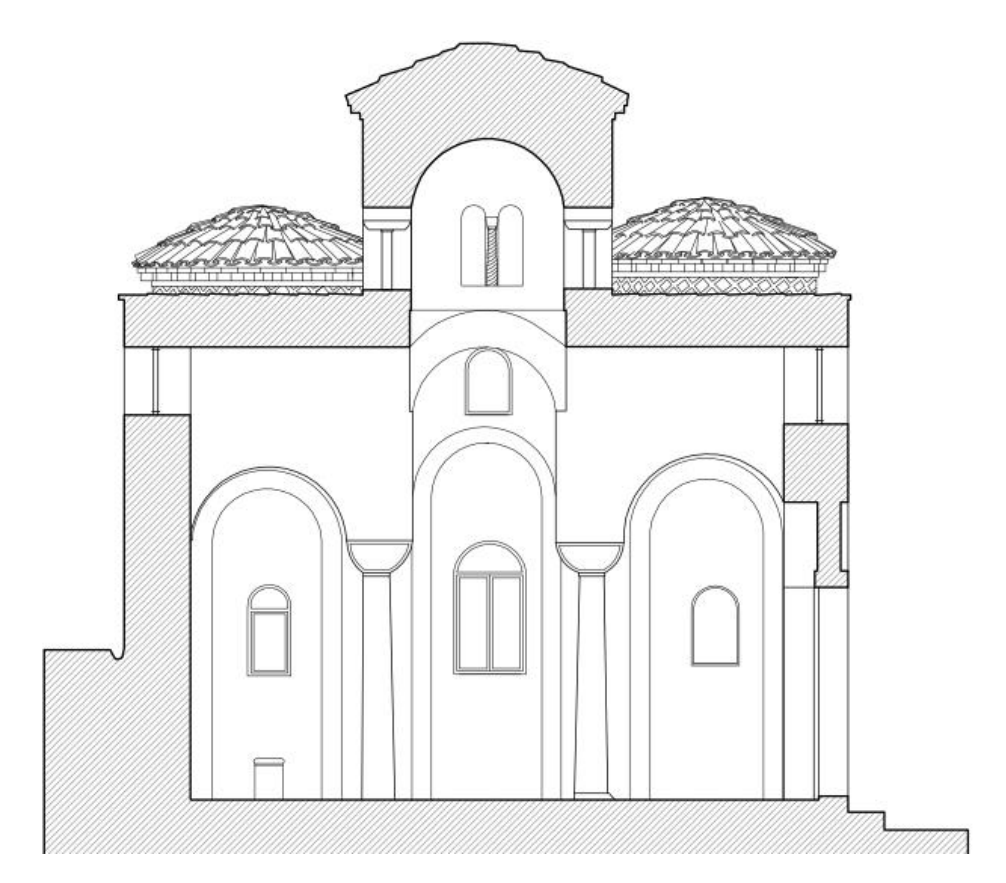

*Figura 3.10 – Sezione C-C.*

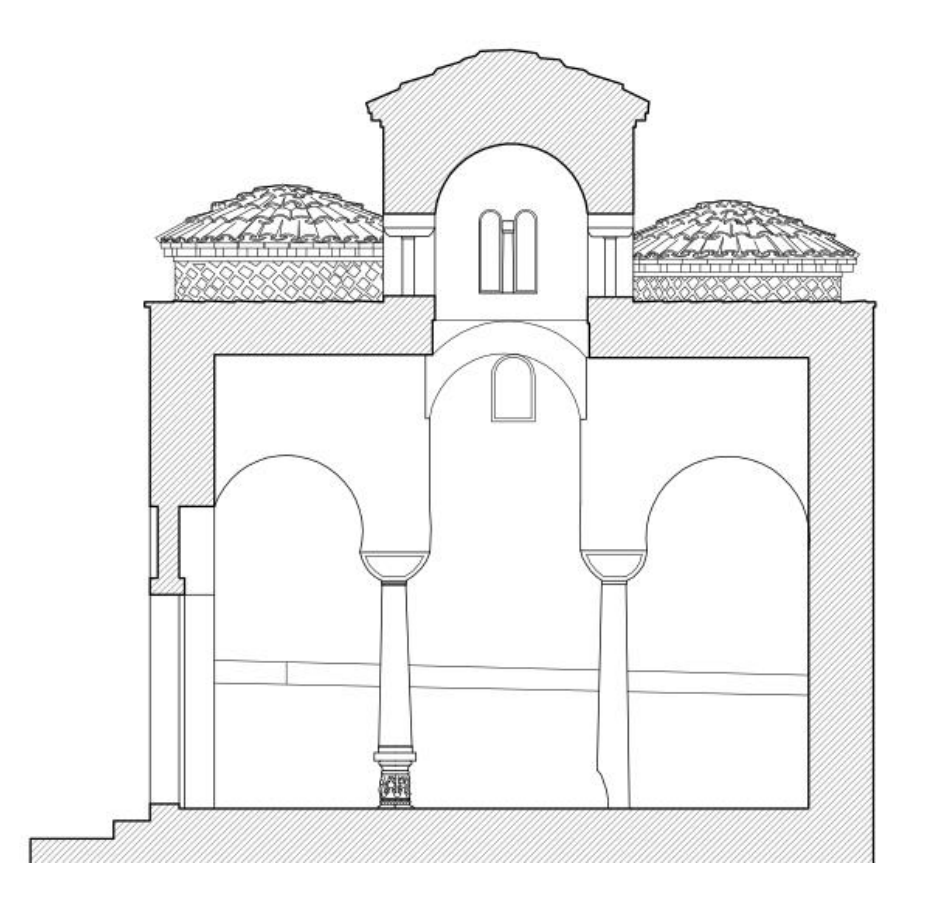

*Figura 3.11 – Sezione D-D.*

All'esterno, i quattro prospetti si sviluppano in maniera similare: le mura perimetrali presentano un coronamento rettilineo, solo interrotto, al centro, dai frontoni di testata delle volte a botte dei bracci della croce. Rispettivamente in secondo e terzo piano si stagliano le due cupolette angolari, che essendo in asse con le altre due le vanno a nascondere, e quella centrale. Solo il prospetto orientale è arricchito dalla presenza di tre absidi semicilindriche, sormontate da semi cupole.

I prospetti presentano dei fori pressoché quadrati, plausibilmente buche pontaie, ossia i fori usati per sostenere i pali delle impalcature, per completare la parte alta della costruzione. Mancano infatti sul prospetto ovest che, essendo quello che, arroccato sul monte, ha un minore sviluppo in altezza. Si è deciso di non considerare nella analisi tali fori perché si suppone abbiano una profondità trascurabile e che quindi non incidano sul comportamento della muratura.

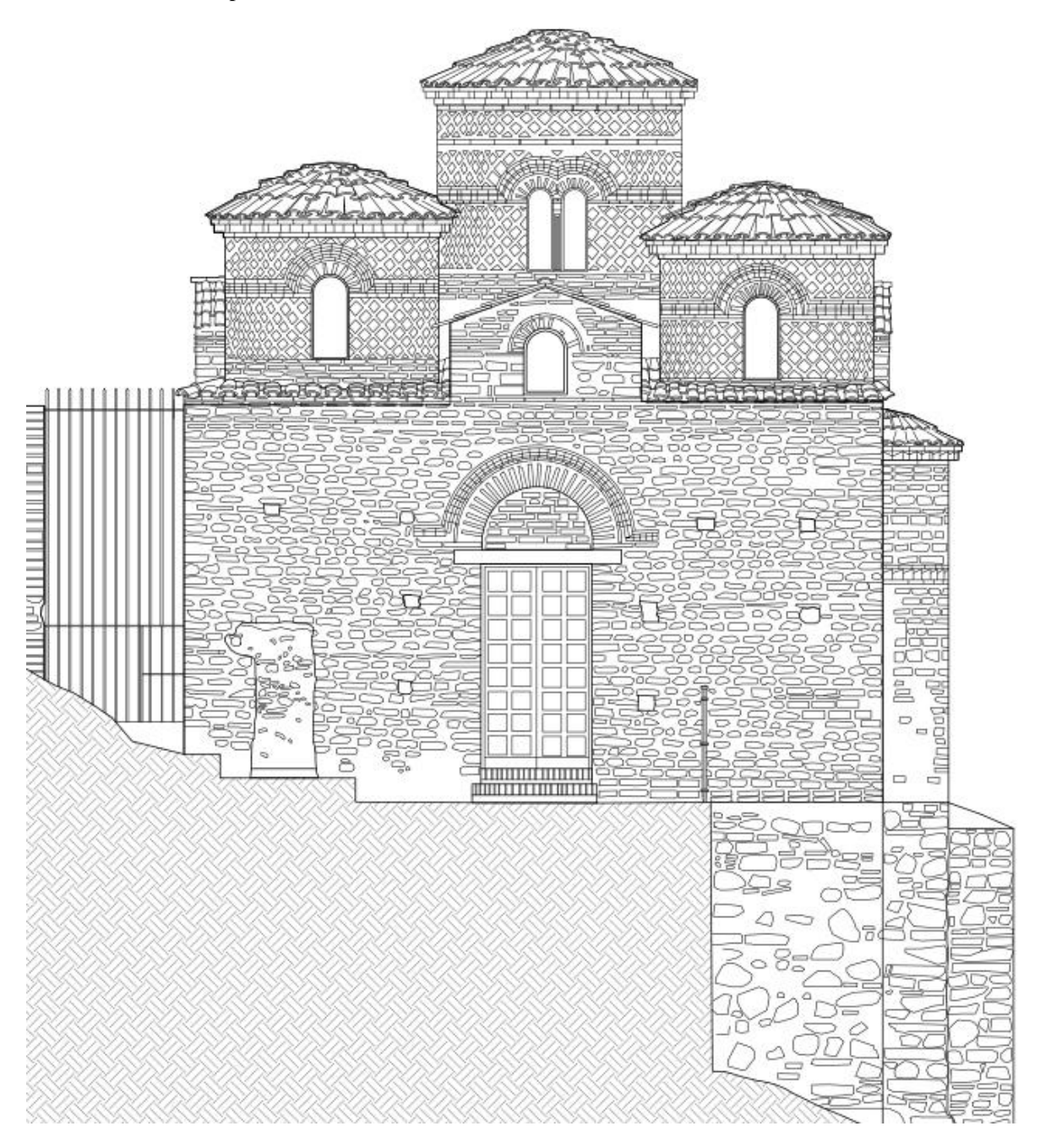

*Figura 3.12 – Prospetto Sud.*

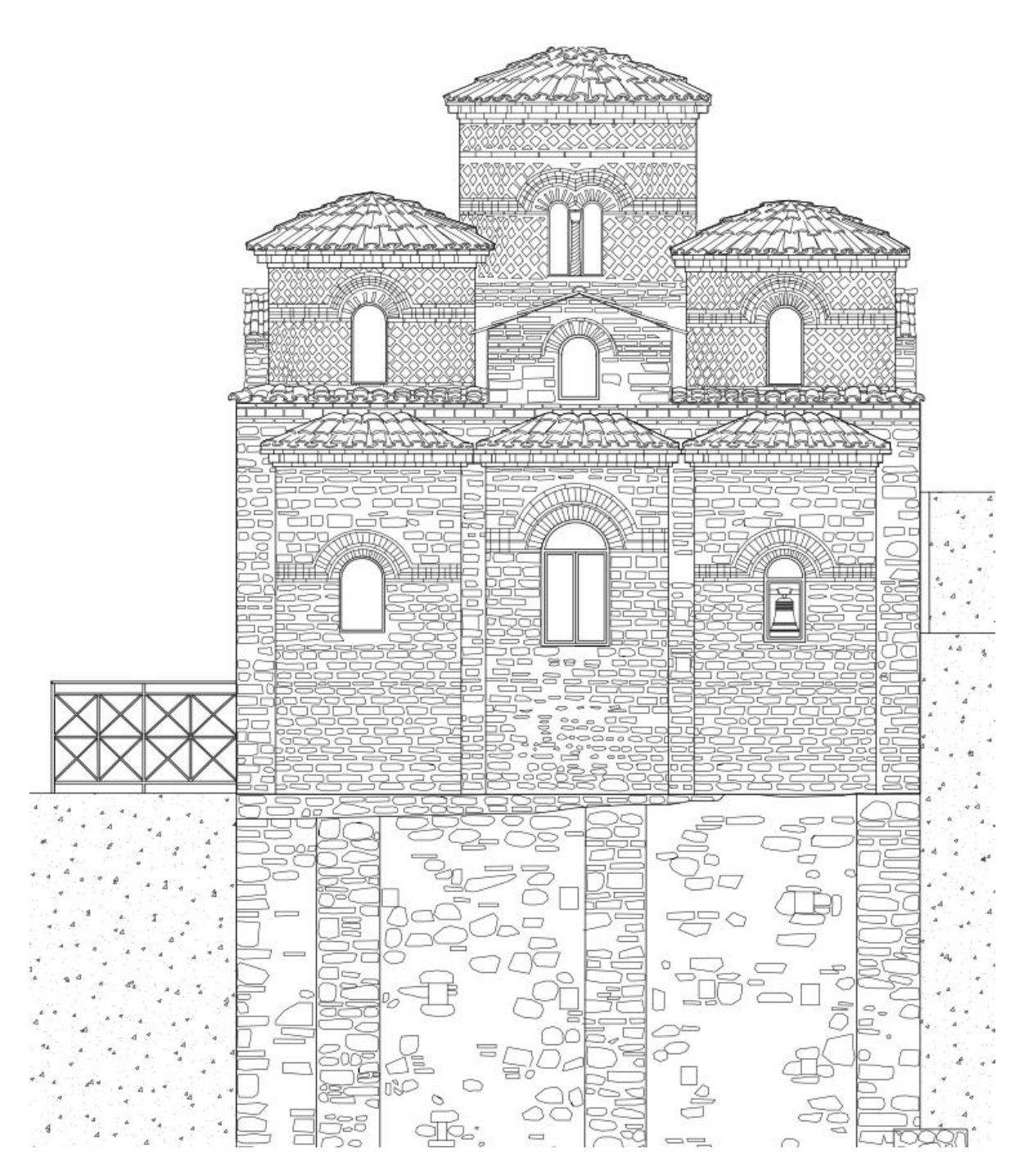

*Figura 3.13 – Prospetto Est.*

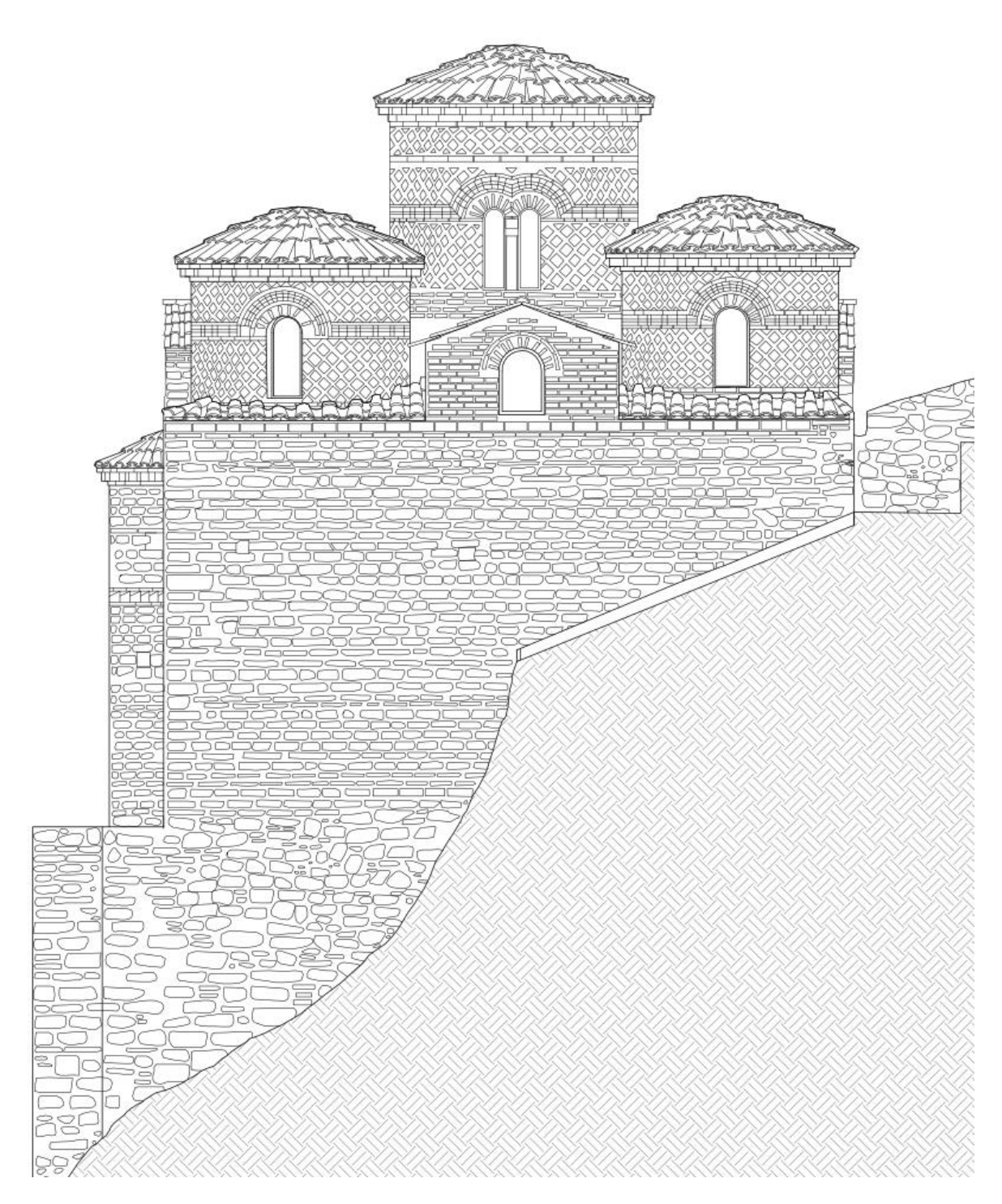

*Figura 3.14 – Prospetto Nord.*

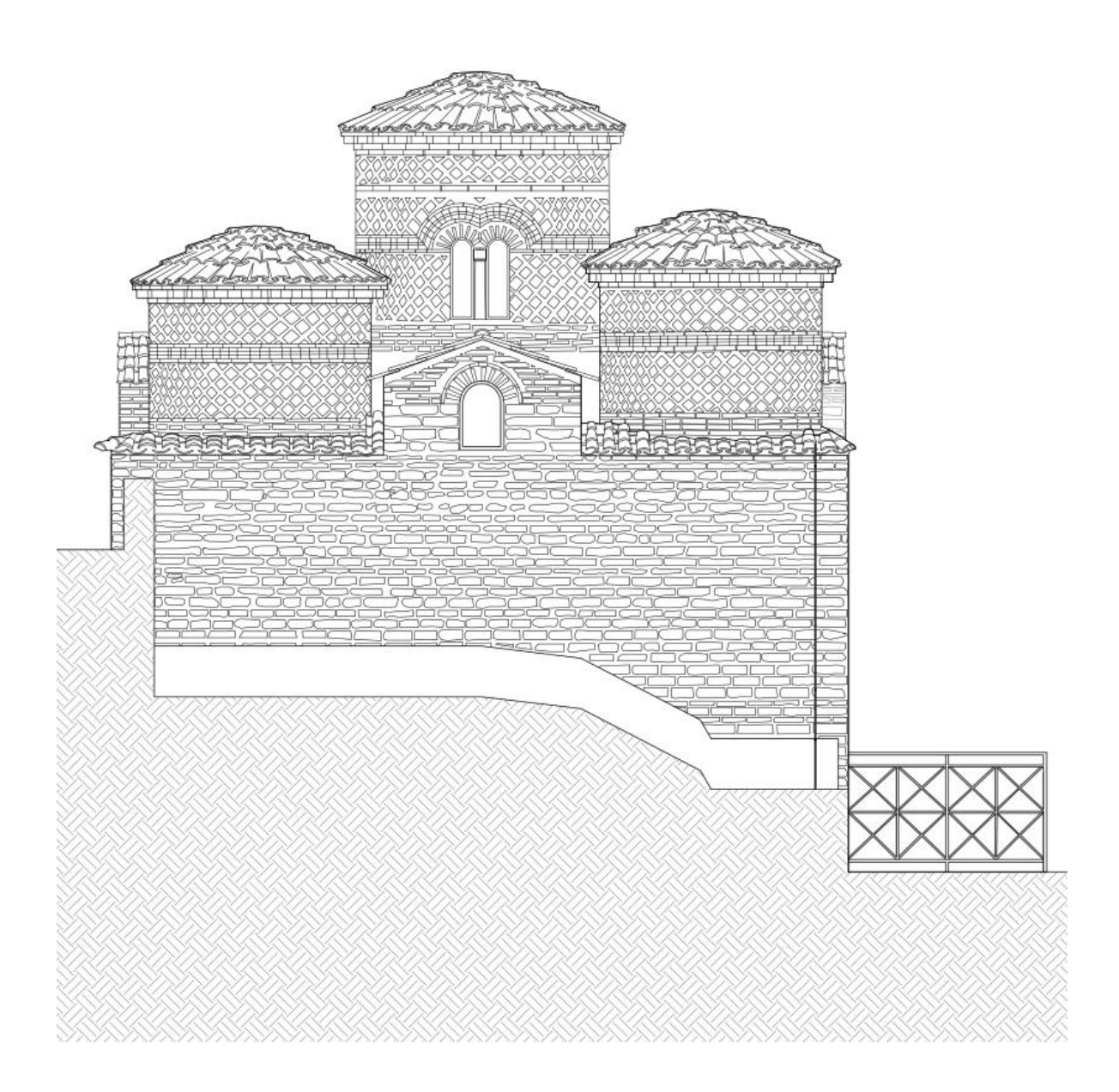

*Figura 3.15 – Prospetto Ovest.*

L'ambiente interno prende luce dalle quattro finestre bifore, orientate come i bracci della croce, che si aprono sul tamburo centrale e dalle quattro monofore in testata alle volte a botte. Sui tamburi delle cupole angolari si aprono finestre monofore due su ciascuna cupola rivolte a est e solo una su ciascuna rivolta a ovest. Altre tre monofore si aprono sulle absidi, di cui la centrale visibilmente più grande. Infine sul lato meridionale è presente l'apertura che funge da ingresso.

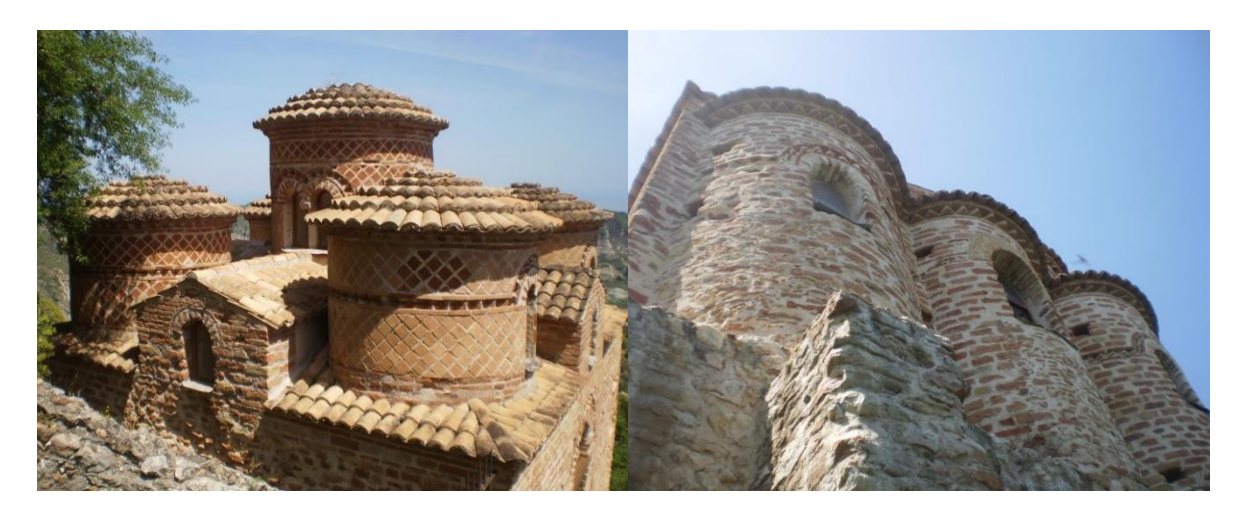

*Figura 3.16 – Dettagli delle aperture.*

Sono visibili inoltre due aperture, realizzate successivamente e poi nuovamente tamponate, una sulla facciata sud e una sulla facciata nord. [2]

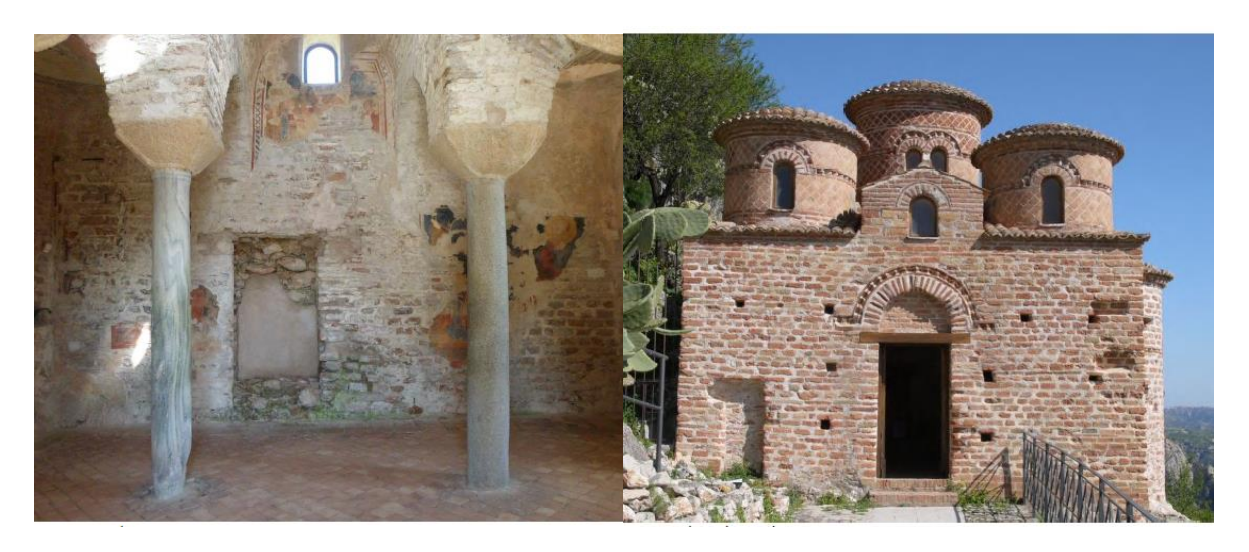

*Figura 3.17 – Dettagli delle aperture tamponate sul prospetto interno a nord e sul prospetto esterno a sud.*

## **3.3 Caratterizzazione funzionale dell'edificio e dei suoi spazi**

Per la modestia delle dimensioni, per il suo aspetto spoglio e raccolto e per l'ubicazione eccentrica ma poco distante rispetto all'abitato, la critica è più o meno concorde nel ritenere l'edificio il "katholikòn" cioè la chiesa principale, di un cenobio. I cenobi erano monasteri in cui si praticava il cenobitismo, forma comunitaria di monachesimo cristiano che nasce ne IV secolo in Egitto e si diffonde in Occidente nel secolo successivo. Tipicamente erano dotati di [celle](http://it.wikipedia.org/w/index.php?title=Cella_(convento)&action=edit&redlink=1) o [romitori](http://it.wikipedia.org/wiki/Romitorio) autonomi, ma con luoghi di preghiera e di lavoro in comune, riunite intorno al katholikòn. Questa conformazione nasceva dalla convinzione dei cenobiti che la vita comunitaria favorisse la correzione dei difetti e l'aiuto scambievole tra i monaci, mentre la volontà di integrarsi nella comunità civile faceva sì che venissero costruiti nelle vicinanze dei centri abitati.

La Cattolica, che per forma si allinea perfettamente alla tradizionale chiesa bizantine a pianta a croce greca inscritta in un quadrato, presenta quindi tutti gli elementi centrali della liturgia bizantina. [1]

L'incrocio tra i due bracci della croce individua il naos, lo spazio quadrato al centro della pianta (adattamento del greco ναός, derivato di ναίω "abitare").

Ad occidente del naos si trova, normalmente, il [nartece,](http://it.wikipedia.org/wiki/Nartece) o ingresso, usualmente costituito da altre tre campate rispetto alla più occidentale zona del naos, ma nel caso della Cattolica l'ingresso è per necessità posizionato sul lato sud a seguito della volontà di mantenere l'orientazione delle absidi verso oriente e dell'impossibilità di una apertura sul fronte ad esse opposto, perché a ridosso del monte.

Ad oriente si trovano tre absidi. L'abside centrale detta "bema", (dal greco βῆμα, "piattaforma elevata") è lo spazio destinato all'altare, con una funzione analoga a quella del presbiterio. Le due absidi laterali, chiamate "pastoforia" (dal greco παστοφόριον, "appartamento del sacerdote" o "camera per il tesoro"), sono gli ambienti gemelli introdotti in epoca costantiniana. Nelle chiese più grandi l'ambiente di sinistra, o a nord, chiamato prothesis, era il luogo in cui si conservavano le offerte dei fedeli, mentre l'ambiente di destra, detto diaconicon, accoglieva i vasi e i paramenti sacri, come nelle odiern[e sacrestie,](http://it.wikipedia.org/wiki/Sacrestia) e disponeva di rifornimento d'acqua per i lavacri. [3]

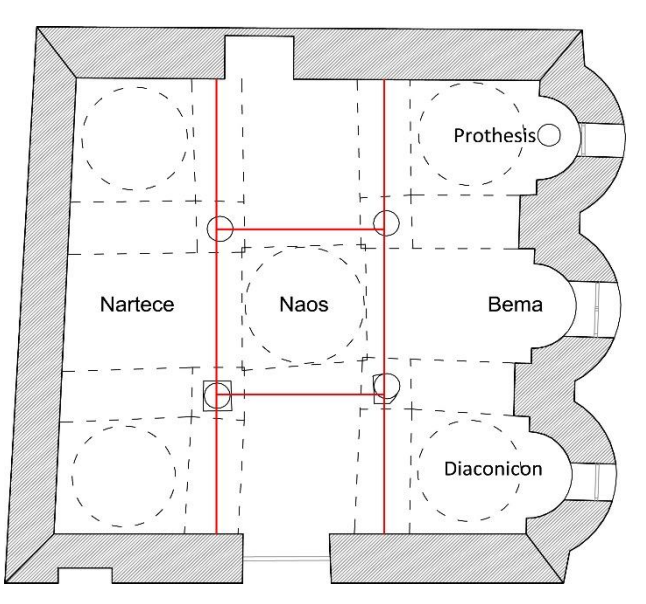

*Figura 3.18 – Caratterizzazione funzionale degli spazi in pianta.*

# **3.4 Elementi di pregio**

## **3.4.1 Esterno**

All'estrema sobrietà delle mura perimetrali si contrappone la ricchezza decorativa dei tamburi, ad opera del manto di lastre quadrate in cotto, che avvolgono le superfici cilindriche con un andamento a spirale. La decorazione è interrotta, all'altezza delle imposte degli archi delle finestre, da un filare di mattoni a dente di sega che gira tutt'intono a ogni tamburo inarcandosi in corrispondenza delle ghiere delle finestre. Lo stesso motivo decorativo all'altezza delle finestre viene ripreso nelle tre absidi. Il tamburo centrale è ulteriormente arricchito da una seconda cornice, costituita da una fila di mattoni in piano, che raddoppia la fascia di losanghe al di sopra delle finestre.

Il motivo a dente di sega si ripete nel coronamento dei tamburi e degli absidi, con un lieve aggetto nascosto dallo sporto del manto di copertura delle cupole, e nella cornice che corona l'arco a pieno centro che sormonta l'ingresso.

Di rilievo sono poi le colonnine in marmo a sostegno delle bifore della cupola centrale, due lisce, una tortile, una quadrata ricavata forse da un pilastrino transenna, con rozzi capitelli, due in marmo, uno in granito e uno in terracotta. [1]

Ulteriore gioco cromatico e geometrico è dato dall'andamento del rivestimento della copertura, in tegole in cotto, con disposizione radiale sulle cupole e sulle calotte absidali e lineare sulle volte a botte e sui quadrati angolari.

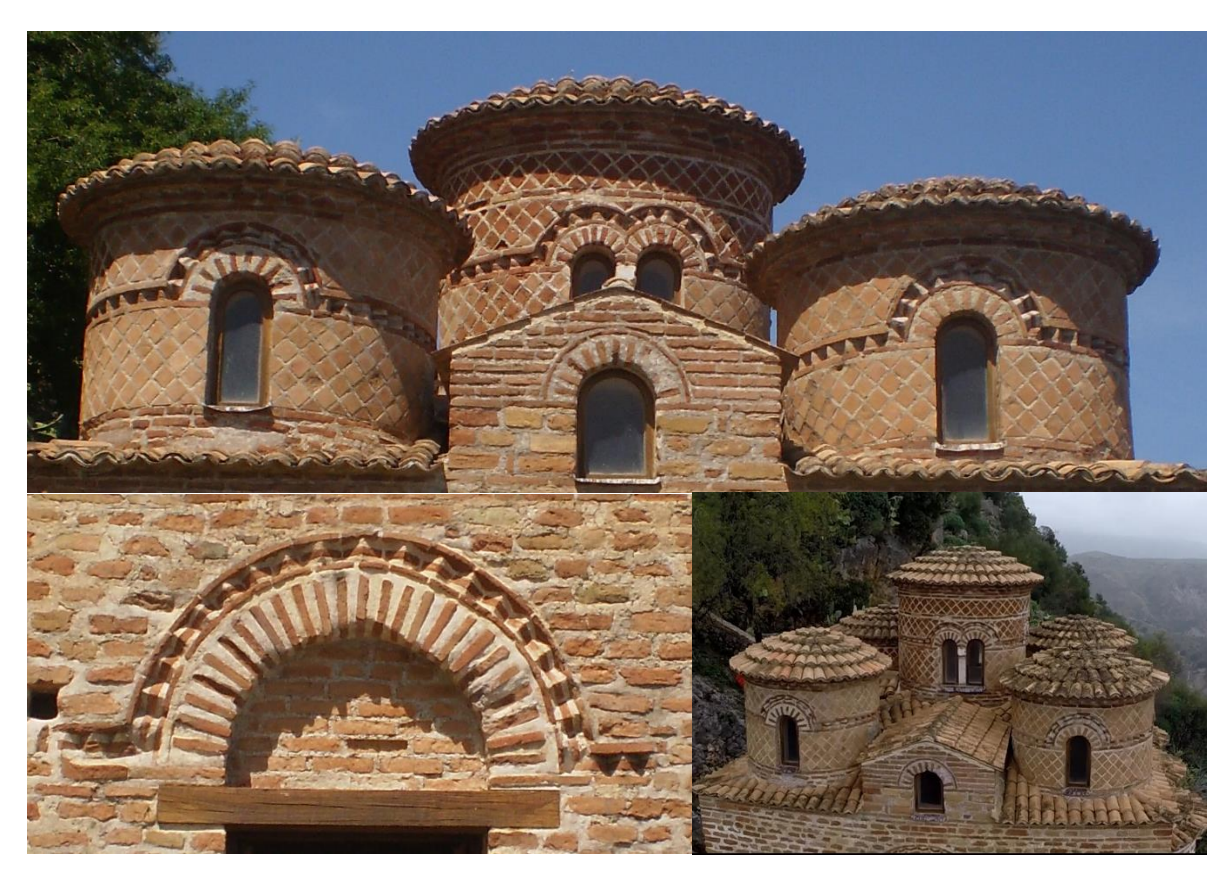

*Figura 3.19 – Dettagli decorativi dei prospetti.*

## **3.4.2 Interno**

L'interno della Cattolica presenta numerosi elementi di pregio. Di particolare rilevanza sono le quattro colonne di spoglio, una in marmo verde, due in marmo cipollino e la quarta in granito, e i basamenti tra cui un capitello dorico e un capitello corinzio rovesciato. Gli storici ipotizzano che colonne e basamenti provengano dalle rovine di Caulonia (colonia della Magna Grecia sorta nei pressi di Punta Stilo) o dalle ville della vallata dello Stilaro. Tipicamente bizantini sono invece i capitelli che sormontano le colonne, a tronco di piramide capovolta e privi di decorazione.

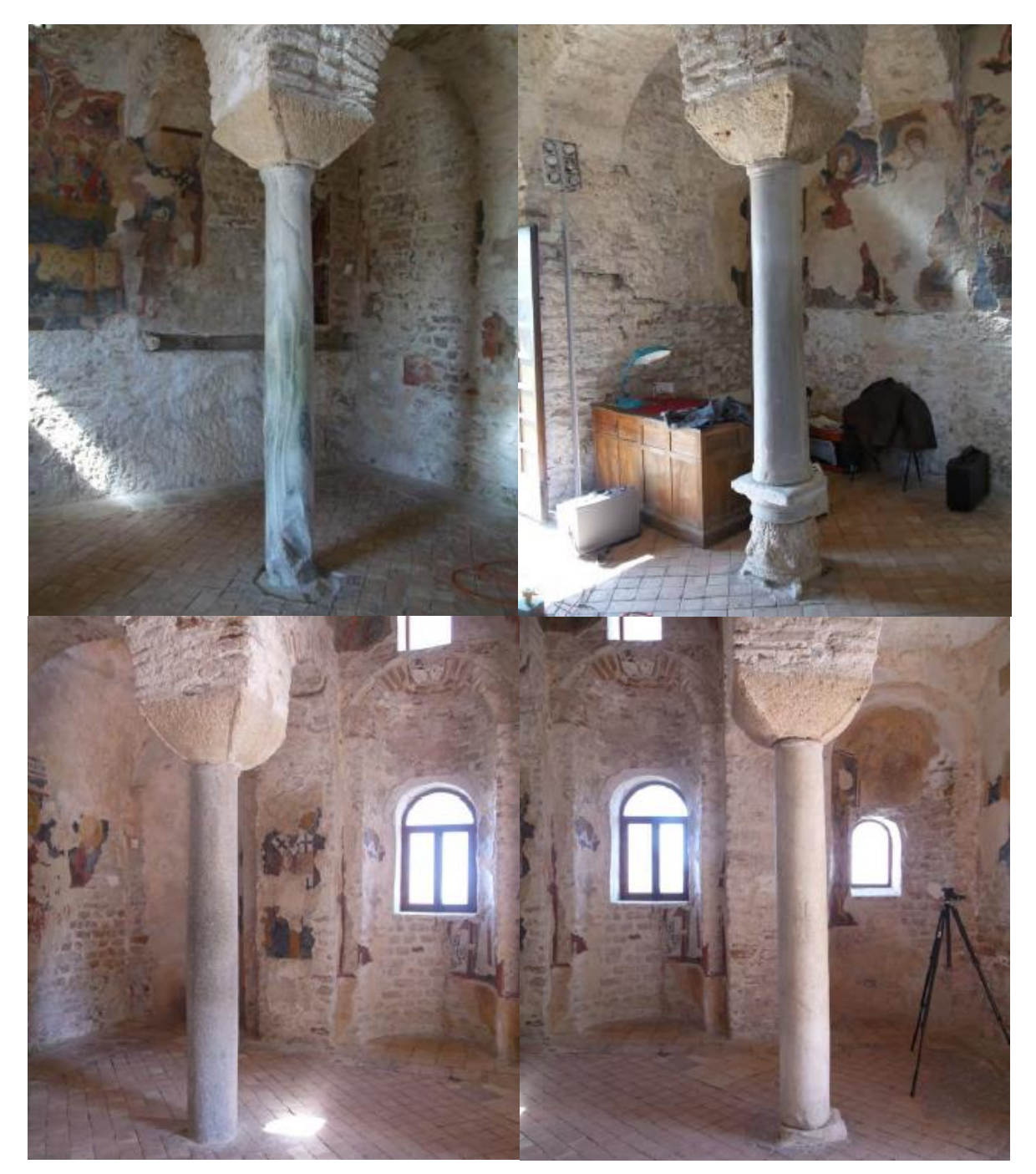

*Figura 3.20 – Dettagli delle colonne, in ordine: colonna di marmo verde venato a nord ovest, colonna di marmo angolo sud ovest, colonna di granito angolo nord est e colonna di marmo bianco angolo sud est.*

All'interno sono conservati numerosi affreschi, appartenenti ad epoche diverse e a volte dipinti su strati sovrapposti.

Nella zona dell'abside sono presenti cinque strati di affreschi: il primo, risalente al X secolo, raffigura santi guerrieri in tipico stile bizantino; nel secondo San Giovanni Crisostomo, di epoca normanna. Nel terzo strato appare l'immagine dell'Annunciazione risalente all'epoca sveva; nel quarto strato, con la tecnica gotica-internazionale, troviamo l'effige di San Giovanni Battista con altri santi. L'ultimo strato ci mostra il sonno eterno della Vergine: il manto è decorato a gigli angioini rivelandone la datazione.

Sulla parete nord gli affreschi si sviluppano invece in due ordini: nel primo ordine sono visibili due santi: uno è seduto, con una mano alzata, rivolta verso il cielo e l'altra in grembo sembra tenere una pergamena; dell'altro sono visibili il volto e parte del busto. Nel secondo ordine troviamo una figura centrale ed altre, due per parte, contornate da elementi architettonici come colonne, capitelli ed archi.

Sulla parete sud è riconoscibile solo la raffigurazione di un santo con tunica azzurra e mantellina rossa.

La maggior parte degli affreschi è concentrata sulla parete ovest: qui è possibile individuare un vero e proprio ciclo pittorico organizzato in una fascia centrale verticale e tre fasce laterali più piccole, di cui una è andata perduta. Le fasce laterali raffigurano santi mentre nella fascia centrale è raffigurato un Cristo benedicente, posto all'interno di una mandorla trasportata da quattro angeli.

Si trovano altri affreschi sulla volta a botte dell'abside principale in cui è raffigurato, all'interno sempre di una mandorla sorretta da quattro angeli, un Cristo in trono, mentre nell'abside di sinistra è visibile un bassorilievo della Madonna e il Bambino. [4]

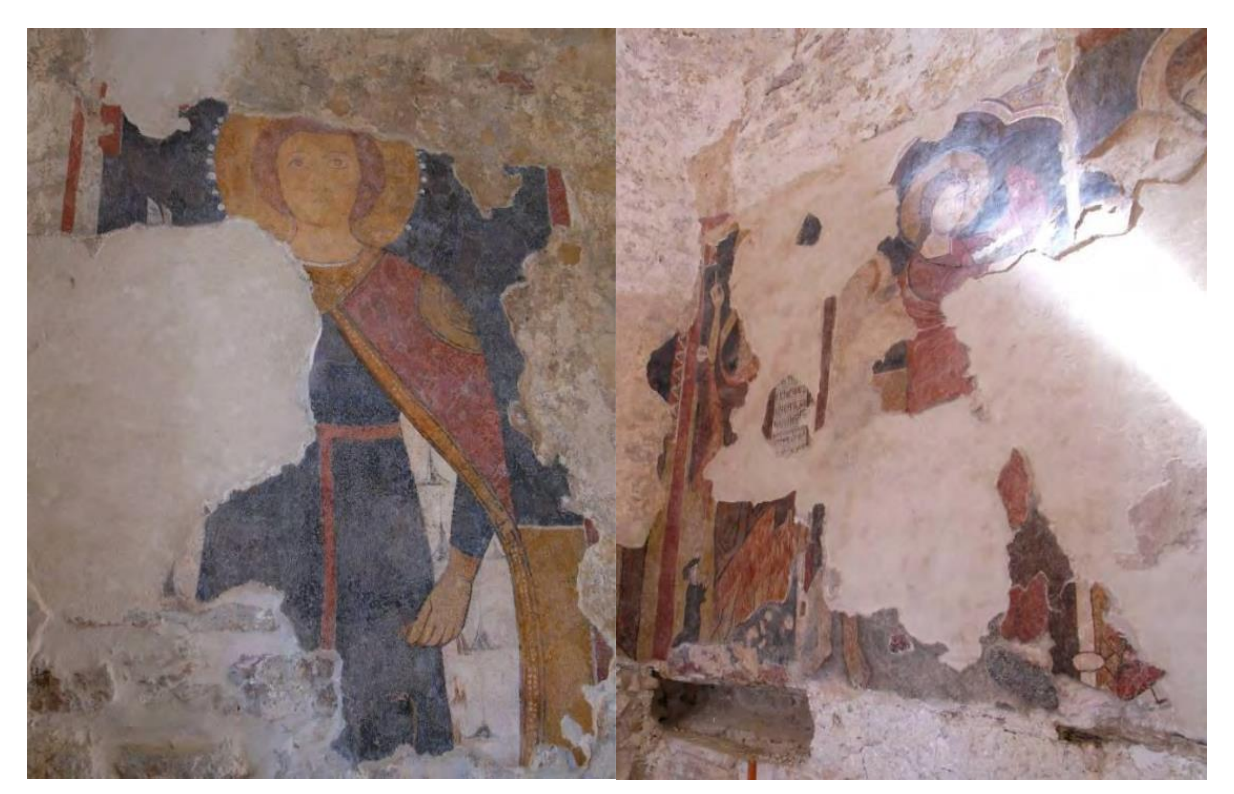

*Figura 3.21 – Dettagli degli affreschi interni.*

## **3.5 Origini ed evoluzione della fabbrica**

Per poter modellare correttamente il sistema strutturale esistente è necessario comprendere l'organismo inteso nella sua unità architettonica e strutturale anche attraverso la conoscenza delle modifiche (ampliamenti, trasformazioni e/o alterazioni) avvenute nel tempo, attraverso un'analisi storico critica.

#### **3.5.1 Origini**

Sulle origini della Cattolica di Stilo sono stati fatti diversi studi, che hanno portato alla formulazione di due ipotesi principali, tutt'oggi non ancora confermate da documentazione storica.

La più accreditata è quella, proposta da P. Orsi, che ritiene sia di origine bizantina e sia stata edificata nell'anno X. Tale datazione trova riscontro nel confronto con altri episodi bizantini che presentano soluzioni costruttive affini. Ripercorrendo, infatti, la storia della città di Stilo, emerge come questa sia stata un importante centro bizantino dal VII secolo. [5]

Ulteriori elementi a sostegno di questa ipotesi sembrerebbero risiedere nell'analisi della pianta e dell'apparato decorativo. La pianta a croce greca, inscritta in un quadrato, sarebbe infatti tipica di quel periodo. Inoltre, secondo il Megaw[1] a confermare la datazione tra il X e gli inizi del XI secolo, sarebbero elementi come le losanghe dei tamburi, che compaiono già in edifici del XI e del X secolo nella penisola del Magno, in Laconia e Arcadia e la copertura di manti di tegole, di 10-11 cm come quelli delle chiese greche del X secolo.

In considerazione del fatto che anche dopo la conquista normanna, avvenuta nel 1071, la città abbia conservato il suo carattere bizantino, rimanendo "a lungo greca di popolazione, di parlata e di rito" e che pertanto elementi di datazione possono trarsi dunque solo dall'analisi delle strutture e dell'apparato decorativo, si menziona anche la seconda ipotesi, formulata da R. Jurlaro<sup>[1]</sup>, che sposta la datazione tra il XII e il XIII sec.

R. Jurlaro propone una tesi ardita secondo la quale la costruzione nasca nel XII secolo dalla ristrutturazione di un edificio chiesastico preesistente, distrutto o crollato, databile fra il VIII e il IX secolo. Le considerazioni dello studioso si basano sullo studio dell'impianto planimetrico dal quale si riscontrano determinate proporzioni leggibili in chiave simbolica.

*"Il lato del vano quadrato è all'interno di diciotto piedi bizantini (5,67 m) numero indicato in greco con le lettere-cifre IH, esprimerebbe le iniziali del nome di Gesu"* [1]

Stesse simboliche proporzioni non sono state trovate nell'alzato, con una altezza invece pari al modulo di dieci piedi bizantini, in uso in età normanna, discordanza che ha portato quindi lo studioso a ritenere l'alzato appunto, posteriore rispetto all'impianto. A suffragio di questa ipotesi sono per lo studioso anche altri elementi decorativi tutti databili quel periodo, come ad esempio i quattro capitelli delle colonne e la colonnina tortile nelle bifore del tamburo della cupola centrale. [1]

## **3.5.2 Evoluzione della fabbrica**

I primi lavori conosciuti risalgono al periodo medioevale e hanno visto l'aggiunta di rampanti laterali nella parte superiore della facciata del prospetto sud, tali da ottenere la forma di una cuspide scema.

Successivamente in età barocca (fine del XVII) è stato sostituito l'originale architrave della porta di accesso con un arco tondo ed è stata chiusa parzialmente la lunetta sovrastante per creare un'apertura trilobata. Infine, all'inizio del XVIII, è stata modificata la copertura con la sistemazione dei coppi in laterizio.

In fig. 3.9a si può vedere la situazione della chiesa prima del 1911, rimasta pressoché invariata dopo queste più antiche modifiche.

La maggior parte degli interventi sono stati invece effettuati tra il 1911 e il 1914 a seguito del lavoro dell'archeologo Paolo Orsi, che nei primi decenni del 900 ha portato alla luce la maggior parte del patrimonio basilianesimo calabrese.

Questi interventi hanno in primo luogo avuto come scopo il ripristino della facciata originale, andando ad abolire i rampanti laterali "medievali" e a eliminare l'oculo trilobato settecentesco, ripristinando la finestra a lunetta sopra la porta. E' stato inoltre ripristinato l'architrave, originariamente forse in marmo, sostituito da un tavellone in quercia.

Fondamentale è stato il risanamento del muro perimetrale laddove era compromessa l'integrità statica.

SI è poi provveduto all'allargamento dell'intercapedine posta tra la chiesa e la parte a ovest e sua chiusura con muro e griglia metallica, all'abolizione dell'altarino e la sostituzione con una mensa marmorea e alla messa in evidenza dell'accesso secondario laterale sinistro.

Molto discusso è stato poi l'intervento sulle coperture che ha visto l'eliminazione delle tegole che coprivano il tetto e la realizzazione di calotte in "ottimo cemento" sulle cupole.

In epoca imprecisata, secondo il Teodoru nel 1927, ma l'Orsi non ne fa menzione, vennero portate fino al suolo le due absidiole laterali in precedenza rialzate di 87 cm rispetto al pavimento. [2]

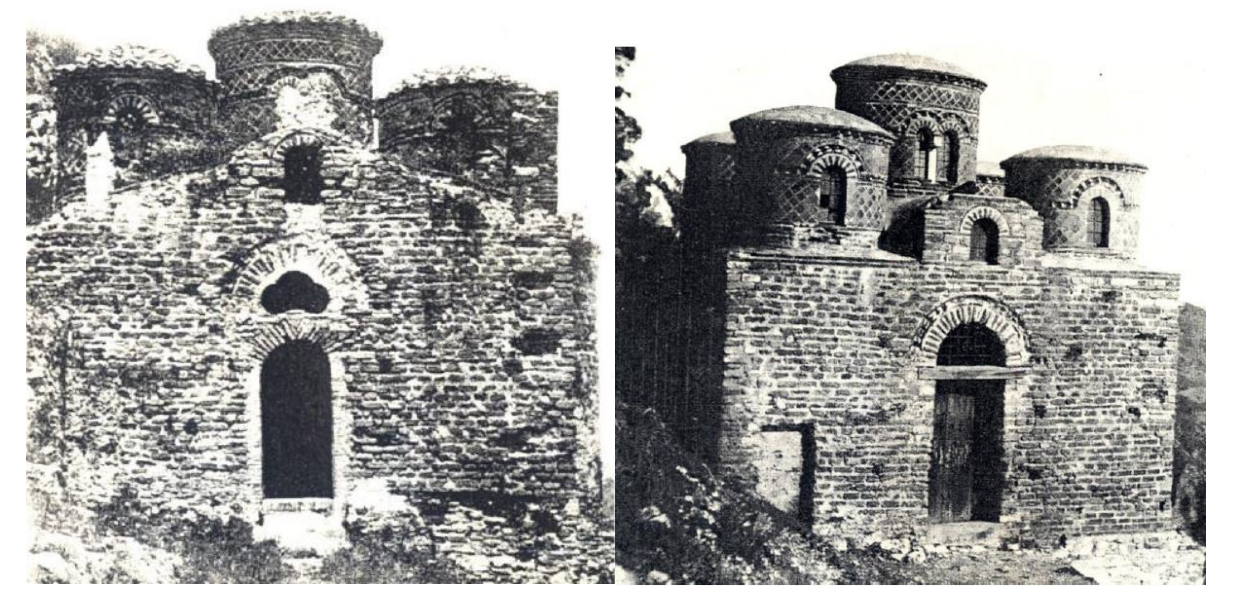

*Figura 3.22 – Immagini della Cattolica di Stilo prima e dopo i lavori di restauro del triennio 1911-1914.*

I lavori, interrotti a causa del conflitto bellico, riprendono solo nel 1927, sempre seguendo le indicazioni di Orsi. In questa fase si è provveduto alla pulitura dei muri e degli intonaci con l'obiettivo di salvare gli affreschi.

Una terza fase di lavori di restauro risale agli anni 50, effettuati sotto la supervisione dell'architetto G. Martelli, in cui si è intervenuti nuovamente sulla copertura ripristinando i coppi in laterizio. E' stata inoltre modificata la forma del frontone di testata delle volte a botte, secondo una lieve cuspide corrispondente alla doppia falda delle coperture. [1]

Successivamente tra il '68 e il '70, con la direzione dell'arch. Alessandro Degani, sono stati svolti altri lavori di manutenzione, si è provveduto alla sistemazione della zona antistante l'ingresso e alla chiusura in mattoni della lunetta soprastante l'architrave ligneo del portale d' accesso. [2]

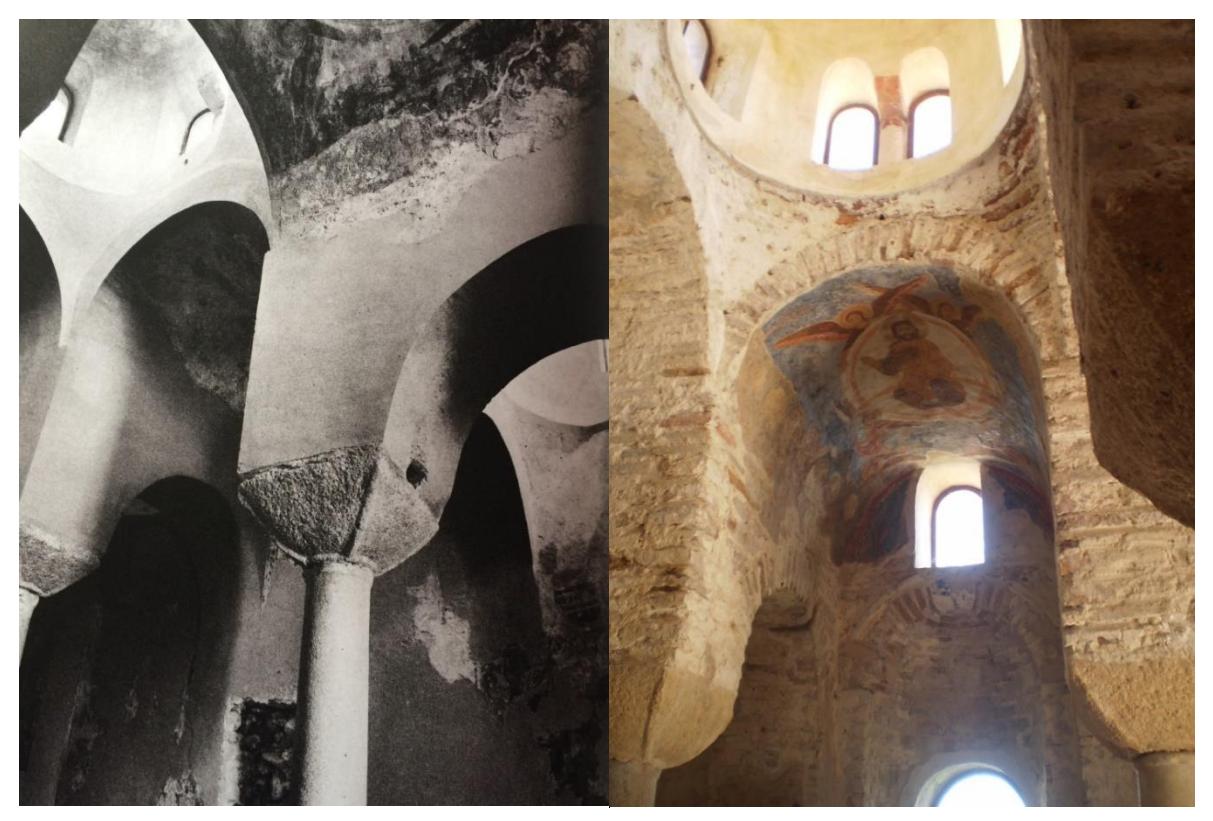

*Figura 3.23 – Immagini del Cattolica di Stilo prima e dopo i lavori di pulitura dei muri.*

Nel 2011 la Soprintendenza per i beni Architettonici e Paesaggistici per le Provincie di Reggio Calabria e Vibo Valentia ha ordinato l'esecuzione di opere per il miglioramento della funzionalità e della valorizzazione della Cattolica di Stilo. Le operazioni hanno previsto la rimozione della vegetazione sviluppatasi sulla muratura e la pulitura degli intonaci. Inoltre si è provveduto alla ricostruzione di alcuni tratti della muratura antica, con materiale lapideo di recupero e malta di calce idraulica, e al consolidamento mediante iniezioni. [6]

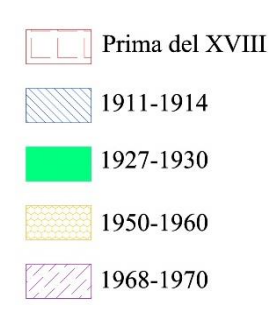

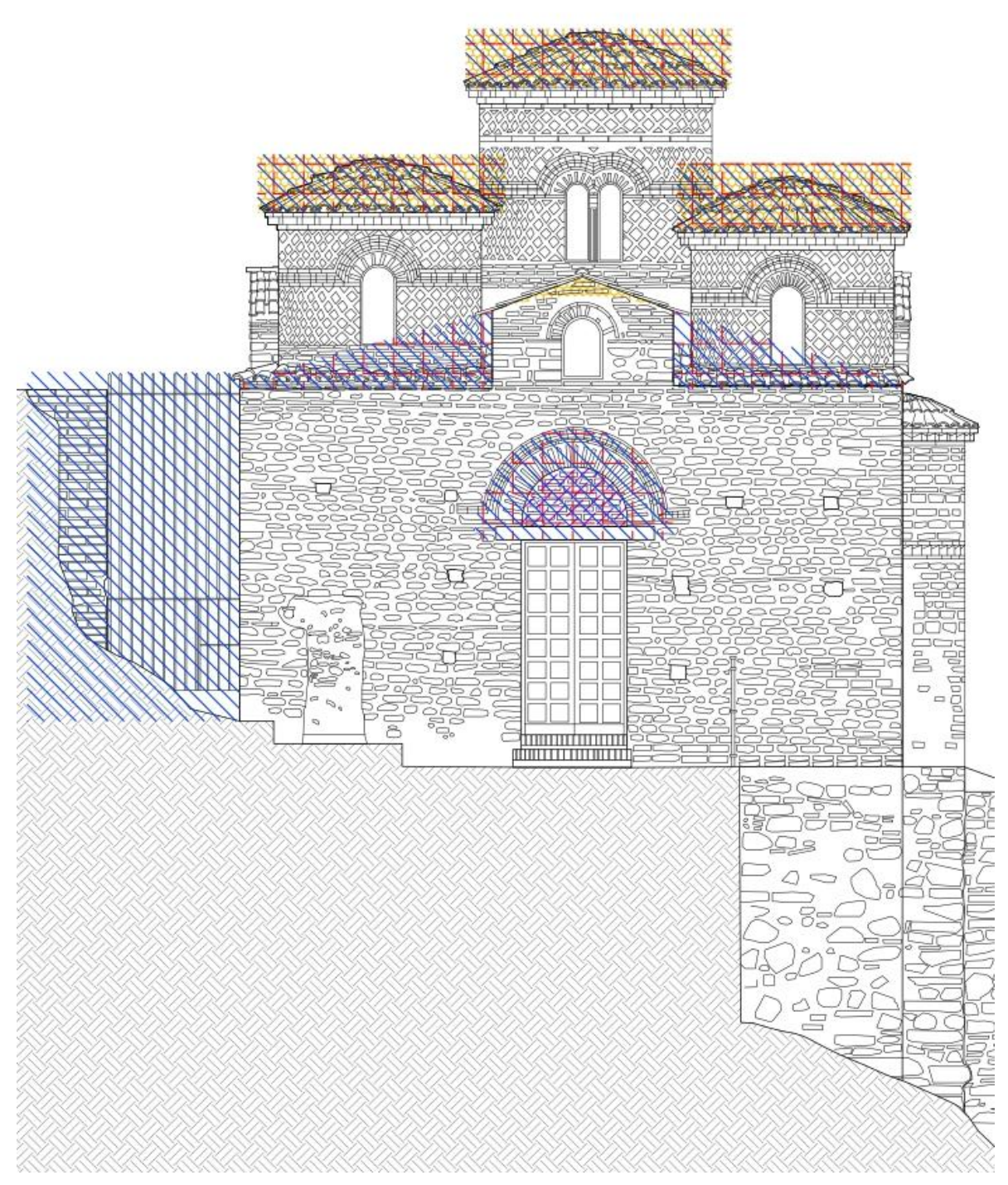

*Figura 3.24 – Sequenza dei lavori di restauro sulla Cattolica: prospetto Sud.*

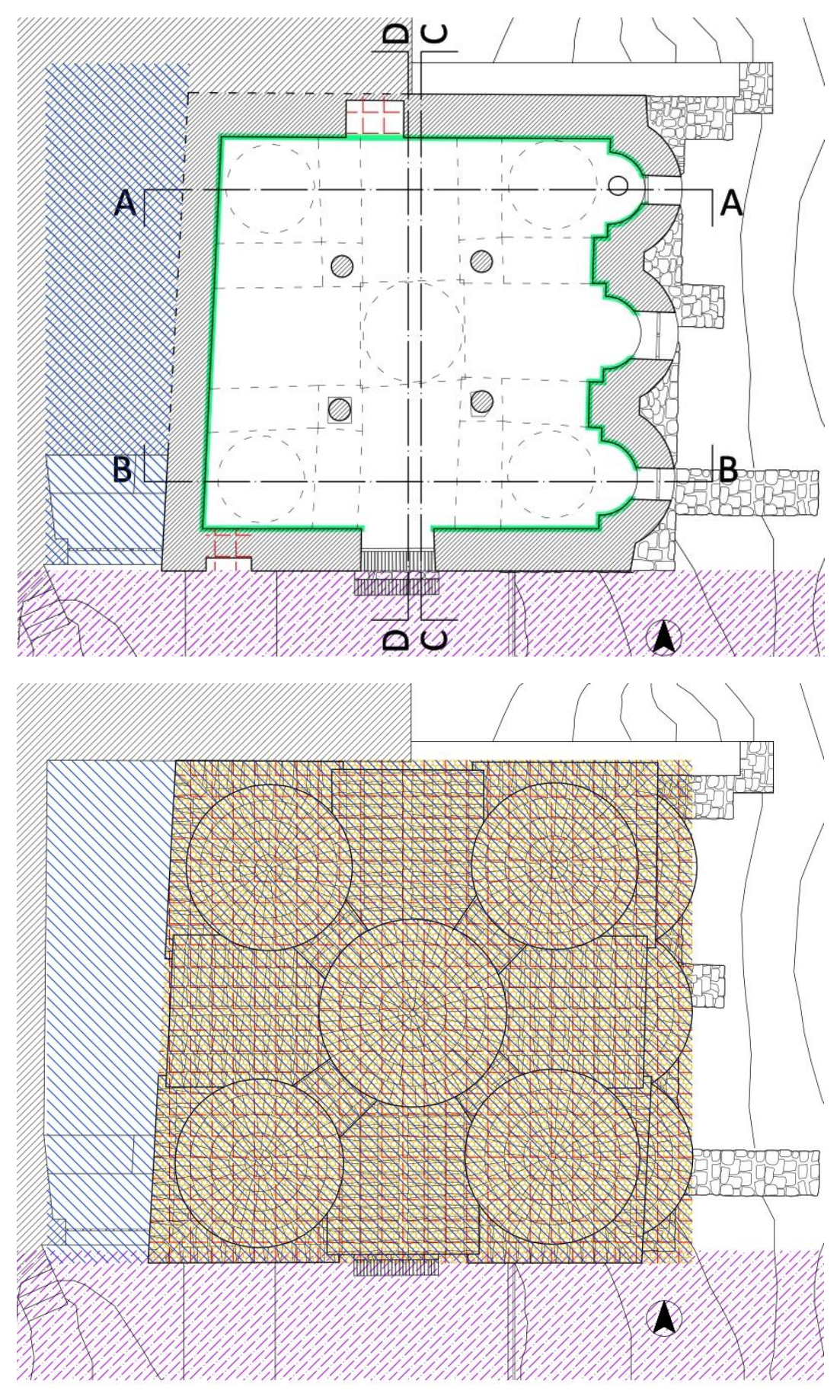

*Figura 3.25 – Sequenza dei lavori di restauro sulla Cattolica: piante.*

## **3.6 Rilievo materico-costruttivo della muratura**

#### **3.6.1 Conoscenza della muratura: geometria, dettagli costruttivi e proprietà dei materiali**

La conoscenza della geometria strutturale dell'edificio in esame è stata adeguatamente raggiunta grazie alle operazioni di rilievo, di cui è stato possibile prendere visione, effettuate su ordine della Soprintendenza per i beni architettonici e paesaggistici per le province di Reggio Calabria e Vibo Valentia. Tali operazioni hanno permesso di ottenere piante del piano e della copertura, prospetti e sezioni quotati, incluse nicchie, cavità, e aperture.

Al fine di individuare successivamente l'origine e le possibili evoluzioni delle problematiche strutturali dell'edificio, è stato inoltre rilevato e rappresentato, sempre ad opera della Soprintendenza, il quadro fessurativo. Manca invece il quadro deformativo (evidenti fuori piombo, rigonfiamenti, depressioni nelle volte, etc.).

Non sono disponibili disegni e informazioni sui dettagli costruttivi, ma sono stati forniti i reperti di alcune analisi effettuate:

- Microscopia ottica su sezione sottile e su sezione lucida su un campione di carota di malta di allettamento;
- Analisi granulometrica dell'aggregato su un campione di malta di allettamento;
- Prova di compressione sui laterizi su tre campioni di carota di laterizio;
- Determinazione del contenuto di CaCO<sub>3</sub> su un campione di malta di allettamento.

In particolare dall'analisi su sezione lucida si sono ottenute informazioni riguardo alla tipologia di malta che è a base di calce e risulta parzialmente idraulicizzata. La resistenza a compressione media sui laterizi è pari a 32.77 N/mm<sup>2</sup>

Per quanto riguarda la tipologia muraria, poiché le informazioni desunte dai reperti forniti dalla Soprintendenza non sono esaustive, è stato necessario raccogliere informazioni sulle proprietà dei materiali combinando un esame visivo della superficie muraria con lo studio dalla letteratura e dalle regole in vigore all'epoca della costruzione.

Gli esami visivi sono stati effettuati facilmente a partire dal materiale fotografico, in quanto esternamente la muratura è a vista e, anche internamente, l'eliminazione dell'intonaco permette la lettura della tessitura muraria.

Esternamente la muratura è in laterizio, con mattoni pieni rettangolari regolari di dimensione medie 25- 30 x 18 x 8 cm, disposti a filari regolari, con uno spessore di malta di 5 cm.

Internamente disposizione e dimensioni rimangono uguali ma i laterizi sono sostituiti per buona parte da blocchi di pietra.

Sul lato esterno della parete occidentale è presente un mattone con bollo recante la sigla RCM, riferibile a botteghe operanti nel III sec. d.C. nell'area di pertinenza della città romana Scolacium (odierna Squillace), avvalorando l'ipotesi che la maggior parte dei laterizi impiegati provenga da una struttura di età tardo antica non lontana, forse una villa. [1]

I contrafforti di sostegno sul lato est, su cui poggia all'incirca un terzo della costruzione, sono in opera mista di pietrame e laterizio.

Le colonne interne sono due in marmo cipollino, una in marmo lunensis e l'altra in granito. Il pavimento in quadrati di terracotta, al di sotto del quale non sembra esserci il pavimento originale (da saggio eseguito da Orsi nel 1927, sollevando 2 m<sup>2</sup> di pavimentazione). <sup>[1]</sup>

La copertura, composta da archi, volte e cupole è totalmente in muratura. Gli archi a tutto sesto presentano mattoni disposti a coltello, così come le volte a botte. Volte a vela, tamburi e cupole presentano in vece mattoni disposti di testa.

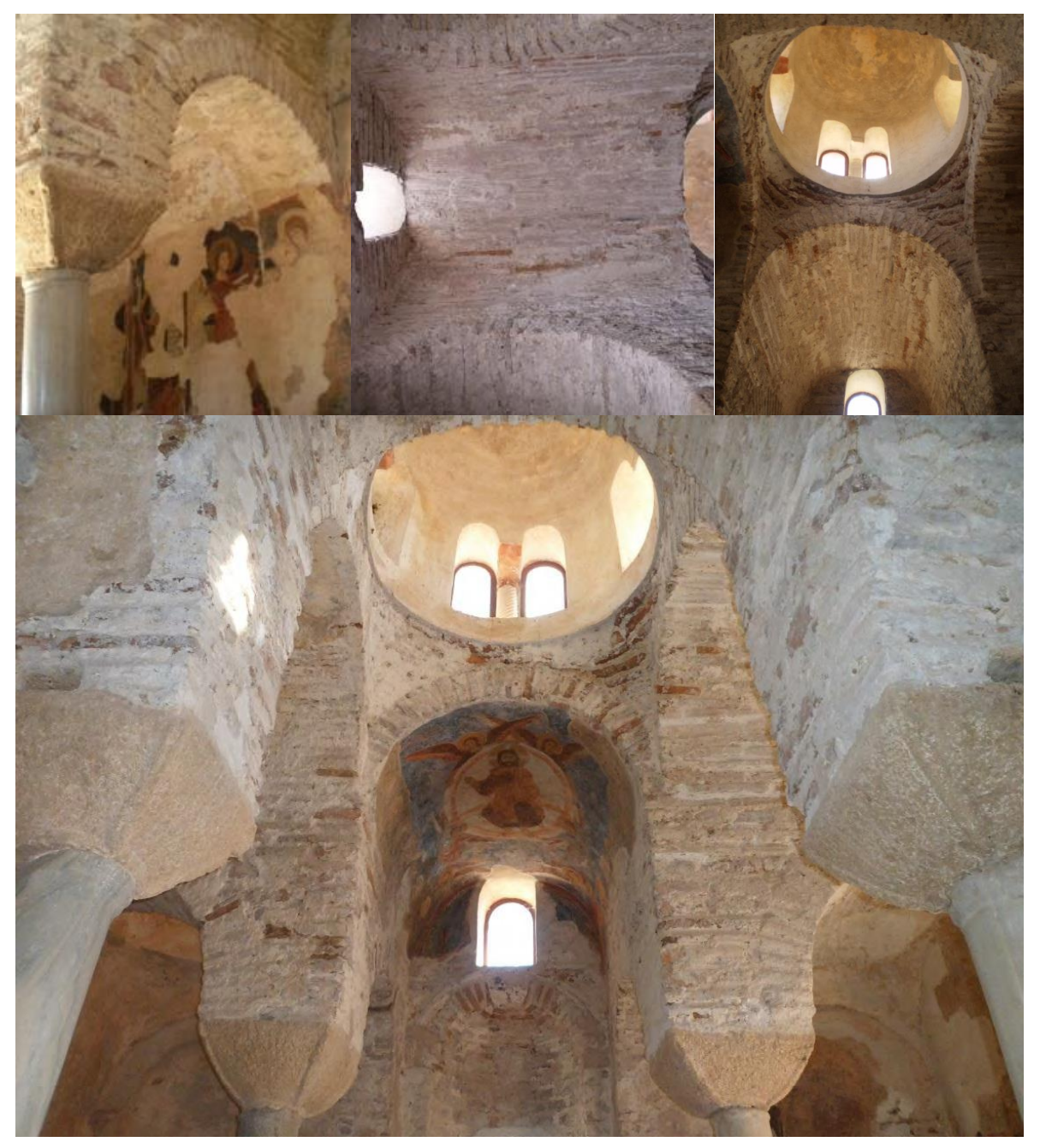

*Figura 3.26 – Dettagli della disposizione della muratura nelle strutture di copertura.*

### **3.6.2 Stato di conservazione**

La Cattolica di Stilo risulta essere in un buono stato di conservazione, questo principalmente grazie agli interventi promossi dall'Orsi e alla successiva spinta turistica che ne è derivata che ha portato alla necessità di mantenere la costruzione in condizioni adeguate alla visita. Sono comunque riscontrabili alcuni degradi. E' riscontrabile un'alterazione cromatica, ossia una variazione del colore, sia all'interno che all'esterno,

ma che riguarda solo l'intonaco superficiale. La causa più plausibile è l'umidità da infiltrazione e di risalita dal terreno, infatti si riscontrano queste alterazioni nelle zone d'ombra e in prossimità del terreno.

In maniera minore è presente il fenomeno di deposito superficiale, inteso come accumulo di materiali estranei di varia natura, quali polvere terriccio e guano, con spessore variabile e generalmente scarsa coerenza e aderenza al materiale sottostante.

Anche i fenomeni di fratturazione e fessurazione sono contenuti, solo sulla destra della parete Sud, internamente, sono riscontrabili in maniera significativa, tanto da essere tenuti sotto controllo.

Si riscontrano invece fenomeni di mancanza di elementi costituenti il supporto murario e o elementi decorativi, diffusi sia internamente che esternamente.

Presenti sono anche vegetazione, soprattutto all'esterno, e patina biologica, sia internamente che esternamente. La patina biologica si manifesta soprattutto nelle zone in cui c'è umidità di infiltrazione, come ad esempio in corrispondenza delle volte.

Poco diffuso è il degrado antropico, visibile solo come presenza di apparecchiatura elettronica e mancanza di materiale murario in corrispondenza della nicchia interna tamponata.

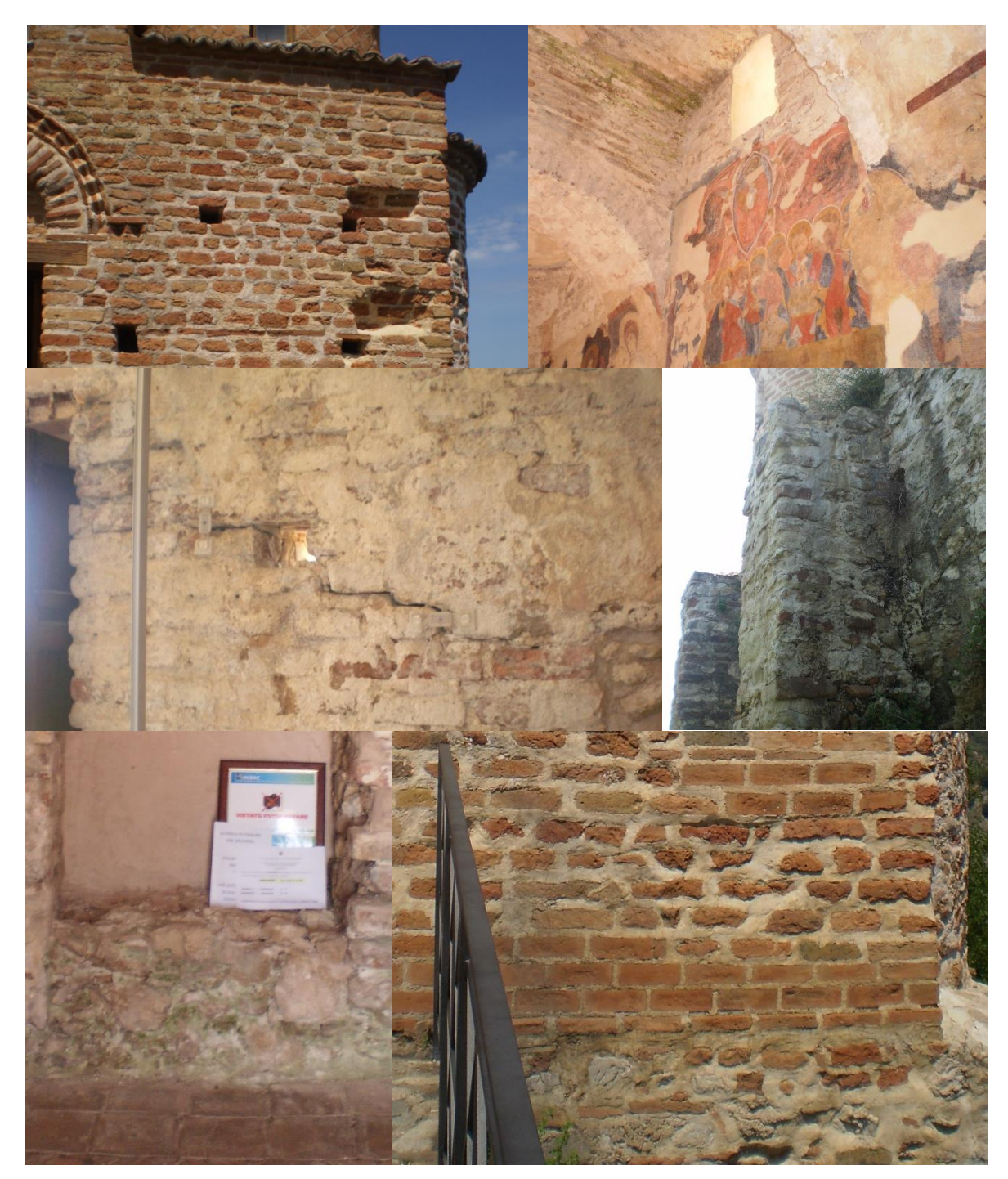

*Figura 3.27 – Esempi di degrado riscontrabili, in ordine: mancanza sul lato destro della parete Sud, patina biologica sulla volta a botte del lato Est, fratturazioni e fessurazioni sulla parete Sud, deposito e presenza di vegetazione sui contrafforti ad Ovest, alterazione cromatica sulla parete Nord e sulla parete Sud.*

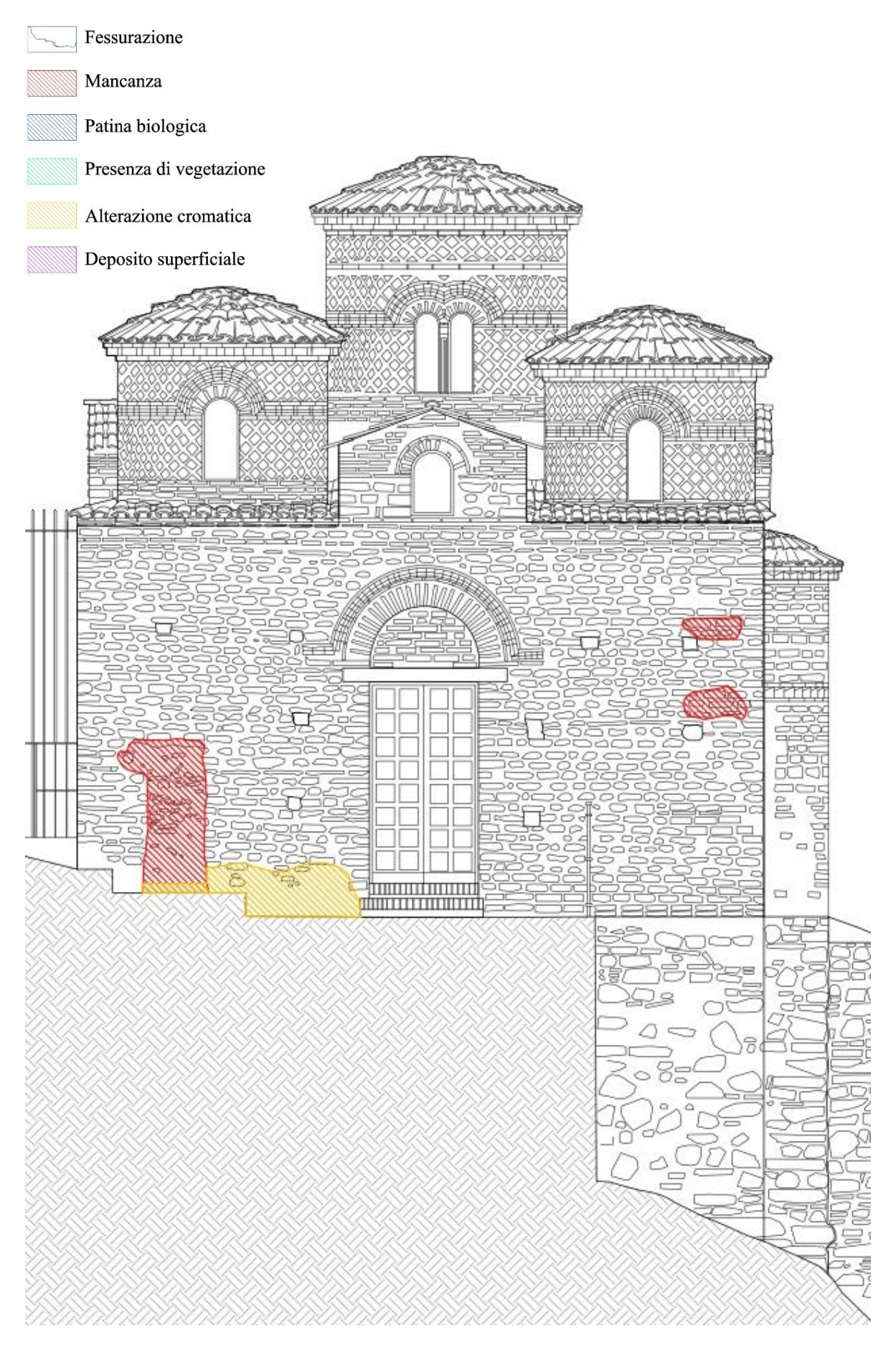

*Figura 3.28 – Rilievo dei degradi: prospetto Sud.*

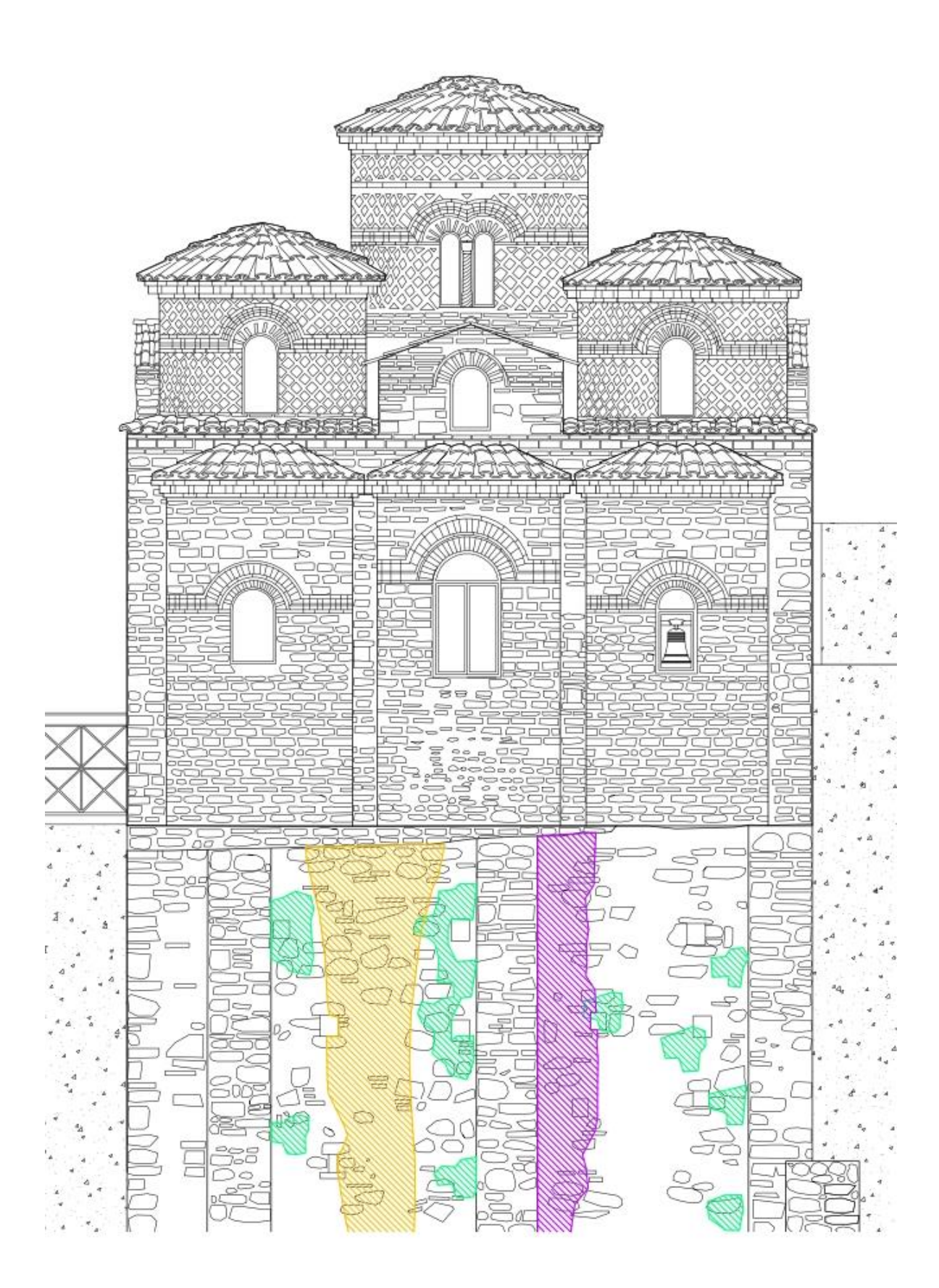

*Figura 3.29 – Rilievo dei degradi: prospetto Est.*

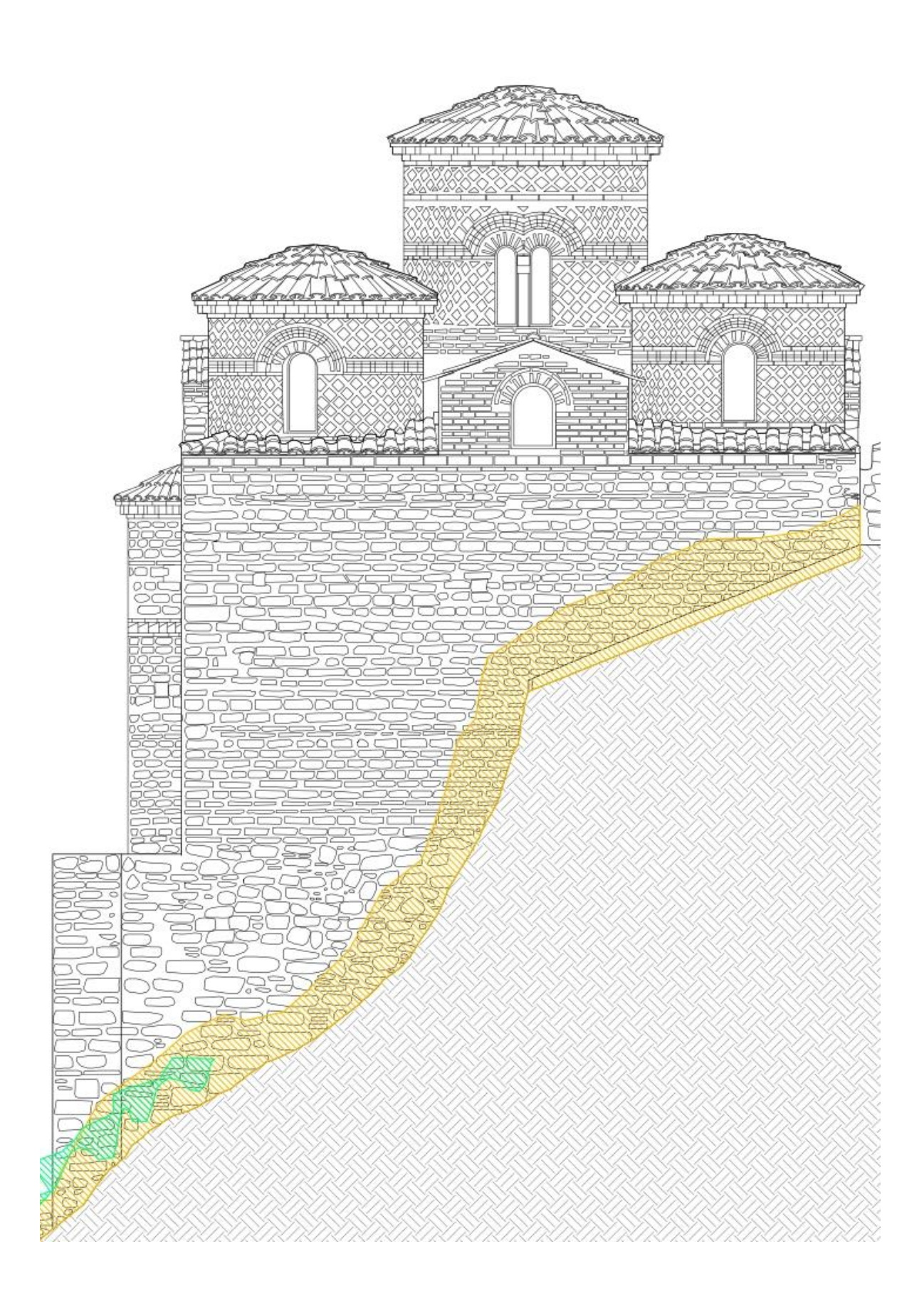

*Figura 3.30 – Rilievo dei degradi: prospetto Nord.*

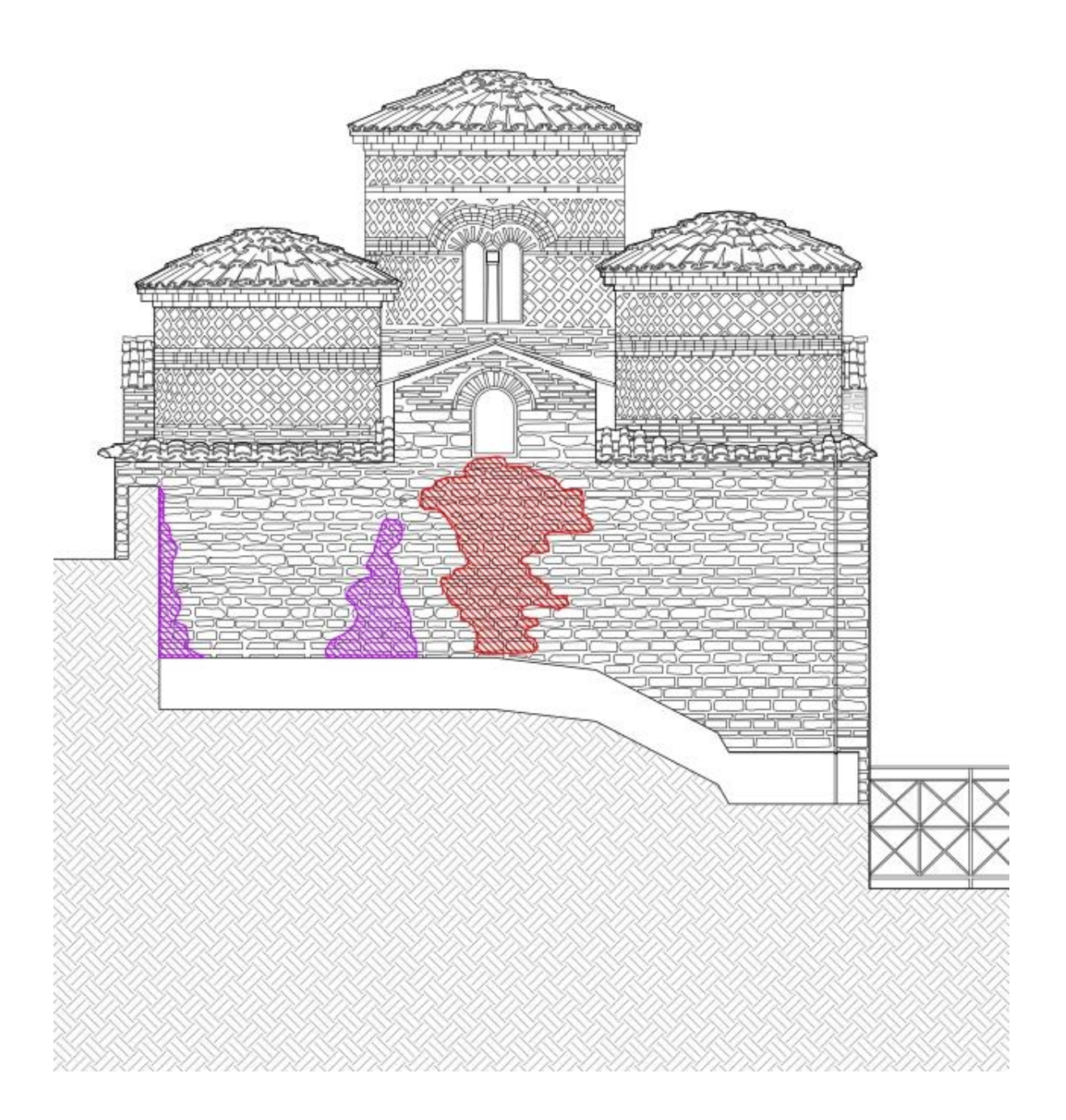

*Figura 3.31 – Rilievo dei degradi: prospetto Ovest.*

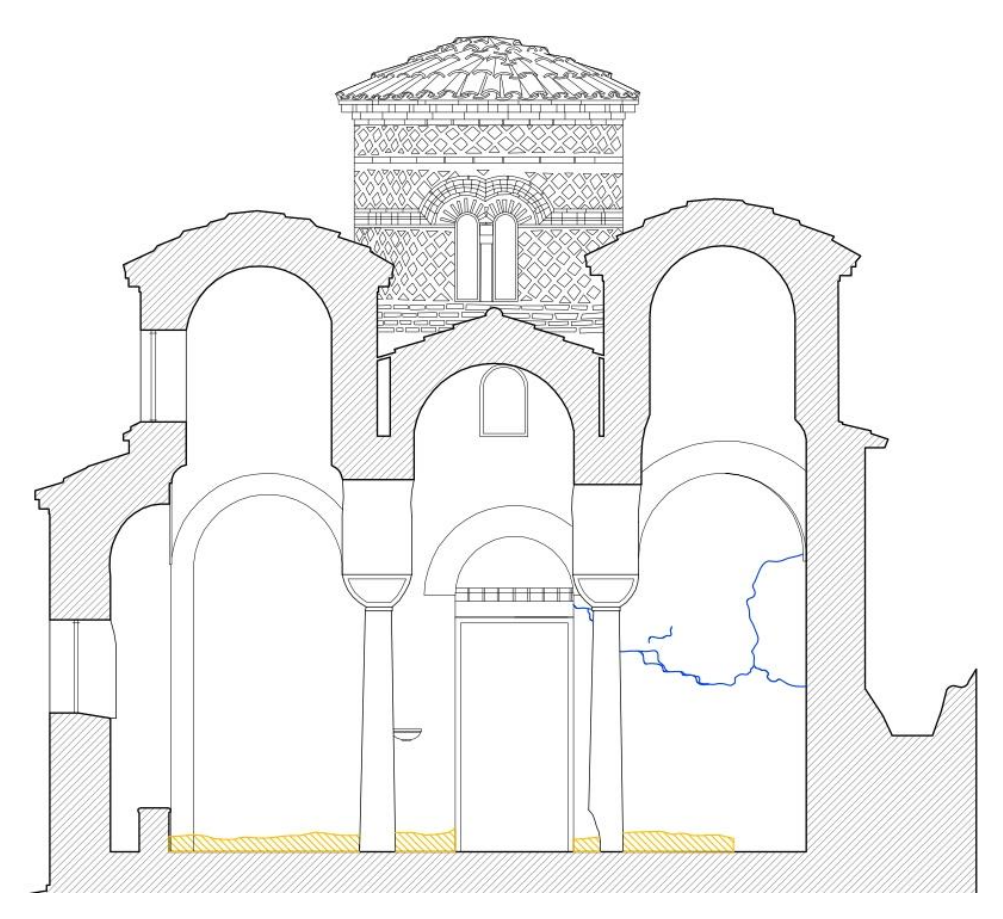

*Figura 3.32 – Rilievo dei degradi: sezione A-A.*

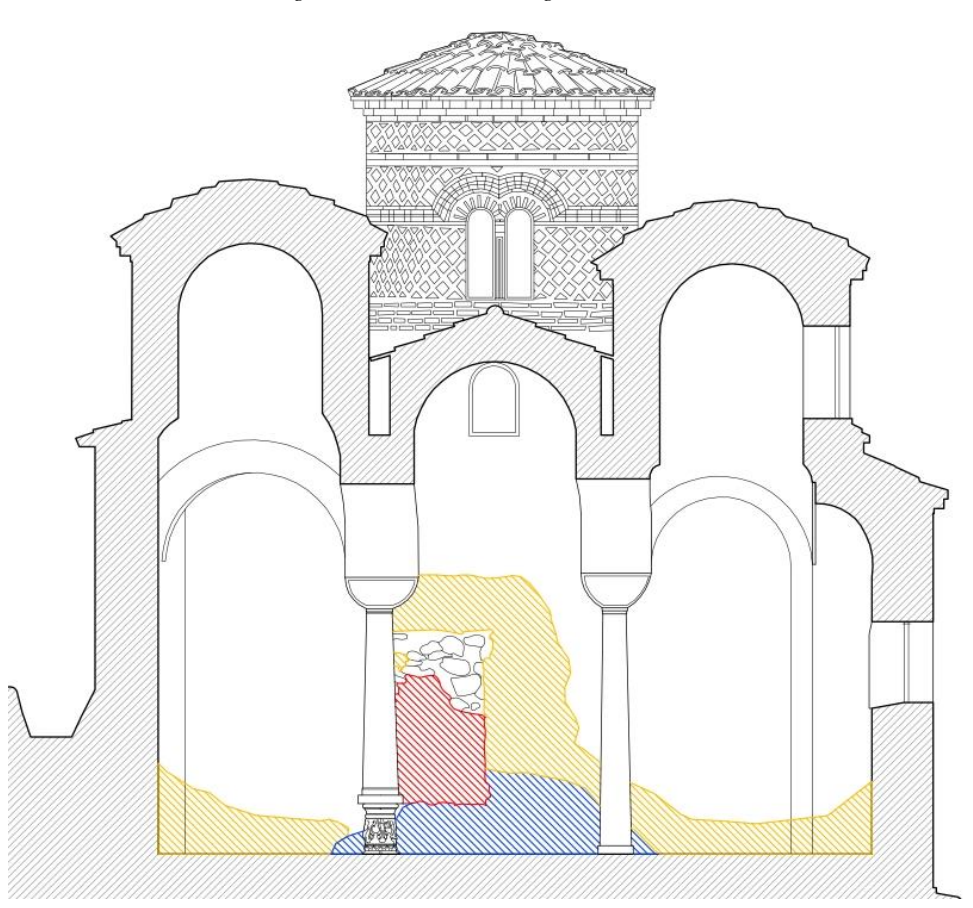

*Figura 3.33 – Rilievo dei degradi: sezione B-B.*

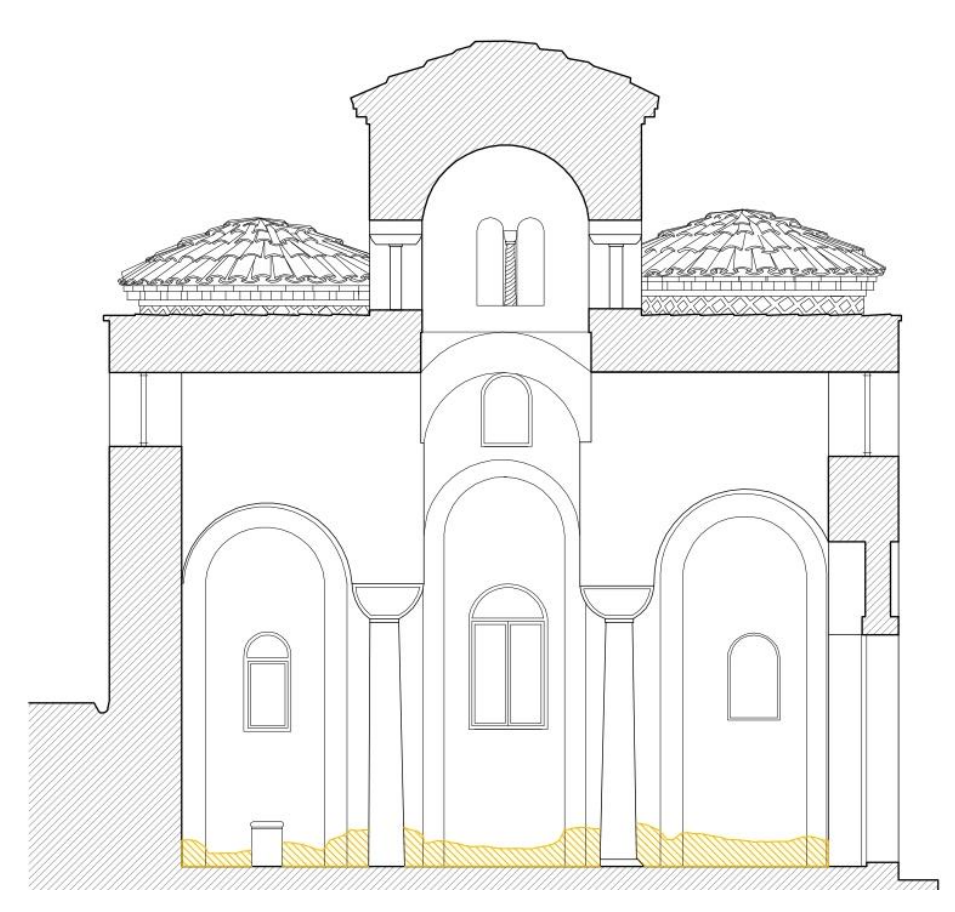

*Figura 3.34 – Rilievo dei degradi: sezione C-C.*

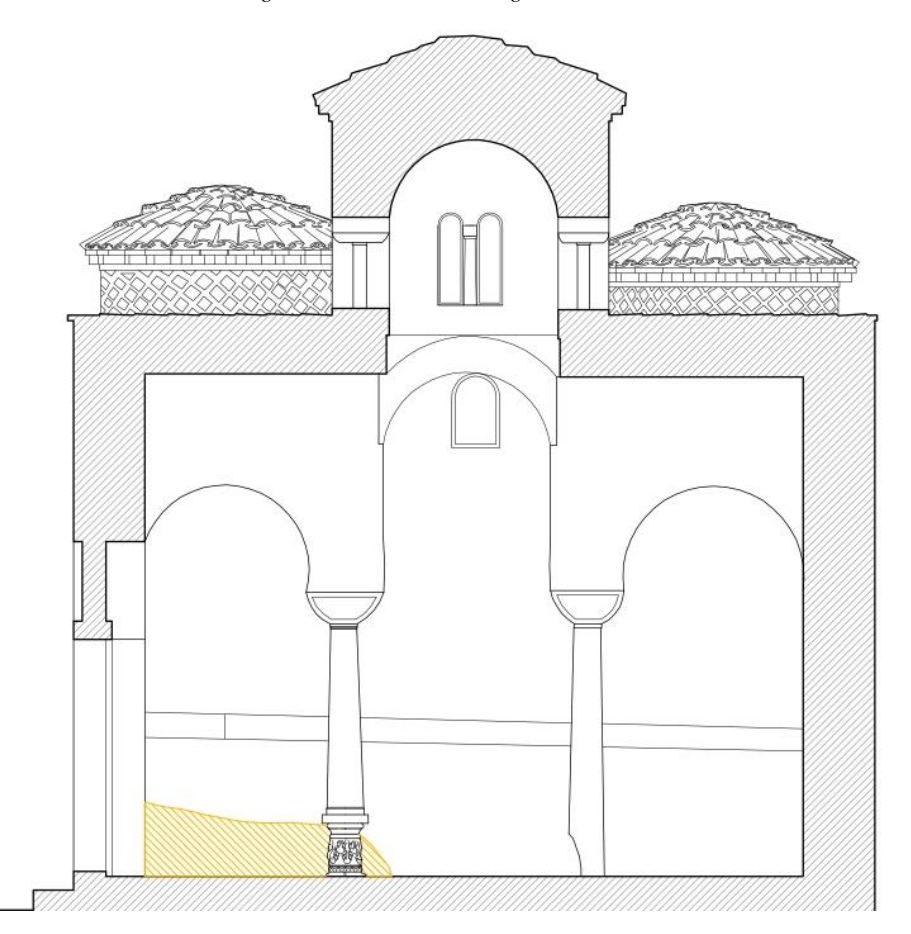

*Figura 3.35 – Rilievo dei degradi: sezione D-D.*

# **3.7 Costruzione del modello e ipotesi effettuate**

Nel tentativo di comprendere la morfologia della parte di copertura è risultato particolarmente agevole costruire, con l'ausilio del sistema software AutoCAD, un modello 3D. Le informazioni non desumibili dai rilievi sono state ipotizzate a partire da considerazione fatte sulla pratica dell'epoca della costruzione e da deduzioni in funzione delle dimensioni degli elementi costruttivi e della loro disposizione, individuata tramite esame visivo.

Il fatto che sia internamente che esternamente gli elementi siano posti sia di lato che di testa, e che lo spessore totale del muro sia all'incirca 65 cm (30+5+30) lascia supporre che la muratura, palesemente a doppio paramento, sia a 4 teste e ben collegata. Pertanto si è optato per schematizzarla come se fosse un unico paramento.

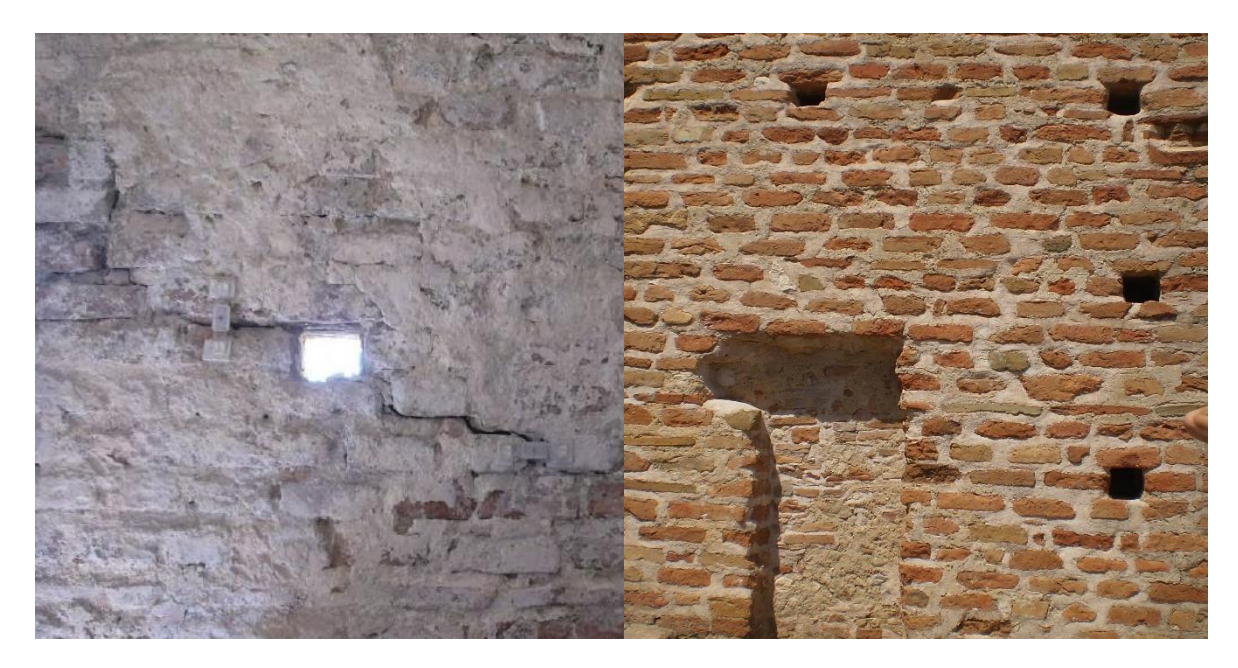

*Figura 3.36 – Dettagli della muratura, dall'interno e dall'esterno.*

A partire dalla pianta della costruzione sono stati quindi estrusi le mura perimetrali e le colonne, nel rispetto delle dimensioni e delle distanze fornite dal rilievo geometrico, quali punti di partenza per l'imposta della copertura.

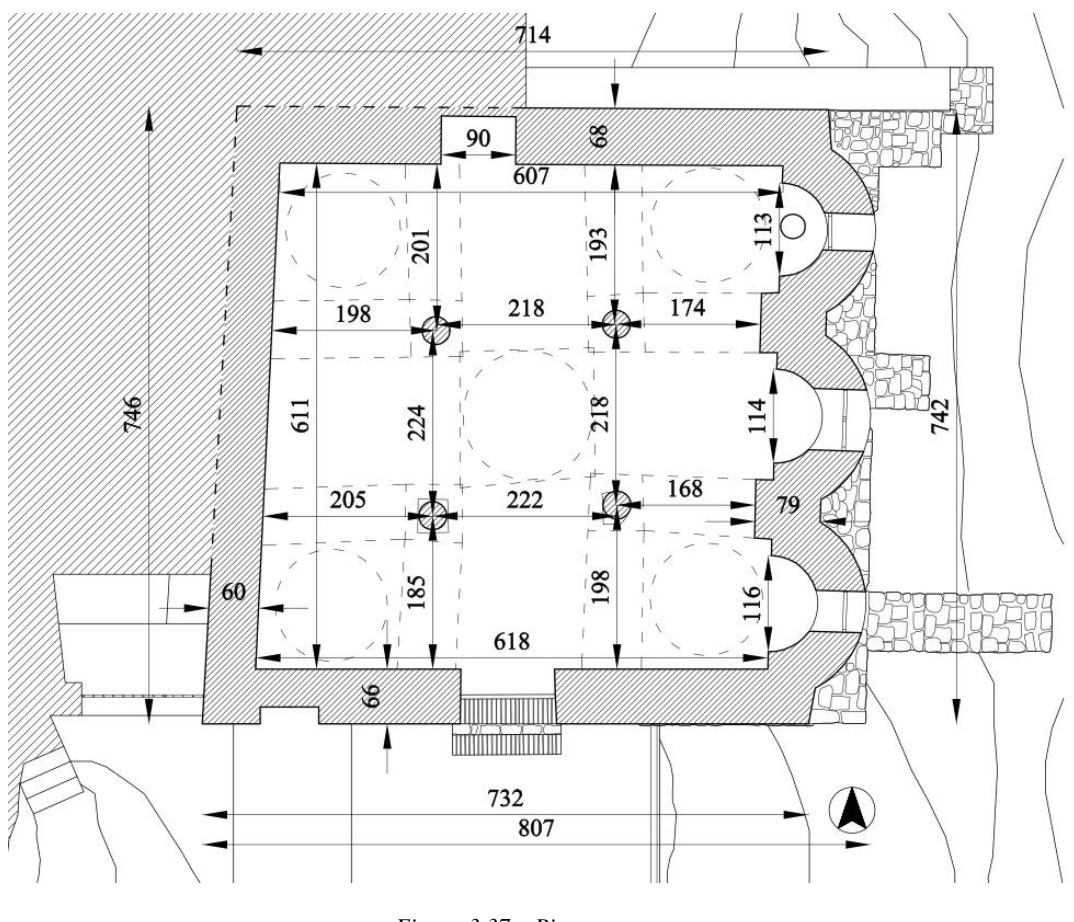

*Figura 3.37 – Pianta quotata.*

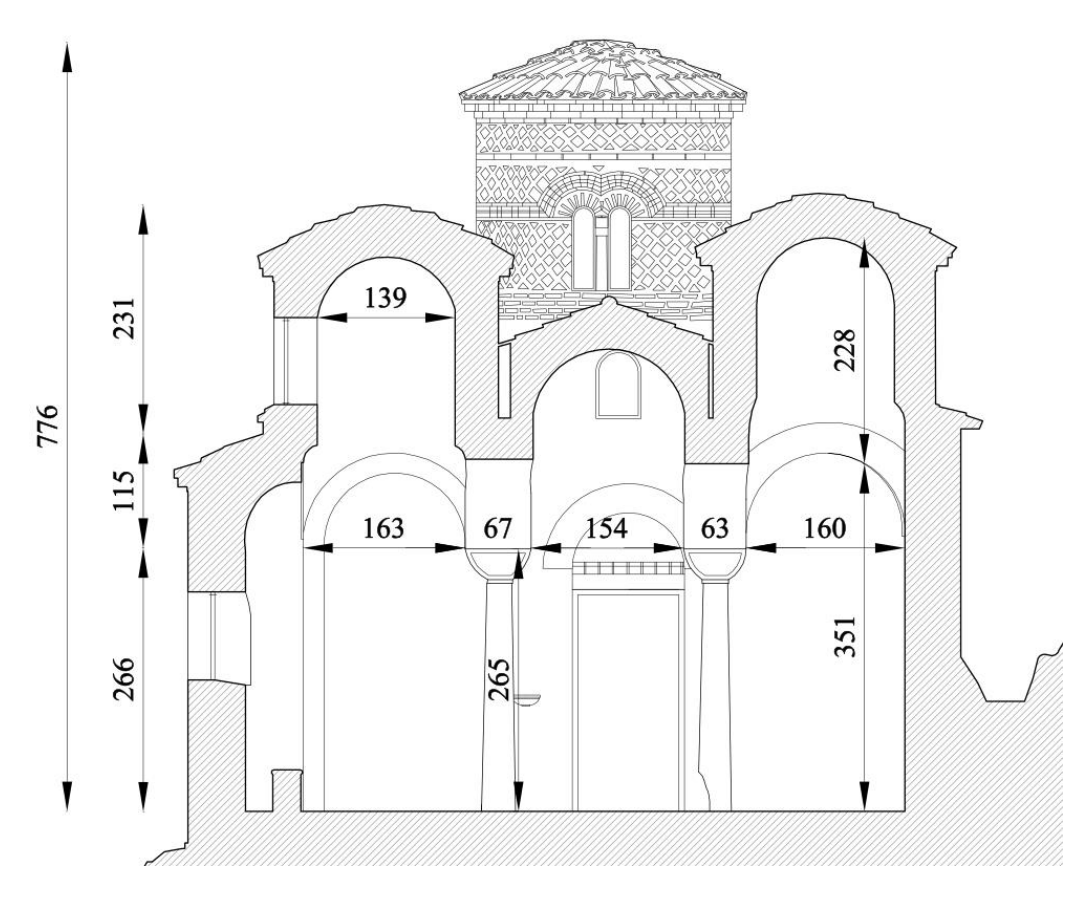

*Figura 3.38 – Sezione A-A quotata.*

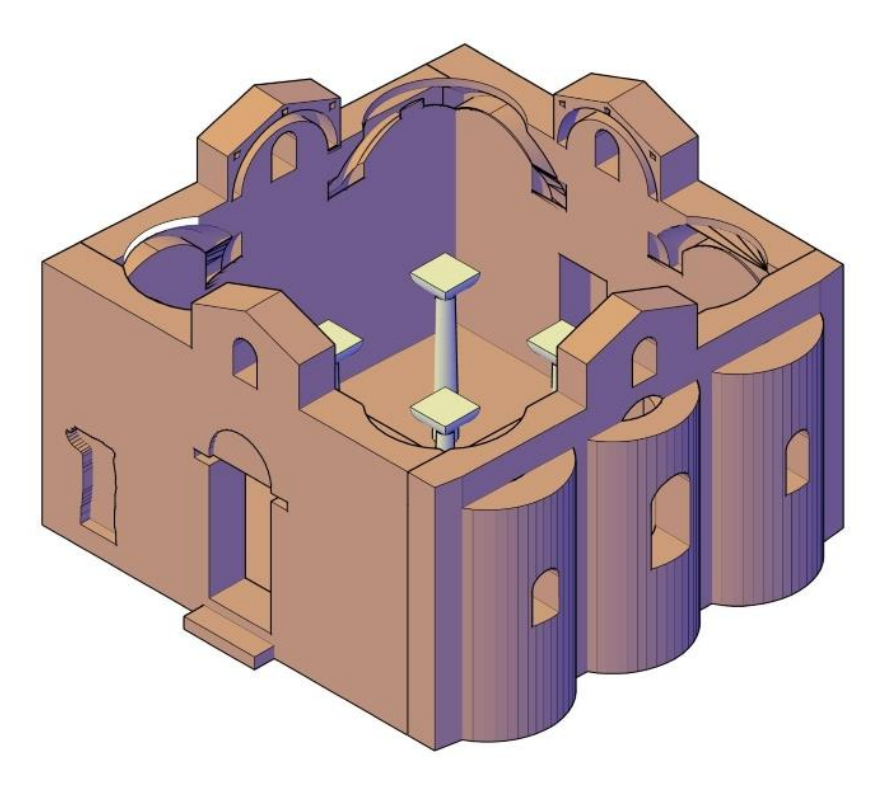

*Figura 3.39 – Dettagli delle fasi costruttive del modello: le mura perimetrali.*

La conformazione degli archi, a tutto sesto, è stata determinata a partire appunto dalle imposte, considerando quindi che dovessero appoggiarsi sulle colonne da una parte e in un incasso nella muratura perimetrale dall'altro. Inoltre, osservando che i mattoni sono disposti di spina, lo spessore dell'arco stesso è dato dalla dimensione della testa, pari a circa 18 cm, mentre la profondità da due blocchi, di 30 cm di lunghezza ciascuno più un giunto di malta di 5 cm per un totale di 65 cm, che risulta anche essere la larghezza del capitello. Al di sopra di ciascun arco, per poter creare il piano di imposta delle volte a botte, è stato considerato una sorta di muretto a una testa, dello spessore quindi di 18 cm.

Le volte a botte, anch'esse a tutto sesto, son state costruite impostando la luce da muretto a muretto e quindi da arco ad arco. Con la stessa logica usata in precedenza si è valutato lo spessore delle volte a botte, che anche in questo caso risulta pari a una testa di laterizio, 18 cm.

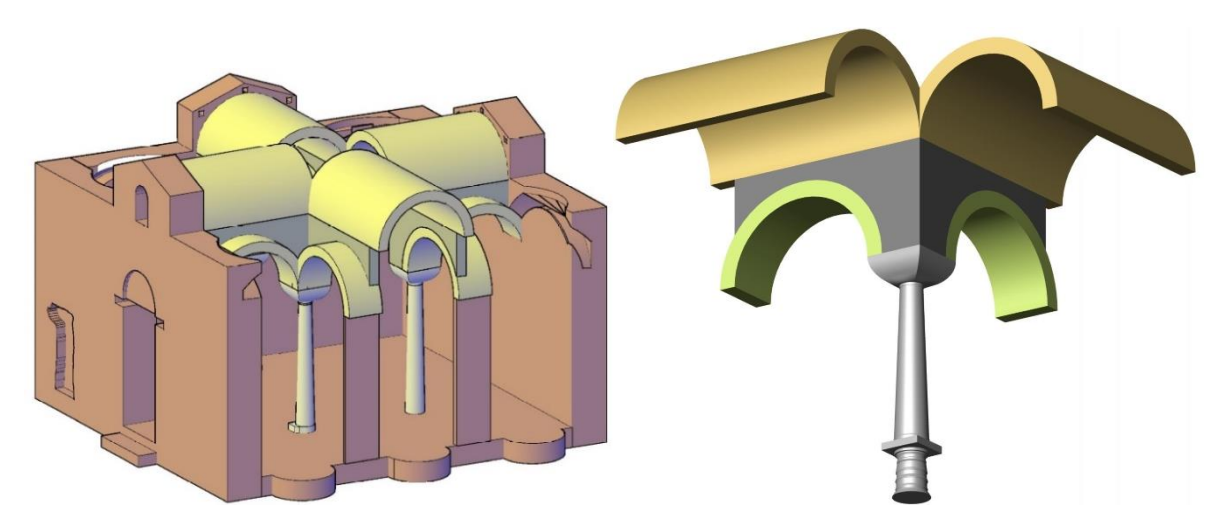

*Figura 3.40 – Dettagli delle fasi costruttive del modello: dagli archi alle volte a botte.*

Più complesso è stato invece determinare la conformazione delle volte a vela, derivate dalla creazione di una sfera che passasse per le chiavi di volta degli archi. Per le volte angolari sono state considerate tre linee guida: per la base, una circonferenza circoscritta al quadrato definito dagli archi, per la parte intermedia, una circonferenza passante per le chiavi di volta degli archi e, per la sommità, una circonferenza pari a quella esterna del tamburo ad una quota desumibile approssimativamente dai prospetti. Per la volta centrale, il riferimento degli archi è stato sostituito dalle volte a botte. Sia per le volte angolari che per quella centrale si è considerato un filare di mattoni per uno spessore totale di 18 cm.

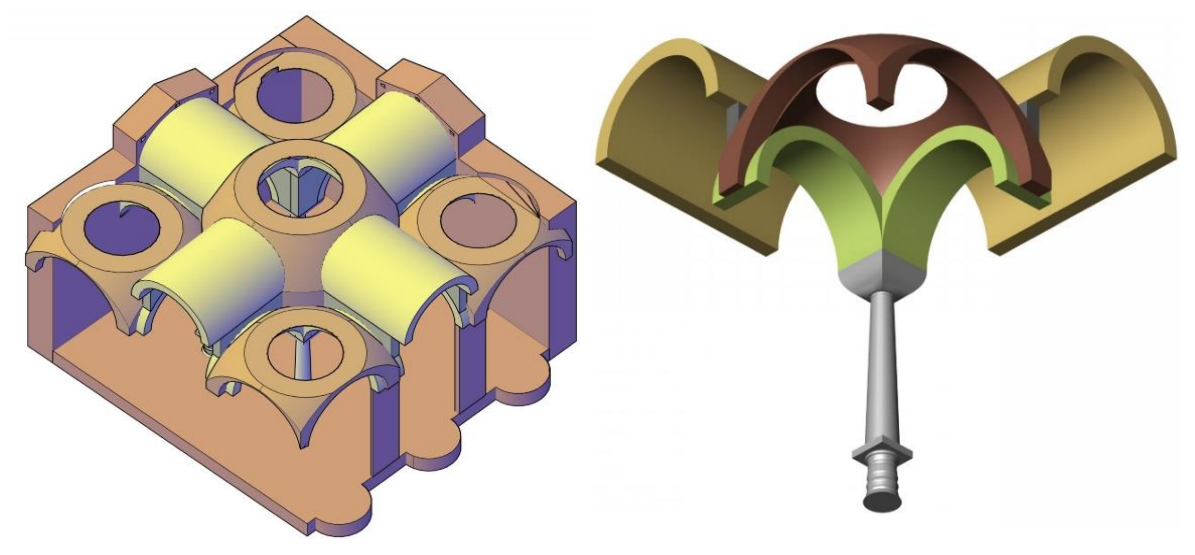

*Figura 3.41 – Dettagli delle fasi costruttive del modello: le volte a vela.*

Al di sopra delle volte a vela, si è supposta la presenza di materiale di risulta per rettificare la superficie e riportare la risultante dei carichi sulla linea verticale, mentre lateralmente alle volte a botte si prevede un riempimento in malta di calce al fine di rettificare la parete in asse con i timpani dei prospetti. Questi elementi sono però stati trascurati nel modello in quanto pari neanche al 2 % del peso totale e di difficile applicazione nelle fasi successive. [7]

Dalle sezioni, si è ipotizzato che i tamburi abbiano invece uno spessore corrispondente a due teste di mattoni più un letto di malta, per un totale di 41 cm. Il filare più interno si interrompe a una quota inferiore e su di esso si imposta la cupola, formata invece da una sola testa di mattoni, per uno spessore quindi di 18 cm. Il filare più esterno prosegue a sostegno della copertura. Le relative quote in altezza sono state prese dai rilevi geometrici quotati.

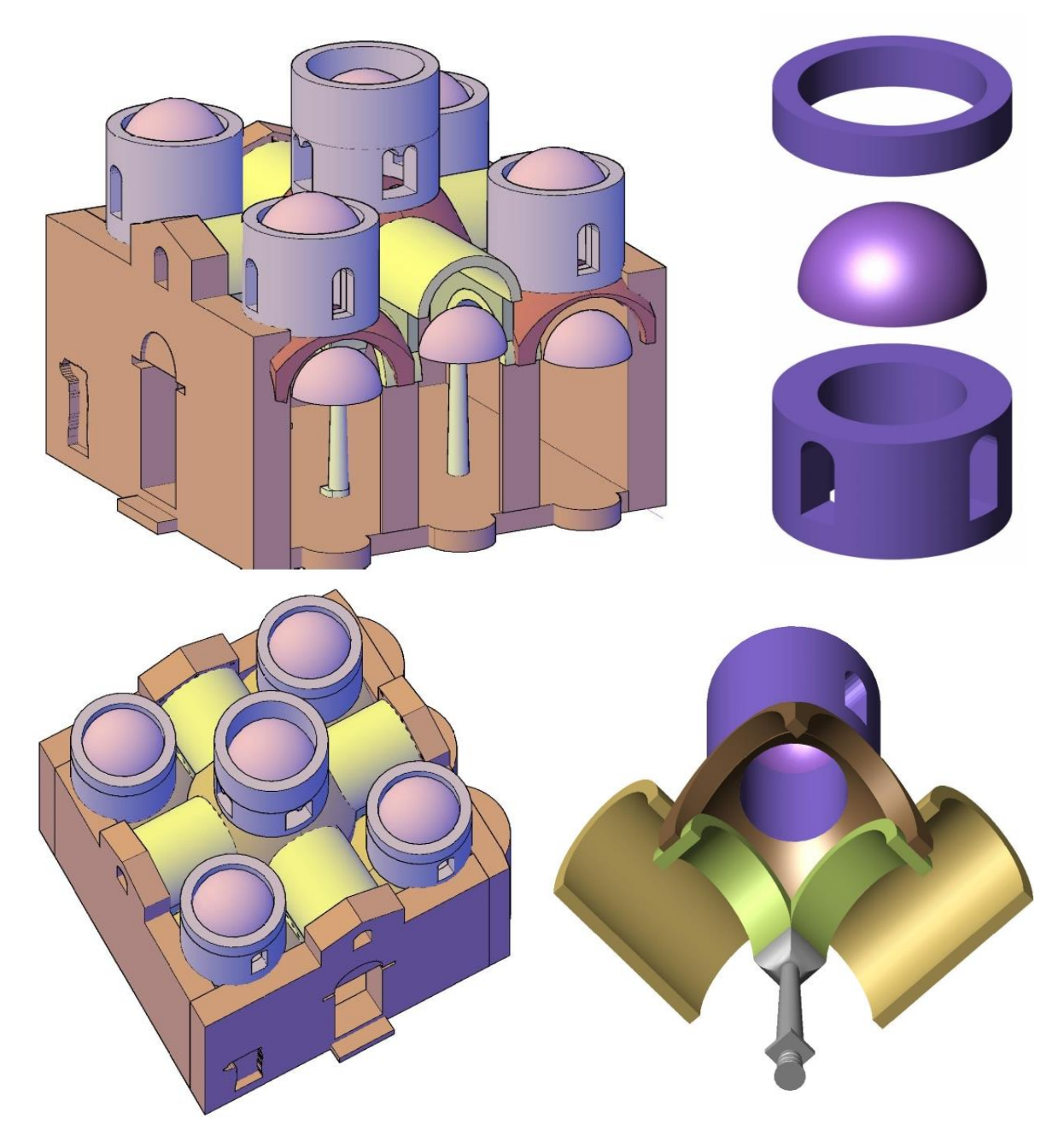

*Figura 3.42 – Dettagli delle fasi costruttive del modello: i tamburi e le cupole.*

Particolarmente complessa è stata la definizione del rivestimento di copertura, per la totale assenza di informazioni a livello grafico e perché è una delle parti che è stata soggetta a numerose modifiche nel corso del tempo. Secondo quanto era d'uso all'epoca si è supposta l'esistenza di una sottostruttura in legno, coperta poi, per opera dell'Orsi da calotte di cemento armato. Con il successivo ripristino della copertura in cotto, ragionevolmente considerando che non abbia previsto l'eliminazione di tali calotte, si è arrivati quindi a una sovrapposizione di tre elementi: sottostruttura in legno, calotta in c.a. e rivestimento in tegole. [8] [9]

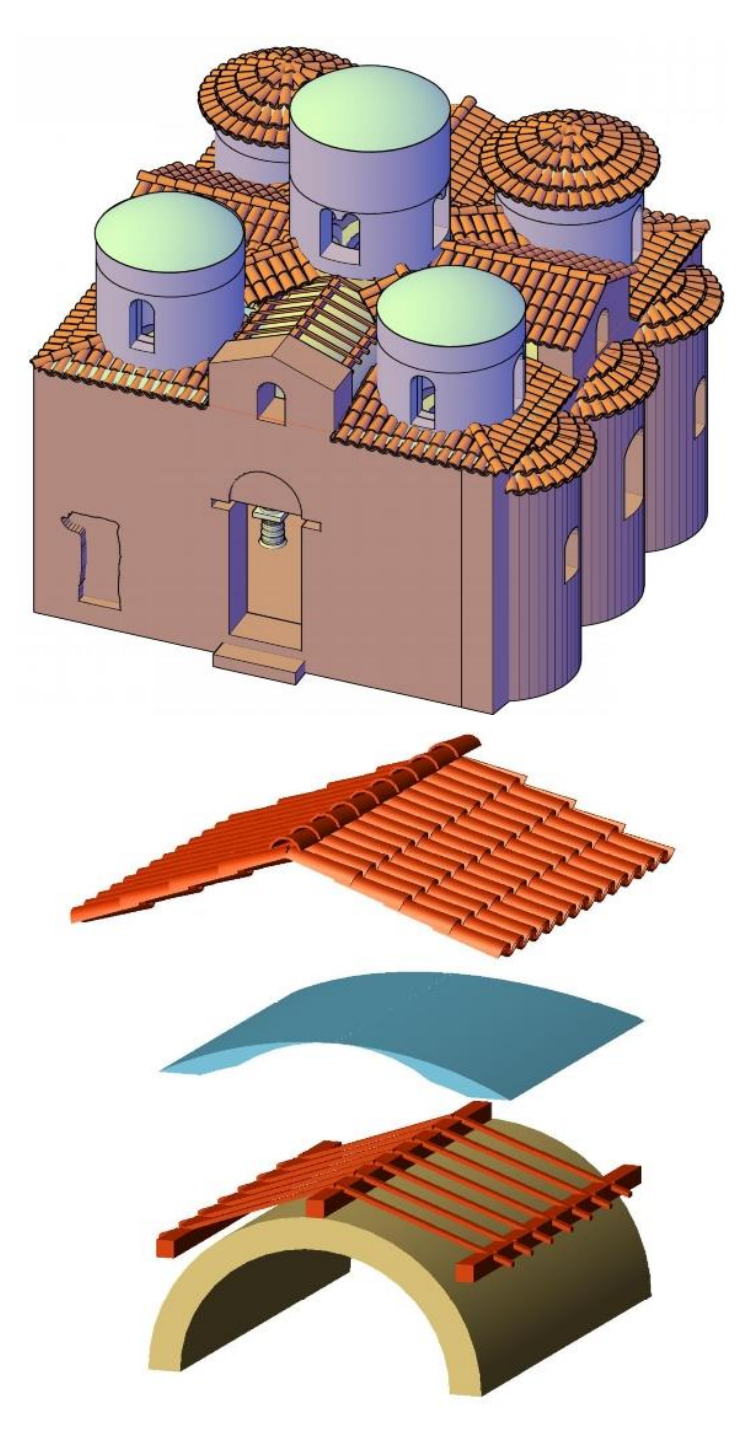

*Figura 3.43 – Dettagli delle fasi costruttive del modello: la copertura.*

Tutte le considerazioni effettuate hanno portato alla definizione di un modello sufficientemente vicino alla realtà, o almeno ai rilievi dei prospetti resi disponibili, come si può osservare nella seguente immagine in cui si sono sovrapposti al modello i prospetti.

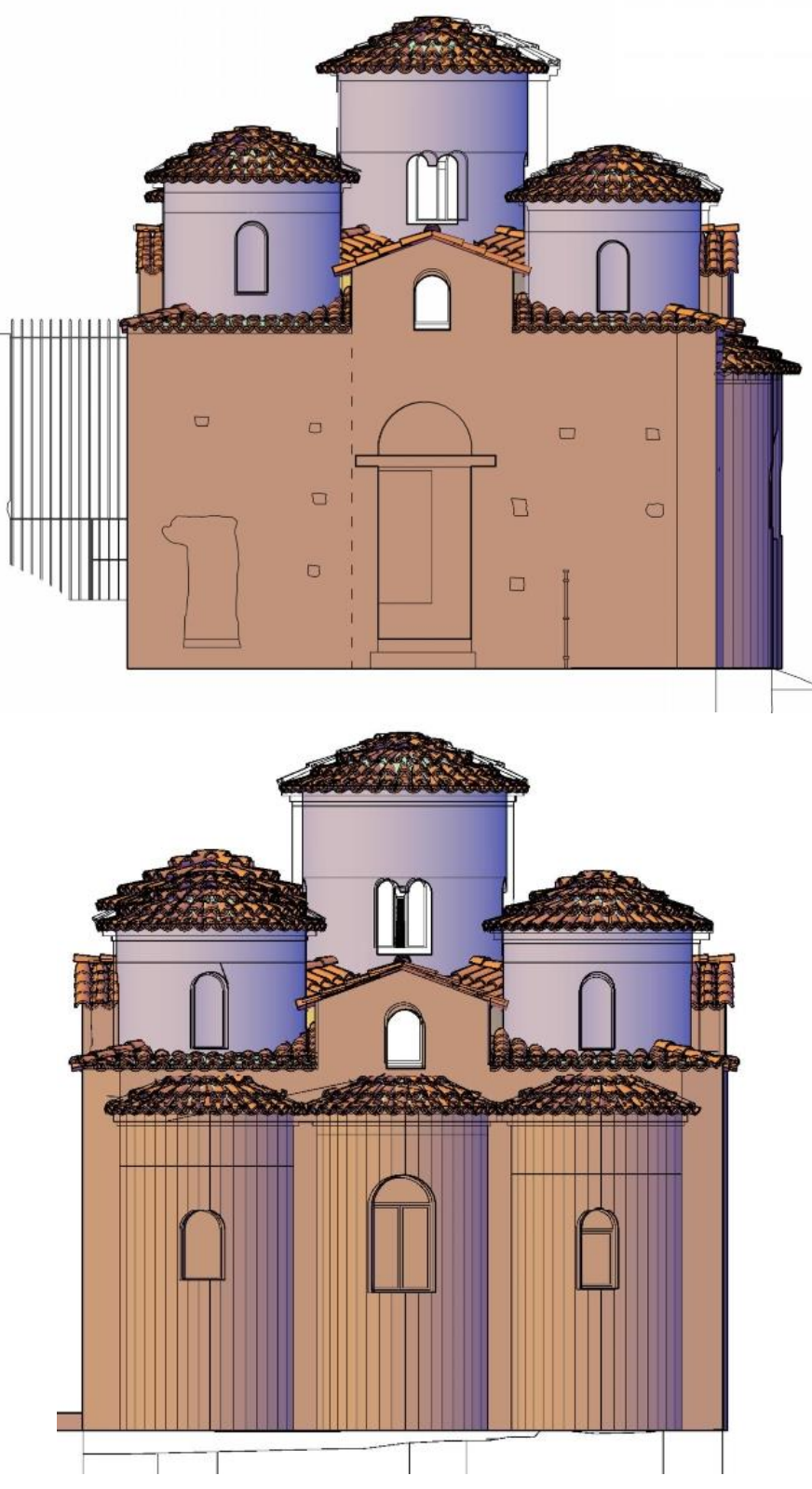

*Figura 3.44 – Confronto tra il modello e il rilievo.*

## **3.8 Determinazione del fattore di confidenza**

In relazione al livello di approfondimento ed ai dati disponibili è stato definito un **fattore di confidenza**  $F_c$ , compreso tra 1 e 1.35, che consente di graduare l'attendibilità del modello di analisi strutturale e tenerne conto nella valutazione dell'indice di sicurezza sismica (o della vita nominale). Esso è stato ottenuto a partire dalla seguente formula:

$$
F_C = 1 + \sum_{k=1}^{4} F_{C_k}
$$

Con  $F_{C_k}$  fattori di confidenza parziali associati alle quattro categorie d'indagine ed al livello di approfondimento in esse raggiunto, definiti come di seguito.

### **1. Rilievo geometrico –**

- a. rilievo geometrico completo  $F_{C_1} = 0.05$
- b. rilievo geometrico completo con restituzione grafica dei quadri fessurativi e deformativi  $-F_{C_1} = 0$

### **2. Rilievo materico e dei dettagli costruttivi –**

- a. limitato con restituzione ipotetica delle fasi costruttive (indagini documentarie e tematiche) –  $F_{C_2} = 0.12$
- b. esteso con restituzione parziale delle fasi costruttive e interpretazione del comportamento strutturale fondate (indagini documentarie e tematiche ed eventuale verifica diagnostica delle ipotesi storiografiche) –  $F_{C_2} = 0.06$
- c. esaustivo con restituzione completa delle fasi costruttive e interpretazione del comportamento strutturale (indagini documentarie e tematiche, eventuali indagini diagnostiche) –  $F_{C_2} = 0$

#### **3. Proprietà meccaniche dei materiali –**

- a. parametri meccanici desunti da dati già disponibili  $F_{C_3} = 0.12$
- b. limitate indagini sui parametri meccanici dei materiali  $F_{C_3} = 0.06$
- c. estese indagini sui parametri meccanici dei materiali  $F_{C_3} = 0$

## **4. Terreno e fondazioni –**

- a. limitate indagini sul ter reno e le fondazioni, in assenza di dati geotecnici e disponibilità d'informazioni sulle fondazioni –  $F_{C_4} = 0.06$
- b. disponibilità di dati geotecnici e sulle strutture fondazionali; limitate indagini sul terreno e le fondazioni –  $F_{C_4} = 0.03$
- c. estese o esaustive indagini sul terreno e le fondazioni  $F_{c_4} = 0$

Rispetto quindi alla situazione sopra descritta, all'impossibilità di visitare la costruzione e al relativo livello di conoscenza così ottenibile, si assume un fattore di confidenza  $F_c$  pari a 1,35, ottenuto considerando per ogni categoria di indagine, i fattori di confidenza associati più alti. Di conseguenza:

$$
F_{C-lp,A} = 1 + 0.05 + 0.12 + 0.12 + 0.06 = 1.35
$$

Un valore del fattore di confidenza così calcolato, allo stato attuale della conoscenza, sarebbe difficilmente accettabile nella realtà progettuale, oltre che poco probabile, in quanto di norma le indagini sono più approfondite, ancor più quando, come in questo caso, si tratta di un bene culturale. Pertanto si è deciso di portare avanti le analisi considerando parallelamente anche un secondo fattore di confidenza, corrispondente a quello che si otterrebbe se questo tipo di studio fosse affiancato da una serie di indagini, prove e misurazioni più accurate, proprie di una effettiva analisi della costruzione, al di là cioè di uno studio formale come quello qui svolto.

Si ipotizza quindi di sviluppare un piano di prove che sia il più possibile informativo, nel rispetto delle limitazioni richieste dallo stato di Bene Culturale. Questo tema, per lo specifico caso di Stilo, è stato sviluppato recentemente nella tesi di R. Frisardi. [10]

Nel caso in cui effettivamente queste prove venissero effettuate, il livello di conoscenza del manufatto si alzerebbe. In particolare, ipotizzando di aver potuto ottenere:

- 1. un rilievo geometrico completo con restituzione grafica dei quadri fessurativi e deformativi –  $F_{C_1} = 0$
- 2. un rilievo materico e dei dettagli costruttivi esteso con restituzione parziale delle fasi costruttive e interpretazione del comportamento strutturale fondate (indagini documentarie e tematiche ed eventuale verifica diagnostica delle ipotesi storiografiche)  $-F_{C_2} = 0.06$
- 3. limitate indagini sui parametri meccanici dei materiali  $F_{C_2} = 0.06$
- 4. la raccolta di dati geotecnici e sulle strutture fondazionali e limitate indagini sul terreno e le fondazioni –  $F_{C_4} = 0.03$

Il fattore di confidenza in questa seconda ipotesi, si calcola come segue:

$$
F_{C-lp,B} = 1 + 0 + 0.06 + 0.06 + 0.03 = 1.15
$$

Le successive analisi verranno quindi effettuate con l'uso di fattori di confidenza diversi nelle diverse ipotesi:

**Ip. A – Conoscenza limitata**: si considera l'effettivo attuale livello di conoscenza e pertanto si prende un **fattore di confidenza** pari a **1,35**;

**Ip. B – Conoscenza adeguata**: si considera il livello di conoscenza potenzialmente ottenibile a seguito delle indagini sopra descritte e pertanto si prende un **fattore di confidenza** pari a **1,15**.
# **3.9 Definizione dei parametri meccanici**

I parametri meccanici delle murature presenti nell'edificio in esame sono stati definiti seguendo quanto indicato nella *[Circolare 617/09](http://www.structurae.it/download/normativa-strutture/13-circolare-617-09-istruzioni-per-applicazione-delle-norme-tecniche)*, a partire dal riconoscimento della tipologia muraria condotto attraverso le indagini precedentemente descritte.

In Tabella 3.1 sono indicati i valori di riferimento che possono essere adottati nelle analisi, in funzione delle diverse tipologie di muratura, in particolare:

- $-f<sub>m</sub>$  resistenza media a compressione della muratura;
- $\tau$   $\tau$ <sub>0</sub> resistenza media a taglio della muratura;
- E e G rispettivamente valore medio del modulo di elasticità normale e tangenziale, da considerarsi relativi a condizioni non fessurate, per cui le rigidezze dovranno essere opportunamente ridotte;
- w peso specifico della muratura.

|                                                          | $f_{\rm m}$          | ъ.                   | Е                    | G                    | w          |
|----------------------------------------------------------|----------------------|----------------------|----------------------|----------------------|------------|
| Tipologia di muratura                                    | (N/cm <sup>2</sup> ) | (N/cm <sup>2</sup> ) | (N/mm <sup>2</sup> ) | (N/mm <sup>2</sup> ) | $(kN/m^3)$ |
|                                                          | Min-max              | min-max              | $min-max$            | $min-max$            |            |
| Muratura in pietrame disordinata (ciottoli, pietre       | 100                  | 2,0                  | 690                  | 230                  |            |
| erratiche e irregolari)                                  | 180                  | 3,2                  | 1050                 | 350                  | 19         |
| Muratura a conci sbozzati, con paramento di limitato     | 200                  | 3,5                  | 1020                 | 340                  |            |
| spessore e nucleo interno                                | 300                  | 5,1                  | 1440                 | 480                  | 20         |
| Muratura in pietre a spacco con buona tessitura          | 260                  | 5,6                  | 1500                 | 500                  |            |
|                                                          | 380                  | 7,4                  | 1980                 | 660                  | 21         |
| Muratura a conci di pietra tenera (tufo, calcarenite,    | 140                  | 2,8                  | 900                  | 300                  |            |
| ecc.)                                                    | 240                  | 4,2                  | 1260                 | 420                  | 16         |
| Muratura a blocchi lapidei squadrati                     | 600                  | 9,0                  | 2400                 | 780                  |            |
|                                                          | 800                  | 12,0                 | 3200                 | 940                  | 22         |
| Muratura in mattoni pieni e malta di calce               | 240                  | 6,0                  | 1200                 | 400                  |            |
|                                                          | 400                  | 9,2                  | 1800                 | 600                  | 18         |
| Muratura in mattoni semipieni con malta cementizia       | 500                  | 24                   | 3500                 | 875                  |            |
| (es.: doppio UNI foratura $\leq 40\%$ )                  | 800                  | 32                   | 5600                 | 1400                 | 15         |
| Muratura in blocchi laterizi semipieni (perc. foratura < | 400                  | 30,0                 | 3600                 | 1080                 |            |
| 45%)                                                     | 600                  | 40,0                 | 5400                 | 1620                 | 12         |
| Muratura in blocchi laterizi semipieni, con giunti       | 300                  | 10,0                 | 2700                 | 810                  |            |
| verticali a secco (perc. foratura $\leq 45\%$ )          | 400                  | 13.0                 | 3600                 | 1080                 | 11         |
| Muratura in blocchi di calcestruzzo o argilla espansa    | 150                  | 9.5                  | 1200                 | 300                  |            |
| (perc. foratura tra 45% e 65%)                           | 200                  | 12,5                 | 1600                 | 400                  | 12         |
| Muratura in blocchi di calcestruzzo semipieni            | 300                  | 18.0                 | 2400                 | 600                  |            |
| (foratura $\leq 45\%$ )                                  | 440                  | 24,0                 | 3520                 | 880                  | 14         |

*Tabella 3.1 – Valori di riferimento dei parametri meccanici (minimi e massimi) e peso specifico medio per diverse tipologie di muratura.*

I valori fanno riferimento a condizioni in cui la muratura presenta malte con caratteristiche scarse, assenza di ricorsi (listature), paramenti semplicemente accostati o mal collegati, muratura non consolidata e tessitura, nel caso di elementi regolari, a regola d'arte.

Si assume inoltre che la muratura sia costituita da due paramenti accostati, o con un nucleo interno di limitato spessore, inferiore allo spessore del paramento.

Nel caso in esame i due paramenti sono diversi, pertanto sono state evidenziate due tipologie di muratura, *Muratura in pietre a spacco con buona tessitura* per il paramento interno e *Muratura in mattoni pieni e malta di calce* per il paramento interno. Poiché la muratura in pietra è quella con valori minori di resistenza si considera a favore di sicurezza come se entrambi i paramenti fossero così costituiti.

Nel caso di analisi elastica con il fattore q (analisi lineare statica ed analisi dinamica modale con coefficiente di struttura), i valori di calcolo delle resistenze sono ottenuti dividendo i valori da tabella per i rispettivi fattori di confidenza e per il coefficiente parziale di sicurezza dei materiali  $\gamma_m$  pari a 2 relativamente all'azione sismica e a 3 per i carichi verticali.

$$
R_d = \frac{R_k}{\gamma_m} = \frac{R_m}{FC_{\gamma_m}}
$$

Nel caso in esame la muratura presenta caratteristiche migliori rispetto a questi elementi di valutazione, pertanto le caratteristiche meccaniche possono essere ottenute, a partire dai valori ridotti della Tabella 3.1, applicando i coefficienti indicati nella Tabella 3.2. In particolare si ipotizza un buon collegamento trasversale tra i paramenti e quindi si utilizzano gli specifici coefficienti alla voce "Connessione trasversali" da applicarsi solamente ai parametri di resistenza ( $f_m e \tau_0$ ).

Dati gli interventi del 2011 in cui si fa riferimento a iniezioni per il consolidamento della muratura, si potrebbe considerare anche il relativo coefficiente migliorativo, ma poiché non si hanno sufficienti informazioni relative a questa opera, a titolo cautelativo non viene considerato.

| Tipologia di muratura                                                                  | Malta<br>buona | Giunti<br>sottili<br>$($ < 10<br>mm) | Ricorsi o<br>listature   | Connessio<br>ne<br>trasversale | <b>Nucleo</b><br>scadente<br>e/o<br>ampio | Iniezione<br>di<br>miscele<br>leganti | Intonaco<br>armato * |
|----------------------------------------------------------------------------------------|----------------|--------------------------------------|--------------------------|--------------------------------|-------------------------------------------|---------------------------------------|----------------------|
| pietrame<br>disordinata<br>Muratura<br>in<br>(ciottoli, pietre erratiche e irregolari) | 1.5            | $\overline{\phantom{0}}$             | 1,3                      | 1,5                            | 0.9                                       | 2                                     | 2.5                  |
| Muratura<br>sbozzati,<br>conci<br>a<br>con<br>paramen-to di<br>limitato spessore e     | 1,4            | 1,2                                  | 1,2                      | 1,5                            | 0.8                                       | 1,7                                   | $\mathfrak{D}$       |
| Muratura in pietre a spacco con buona<br>tessitura                                     | 1.3            | ۰                                    | 1.1                      | 1.3                            | 0.8                                       | 1.5                                   | 1.5                  |
| Muratura a conci di pietra tenera (tufo,<br>calcarenite, ecc.)                         | 1.5            | 1.5                                  | -                        | 1.5                            | 0.9                                       | 1,7                                   | 2                    |
| Muratura a blocchi lapidei squadrati                                                   | 1,2            | 1,2                                  | $\overline{\phantom{0}}$ | 1.2                            | 0,7                                       | 1,2                                   | $1.2\,$              |
| Muratura in mattoni pieni e malta di<br>calce                                          | 1.5            | 1,5                                  | $\overline{\phantom{0}}$ | 1,3                            | 0.7                                       | 1,5                                   | 1.5                  |

*Tabella 3.2 – Coefficienti correttivi dei parametri meccanici da applicarsi in presenza di condizioni diverse da quelle specificate.*

In definitiva, le caratteristiche meccaniche della muratura in pietra sono riportate in Tabella 3.3, nelle due ipotesi con fattori di confidenza diversi.

Nell'ipotesi A, con un livello di conoscenza LV1, si considerano i valori minimi per i parametri di resistenza e i valori medi per i moduli elastici, nell'ipotesi B i valori medi per tutti i parametri.

|       |                         | $R_{m,min}$ | $R_{m,max}$    | $\mathbf{F}_{\mathbf{c}}$ | $\gamma_{\rm m}$ | coeff. | $R_{d}$ | u.d.m.            |
|-------|-------------------------|-------------|----------------|---------------------------|------------------|--------|---------|-------------------|
|       | $f_m$                   | 260         | 380            |                           |                  |        | 125.2   | N/cm <sup>2</sup> |
|       | $\tau_0$                | 5.6         | $R\rightarrow$ | 1.35                      | 2                | 1.3    | 2.7     | N/cm <sup>2</sup> |
| Ip. A | E                       | 1500        | 1980           |                           |                  |        | 837.8   | $N/mm^2$          |
|       | G                       | 500         | 660            |                           |                  |        | 279.3   | N/mm <sup>2</sup> |
|       | $\mathbf{f}_\mathbf{m}$ | 260         | 380            |                           |                  |        | 180.9   | N/cm <sup>2</sup> |
|       | $\tau_0$                | 5.6         | 7.4            | 1.15                      | 2                | 1.3    | 3.7     | N/cm <sup>2</sup> |
| Ip. B | $\bf{E}$                | 1500        | 1980           |                           |                  |        | 983.5   | N/mm <sup>2</sup> |
|       | G                       | 500         | 660            |                           |                  |        | 327.8   | $N/mm^2$          |

*Tabella 3.3 – Caratteristiche meccaniche della muratura in pietra a spacco, considerando i diversi coefficienti.*

Si riportano anche le caratteristiche meccaniche della muratura in laterizio, in Tabella 3.4, che serviranno per le analisi al punto 5.2.2.

|       |          | $R_{m,min}$ | $R_{m,max}$ | $\mathbf{F}_{\mathbf{c}}$ | $\gamma_{\rm m}$ | coeff. | $R_d$ | u.d.m.            |
|-------|----------|-------------|-------------|---------------------------|------------------|--------|-------|-------------------|
|       | $f_m$    | 240         | 400         |                           |                  |        | 115.6 | N/cm <sup>2</sup> |
|       | $\tau_0$ | 6           | Í2          | 1.35                      | $\overline{2}$   | 1.3    | 2.9   | N/cm <sup>2</sup> |
| Ip. A | E        | 1200        | 1800        |                           |                  |        | 722.2 | $N/mm^2$          |
|       | G        | 400         | 600         |                           |                  |        | 240.7 | $N/mm^2$          |
|       | $f_m$    | 240         | 400         |                           |                  |        | 180.9 | N/cm <sup>2</sup> |
|       | $\tau_0$ | 6           | 9.2         | 1.15                      | $\overline{2}$   | 1.3    | 4.3   | N/cm <sup>2</sup> |
| Ip. B | $\bf{E}$ | 1200        | 1800        |                           |                  |        | 847.8 | $N/mm^2$          |
|       | G        | 400         | 600         |                           |                  |        | 282.6 | $N/mm^2$          |

*Tabella 3.4 – Caratteristiche meccaniche della muratura in mattoni pieni e malta di calce, considerando i diversi coefficienti.*

# **3.10 Sottosuolo e fondazioni**

Per completare il percorso conoscitivo della costruzione, al fine di valutare l'azione sismica e i suoi effetti sulla costruzione, sarebbe necessario accertarsi del tipo e della consistenza del sistema di fondazione, oltre che della caratterizzazione geotecnica del terreno compreso nel volume significativo di sottosuolo.

Questo tema non è stato sviluppato specificatamente in questa tesi ma nella relazione sulla valutazione dell'input sismico di F. Pergalani, M. Compagnoni, S. Munda. [11]

Si rimanda al capitolo 4.3.4 per la definizione della Categoria di sottosuolo e della Categoria topografica.

# **CAPITOLO 4**

# **4. Azioni sulla costruzione**

Per le analisi, è necessario considerare che i carichi agenti possano essere combinati tra loro. Secondo la variazione della loro intensità nel tempo, le azioni, secondo le *NTC 2008*, si possono classificare nel modo seguente:

a) **permanenti** (G), azioni che agiscono durante tutta la vita nominale della costruzione, la cui variazione di intensità nel tempo è così piccola e lenta da poterle considerare con sufficiente approssimazione costanti nel tempo:

- peso proprio di tutti gli elementi strutturali; peso proprio del terreno, quando pertinente (G1);
- peso proprio di tutti gli elementi non strutturali  $(G_2)$ ;

b) **variabili** (Q), azioni sulla struttura o sull'elemento strutturale con valori istantanei che possono risultare sensibilmente diversi fra loro nel tempo:

- di lunga durata: agiscono con un'intensità significativa, anche non continuativamente, per un tempo non trascurabile rispetto alla vita nominale della struttura;
- di breve durata: azioni che agiscono per un periodo di tempo breve rispetto alla vita nominale della struttura;
- c) **sismiche** (E), azioni derivanti dai terremoti.

Ai fini delle verifiche agli stati limite, connessi all'azione sismica E, si utilizza la seguente combinazione:

$$
E + G_1 + G_2 + \varphi_{21} * Q_{k1} + \varphi_{22} * Q_{k2} + \varphi_{23} * Q_{k3}
$$

Nella definizione delle combinazioni delle azioni che possono agire contemporaneamente, i termini  $Q_{kj}$ rappresentano le azioni variabili della combinazione, con  $Q_{k1}$  azione variabile dominante e  $Q_{k2}$ ,  $Q_{k3}$ , … azioni variabili che possono agire contemporaneamente a quella dominante.

# **4.1 Carichi permanenti**

Le azioni permanenti sono quelle legate all'azione gravitazionale e sono state determinate a partire dalle dimensione geometriche e dai pesi specifici.

Per determinare le dimensioni geometriche, avendo costruito il modello in Autocad, per volumi, dal programma sono stati ricavati agilmente i volumi in m<sup>3</sup> di ciascun elemento.

Il peso specifico dei materiali è stato stabilito basandosi sui valori indicati dalle *NTC 2008* e dalla *Circolare 617/09*. Si riportano quindi in Tabella 4.1 i materiali utilizzati.

| Materiale $(kg/m3)$   |      |  |  |  |  |  |  |  |  |
|-----------------------|------|--|--|--|--|--|--|--|--|
| muratura in laterizio | 1800 |  |  |  |  |  |  |  |  |
| muratura in pietra    | 2100 |  |  |  |  |  |  |  |  |
| marmo lunensis        | 2716 |  |  |  |  |  |  |  |  |
| marmo cipollino       | 2726 |  |  |  |  |  |  |  |  |
| granito               | 2700 |  |  |  |  |  |  |  |  |
| arenaria              | 2300 |  |  |  |  |  |  |  |  |
| legno                 | 700  |  |  |  |  |  |  |  |  |
| calcestruzzo armato   | 2500 |  |  |  |  |  |  |  |  |
| coppi                 | 1800 |  |  |  |  |  |  |  |  |
| malta di calce        | 1800 |  |  |  |  |  |  |  |  |

*Tabella 4.1 – Pesi per unità di volume dei materiali in esame.*

Si riportano in Tabella 4.2 i calcoli relativi alla massa totale dell'edificio e il peso totale.

|                           |                 | <b>Volumi</b>   | <b>Materiale</b>      | <b>Peso</b><br>specifico | <b>Massa</b>       |               |
|---------------------------|-----------------|-----------------|-----------------------|--------------------------|--------------------|---------------|
|                           | m <sup>3</sup>  | $\%$            |                       | kg/m <sup>3</sup>        | kg                 | $\%$          |
|                           |                 |                 | Muri perimetrali      |                          |                    |               |
| <b>Nord</b>               | 17.02           | 15.54           | muratura in pietra    | 2100                     | 30640.27           | 14.4          |
| Sud                       | 15.44           | 14.09           | muratura in pietra    | 2100                     | 32413.57           | 15.2          |
| Est                       | 14.12           | 12.88           | muratura in pietra    | 2100                     | 29641.98           | 13.9          |
| Ovest                     | 18.15           | 16.56           | muratura in pietra    | 2100                     | 38108.41           | 17.9          |
| <b>Architrave</b>         | 0.09            | 0.08            | legno di quercia      | 700                      | 59.98              | 0.0           |
| Lunetta                   | 0.15            | 0.14            | muratura in laterizio | 1800                     | 266.88             | 0.1           |
| <b>Parziale</b>           | 64.95           | 59.29           |                       |                          | 131131.09          | 61.6          |
|                           |                 |                 | <b>Interno</b>        |                          |                    |               |
| <b>Colonna NO</b>         | 0.15            | 0.14            | marmo lunensis        | 2716                     | 416.02             | 0.2           |
| <b>Colonna NE</b>         | 0.15            | 0.14            | granito               | 2700                     | 413.57             | 0.2           |
| Colonna SE                | 0.14            | 0.13            | marmo cipollino       | 2726                     | 382.31             | 0.2           |
| Colonna SO                | 0.19            | 0.17            | marmo cipollino       | 2726                     | 508.51             | 0.2           |
| Capitelli                 | 0.38            | 0.35            | arenaria              | 2300                     | 874.58             | $0.4\,$       |
| <b>Parziale</b>           | 1.01            | 0.92            |                       |                          | 2594.99            | 1.2           |
|                           |                 |                 | Copertura             |                          |                    |               |
| Archi                     | 2.69            | 2.46            | muratura in laterizio | 1800                     | 4843.77            | 2.3           |
| Riempimento archi         | 1.63            | 1.49            | muratura in pietra    | 1800                     | 2941.46            | 1.4           |
| Volte a botte             | 5.02            | 4.58            | muratura in laterizio | 1800                     | 9038.78            | 4.2           |
| Volte a vela              | 3.26            | 2.97            | muratura in laterizio | 1800                     | 5866.40            | 2.8           |
| Volta a vela centrale     | 1.40            | 1.28            | muratura in laterizio | 1800                     | 2523.38            | 1.2           |
| <b>Tamburi</b>            | 17.18           | 15.69           | muratura in laterizio | 1800                     | 30932.69           | 14.5          |
| <b>Cupole</b>             | 3.52            | 3.22            | muratura in laterizio | 1800                     | 6343.65            | 3.0           |
| Semicupole (absidi)       | 0.74            | 0.68            | muratura in laterizio | 1800                     | 1337.35            | 0.6           |
| Sottostruttura            | 1.44            | 1.32            | legno                 | 700                      | 1010.62            | 0.5           |
| <b>Calotte</b>            | 3.40            | 3.10            | calcestruzzo armato   | 2500                     | 8503.11            | 4.0           |
| <b>Rivestimento in</b>    |                 |                 | coppi                 |                          |                    |               |
| tegole e malta            | 3.28            | 3.00            |                       | 1800                     | 5912.67            | 2.8           |
| Parziale<br><b>TOTALE</b> | 43.59<br>109.56 | 39.79<br>100.00 |                       |                          | 79253.88<br>212980 | 37.2<br>100.0 |
|                           |                 |                 |                       |                          | 2089333.41         | N             |
|                           |                 |                 |                       |                          |                    |               |
|                           |                 |                 |                       |                          | 2089.33            | kN            |

*Tabella 4.2 – Calcolo delle masse e del peso della costruzione in esame.*

# **4.2 Carichi variabili**

Nel caso in esame non sono presenti carichi variabili dovuti alla presenza di persone, in quanto la costruzione è di un solo piano e la copertura non è praticabile.

Si potrebbero invece considerare quelli dovuti all'azione del vento e della neve ma le azioni variabili vanno combinate con i coefficienti di combinazione i cui valori sono forniti dalle *NTC 2008*. Nel caso della combinazione connessa all'azione sismica, i valori dei coefficienti di combinazione sono nulli, pertanto trascuriamo totalmente i carichi variabili, come mostrato in Tabella 4.3.

| Categoria/Azione variabile                                                | $\Psi_{0j}$ | $\Psi_{1j}$ | $\Psi_{2j}$ |
|---------------------------------------------------------------------------|-------------|-------------|-------------|
| Categoria A Ambienti ad uso residenziale                                  | 0,7         | 0.5         | 0.3         |
| Categoria B Uffici                                                        | 0.7         | 0.5         | 0.3         |
| Categoria C Ambienti suscettibili di affollamento                         | 0.7         | 0,7         | 0.6         |
| Categoria D Ambienti ad uso commerciale                                   | 0.7         | 0,7         | 0.6         |
| Categoria E Biblioteche, archivi, magazzini e ambienti ad uso industriale | 1.0         | 0.9         | 0.8         |
| Categoria F Rimesse e parcheggi (per autoveicoli di peso ≤ 30 kN)         | 0.7         | 0.7         | 0.6         |
| Categoria G Rimesse e parcheggi (per autoveicoli di peso > 30 kN)         | 0,7         | 0.5         | 0.3         |
| Categoria H Coperture                                                     | 0.0         | 0,0         | 0,0         |
| Vento                                                                     | 0.6         | 0,2         | 0.0         |
| Neve (a quota $\leq 1000$ m s.l.m.)                                       | 0,5         | 0,2         | 0,0         |
| Neve (a quota $> 1000$ m s.l.m.)                                          | 0.7         | 0,5         | 0.2         |
| Variazioni termiche                                                       | 0.6         | 0.5         | 0.0         |

*Tabella 4.3 – Valori dei coefficienti di combinazione.*

# **4.3 Azione sismica**

L'azione sismica sulle costruzioni è generata dal moto del terreno per effetto della propagazione delle onde sismiche. Il moto sismico eccita la struttura provocandone la risposta dinamica.

Nelle *NTC 2008,* le azioni sismiche di progetto, in base alle quali valutare il rispetto dei diversi stati limite, si definiscono a partire dalla "pericolosità sismica" relativa al sito di costruzione.

Tale pericolosità è definita in termini di:

- **accelerazione orizzontale massima attesa a<sup>g</sup>** in condizioni di campo libero, su sito di riferimento rigido, con superficie topografica orizzontale;
- **ordinate dello spettro di risposta elastico in accelerazione Se(T)**, con riferimento a prefissate probabilità di eccedenza PVR, nel periodo di riferimento VR, in base alla località in esame. In particolare lo spettro di risposta è un diagramma che fornisce il massimo valore medio dell'accelerazione relativa ad un oscillatore semplice in funzione del suo periodo fondamentale.

# **4.3.1 Stati limite per il patrimonio culturale**

Lo Stato limite è la condizione, che si può verificare durante la vita nominale di un'opera, superata la quale l'opera non soddisfa più le esigenze per le quali è stata progettata.

Le linee guida definiscono per i **manufatti architettonici di interesse** storico artistico **tre stati limite** rispettati i quali è garantita l'acquisizione di un sufficiente livello di sicurezza e protezione nei riguardi del **rischio sismico**:

## **Stati Limite di Salvaguardia della Vita**

**S**tato limite ultimo raggiunto il quale la costruzione subisce rotture e crolli dei componenti non strutturali ed impiantistici e significativi danni dei componenti strutturali cui si associa una perdita significativa di rigidezza nei confronti delle azioni orizzontali; la costruzione conserva invece una parte della resistenza e rigidezza per azioni verticali e un margine di sicurezza nei confronti del collasso per azioni sismiche orizzontali.

La verifica nei confronti dello SLV garantisce non solo l'incolumità delle persone nel caso di terremoti rari e di forte intensità ma la stessa conservazione del manufatto, che potrà essere restaurato a seguito dell'evento, pertanto è richiesta per ciascun manufatto tutelato, anche se non soggetto ad uso.

#### **Stati Limite di Danno**

Stato limite di Esercizio raggiunto il quale la costruzione nel suo complesso, includendo gli elementi strutturali, quelli non strutturali, le apparecchiature rilevanti alla sua funzione, subisce danni tali da non mettere a rischio gli utenti e da non compromettere significativamente la capacità di resistenza e di rigidezza nei confronti delle azioni verticali ed orizzontali, mantenendosi immediatamente utilizzabile pur nell'interruzione d'uso di parte delle apparecchiature.

La verifica nei confronti dello SLD garantisce l'agibilità del manufatto al fine di limitare i danni per terremoti meno intensi ma più frequenti, per ragioni economiche e funzionali è richiesta, a livello complessivo, per i manufatti tutelati di cui si vuole sostanzialmente garantire la funzionalità dopo il terremoto, in relazione al loro uso. Si ritiene comunque che la danneggiabilità di una costruzione storica in muratura sia una conseguenza del tutto accettabile.

## **4.3.2 Definizione dell'azione sismica**

Per definire i parametri necessari a calcolare la risposta della struttura in caso di sisma è necessario identificare:

la **vita nominale** dell'edificio  $V_N$  ossia il numero di anni nel quale la struttura, purché soggetta alla manutenzione ordinaria, deve potere essere usata per lo scopo al quale è destinata. In riferimento alla Tabella 4.4, presa dalle *NTC* 2008, si stabilisce una vita utile  $V_N = 50$  anni.

| <b>TIPI DI COSTRUZIONE</b>                                                                                  | <b>Vita Nominale</b><br>$V_N$ (in anni) |
|----------------------------------------------------------------------------------------------------|-----------------------------------------|
| $1  $ Opere provvisorie – Opere provvisionali - Strutture in fase costruttiva <sup>1</sup>                  | $\leq 10$                               |
| 2 Opere ordinarie, ponti, opere infrastrutturali e dighe di dimensioni contenute o di importanza<br>normale | > 50                                    |
| 3   Grandi opere, ponti, opere infrastrutturali e dighe di grandi dimensioni o di importanza strategica     | >100                                    |

*Tabella 4.4 – Vita nominale per diversi tipi di opere.*

- **coefficiente d'uso C<sup>U</sup>** è definito, al variare della classe d'uso, come mostrato in Tabella 4.5, tratta dalle *NTC 2008*. L'edificio in esame ha come destinazione d'uso *luogo di culto*, per cui si considera a scopo cautelativo la classe d'uso **III**, in cui rientrano tutte le costruzioni il cui uso preveda affollamenti significativi.

| <b>CLASSE D'USO</b> |  |  |
|---------------------|--|--|
| COEFFICIENTE $C_U$  |  |  |

*Tabella 4.5 – Valori del coefficiente d'uso CU.*

Le azioni sismiche su ciascuna costruzione vengono inoltre valutate in relazione ad un  $V_R$  **Periodo di rifermento,** che si ricava dalla seguente formula e in ogni caso  $V_R \geq 35$  anni:

$$
V_R = V_N x C_u = 75
$$

A partire dal periodo di riferimento, per ciascun stato limite, sia di esercizio che ultimo, sono definite le probabilità di superamento del periodo di riferimento P<sub>VR</sub> e di conseguenza si ricava il periodo di ritorno  $T_R$  corrispondente.

Con:

- $P_{V_P, SL}$  **probabilità di superamento** nel periodo di riferimento  $V_R$ , cui riferirsi per individuare l'azione sismica agente, pari a:
	- o 10% allo **SLV;**
	- o 63% allo **SLD** e in ogni caso  $T_{R, SLD} \ge 30$  anni;
	- o 63% allo **SLA** ma su un **periodo di riferimento per i beni artistici**  $V_{RA} = n x V_R$ , con *n*, numero dei cicli di controllo effettuati su quel particolare bene artistico nell'intervallo di tempo normalmente adottato per il monitoraggio. L'obiettivo è assumere un periodo

di ritorno  $T_{R,SLA}$  maggiore, quindi una azione sismica più gravosa, in presenza degli apparati decorativi più significativi, quindi con *n* più elevato. In ogni caso  $T_{R,SLA} < T_{R,SLV}$ ovvero  $P_{V_R, SLA} < 10\%$ .

T<sub>R,SL</sub> periodo di ritorno di riferimento valutato, per il bene culturale in esame, in relazione al periodo di riferimento VR ed allo stato limite considerato, cui è associata una probabilità di superamento P<sub>VR</sub> nel periodo di riferimento;

$$
T_{R,SL} = \frac{V_R}{\ln(1 - P_{V_R,SL})}
$$

A partire quindi dal periodo di ritorno di riferimento le *NTC 2008*, nell'ALLEGATO B, definiscono le forme spettrali in funzione dai valori dei seguenti parametri su sito di riferimento rigido orizzontale:

- $a_g$  accelerazione orizzontale massima del terreno, espressa in  $g/10$  in m/s<sup>2</sup>;
- $-F<sub>0</sub>$  valore massimo del fattore di amplificazione dello spettro in accelerazione orizzontale;
- T\*c periodo di inizio del tratto a velocità costante dello spettro in accelerazione orizzontale in secondi.

Sul territorio italiano è stata individuata una maglia di circa 10 km di lato, per un totale di 10751 punti, assegnando a ciascun nodo i valori di questi tre parametri in funzione di 9 valori del periodo di ritorno  $T_R$ (30 anni, 50 anni, 72 anni, 101 anni, 140 anni, 201 anni, 475 anni, 975 anni, 2475 anni).

I punti del reticolo di riferimento sono identificati tramite un numero ID e in termini di Latitudine e Longitudine ed ordinati prima a Longitudine e poi a Latitudine crescenti.

I valori relativi a un qualsiasi punto sul territorio nazionale e relativamente a un qualsiasi periodo di riferimento possono essere calcolati tramite interpolazione a partire dai valori dati.

|       |            |        |       | r <sub>r</sub> =30 |      |       | $T_{\scriptscriptstyle\rm I\hspace{-1pt}R}$ =50 |      |       | Г.-=72 |      |       | Г <sub>в</sub> =101 |               |                | $T_{\rm R}$ =140 |      |                | T <sub>r</sub> =201 |      |                   | r <sub>r</sub> =475 |      |                   | T <sub>r</sub> =975 |               |       | r <sub>r</sub> =2475 |                           |
|-------|------------|--------|-------|--------------------|------|-------|-------------------------------------------------|------|-------|--------|------|-------|---------------------|---------------|----------------|------------------|------|----------------|---------------------|------|-------------------|---------------------|------|-------------------|---------------------|---------------|-------|----------------------|---------------------------|
| - ID  | <b>LON</b> | LAT    |       |                    |      |       |                                                 | Ic.  |       | r.     | 1c.  |       | ۴.                  |               |                | $F_{o}$          | Ic.  |                |                     | Тc.  |                   | $F_{o}$             |      |                   | $F_{o}$             | Ic.           |       |                      | <sub>1</sub> <sub>c</sub> |
| 936   | 8.1648     | 46.069 | 256   | 2.47               |      | 0.331 | 2.50                                            | 0.21 | 0.393 | 2.52   | 0.22 | 1.461 | 2.48                | 0.24          | $0.53^{\circ}$ | 2.47             | 0.26 | $0.61^{\circ}$ | 2.48                | 0.27 | 0.843             | 2.50                | 0.29 | .063              | 2.55                |               | 1.395 | 2.62                 | 0.32                      |
| 1291  | 8.1653     | 45.26  | .153  | 2.60               |      | 0.188 | 2.56                                            |      | 0.216 | 2.52   | 0.20 | 0.246 | 2.60                | 0.2           | 0.274          | 2.60             |      | 0.305          | 2.60                | 0.24 | 0.373             | 2.65                | 0.26 | 0.438             | 2.65                | 0.30          | 0.533 |                      | 0.31                      |
| 16463 |            | 44 466 | 0.192 | 2.59               |      | 0.246 | 2.56                                            | 0.19 | 0.286 | 2.57   | 0.21 | 0.323 | 2.60                | 0.22          | 0.359          | 2.62             | 0.24 | 0.398          | 2.62                | 0.26 | 0.532             | 2.63                | 0.30 | 0.644             | 2.73                |               | 0.806 | 2.86                 | 0.35                      |
| 9583  | 8.1693     | 46.019 | 0.245 | 2.44               | 0.18 | 0.316 | 2.47                                            | 0.20 | 0.366 | 2.52   | 0.22 | 0.420 | 2.51                | 0.24          | 0.483          | 2.48             | 0.25 | 0.554          | 2.51                | 0.27 | 0.739             | 2.56                | 0.29 | 0.918             | 2.61                | 0.31          | 1.184 | 2.69                 | 0.33                      |
| 13134 | 8.1697     | 45.217 | 0.154 | 2.60               | 0.16 | 0.189 | 2.56                                            | 0.17 | 0.217 | 2.53   | 0.20 | 0.247 | 2.61                | $0.2^{\circ}$ | 0.275          | 2.61             | 0.22 | 0.306          | 2.62                | 0.24 | 0.373             | 2.65                | 0.26 | 0.439             | 2.65                | 0.30          | 0.534 | 2.73                 | 0.32                      |
| 16685 | 8.17       | 44.416 | 0.194 | 2.59               | 0.16 | 0.252 | 2.56                                            | 0.19 | 0.293 | 2.57   | 0.21 | 0.331 | 2.60                | 0.22          | 0.368          | 2.61             | 0.24 | 0.414          | 2.60                | 0.26 | 0.555             | 2.63                | 0.30 | 0.688             | 2.69                | 0.33          | 0.877 | 2.81                 | 0.35                      |
| 9805  | 8.1738     | 45.969 | 228   | 2.50               | 0.1  | 0.293 | 2.49                                            | 0.20 | 0.343 | 2.51   | 0.22 | 0.388 | 2.53                | 0.23          | 0.443          | 2.51             | 0.25 | 0.507          | 2.53                | 0.26 | 0.662             | 2.59                | 0.29 | 0.809             | 2.66                | 0.31          | 1.034 | 2.76                 | 0.33                      |
| 13356 | 8.1742     | 45.167 | 0.155 | 2.60               | 0.16 | 0.190 | 2.57                                            | 0.17 | 0.219 | 2.53   | 0.20 | 0.249 | 2.62                | 0.21          | 0.277          | 2.62             | 0.22 | 0.308          | 2.63                | 0.24 | 0.376             | 2.66                | 0.28 | 0.442             | 2.65                | 0.31          | 0.537 | 2.75                 | 0.33                      |
| 16907 | 8.1744     | 44.366 | 0.196 | 2.60               | 0.16 | 0.258 | 2.55                                            | 0.20 | 0.302 | 2.58   | 0.21 | 0.342 | 2.60                | 0.22          | 0.381          | 2.62             | 0.25 | 0.435          | 2.58                | 0.27 | 0.585             | 2.62                | 0.30 | 0.745             | 2.65                | 0.33          | 0.972 | 2.75                 | 0.35                      |
| 1002  | 8.1782     | 45.919 |       | 2.54               | 0.1  | 0.276 | 2.49                                            | 0.20 | 0.322 | 2.51   | 0.22 | 0.365 | 2.54                | 0.23          | 0.408          | 2.55             | 0.25 | 0.466          | 2.54                | 0.26 | 0.599             | 2.64                | 0.29 | 0.733             | 2.69                | 0.31          | 0.924 | 2.81                 | 0.33                      |
| 13578 | 8.1786     | 45.118 | 0.157 | 2.60               | 0.16 | 0.192 | 2.57                                            | 0.17 | 0.222 | 2.54   | 0.20 | 0.25' | 2.63                | $0.2^{\circ}$ | 0.280          | 2.63             | 0.22 | $0.31^{\circ}$ | 2.64                | 0.24 | 0.379             | 2.67                | 0.28 | 0.448             | 2.69                | 0.30          | 0.544 | 2.78                 | 0.33                      |
| 17129 | 8.1788     | 44.316 | 0.198 | 2.64               | 0.16 | 0.26  | 2.55                                            | 0.20 | 0.313 | 2.59   | 0.21 | 0.356 | 2.62                | 0.22          | 0.397          | 2.63             | 0.25 | 0.463          | 2.59                | 0.27 | 0.632             | 2.60                | 0.30 | 0.815             | 2.63                | 0.32          | 1.109 | 2.67                 | 0.34                      |
| 10249 | 8.1827     | 45.869 | .200  | 2.55               | 0.16 | 0.26  | 2.50                                            | 0.20 | 0.304 | 2.52   | 0.21 | 0.344 | 2.55                | 0.23          | 0.381          | 2.58             | 0.24 | 0.429          | 2.58                | 0.26 | 0.554             | 2.65                | 0.29 | 0.670             | 2.72                | 0.31          | 0.836 | 2.85                 | 0.33                      |
| 13800 | 8.183      | 45.068 | 0.159 | 2.61               | 0.16 | 0.194 | 2.58                                            | 0.17 | 0.225 | 2.56   | 0.20 | 0.255 | 2.64                | $0.2^{\circ}$ | 0.283          | 2.65             | 0.22 | 0.315          | 2.65                | 0.24 | 0.385             | 2.68                | 0.28 | 0.455             | 2.71                | 0.31          | 0.553 | 2.80                 | 0.33                      |
| 1735  | 8.1831     | 44.266 | .207  | 2.63               | 0.15 | 0.278 | 2.54                                            | 0.20 | 0.329 | 2.59   | 0.21 | 0.376 | 2.61                | 0.23          | 0.431          | 2.58             | 0.25 | 0.504          | 2.60                | 0.27 | 0.704             | 2.59                | 0.30 | 0.928             | 2.59                | 0.32          | 1.301 | 2.59                 | 0.34                      |
| 1047  | 8.1873     | 45,819 | 0.192 | 2.56               |      | 0.246 | 2.52                                            | 0.19 | 0.285 | 2.56   | 0.21 | 0.322 | 2.59                | 0.22          | 0.358          | 2.61             | 0.23 | 0.398          | 2.62                | 0.26 | 0.515             | 2.67                | 0.29 | 0.617             | 2.75                | 0.31          | 0.768 | 2.88                 | 0.33                      |
| 17573 | 8.1875     |        |       | 2.59               | 0.15 | 0.296 | 2.54                                            | 0.19 | 0.352 | 2.57   | 0.21 | 0.405 | 2.58                | 0.23          | 0.480          | 2.54             | 0.25 | 0.562          | 2.56                | 0.27 | 0.809             | 2.56                | 0.30 | 1.09 <sup>4</sup> | 2.55                | $0.3^{\circ}$ | 1.565 | 2.54                 | 0.33                      |
| 14022 | 8.1875     | 45.018 | 0.161 | 2.61               | 0.16 | 0.19  | 2.59                                            | 0.17 | 0.228 | 2.57   | 0.20 | 0.258 | 2.65                | $0.2^{\circ}$ | 0.28           | 2.66             |      | 0.319          | 2.66                | 0.24 | 0.39 <sup>°</sup> | 2.69                | 0.29 | 0.465             | 2.72                | $0.3^{\circ}$ | 0.564 | 2.82                 | 0.33                      |
| 10693 | 8.1917     | 45.769 | 0.183 | 2.57               | 0.16 | 0.232 | 2.56                                            | 0.19 | 0.269 | 2.59   | 0.20 | 0.304 | 2.61                | 0.22          | 0.338          | 2.63             | 0.23 | 0.375          | 2.65                | 0.25 | 0.480             | 2.70                | 0.28 | 0.574             | 2.77                | 0.30          | 0.712 | 2.89                 | 0.32                      |
| 17795 | 8.1918     | 44.166 | 1.227 | 2.53               | 0.1  | 0.316 | 2.52                                            | 0.20 | 0.378 | 2.55   | 0.21 | 0.455 | 2.49                | 0.24          | 0.537          | 2.52             | 0.25 | 0.638          | 2.52                | 0.27 | 0.964             | 2.49                | 0.29 | .309              | 2.50                | 0.30          | 1.906 | 2.51                 | 0.32                      |
| 14244 | 8.1919     | 44.968 | 0.164 | 2.62               |      | 0.200 | 2.60                                            | 0.11 | 0.232 | 2.57   | 0.20 | 0.263 | 2.66                | 0.2           | 0.292          | 2.67             | 0.22 | 0.325          | 2.67                | 0.24 | 0.399             | 2.69                | 0.29 | 0.476             | 2.74                | 0.31          | 0.57  | 2.85                 | 0.33                      |
| 10915 | 8.196      | 45.719 | 0.175 | 2.58               | 0.16 | 0.219 | 2.57                                            | 0.19 | 0.254 | 2.63   | 0.20 | 0.288 | 2.63                | 0.2           | 0.320          | 2.66             | 0.23 | 0.355          | 2.68                | 0.24 | 0.450             | 2.71                | 0.28 | 0.539             | 2.79                | 0.30          | 0.663 | 2.91                 | 0.32                      |
| 1801  | 8.1962     | 44.116 | 0.238 | 2.48               | 0.18 | 0.335 | 2.50                                            | 0.20 | 0.397 | 2.58   | 0.22 | 0.491 | 2.53                | 0.24          | 0.583          | 2.57             | 0.25 | 0.723          | 2.50                | 0.27 | 1.132             | 2.44                | 0.28 | 1.550             | 2.47                | 0.30          | 2.255 | 2.49                 | 0.32                      |
| 14466 | 8.1962     | 44.918 | 0.166 | 2.62               |      | 0.204 | 2.59                                            |      | 0.237 | 2.65   | 0.19 |       | 2.66                | 0.2           | J.297          | 2.67             |      | 0.331          | 2.68                | 0.24 | 0.409             | 2.69                | 0.29 | 0.488             | 2.76                |               | 0.591 | 2.87                 | 0.33                      |

*Figura 4.1 – Estratto della Tabella 1 dell'Appendice B delle NTC 2008.*

## **4.3.3 Calcolo dell'azione sismica**

Il calcolo dello spettro di risposta, secondo normativa, per il sito in esame è stato effettuato, in maniera più agevole, grazie all'ausilio del foglio elettronico Excel "Spettri NTC", reperibile sul sito del Consiglio Superiore dei Lavori Pubblici.

Nella prima fase è stata determinata la pericolosità del sito in esame. E' stato individuato il sito di Stilo ed in particolare la Cattolica con la ricerca per coordinate geografiche. Il programma ha fornito automaticamente i quattro punti della maglia del reticolo di riferimento all'interno del quale è compreso il sito in esame.

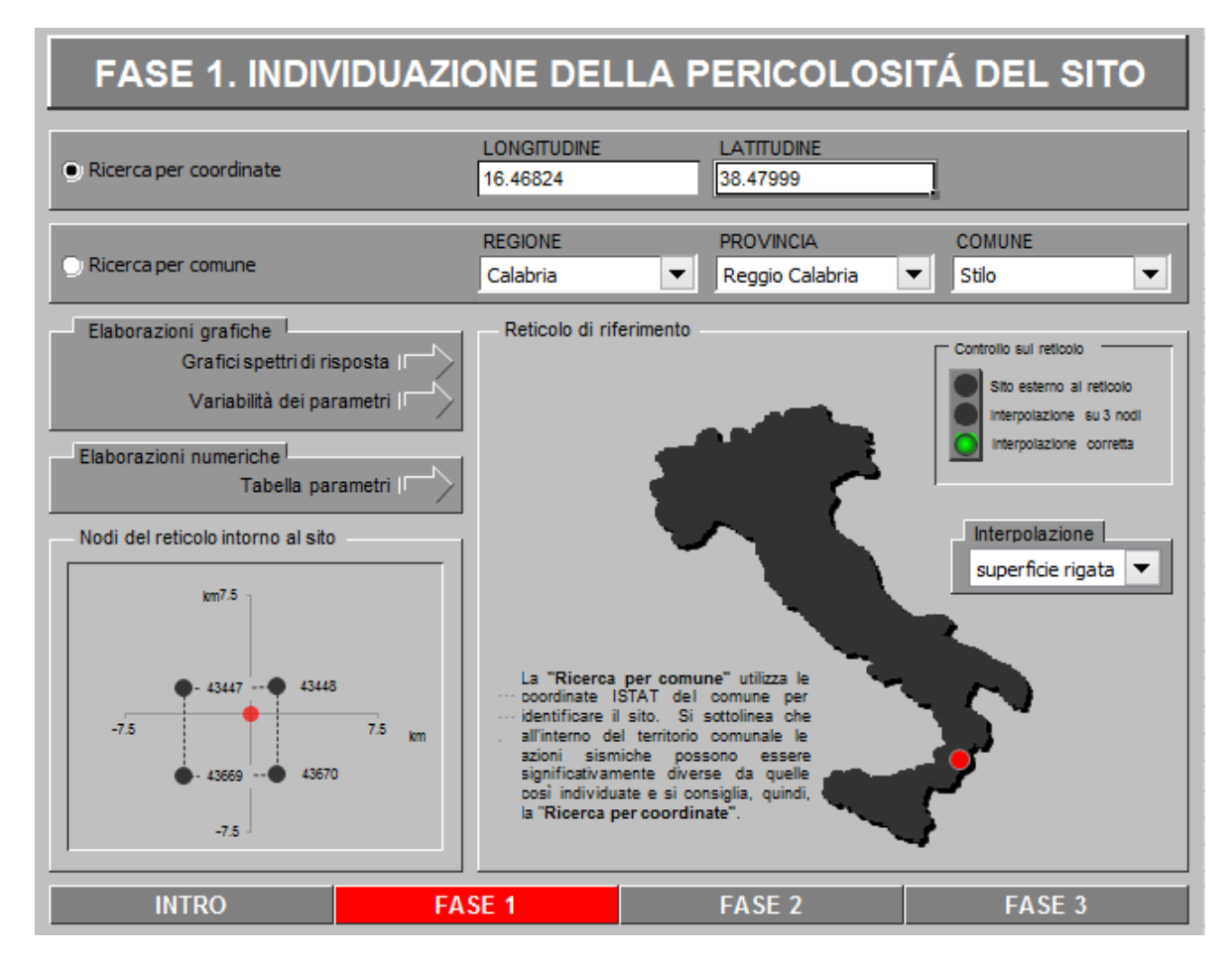

*Figura 4.2 – Individuazione della pericolosità sismica del sito in esame, mediante foglio di calcolo.*

Nella seconda fase si è definita, in base alla vita nominale della costruzione ed al coefficiente d'uso il periodo di riferimento  $V_R$  e il periodo di ritorno  $T_{R, SL}$  per la definizione dell'azione sismica, in funzione della probabilità di superamento.

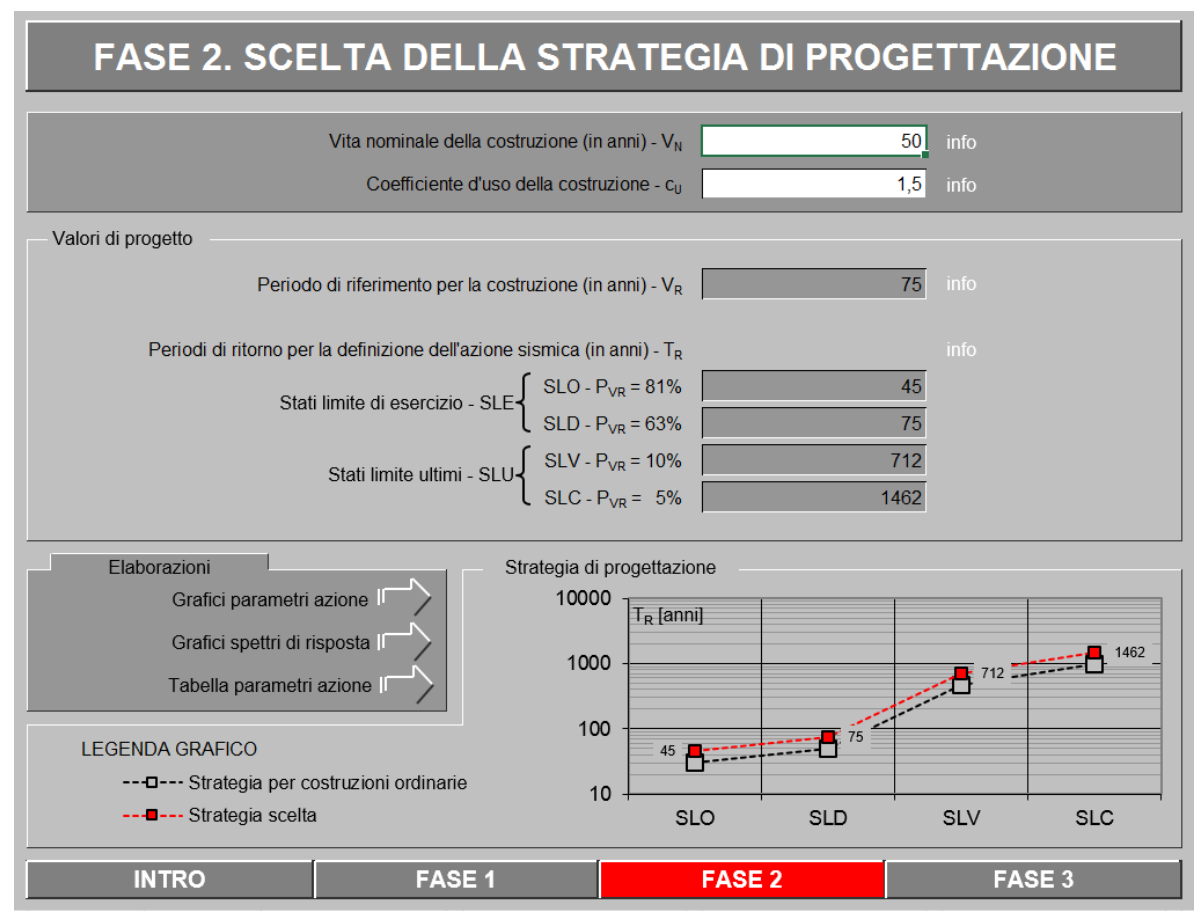

*Figura 4.3 – Scelta della strategia di progettazione, mediante foglio di calcolo.*

Si riportano quindi i valori dei parametri di riferimento per la definizione dello spettro di risposta in funzione dei due periodi di ritorno calcolati per lo SLV e SLD.

|            | $\mathbf{V_{N}}$ | $\mathbf{C}_{\mathbf{U}}$ | $V_{R}$ |      |      | $\mathbf{P}_{VR, SL}$ $\mathbf{T}_{R, SL}$ $\mathbf{a}_{g, SL}$ (g) | $\mathbf{F}_0$ | $T_{C}$ * |
|------------|------------------|---------------------------|---------|------|------|---------------------------------------------------------------------|----------------|-----------|
|            | anni             | $\overline{\phantom{0}}$  | anni    |      | anni | $(g)$ m/s <sup>2</sup>                                              |                |           |
| <b>SLV</b> |                  |                           | 75      | 0.10 | 712  | 0.205                                                               | 2.425          | 0.403     |
| <b>SLD</b> | 50               | 1.5                       | 75      | 0.63 | 75   | 0.077                                                               | 2.381          | 0.327     |

*Tabella 4.6 – Parametri di riferimento per la definizione delle forme spettrali.*

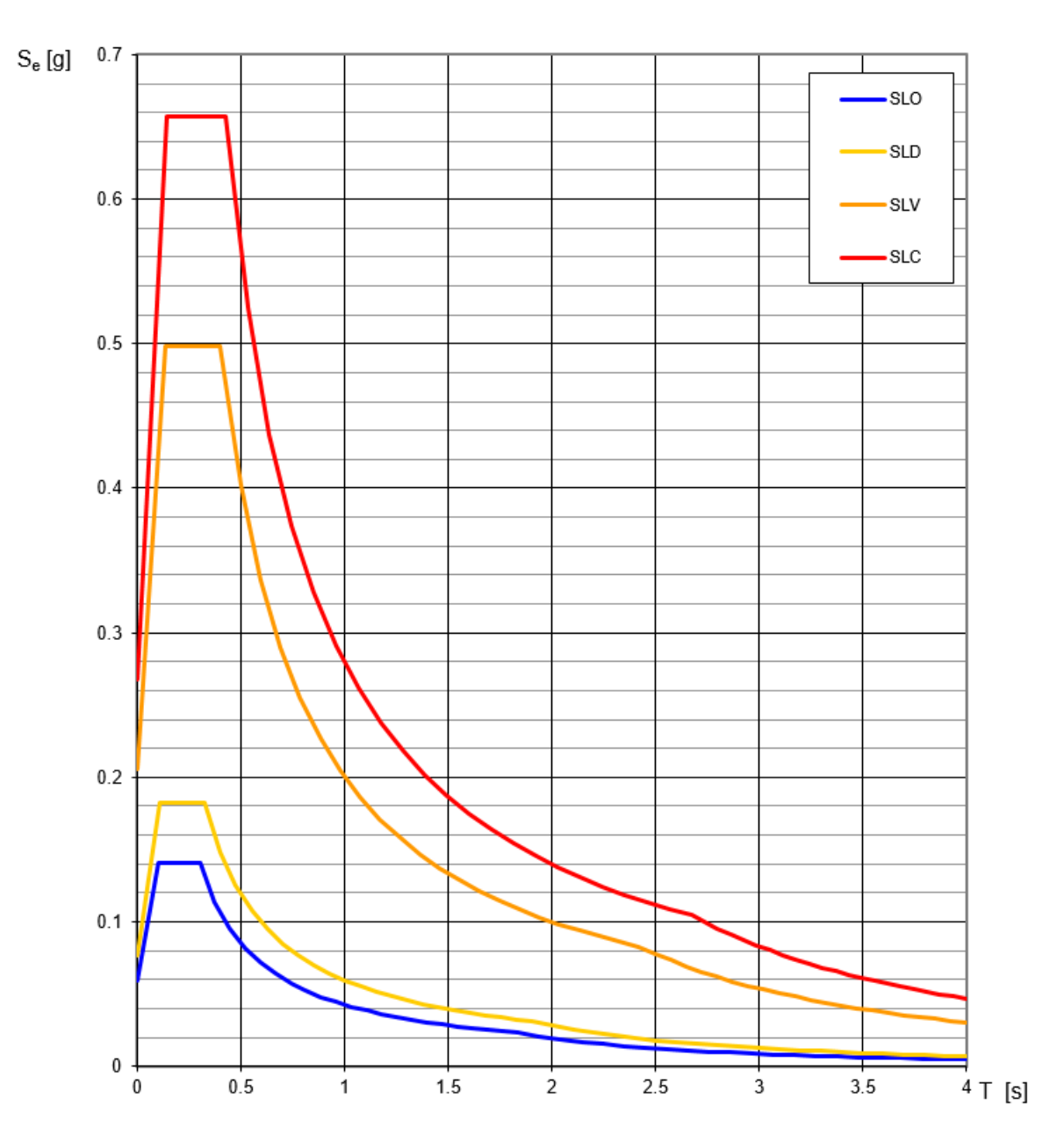

*Figura 4.4 – Spettri di risposta elastici per i diversi stati limite.*

## **4.3.4 Definizione delle categorie di sottosuolo e delle condizioni topografiche**

Ai fini della determinazione dell'azione sismica di progetto si definiscono le categorie del profilo stratigrafico del suolo e le condizioni topografiche dello stesso, poiché queste possono influire sulla amplificazione delle onde sismiche. Infatti, il terreno situato tra il substrato rigido e le fondazioni, che può essere di natura molto varia, agisce come un filtro modificando le caratteristiche del moto sismico. La normativa fornisce un metodo semplificato per la determinazione della categoria di sottosuolo e delle

condizione topografiche, ma nel presento studio si è fatto riferimento a quanto riportato nella relazione sulla valutazione dell'input sismico da F. Pergalani, M. Compagnoni, S. Munda. [11]

## *Categoria di sottosuolo*

Per quanto concerne la categoria di sottosuolo, si attende una risposta sismica differenziale del terreno di fondazione a monte e a valle del manufatto. Viene quindi proposto di considerare:

- per il settore a monte una Categoria di sottosuolo A;
- per il settore a valle una Categoria di sottosuolo B.

In Tabella 4.7 si riporta la descrizione per ciascuna Categoria di sottosuolo, proposta dalle *NTC 2008*.

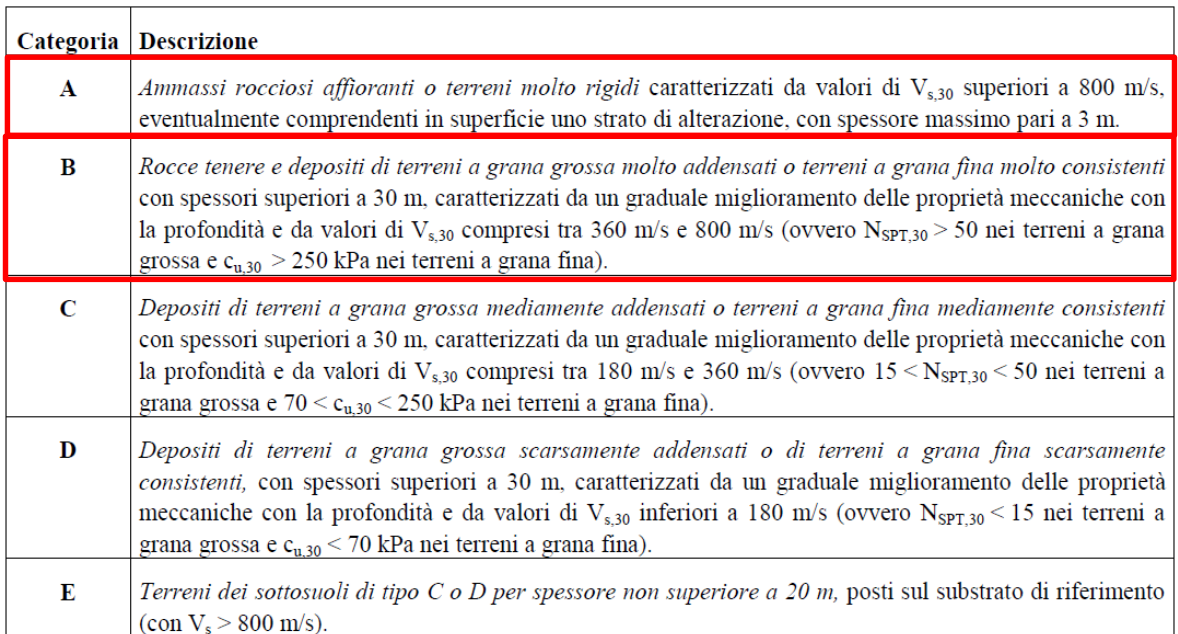

*Tabella 4.7 – Categorie di sottosuolo.*

# *Categoria di sottosuolo*

Per quanto riguarda l'assegnazione della categoria topografica si ritiene appropriata una Categoria topografica T4.

In Tabella 4.8 si riporta la descrizione per ciascuna Categoria topografica, proposta dalle *NTC 2008*.

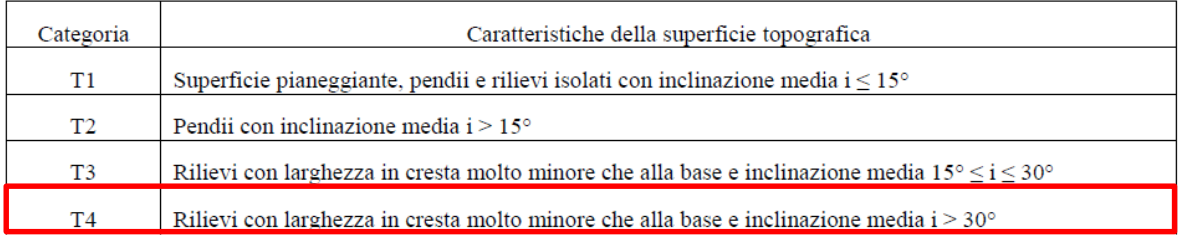

*Tabella 4.8 – Categorie topografiche.*

La differente tipologia di terreno a monte e a valle del manufatto è sicuramente condizione problematica a livello di risposta sismica, che andrebbe valutata nello specifico.

Non potendo in questa sede determinare un'azione sismica che tenga conto della diversità del sottosuolo le successive analisi verranno portate avanti considerando separatamente le due categorie di sottosuolo. Si procederà quindi considerando in prima istanza che il terreno al di sotto della costruzione rientri per intero in categoria di sottosuolo A e categoria topografica T4, e in seconda battuta che il terreno sia totalmente di categoria di sottosuolo B e categoria topografica T4.

La differenziazione tra questi due casi, verrà portata avanti, ogni qual volta entrerà in gioco l'azione sismica, quindi:

- nella definizione dell'azione sismica al punto 4.3.6;
- nella definizione dell'azione sismica che porta al raggiungimento dello SLV, al punto 5.1.3;
- nella definizione degli stati di sforzo, nell'analisi dinamica modale al punto 5.4;
- nella definizione degli sforzi, per le verifiche nel capitolo 6.

## **4.3.5 Definizione dell'azione di progetto**

Lo spettro di risposta elastico in accelerazione è espresso da una forma spettrale (spettro normalizzato) riferita ad uno smorzamento convenzionale del 5%, moltiplicata per il valore della accelerazione orizzontale massima a<sup>g</sup> su sito di riferimento rigido orizzontale. Sia la forma spettrale che il valore di a<sup>g</sup> variano al variare della probabilità di superamento nel periodo di riferimento P<sub>VR</sub>. Lo spettro di risposta elastico della componente orizzontale si definisce mediante le seguenti espressioni:

$$
0 \leq T < TB \qquad \qquad \text{Se}(T) = ag \cdot S \cdot \eta \cdot \left[ \frac{T}{T_B} + \frac{1}{\eta \cdot Fo} \left( 1 - \frac{T}{T_B} \right) \right]
$$
\n
$$
\text{Ts} \leq T < TC \qquad \qquad \text{Se}(T) = ag \cdot S \cdot \eta \cdot Fo
$$
\n
$$
\text{Sc}(T) = ag \cdot S \cdot \eta \cdot Fo \cdot \left( \frac{r_C}{T} \right)
$$
\n
$$
\text{Ts} \leq T \qquad \qquad \text{Se}(T) = ag \cdot S \cdot \eta \cdot Fo \cdot \left( \frac{r_C r_D}{r^2} \right)
$$
\n
$$
\text{Ts} = T \qquad \qquad \text{Se}(T) = ag \cdot S \cdot \eta \cdot Fo \cdot \left( \frac{r_C r_D}{r^2} \right)
$$

Con:

- T periodo di vibrazione;
- $S_e(T)$  accelerazione spettrale orizzontale;
- $a_g$  accelerazione orizzontale massima del terreno, espressa in  $g/10$  in m/s<sup>2</sup>;
- S coefficiente che tiene conto della categoria di sottosuolo e delle condizioni topografiche mediante la relazione seguente:

$$
S=S_S\,x\,S_T
$$

Con :

- $S<sub>S</sub>$  coefficiente di amplificazione stratigrafica;
- $S_T$  coefficiente di amplificazione topografica pari a 1 per categoria topografica T1;
- η è il fattore che altera lo spettro elastico per coefficienti di smorzamento viscosi convenzionali diversi dal 5%, ma che prendiamo pari a 1/q, come spiegato in seguito;
- $F_0$  valore massimo del fattore di amplificazione dello spettro in accelerazione orizzontale;
- $T_c$  periodo corrispondente all'inizio del tratto a velocità costante dello spettro dato da:

$$
T_C = C_C \times T_C^*
$$

Con:

- $\bullet$   $C_c$  coefficiente in funzione della categoria di sottosuolo;
- $\blacksquare$  T<sup>\*</sup>c periodo di inizio del tratto a velocità costante dello spettro in accelerazione orizzontale;
- $T_B$  periodo corrispondente all'inizio del tratto dello spettro ad accelerazione costate e vale:

 $T_B = T_C / 3$ 

 $T_D$  periodo corrispondente all'inizio del tratto a spostamento costante dello spettro, dato da:

$$
T_D = 4.0 \times a_g / g + 1.6
$$

### *Amplificazione stratigrafica*

Per sottosuolo di categoria A i coefficienti  $S_S$  e  $C_C$  valgono 1. Per le categorie B, C, D ed E i coefficienti possono essere calcolati in funzione dei valori di F<sup>0</sup> e Tc\* relativi al sottosuolo di categoria A, mediante le espressioni fornite nella seguente tabella, nelle quali g è l'accelerazione di gravità ed il tempo è espresso in secondi.

| Categoria<br>sottosuolo | $S_{S}$                                                           | $\mathbf{C}_{\mathbf{C}}$        |
|-------------------------|-------------------------------------------------------------------|----------------------------------|
| $\mathbf A$             | 1,00                                                              | 1,00                             |
| B                       | $1,00 \le 1,40 - 0,40 \cdot F_o \cdot \frac{a_g}{1} \le 1,20$     | $1,10 \cdot (T_{C}^{*})^{-0,20}$ |
| C                       | $1,00 \le 1,70-0,60 \cdot F_o \cdot \frac{a_g}{a} \le 1,50$       | $1,05 \cdot (T_{C}^{*})^{-0.33}$ |
| D                       | $0,90 \le 2,40-1,50 \cdot F_o \cdot \frac{a_g}{2} \le 1,80 \cdot$ | $1,25 \cdot (T_{C}^{*})^{-0,50}$ |
| Е                       | $1,00 \le 2,00 - 1,10 \cdot F_o \cdot \frac{a_g}{g} \le 1,60$     | $1,15\cdot(T_{C}^{*})^{-0,40}$   |

*Tabella* 4.9 – *Espressioni di*  $S_s$  *e*  $C_c$ *.* 

## *Amplificazione topografica*

In funzione delle categorie topografiche e dell'ubicazione dell'opera si utilizzano i seguenti valori del coefficiente topografico  $S_T$ .

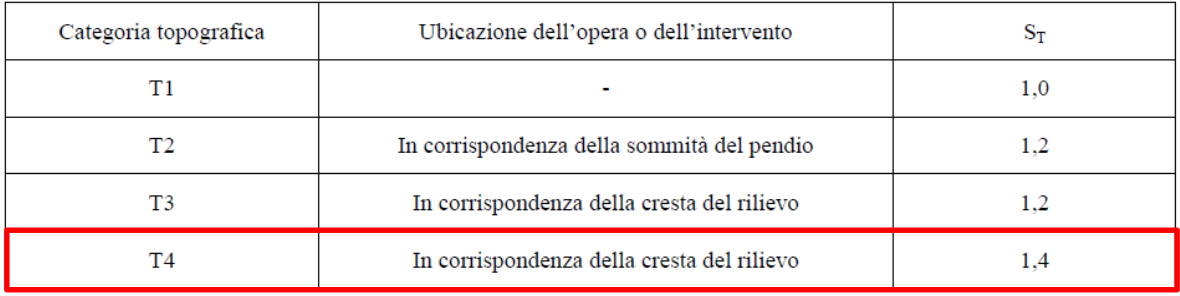

*Tabella 4.10 – Coefficiente topografico*  $S_T$ .

## *Fattore di struttura*

Le capacità dissipative delle strutture possono essere messe in conto attraverso una riduzione delle forze elastiche. In tal caso, lo spettro di progetto S<sub>d</sub>(T) da utilizzare, sia per le componenti orizzontali, sia per la componente verticale, è lo spettro elastico corrispondente riferito alla probabilità di superamento nel periodo di riferimento  $P_{V_R, SL}$ , con le ordinate ridotte sostituendo nelle formule sopra riportate η con 1/q, dove q è il fattore di struttura.

Le *Linee Guida* indicano che può essere assunto un fattore di struttura:

- compreso tra 3 e 3,6, per edifici con un numero di piani maggiore o uguale a due e regolari in elevazioni;
- compreso tra 2,25 e 2,8 negli altri casi.

Si osserva che i palazzi tutelati sono spesso caratterizzati da una buona qualità costruttiva, che giustifica l'assunzione dei valori proposti dalle NTC, ma nel caso di edifici caratterizzati da un meccanismo di collasso nei maschi murari, con fasce di piano rigide e resistenti, è opportuno attribuire al coefficiente di struttura i valori più bassi tra quelli appena indicati.

Nel caso in esame si è deciso di considerare un fattore di struttura pari a 2,8.

# **4.3.6 Calcolo dell'azione di progetto**

Nella terza fase, definendo le categorie di sottosuolo e topografiche e impostando i valori del fattore di struttura, sopra definiti, si ottengono automaticamente gli spettri di risposta per i diversi stati limite.

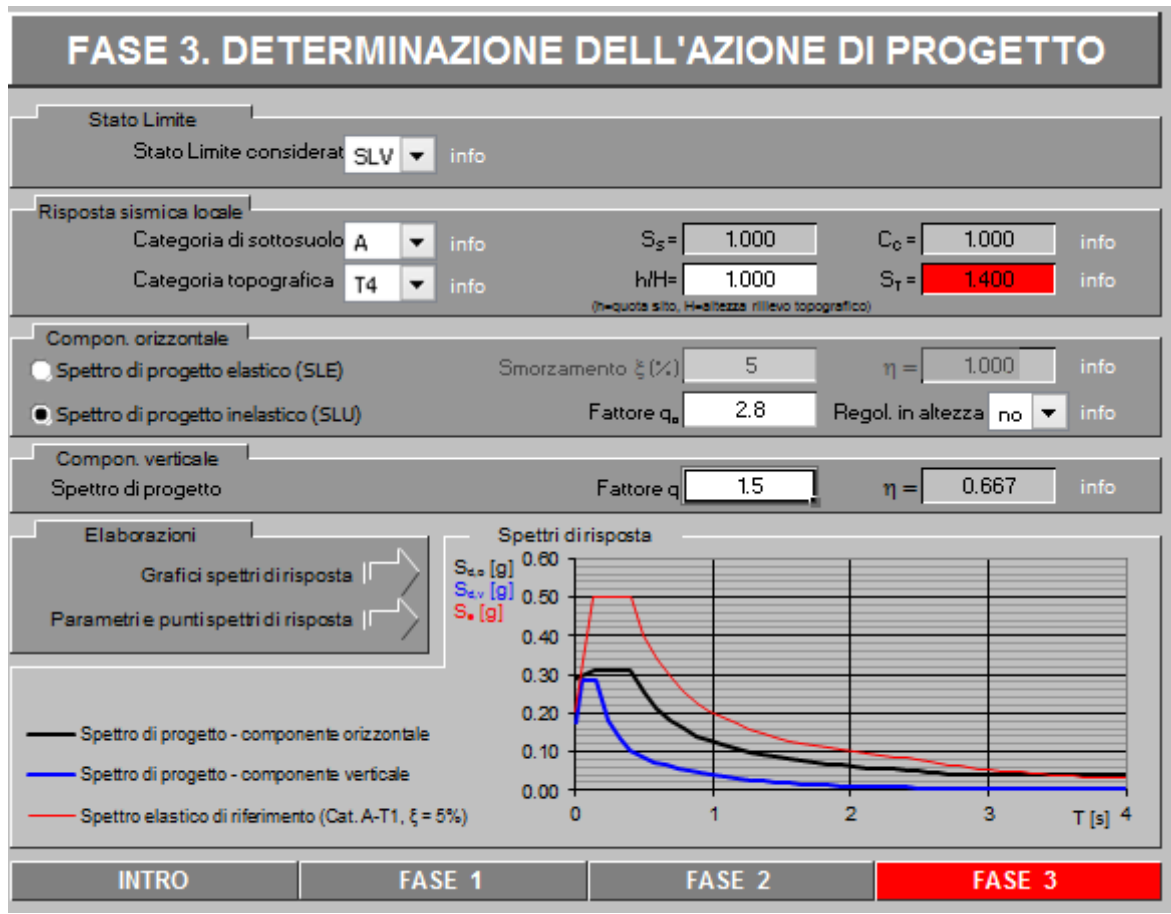

*Figura 4.5 – Determinazione dell'azione di progetto con categoria di sottosuolo A.*

Si riportano quindi i valori dei parametri e dei punti dello spettro di risposta, con i relativi grafici in funzione dei due periodi di ritorno calcolati per lo SLV e SLD e per le due categorie di sottosuolo in esame.

|            | <b>Cat. Suolo</b> | Cat. Topo | $S_{S}$ | C <sub>C</sub> | $S_T$ |      | $a_g S(g)$             |
|------------|-------------------|-----------|---------|----------------|-------|------|------------------------|
|            |                   |           |         |                |       |      | $(g)$ m/s <sup>2</sup> |
| <b>SLV</b> |                   | T4        | 1.00    | 1.00           | 1.40  | 1.40 | 0.287                  |
| <b>SLD</b> |                   | T4        | 1.00    | 1.00           | 1.40  | 1.40 | 0.107                  |

*Tabella 4.11 – Parametri dello spettro di risposta con categoria di suolo A.*

|            | <b>Cat. Suolo</b> | Cat. Topo | $S_{S}$                  | $C_{C}$ | $S_T$ | r.   | $a_g S(g)$             |
|------------|-------------------|-----------|--------------------------|---------|-------|------|------------------------|
|            |                   |           | $\overline{\phantom{0}}$ |         |       |      | $(g)$ m/s <sup>2</sup> |
| <b>SLV</b> |                   | T4        |                          | 1.32    | 1.40  | 1.68 | 0.345                  |
| <b>SLD</b> |                   | T4        |                          | 1.38    | 1.40  | 1.68 |                        |

*Tabella 4.12 – Parametri dello spettro di risposta con categoria di suolo B.*

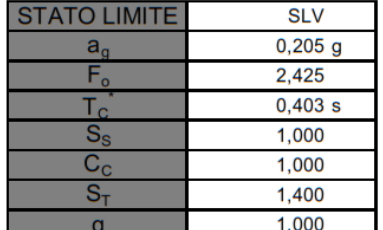

#### Parametri dipendenti

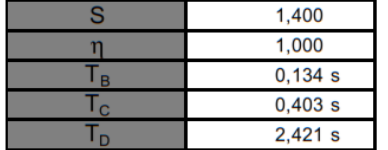

#### Espressioni dei parametri dipendenti

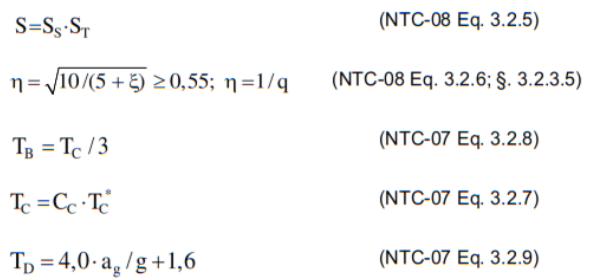

Espressioni dello spettro di risposta (NTC-08 Eq. 3.2.4)

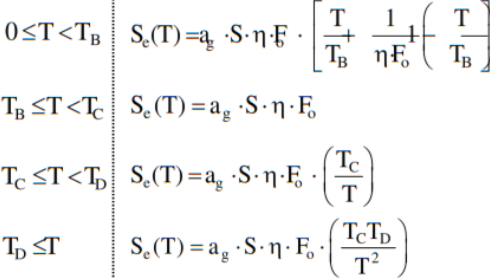

Lo spettro di progetto  $S_d(T)$  per le verifiche agli Stati Limite Ultimi è ottenuto dalle espressioni dello spettro elastico S<sub>e</sub>(T) sostituendo η con 1/q, dove q è il fattore di struttura. (NTC-08 § 3.2.3.5)

# Punti dello spettro di risposta

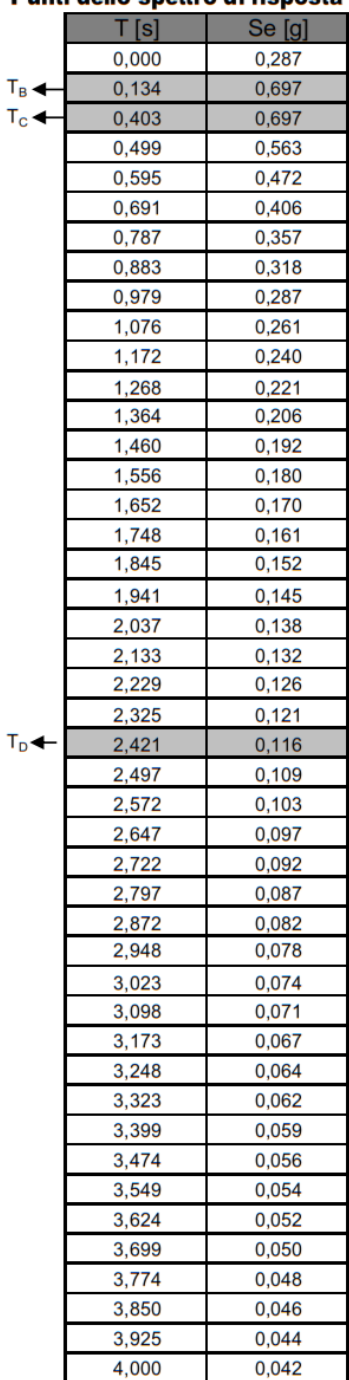

*Figura 4.6 – Parametri e punti dello spettro di risposta orizzontale per lo stato limite SLV, con categoria di sottosuolo A.*

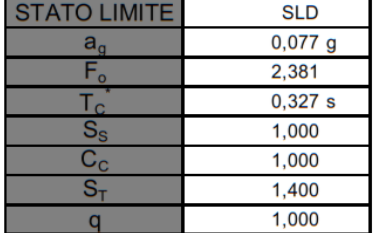

#### Parametri dipendenti

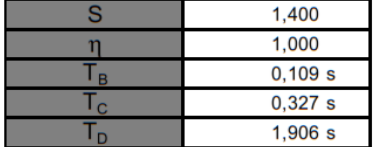

#### Espressioni dei parametri dipendenti

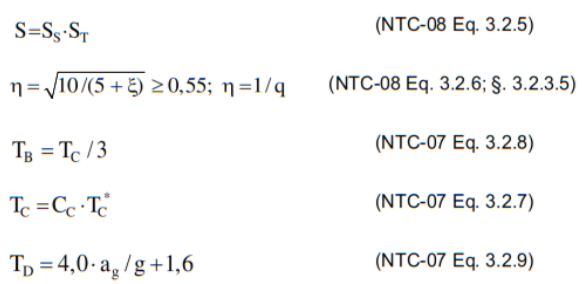

Espressioni dello spettro di risposta (NTC-08 Eq. 3.2.4)

$$
\begin{array}{l} 0 \le T < T_B \\[1ex] T_B \le T < T_C \\[1ex] T_C \le T < T_D \\[1ex] T_D \le T \\[1ex] T_D \le T \\[1ex] T_D \le T \\[1ex] T_D \le T \\[1ex] T_D \le T \\[1ex] T_D \le T \\[1ex] T_D \le T \end{array} \begin{array}{l} S_e(T) = a_g \cdot S \cdot \eta \cdot F \\[1ex] S_e(T) = a_g \cdot S \cdot \eta \cdot F_o \\[1ex] S_e(T) = a_g \cdot S \cdot \eta \cdot F_o \cdot \left(\frac{T_C}{T}\right) \\[1ex] S_e(T) = a_g \cdot S \cdot \eta \cdot F_o \cdot \left(\frac{T_C T_D}{T^2}\right) \end{array}
$$

Lo spettro di progetto S<sub>d</sub>(T) per le verifiche agli Stati Limite Ultimi è ottenuto dalle espressioni dello spettro elastico  $S_e(T)$  sostituendo  $\eta$ con 1/g, dove q è il fattore di struttura. (NTC-08 § 3.2.3.5)

#### Punti dello spettro di risposta

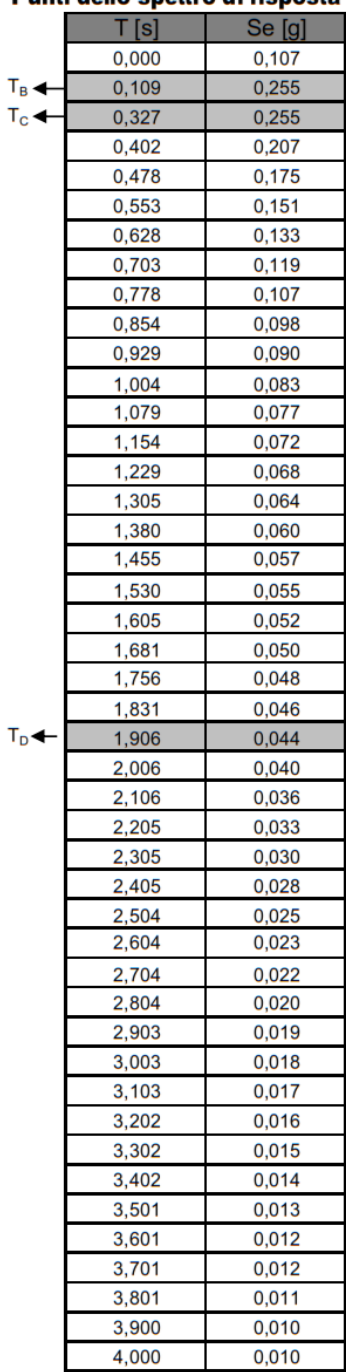

*Figura 4.7 – Parametri e punti dello spettro di risposta orizzontale per lo stato limite SLD, con categoria di sottosuolo A.*

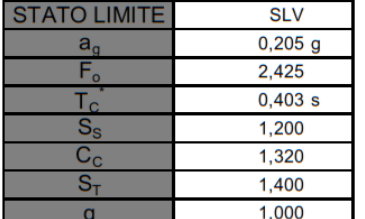

#### Parametri dipendenti

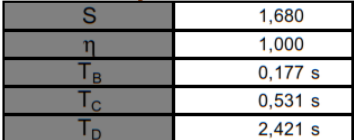

#### Espressioni dei parametri dipendenti

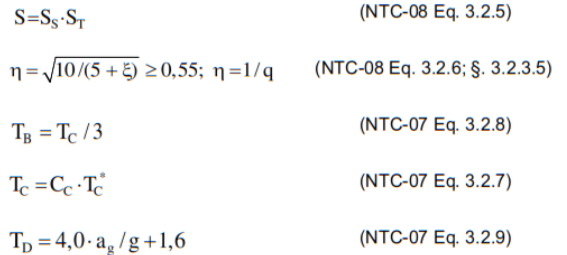

Espressioni dello spettro di risposta (NTC-08 Eq. 3.2.4)

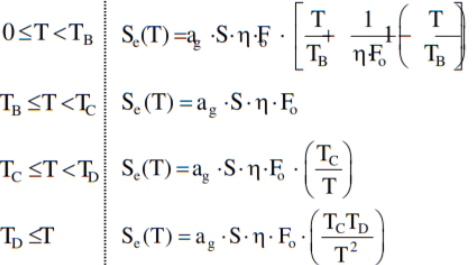

Lo spettro di progetto  $S_d(T)$  per le verifiche agli Stati Limite Ultimi è oftenuto dalle espressioni dello spettro elastico  $S_e(T)$  sostituendo  $\eta$ con 1/q, dove q è il fattore di struttura. (NTC-08 § 3.2.3.5)

*Figura 4.8 – Parametri e punti dello spettro di risposta orizzontale per lo stato limite SLV, con categoria di sottosuolo B.*

## Punti dello spettro di risposta

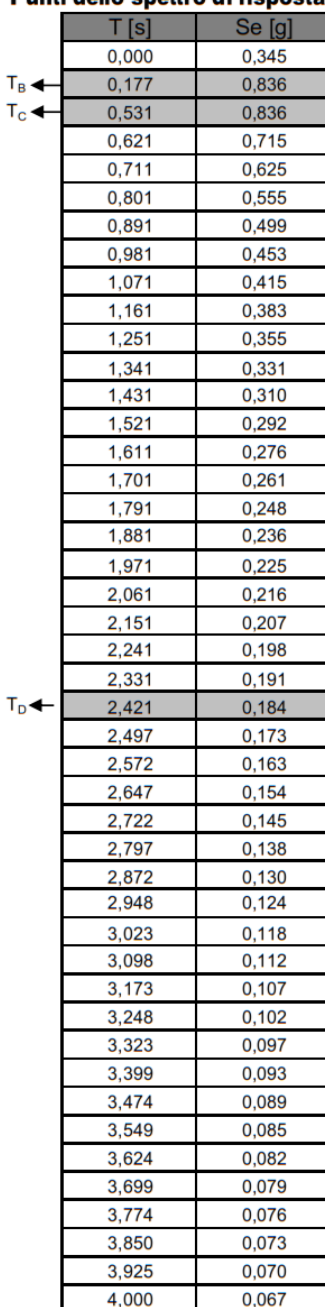

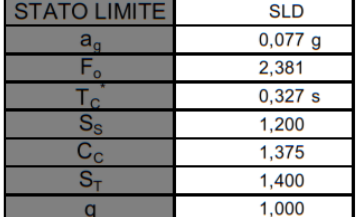

#### Parametri dipendenti

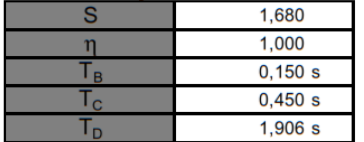

#### Espressioni dei parametri dipendenti

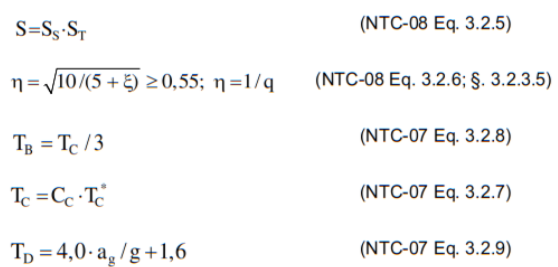

Espressioni dello spettro di risposta (NTC-08 Eq. 3.2.4)

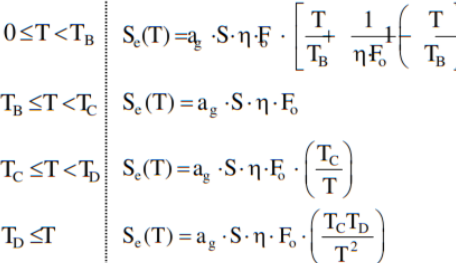

Lo spettro di progetto  $S_d(T)$  per le verifiche agli Stati Limite Ultimi è ottenuto dalle espressioni dello spettro elastico S<sub>e</sub>(T) sostituendo η con 1/q, dove q è il fattore di struttura. (NTC-08 § 3.2.3.5)

#### Punti dello spettro di risposta

|                     | , .,         | шэр   |
|---------------------|--------------|-------|
|                     | T[s]         | Se[g] |
|                     | 0,000        | 0,129 |
| $T_B \triangleleft$ | 0,150        | 0,306 |
| $T_c$               | 0,450        | 0,306 |
|                     | 0,519        | 0,265 |
|                     | 0,589        | 0,234 |
|                     | 0,658        | 0,209 |
|                     | 0,727        | 0,189 |
|                     | 0,797        | 0,173 |
|                     | 0,866        | 0,159 |
|                     | 0,935        | 0,147 |
|                     | 1,005        | 0,137 |
|                     | 1,074        | 0,128 |
|                     | 1,143        | 0,121 |
|                     | 1,213        | 0,114 |
|                     | 1,282        | 0,107 |
|                     | 1,351        | 0,102 |
|                     | <u>1,421</u> | 0,097 |
|                     | 1,490        | 0,092 |
|                     | 1,560        | 0,088 |
|                     | 1,629        | 0,085 |
|                     | 1,698        | 0,081 |
|                     | 1,768        | 0,078 |
|                     | 1,837        | 0,075 |
| τը◀                 | 1,906        | 0,072 |
|                     | 2,006        | 0,065 |
|                     | 2,106        | 0,059 |
|                     | 2,205        | 0,054 |
|                     | 2,305        | 0,049 |
|                     | 2,405        | 0,045 |
|                     | 2,504        | 0,042 |
|                     | 2,604        | 0,039 |
|                     | 2,704        | 0,036 |
|                     | 2,804        | 0,033 |
|                     | 2,903        | 0,031 |
|                     | 3,003        | 0,029 |
|                     | 3,103        | 0,027 |
|                     | 3,202        | 0,026 |
|                     | 3,302        | 0,024 |
|                     | 3,402        | 0,023 |
|                     | 3,501        | 0,021 |
|                     | 3,601        | 0,020 |
|                     | 3,701        | 0,019 |
|                     | 3,801        | 0,018 |
|                     | 3,900        | 0,017 |
|                     | 4.000        | 0.016 |

*Figura 4.9 – Parametri e punti dello spettro di risposta orizzontale per lo stato limite SLD, con categoria di sottosuolo B.*

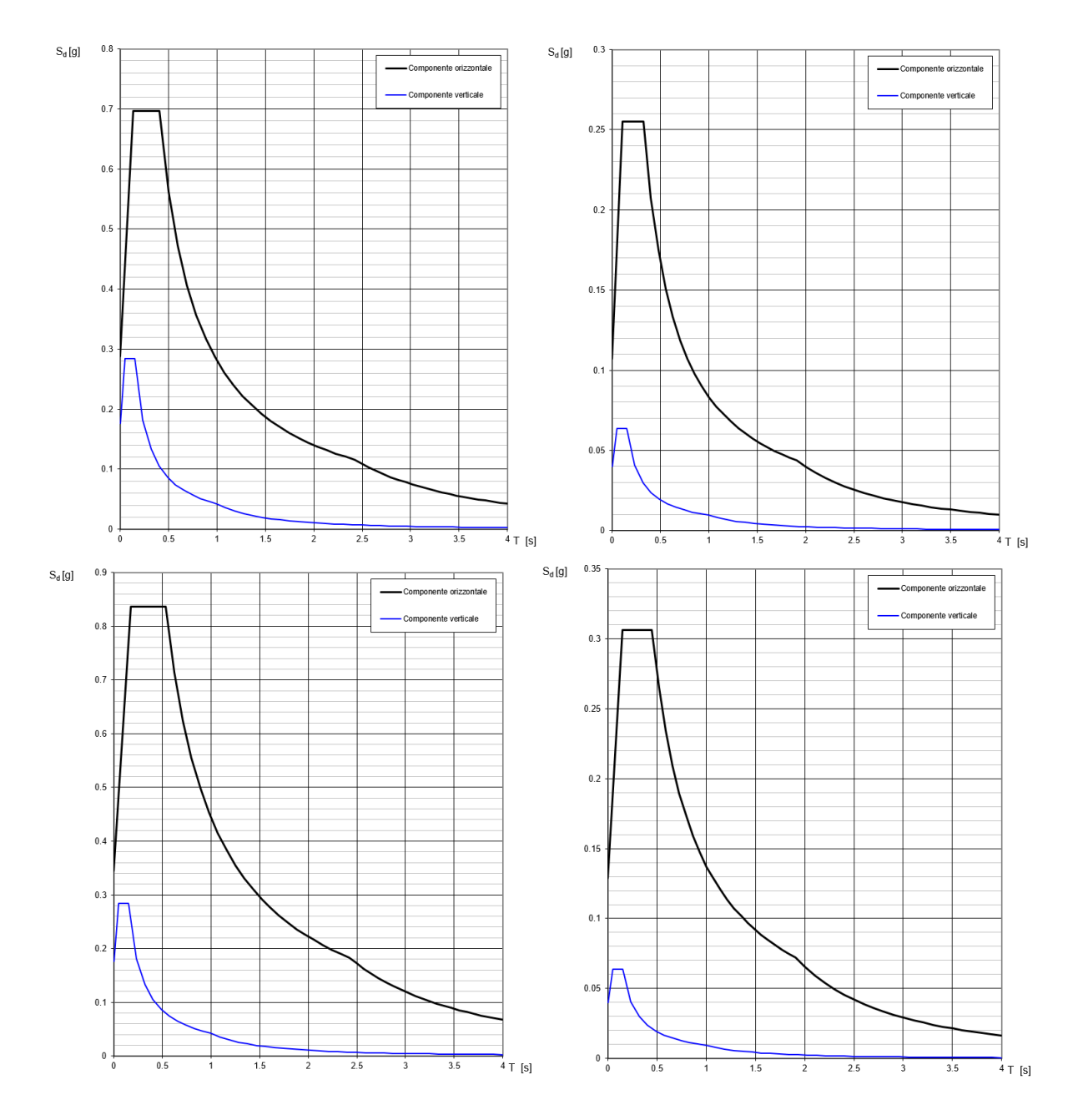

*Figura 4.10 – Grafici degli spettri di risposta orizzontali e verticali, in ordine: per lo stato limite SLV, con categoria di sottosuolo A, per lo stato limite SLD, con categoria di sottosuolo A, per lo stato limite SLV, con categoria di sottosuolo B, per lo stato limite SLD, con categoria di sottosuolo B.*

# **CAPITOLO 5**

# **5. Analisi di sicurezza sismica**

Relativamente alla valutazione della sicurezza sismica delle strutture storiche in muratura, le *Linee Guida* specificano come questa sia soggetta a considerevoli incertezze derivanti dalla definizione delle proprietà meccaniche dei materiali e delle condizioni di vincolo tra gli elementi.

Le costruzioni storiche, però, presentano due peculiarità che possono essere considerate come primi elementi di valutazione della sicurezza: la conformità alla **regola dell'arte** e il **"collaudo" della storia**. Da un lato la regola dell'arte, data la sua specificità locale, non è sempre ben definibile, dall'altro il collaudo storico non è attendibile in termini di prevenzione dal rischio sismico, in quanto una costruzione, anche se antica, potrebbe non aver ancora subito un terremoto di intensità pari a quella limite.

La normativa sottolinea quindi come, a seguito di una adeguata conoscenza del manufatto, sia necessaria un'analisi strutturale.

La valutazione degli edifici esistenti si dovrebbe effettuare sia con una analisi simica globale che con una analisi dei meccanismi locali. Nella presente tesi si è affrontata esclusivamente l'analisi globale, con l'attenzione, in ogni caso, a rilevare quali potrebbero essere i possibili meccanismi locali.

Nel caso di edifici esistenti in muratura, soggetti ad azione sismica, per l'analisi dei meccanismi globali, le normative fanno riferimento a diversi metodi. Si possono eseguire analisi statiche o dinamiche, che possono essere a loro volta lineari o non lineari. L'impiego di un metodo di analisi rispetto ad un altro dipende da diversi fattori, primo tra tutti il comportamento dissipativo o meno della struttura.

Inoltre, le *Linee Guida* forniscono dei modelli meccanici semplificati di valutazione della sicurezza sismica, per alcune tipologie di manufatti storici.

Si è in prima istanza di effettuare una valutazione in campo elastico, quindi di procedere con la valutazione della sicurezza sismica per la costruzione in esame attraverso le seguenti analisi:

- Valutazione della sicurezza sismica con **Modello meccanico semplificato LV1**, secondo *Linee Guida*;
- **Analisi dinamica modale**, secondo *NTC 2008*.

I risultati delle due analisi verranno poi confrontati tra loro, al fine di evidenziare limiti e compatibilità tra le metodologie.

# **5.1 Valutazione della sicurezza sismica con modelli meccanici semplificati (LV1)**

La conoscenza del livello di rischio cui è soggetto il patrimonio architettonico tutelato è prerogativa indispensabile per la sua conservazione nel tempo e per un utilizzo in sicurezza.

Per quantificare il livello di sicurezza sismica attuale si possono confrontare, per ciascuno stato limite, i valori di riferimento dell'azione sismica con quelli per i quali viene effettivamente raggiunto quello stato limite.

In particolare, la valutazione può essere fatta attraverso la definizione di un **indice di sicurezza sismica**, dato dal rapporto tra i periodo di ritorno, e di un **fattore di accelerazione**, dato dal rapporto tra le accelerazioni di picco, considerando la capacità della costruzione da un lato e l'offerta del sito dall'altra. I valori di riferimento dell'azione sismica sono stati precedentemente definiti al punto 4.3 mentre quelli per i quali viene effettivamente raggiunto un determinato stato limite devono essere accuratamente valutati.

Di seguito si applica il modello meccanico semplificato, fornito dalle *Linee Guida*, per la valutazione quantitativa del periodo di ritorno e della relativa accelerazione di picco al suolo cui corrisponde il raggiungimento dello SLV. Questo modello si applica nell'ipotesi che il raggiungimento dello SLV si verifichi per rottura delle pareti nel proprio piano, nell'ambito di un comportamento complessivo del manufatto. [12][13]

#### **5.1.1 Calcolo della resistenza a taglio.**

La resistenza a taglio dell'edificio viene ottenuta come la minore tra quelle valutate ai diversi piani e secondo due direzioni perpendicolari, prendendo in esame l'eventualità del collasso ai diversi piani della costruzione. Il modello consiste nel considerare, per ciascuna direzione e ciascun piano, i pannelli murari portanti verticali e nell'ipotizzare che il collasso avvenga quando la tensione tangenziale media raggiunge un'opportuna quota parte della resistenza a taglio del materiale muratura. Considerando, a titolo di esempio, la direzione x ed un generico piano i dell'edificio:

$$
F_{SLV,xi} = \frac{\mu_{xi}\xi_{xi}\zeta_x A_{xi}\tau_{di}}{\beta_{xi}\kappa_i}
$$

Nel caso in esame, essendo la costruzione costituita da un unico piano, la valutazione della resistenza a taglio riguarderà solamente le due direzioni:

$$
\begin{cases}\nF_{SLV,x} = \frac{\mu_x \xi_x \zeta_x A_x \tau_d}{\beta_x \kappa} \\
F_{SLV,y} = \frac{\mu_y \xi_y \zeta_y A_y \tau_d}{\beta_y \kappa}\n\end{cases}
$$

Si valuta dapprima  $\mu_{x/y}$ , coefficiente che considera l'omogeneità di rigidezza e resistenza dei maschi murari, nelle due diverse direzioni, a partire dalla seguente formula:

$$
\mu_{x/y} = 1 - 0.2 \sqrt{\frac{N_{mx/y} \sum_{j} A_{x/y,j}^2}{A_{x/y}^2} - 1} \ge 0.8
$$

Con:

 $\circ$   $N_{\frac{m\chi}{v}}$  è il **numero di maschi murari** nelle due direzioni;

 $\circ$   $A_{x/y,j}$  è **l'area del j-esimo maschio** nelle due direzioni e  $A_{x/y}$  è la sommatoria;

Per ciascuna direzione sono presenti due maschi murari, la cui area è facilmente calcolabile a partire dal disegno in pianta.

Poiché l'analisi viene effettuata considerando il taglio agente a livello dell'imposta delle mura, non è stato tenuto conto delle aperture in corrispondenza delle finestre, poiché a quota superiore, mentre non sono state contabilizzate le porzioni di area in pianta in corrispondenza dell'apertura di ingresso e degli scassi all'interno del lato Nord e all'esterno del lato Sud.

E' stato ritenuto opportuno effettuare alcune considerazioni sul comportamento a taglio della parete a est. Non potendo facilmente definire, a questo livello di analisi, l'effettivo comportamento a taglio, per via della complessa geometria, si è deciso di definire il coefficiente  $\mu_{\nu}$  secondo tre ipotesi differenti.

**Ip. 1 - Area massima**: si considera tutta la sezione orizzontale della parete, nel rispetto della geometria degli absidi, come area resistente al taglio;

**Ip. 2 - Area media**: si considera una sezione fittizia, corrispondente a un'ipotetica muratura semplice e non absidata, come area resistente al taglio;

**Ip. 3 - Area minima**: si considerano solamente le porzioni rettilinee come area resistente al taglio.

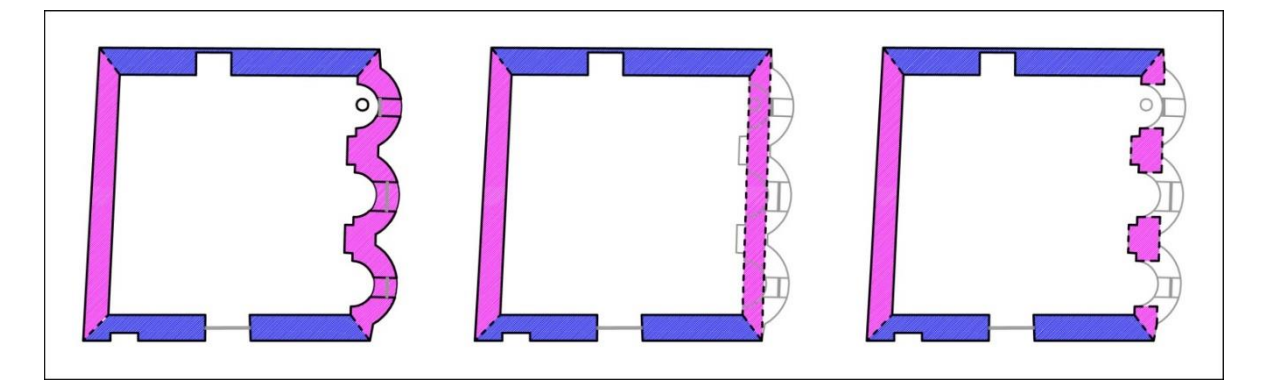

*Figura 5.1 – Rappresentazione grafica delle aree considerate nelle tre ipotesi.*

|                     |                    | <b>Direzione y</b>   |      |                |                |
|---------------------|--------------------|----------------------|------|----------------|----------------|
|                     | <b>Direzione x</b> | Ip.1                 | Ip.2 | Ip.3           | u.d.m.         |
| $N_{m}$             | 2.00               | 2.00                 |      |                |                |
| $A_{1(Nord-Ovest)}$ | 3.99               | 3.94                 |      |                | m <sup>2</sup> |
| $A_{2(Sud-Est)}$    | 3.56               | 3.52<br>2.24<br>5.10 |      | m <sup>2</sup> |                |
| u                   | 0.989              | 0.97                 | 0.99 | 0.95           |                |

*Tabella 5.1 – Calcolo del coefficiente*  $\mu_r e \mu_v$  *nelle tre diverse ipotesi.* 

Come si può notare in Tabella 5.1, nel caso della prima e della terza ipotesi il coefficiente  $\mu$  risulta visibilmente più basso in direzione y, poiché l'area resistente considerata per la parete est è rispettivamente molto maggiore e molto minore rispetto alla parete ovest. Nel caso della seconda ipotesi, i valori di µ sono apparentemente identici nelle due direzioni.

Per congruenza le considerazione fatte per  $\mu_{x/y}$  relativamente all'area resistente al taglio valgono anche per definire  $A_{x/y}$  da inserire direttamente nella formula del taglio.

Il **coefficiente**  $\xi_{x/y}$  è **legato al tipo di rottura** prevista in prevalenza nei maschi murari e vale 1 nel caso di collasso per taglio, mentre può essere assunto pari a 0,8 nel caso di collasso per presso-flessione, con maschi snelli, poco caricati verticalmente o in presenza di fasci deboli. Poiché nel nostro caso i maschi murari sono tozzi e hanno un carico elevato dovuto alla copertura si può ipotizzare che la rottura avvenga per taglio, come verrà poi confermato nelle verifiche, e quindi considerare un coefficiente  $\xi_x = \xi_y = 1$ .

Il **coefficiente**  $\zeta_{x/y}$  legato alla resistenza delle fasce murarie nelle pareti disposte nelle due direzioni, vale 1 nel caso di fasce resistenti (rottura di maschi murari verticali), mentre può assumere un valore minore (fino a 0,8) nel caso di fasce deboli, non in grado di bloccare la rotazione alle estremità dei maschi murari. Analogamente al precedente coefficiente si considera  $\zeta_x = \zeta_y = 1$ .

Si è calcolato  $\tau_d$  ossia il **valore di progetto della resistenza a taglio della muratura** nei maschi murari, secondo la seguente formula:

$$
\tau_{di} = \tau_{0d} \sqrt{1 + \frac{\sigma_0}{1.5\tau_{0d}}}
$$

Con:

- $\circ$   $\tau_{0d}$  valore di calcolo della resistenza a taglio della muratura, valutato al punto 3.9, nelle due diverse ipotesi in funzione del fattore di confidenza;
- $\circ$   $\sigma_0$  è la **tensione verticale media** sulla superficie resistente dei muri, calcolata a partire dalla definizione delle aree di influenza relative a ciascun maschio murario. Essendo la pianta pressoché quadrata, si è deciso di considerare come valida l'approssimazione che vede il carico distribuito per metà sui maschi in direzione x e per metà in direzione y. A partire quindi dal carico totale, già calcolato al punto 4.1, il valore della tensione è stato ottenuto dividendo il carico dimezzato per l'area resistente, per ciascuna direzione. Anche in questo caso si riportano 3 casi per la direzione y secondo le ipotesi effettuate rispetto alla parete absidata.

|       |                | <b>Direzione x</b> | <b>Direzione y</b> |         |        |                   |
|-------|----------------|--------------------|--------------------|---------|--------|-------------------|
|       |                |                    | Ip.1               | Ip.2    | Ip.3   | u.d.m             |
|       | $\tau_{0d}$    | 26.96              |                    | 26.96   |        | kN/m <sup>2</sup> |
|       | $G_k/2$        | 1044.67            |                    | kN      |        |                   |
| Ip. A | $A_{tot, x/y}$ | 7.55               | 9.05               | 7.46    | 6.19   | m <sup>2</sup>    |
|       | $\sigma_0$     | 138.39             | 115.45             | 140.03  | 168.82 | kN/m <sup>2</sup> |
|       | $\tau_{\rm d}$ | 56.70              | 52.94              | 56.96   | 61.33  | kN/m <sup>2</sup> |
|       | $\tau_{0d}$    | 36.74              |                    | 36.74   |        | kN/m <sup>2</sup> |
|       | $G_k/2$        | 1044.67            |                    | 1044.67 |        | kN                |
| Ip. B | $A_{tot, x/y}$ | 7.55               | 9.05               | 7.46    | 6.19   | m <sup>2</sup>    |
|       | $\sigma_0$     | 138.39             | 115.45             | 140.03  | 168.82 | kN/m <sup>2</sup> |
|       | $\tau_{\rm d}$ | 68.84              | 64.63              | 69.13   | 74.06  | $kN/m^2$          |

*Tabella 5.2 – Calcolo della resistenza a taglio della muratura , nelle tre diverse ipotesi di area resistente (Ip. 1, Ip. 2 e Ip. 3) e rispetto a due differenti fattori di confidenza (Ip. A e Ip. B).*

Come si può notare in Tabella 5.2 il valore di  $\tau_d$  è inversamente proporzionale all'area resistente: nel caso della prima ipotesi risulta più basso in direzione y, poiché l'area resistente considerata è maggiore in tale direzione, nella seconda e terza ipotesi viceversa in direzione x.

Per poter calcolare il coefficiente  $\beta_{x/y}$  è stato determinato il **baricentro delle masse**  $x_B$  e  $y_B$ , per ciascuna parete, e il **baricentro delle masse totale**  $x_{B,tot}$  e  $y_{B,tot}$ , sempre tenendo conto delle tre ipotesi relative all'area resistente della parete ad Est.

|         | Nord | <b>Sud</b> | <b>Ovest</b> |      | Ip. 1   Ip. 2   Ip. 3 |           | u.d.m |
|---------|------|------------|--------------|------|-----------------------|-----------|-------|
| $X_{B}$ | 4.06 | 3.80       | 0.49         |      | 7.45 7.19 7.17        |           | m     |
| $y_B$   | 7.12 | 0.33       | 3.67         | 3.69 |                       | 3.73 3.72 | m     |

*Tabella 5.3 – Coordinate dei baricentri delle masse di ciascuna parete, nelle tre ipotesi di area resistente.*

|                     | Est  |      |      |        |  |
|---------------------|------|------|------|--------|--|
|                     | Ip.1 | Ip.2 | Ip.3 | u.d.m. |  |
| X <sub>B</sub> ,tot | 4.20 | 3.79 | 3.48 | m      |  |
| <b>YB</b> , tot     | 3.79 | 3.81 | 3.81 | m      |  |

*Tabella 5.4 – Coordinate del baricentro della massa totale, nelle tre ipotesi di area resistente.*
Sono state poi stimate le coordinate del baricentro delle rigidezze  $x<sub>C</sub>$  e  $y<sub>C</sub>$ , secondo le seguenti formule:

$$
y_C = \frac{\sum_k y_{B,k} G_{M,k} A_{x,k}}{\sum_k G_{M,k} A_{x,k}}
$$

$$
x_C = \frac{\sum_j x_{B,j} G_{M,j} A_{y,j}}{\sum_j G_{M,j} A_{y,j}}
$$

Con:

- $y_{B,k}$  e  $x_{B,k}$  rispettivamente ordinata della k-esima parete in direzione x e ascissa della j-esima parete in direzione y;
- **modulo di taglio** della muratura, uguale per tutte le pareti e direzioni, e calcolato al punto 3.9;
- A<sub>x,k</sub> e A<sub>y,j</sub> rispettivamente **area** della k-esima parete **resistente a taglio** in direzione x e della jesima parete resistente a taglio in direzione y;

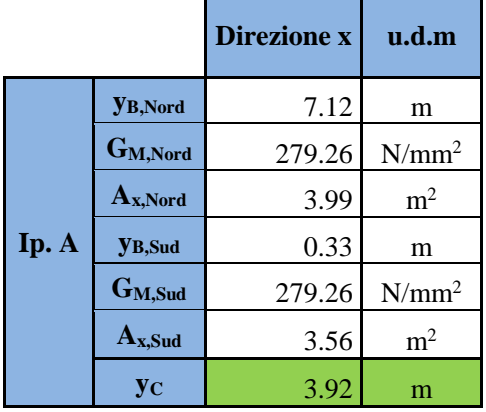

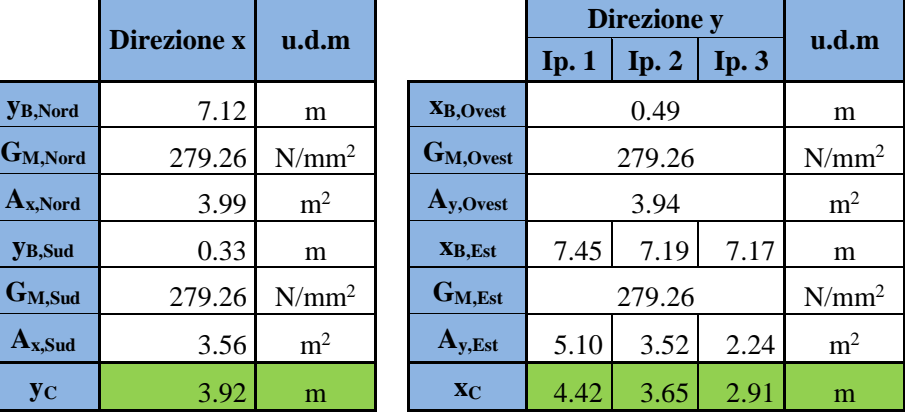

|       | <b>YB, Nord</b> | 7.12   | m              | X <sub>B</sub> , Ovest |      | 0.49   |      | m              |
|-------|-----------------|--------|----------------|------------------------|------|--------|------|----------------|
|       | $G_{M,Nord}$    | 327.83 | $N/mm^2$       | G <sub>M,Ovest</sub>   |      | 327.83 |      | $N/mm^2$       |
|       | $A_{x,Nord}$    | 3.99   | m <sup>2</sup> | A <sub>y</sub> , Ovest |      | 3.94   |      | m <sup>2</sup> |
| Ip. B | <b>YB,Sud</b>   | 0.33   | m              | XB,Est                 | 7.45 | 7.19   | 7.17 | m              |
|       | $G_{M, Sud}$    | 327.83 | $N/mm^2$       | G <sub>M,Est</sub>     |      | 327.83 |      | $N/mm^2$       |
|       | $Ax$ Sud        | 3.56   | m <sup>2</sup> | $A_{y,Est}$            | 5.10 | 3.52   | 2.24 | m <sup>2</sup> |
|       | yс              | 3.917  | m              | $\chi_{C}$             | 4.42 | 3.65   | 2.91 | m              |

*Tabella 5.5 – Coordinate del baricentro delle rigidezze, nelle tre diverse ipotesi di area resistente e rispetto a due differenti fattori di confidenza.*

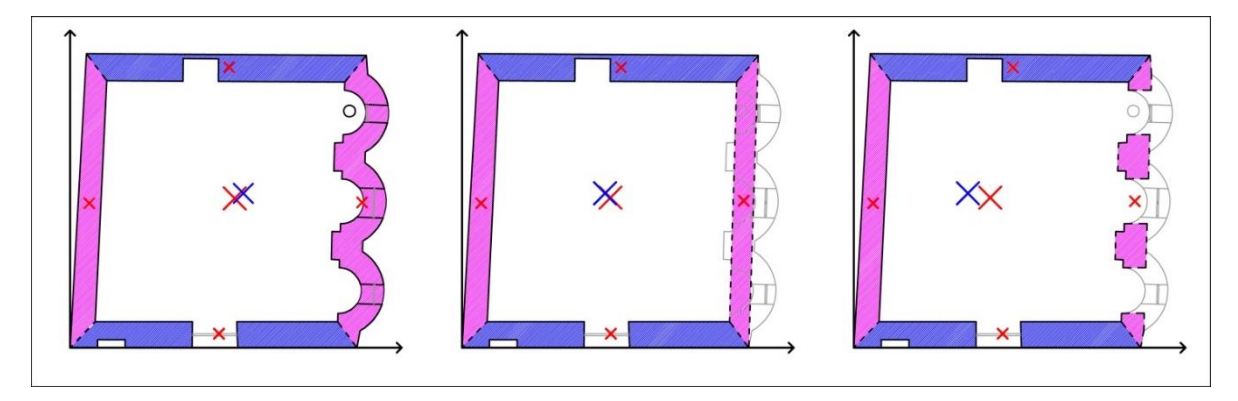

*Figura 5.2 – Posizione dei baricentri delle masse, delle singole pareti e totale, in rosso, e dei baricentri delle rigidezze, in blu, nelle tre diverse ipotesi di area resistente.*

Si è calcolato quindi il **coefficiente di irregolarità in pianta**  $\beta_{x/y}$ , poiché sono state rilevate tutte le pareti portanti, secondo la seguente formula:

$$
\beta_x = 1 + \frac{e_y \, d_y \, A_{x, tot}}{\sum_k (y_{B,k} - y_C)^2 A_{x,k}} \le 1.25 \qquad \qquad \beta_y = 1 + \frac{e_x \, d_x \, A_{y, tot}}{\sum_k (x_{B,k} - x_C)^2 A_{y,k}} \le 1.25
$$

Con:

 $-e_y$  e  $e_x$  **eccentricità** del centro delle rigidezze rispetto al baricentro delle masse:

$$
e_y = y_c - y_{B,tot} \qquad \qquad e_x = x_c - x_{B,tot}
$$

 $d_y$  e  $d_x$  **distanza** tra il baricentro delle rigidezze e la parete, rispettivamente in direzione x e y, più esterna:

$$
d_y = y_c - y_{B, Nord} \t d_x = x_c - x_{B,Est}
$$

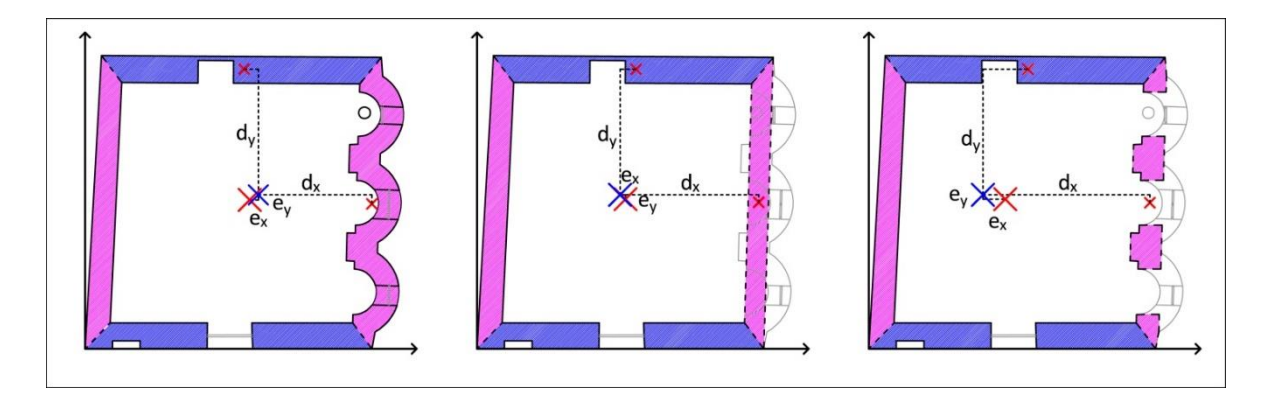

*Figura 5.3 – Rappresentazione grafica dell'eccentricità del centro delle rigidezze rispetto al baricentro delle masse e della distanza tra baricentro delle rigidezze e la parete più esterna, nelle tre ipotesi di area resistente.*

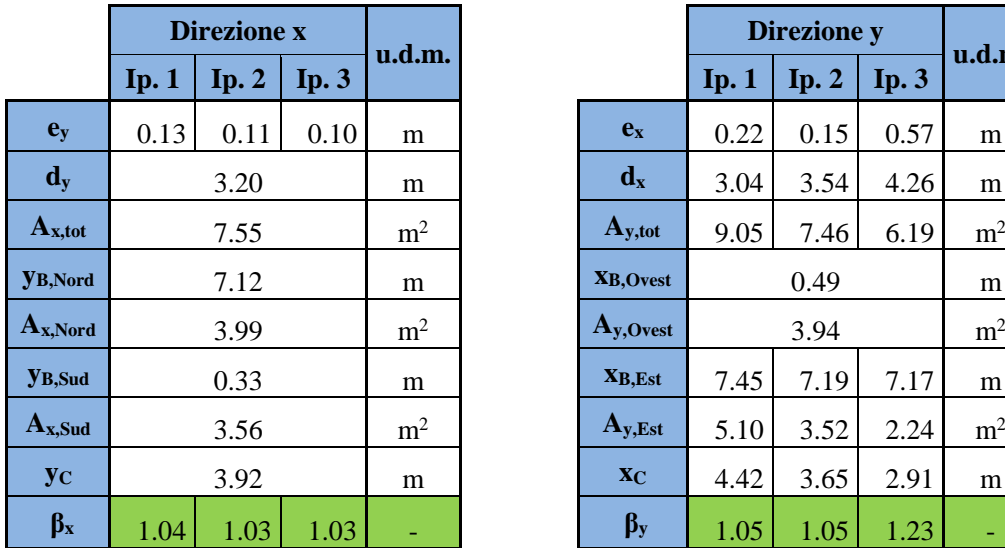

|                           |           | <b>Direzione x</b> |      |                |                           |      | Direzione y |      |                |
|---------------------------|-----------|--------------------|------|----------------|---------------------------|------|-------------|------|----------------|
|                           | $I_p$ . 1 | Ip.2               | Ip.3 | u.d.m.         |                           | Ip.1 | Ip.2        | Ip.3 | u.d.m.         |
| $ey$                      | 0.13      | 0.11               | 0.10 | m              | $ex$                      | 0.22 | 0.15        | 0.57 | m              |
| $\mathbf{d}_{\mathbf{v}}$ |           | 3.20               |      | m              | $\mathbf{d}_{\mathbf{x}}$ | 3.04 | 3.54        | 4.26 | m              |
| x,tot                     |           | 7.55               |      | m <sup>2</sup> | $A_{y,tot}$               | 9.05 | 7.46        | 6.19 | m <sup>2</sup> |
| 3,Nord                    |           | 7.12               |      | m              | XB, Ovest                 | 0.49 |             |      | m              |
| x,Nord                    |           | 3.99               |      | m <sup>2</sup> | $A_{y,Ovest}$             |      | 3.94        |      | m <sup>2</sup> |
| <b>B,Sud</b>              |           | 0.33               |      | m              | $X_{B,Est}$               | 7.45 | 7.19        | 7.17 | m              |
| x,Sud                     | 3.56      |                    |      | m <sup>2</sup> | $A_{y,Est}$               | 5.10 | 3.52        | 2.24 | m <sup>2</sup> |
| $\mathbf{y_C}$            | 3.92      |                    |      | m              | X <sub>C</sub>            | 4.42 | 3.65        | 2.91 | m              |
| $\beta_x$                 | 1.04      | 1.03               | 1.03 | ÷,             | $\beta_y$                 | 1.05 | 1.05        | 1.23 |                |

*Tabella 5.6 – Calcolo del coefficiente di irregolarità in pianta*  $\beta_{x/y}$ , nelle tre diverse ipotesi di area resistente.

Si dovrebbe calcolare, poi,  $\kappa_i$  come rapporto tra la risultante delle forze sismiche al piano i-esimo e la forza sismica totale, ma essendo in una costruzione monopiano si assume  $\kappa = 1$ .

Si riportano, infine, in Tabella 5.7, i valori di resistenza a taglio nelle due direzioni, per ciascuna delle tre ipotesi di area resistente e per ciascuna delle due ipotesi di fattore di confidenza.

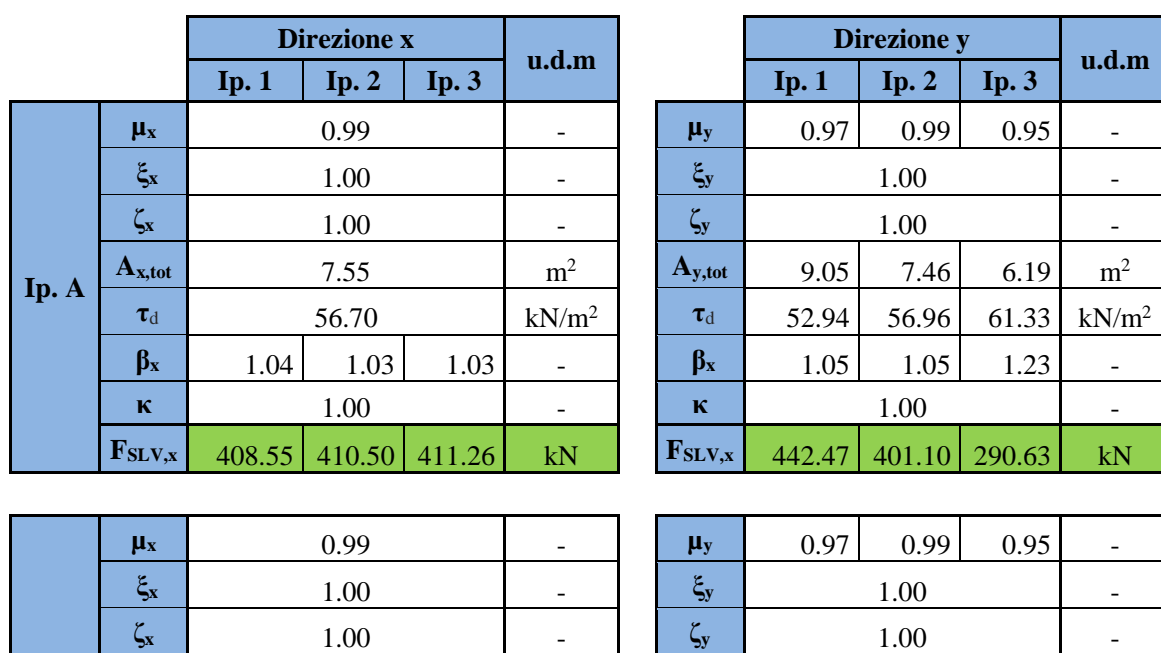

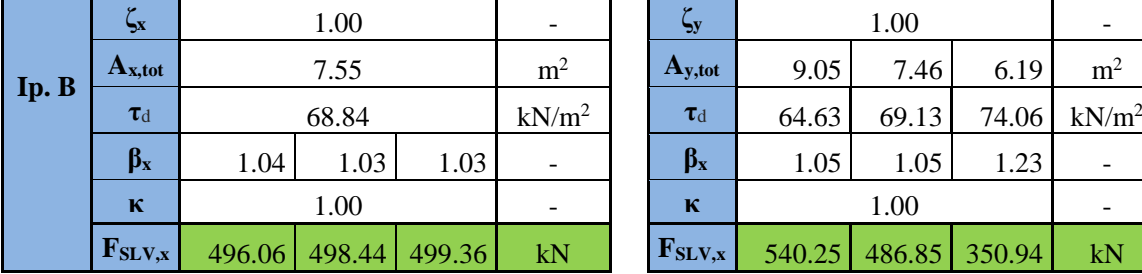

| $\mu_y$                       | 0.97   | 0.99   | 0.95   |                   |  |  |  |  |  |
|-------------------------------|--------|--------|--------|-------------------|--|--|--|--|--|
| $\xi_{\rm y}$                 |        | 1.00   |        |                   |  |  |  |  |  |
| $\zeta_{\text{y}}$            |        | 1.00   |        |                   |  |  |  |  |  |
| $A_{y,tot}$                   | 9.05   | 7.46   | 6.19   | m <sup>2</sup>    |  |  |  |  |  |
| $\tau_d$                      | 64.63  | 69.13  | 74.06  | kN/m <sup>2</sup> |  |  |  |  |  |
| $\beta_{x}$                   | 1.05   | 1.05   | 1.23   |                   |  |  |  |  |  |
| ĸ                             |        | 1.00   |        |                   |  |  |  |  |  |
| $\mathbf{F}_{\mathrm{SLV},x}$ | 540.25 | 486.85 | 350.94 | kN                |  |  |  |  |  |

*Tabella 5.7 – Calcolo della resistenza a taglio della muratura*  $F_{SLV,x/y}$ *, in funzione dei coefficienti di riduzione, nelle tre diverse ipotesi di area resistente e rispetto a due differenti fattori di confidenza.*

Nella prima ipotesi, la direzione più vulnerabile all'azione sismica è la direzione x, in quanto, considerando totalmente la parete ad est nell'area resistente a taglio, la resistenza in direzione y risulta maggiore. Nella seconda e terza ipotesi, viceversa, è più vulnerabile la direzione y.

## **5.1.2 Calcolo il valore dell'ordinata dello spettro di risposta elastico**

A partire dal valore della resistenza a taglio appena calcolata si procede al calcolo dell'**ordinata dello spettro di risposta**, secondo la seguente formula:

$$
S_{e, SLV} = \frac{q F_{SLV}}{e^* M}
$$

Relativamente al **coefficiente di struttura q**, si fa riferimento a quanto calcolato in precedenza e si assume quindi un valore pari a 2,8.

Per quanto riguarda **M**, ossia la **massa sismica totale**, questa andrebbe calcolata secondo la formula sotto riportata, combinando quindi i carichi permanenti G<sub>k</sub> con i carichi variabili accidentali Q<sub>ki</sub> ma questi ultimi vengono trascurati, poiché si considera che non avvengano in contemporanea con un evento eccezionale quale il sisma, come indicato al punto 4.2. Pertanto la massa è direttamente quella calcolata precedentemente al paragrafo 4.1.

$$
M=\frac{(G_k+\sum_{j=1}^N \psi_{2j}Q_{kj})}{g}
$$

Il calcolo della frazione di massa partecipante e<sup>\*</sup> sul primo modo di vibrazione, richiede la definizione dello spostamento orizzontale, ma quando non può essere definito con precisione il modo di collasso, come in questo caso, è possibile assumere una forma modale triangolare, e calcolare e\* secondo la seguente formula, in funzione del numero di piani N:

$$
e^* = 0.75 + 0.25 N^{-0.75} = 1 \qquad (N = 1)
$$

In definitiva si riportano, in Tabella 5.8, i valori dell'ordinata dello spettro di risposta  $S_{e, SLV}$ , semplici e in funzione dell'accelerazione di gravità g.

|              |        | Ip. A  |              |        | Ip. B  |        |                        |
|--------------|--------|--------|--------------|--------|--------|--------|------------------------|
|              | Ip.1   | Ip.2   | <b>Ip. 3</b> | Ip.1   | Ip.2   | Ip.3   | u.d.m                  |
| $\mathbf{q}$ | 2.8    |        |              |        |        |        |                        |
| <b>FSLV</b>  | 408.55 | 401.10 | 290.63       | 496.06 | 486.85 | 350.94 | kN                     |
| $e^*$        |        |        |              |        |        |        |                        |
| M            |        | 212.98 |              |        | 212.98 |        | $10^3$ kg              |
|              | 5.371  | 5.273  | 3.821        | 6.522  | 6.400  | 4.614  | m/s <sup>2</sup>       |
| $S_{e, SLV}$ | 0.548  | 0.538  | 0.389        | 0.665  | 0.652  | 0.470  | $(g)$ m/s <sup>2</sup> |

*Tabella 5.8 – Calcolo dell'ordinata dello spettro di risposta S<sub>e.SLV</sub>, nelle tre diverse ipotesi di area resistente e rispetto a due differenti fattori di confidenza.*

## **5.1.3 Calcolo dell'accelerazione che porta al raggiungimento dell' SLV**

Il valore dell'**accelerazione**, riferita a suolo rigido (categoria di sottosuolo A), che porta al **raggiungimento dello stato limite ultimo,** nel sito in esame, può essere calcolato come:

$$
a_{SLV} = \begin{cases} \frac{S_{e, SLV}(T_1)}{SF_0} & T_B \le T_1 < T_C\\ \frac{S_{e, SLV}(T_1)}{SF_0} & T_C \le T_1 < T_D \end{cases}
$$

Con:

- $T_B$ ,  $T_C$  e  $T_D$  periodi caratteristici dello spettro di risposta, definiti al punto 4.3.3;
- $T_1$  periodo fondamentale di vibrazione della struttura, calcolato secondo la seguente formula:

$$
T_1 = C_1 \times H^{\frac{3}{4}} = 0.05 \times 7.18^{\frac{3}{4}} = 0.22 \text{ s}
$$

Con:

-

- $\cdot$   $H = 7.18$  [m] altezza della costruzione dal piano di fondazione;
- $C_1$  coefficiente che tiene conto del tipo di struttura, pari 0,075 per costruzioni con struttura a telaio in calcestruzzo armato e 0,050 per costruzioni con qualsiasi altro tipo di struttura. A titolo informativo l'Ing. S. Lagomarsino propone un valore di 0,07 per la muratura antica, considerando H come la quota di gronda. In questo caso si è attenuti, ad ogni modo, alla normativa, prendendo come valore 0,05.

|   | <b>Valore</b>  | u.d.m. |
|---|----------------|--------|
|   | 0.05           | s/m    |
| н | 7.18           | m      |
|   | $0.22^{\circ}$ |        |

*Tabella 5.9 – Calcolo del periodo fondamentale di vibrazione della struttura.*

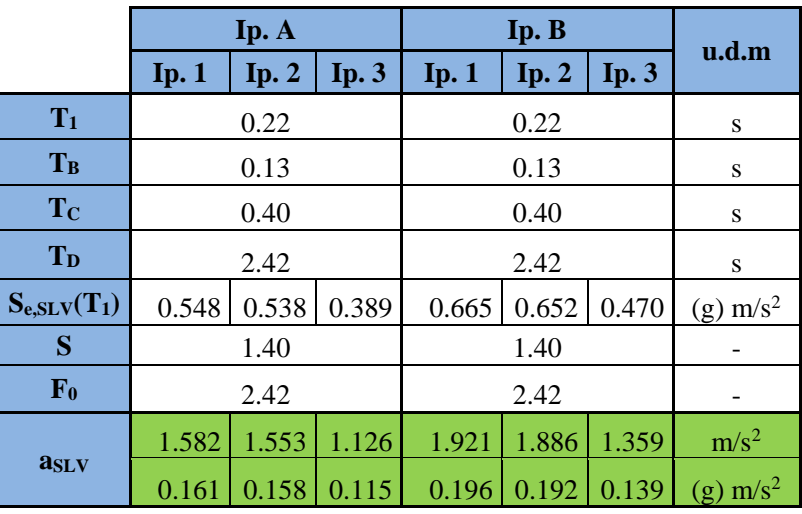

Si riporta, in Tabella 5.9, il calcolo dell'accelerazione che porta al raggiungimento dello SLV.

*Tabella 5.10 – Calcolo dell'accelerazione che porta al raggiungimento dello SLV, con suolo di categoria A, nelle tre diverse ipotesi di area resistente e rispetto a due differenti fattori di confidenza.*

Considerando invece una categoria di sottosuolo B, i valori di asLv diminuiscono, in quanto aumenta il coefficiente S, come mostrato in Tabella 5.10.

|                   |       | Ip. A |              |       | Ip. B |              |                        |
|-------------------|-------|-------|--------------|-------|-------|--------------|------------------------|
|                   | Ip.1  | Ip.2  | <b>Ip. 3</b> | Ip.1  | Ip.2  | <b>Ip. 3</b> | u.d.m                  |
| $T_1$             |       | 0.22  |              |       | 0.22  |              | S                      |
| T <sub>B</sub>    |       | 0.13  |              |       |       | S            |                        |
| $T_{C}$           |       | 0.40  |              |       | 0.40  |              | S                      |
| $T_D$             | 2.42  |       |              |       |       | S            |                        |
| $S_{e, SLV}(T_1)$ | 0.548 | 0.538 | 0.389        | 0.665 | 0.652 | 0.470        | $(g)$ m/s <sup>2</sup> |
| S                 |       | 1.68  |              |       | 1.68  |              |                        |
| F <sub>0</sub>    |       | 2.42  |              |       | 2.42  |              |                        |
|                   | 1.319 | 1.295 | 0.938        | 1.601 | 1.571 | 1.133        | m/s <sup>2</sup>       |
| $a_{SLV}$         | 0.134 | 0.132 | 0.096        | 0.163 | 0.160 | 0.115        | $(g)$ m/s <sup>2</sup> |

*Tabella 5.11 – Calcolo dell'accelerazione che porta al raggiungimento dello SLV, con suolo di categoria B, nelle tre diverse ipotesi di area resistente e rispetto a due differenti fattori di confidenza.*

## **5.1.4 Calcolo del periodo di ritorno corrispondente al raggiungimento dell'SLV**

Il valore del periodo di ritorno, che porta al raggiungimento dello stato limite ultimo nel sito in esame, può essere calcolato con l'ausilio della Tabella 1 nell'Allegato B delle *NTC 2008* di cui parlato al punto 4.3.2. Prima di procedere al calcolo del periodo di ritorno che porta al raggiungimento dello SLV è necessario collocare il sito in cui sorge la costruzione all'interno del reticolo.

Se, come nel nostro caso, il sito in esame non ricade nei nodi del reticolo di riferimento, i parametri di interesse possono essere calcolati come media pesata dei parametri dei nodi più vicini.

Si sono quindi individuati i quattro vertici della maglia elementare del reticolo di riferimento contenente il punto in esame, grazie ai dati pubblicati sul sito <http://esse1.mi.ingv.it/>, determinando per ciascuno codice numerico ID, con cui poterli ritrovare in Tabella 1, e coordinate geografiche.

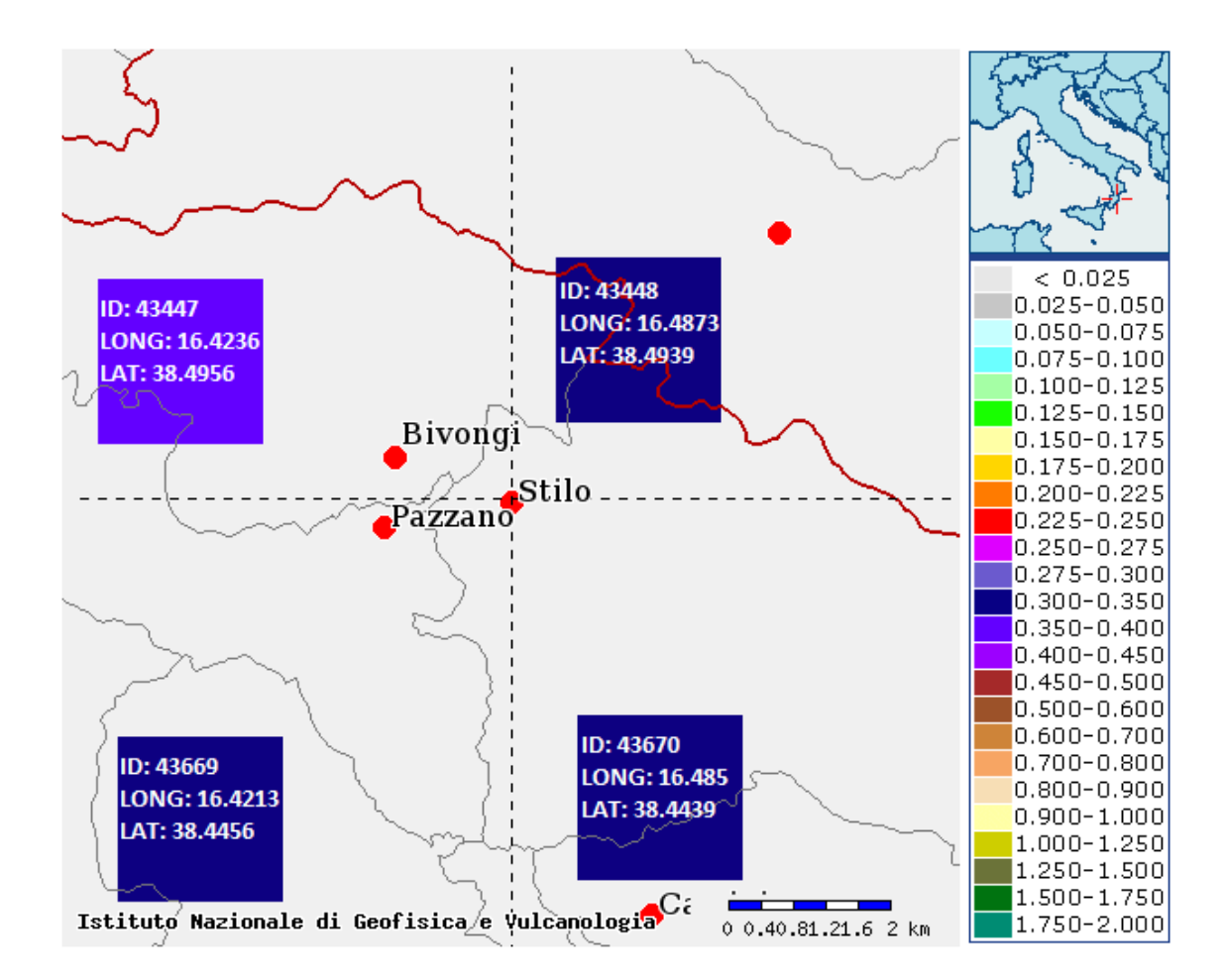

*Figura 5.4 – Estratto della Mappa interattiva di pericolosità sismica, fornito dall'INGV, centrato sul sito in esame*.

Poiché la normativa *NTC 2008* indica che la media va pesata sugli inversi delle distanze tra il punto relativo al sito in esame ed i quattro vertici del quadrato, sono state calcolate tali distanze.

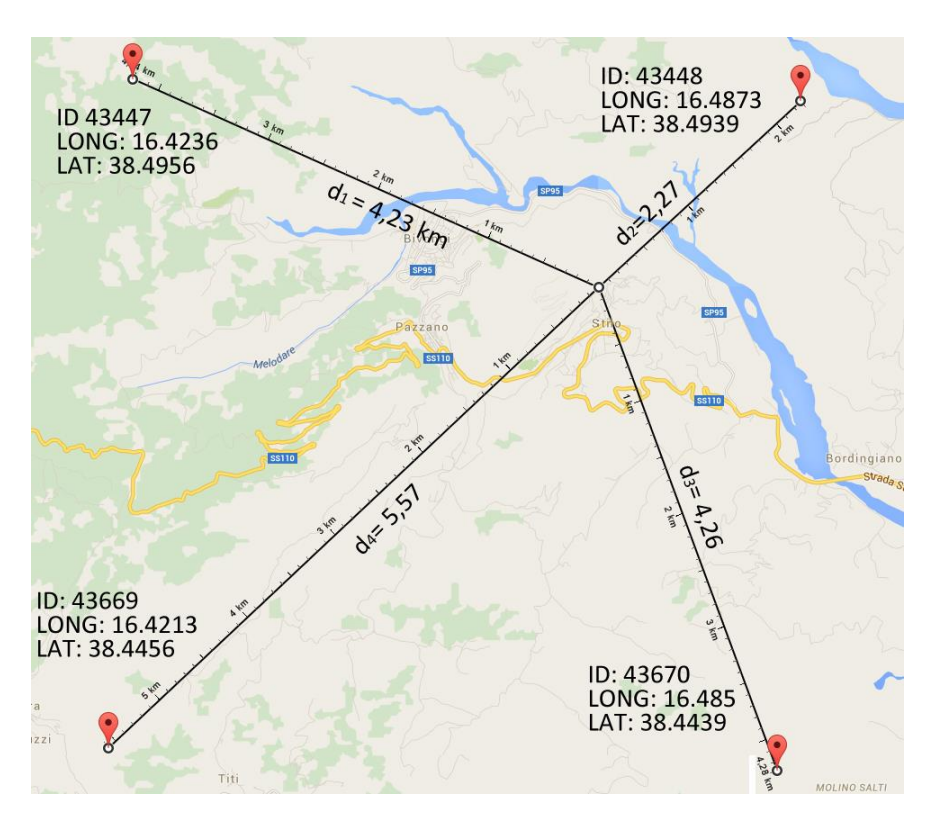

*Figura 5.5 – Mappa dei punti del reticolo rispetto al sito in esame, con relative distanze.*

A questo punto i parametri del punto di interesse possono essere calcolati facilmente, attraverso la seguente espressione:

$$
p = \frac{\sum_{i=1}^{4} \frac{p_i}{d_i}}{\sum_{i=1}^{4} \frac{1}{d_i}}
$$

con:

- p valore del parametro di interesse nel punto in esame;
- $\nu$   $\nu$  valore del parametro di interesse nell'i-esimo punto della maglia elementare contenente il punto in esame;
- $d_i$  distanza del punto in esame dall'i-esimo punto della maglia suddetta.

Si riportano in Tabella 5.11 i valori di ciascun parametro relativi al sito in esame, calcolati in funzione dei quattro punti del reticolo e per i nove tempi di ritorno.

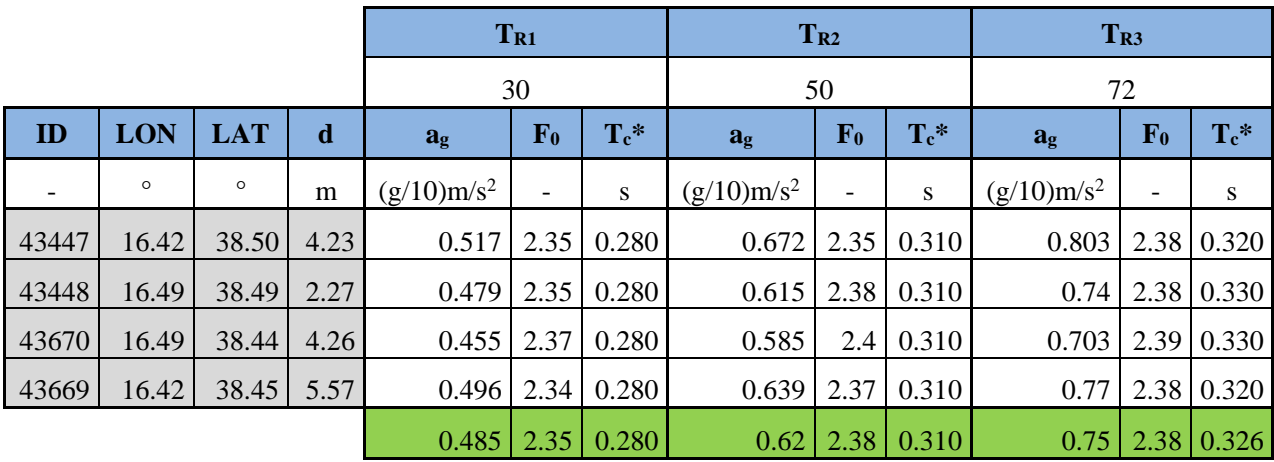

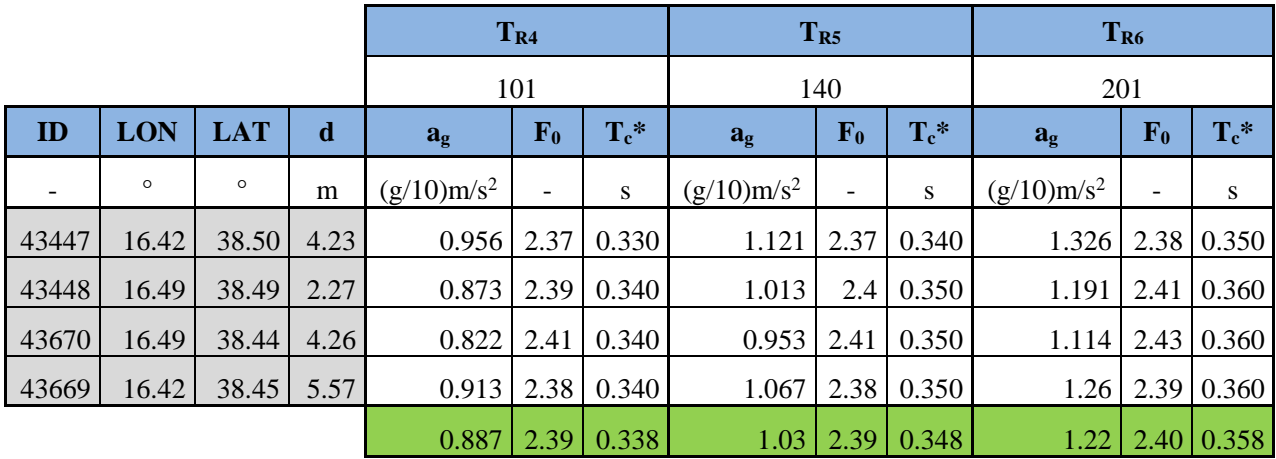

|       |            |            |      |                                             | $T_{R7}$ |                |                | T <sub>R8</sub> |                       | T <sub>R9</sub> |         |                       |  |
|-------|------------|------------|------|---------------------------------------------|----------|----------------|----------------|-----------------|-----------------------|-----------------|---------|-----------------------|--|
|       |            |            |      |                                             | 475      |                |                | 975             |                       |                 | 2475    |                       |  |
| ID    | <b>LON</b> | <b>LAT</b> | d    | $T_c^*$<br>F <sub>0</sub><br>a <sub>g</sub> |          | a <sub>g</sub> | F <sub>0</sub> | $T_c$ *         | a <sub>g</sub>        | F <sub>0</sub>  | $T_c^*$ |                       |  |
|       | $\circ$    | $\circ$    | m    | $(g/10)$ m/s <sup>2</sup>                   |          | S              | $(g/10)m/s^2$  |                 | ${\bf S}$             | $(g/10)m/s^2$   |         | S                     |  |
| 43447 | 16.42      | 38.50      | 4.23 | 1.932                                       | 2.41     | 0.370          | 2.582          | 2.43            | 0.390                 | 3.582           |         | $2.48 \mid 0.430$     |  |
| 43448 | 16.49      | 38.49      | 2.27 | 1.728                                       | 2.43     | 0.380          | 2.291          | 2.42            | 0.420                 | 3.181           |         | $2.48 \mid 0.440$     |  |
| 43670 | 16.49      | 38.44      | 4.26 | 1.591                                       | 2.42     | 0.410          | 2.107          | 2.44            | 0.430                 | 2.911           |         | $2.5 \mid 0.440$      |  |
| 43669 | 16.42      | 38.45      | 5.57 | 1.829                                       | 2.42     | 0.380          | 2.442          | 2.41            | 0.420                 | 3.392           |         | $2.48 \mid 0.430$     |  |
|       |            |            |      | $1.759$   2.42                              |          | 0.384          |                |                 | $2.34$   2.42   0.416 |                 |         | $3.24$   2.48   0.436 |  |

*Tabella 5.12 – Parametri relativi ai quattro punti del reticolo e relativi al sito in esame.*

Con:

- $a_g$  accelerazione orizzontale massima del terreno, espressa in  $g/10$  in m/s<sup>2</sup>;
- $-$  F<sub>0</sub> valore massimo del fattore di amplificazione dello spettro in accelerazione orizzontale;
- T\*<sup>C</sup> periodo di inizio del tratto a velocità costante dello spettro in accelerazione orizzontale in secondi.

La normativa specifica che qualora si vogliano ottenere i parametri relativi a un tempo di ritorno non contemplato tra i 9 in Tabella 1, questi possono essere ricavati per interpolazione, a partire dai dati relativi ai periodi di ritorno presenti, utilizzando l'espressione seguente:

$$
\log(p) = \log(p_1) + \log\left(\frac{p_2}{p_1}\right) x \log\left(\frac{T_R}{T_{R1}}\right) x \left[ \log\left(\frac{T_{R2}}{T_{R1}}\right) \right]^{-1}
$$

Posto che in questo caso, viceversa, siamo a conoscenza del parametro di accelerazione di picco sul suolo rigido  $a_{SLV}$  non corrispondente ai periodi di ritorno contemplati dalla normativa, si può calcolare il corrispondente periodo di ritorno  $T_{SLV}$ , utilizzando la formula inversa.

$$
T_{SLV} = T_{R1} \times 10^{\frac{\log(a_{SLV}) - \log(a_1)}{\log(\frac{a_2}{a_1})} \times \left[\log(\frac{T_{R2}}{T_{R1}})\right]^{-1}}
$$

Con:

- $T_{R1}$  e  $T_{R2}$  periodi di ritorno per i quali è fornita la pericolosità sismica nella tabella in Appendice B, all'interno dei quali sarà compreso  $T_{SLV}$ ;
- $a_1$  e  $a_2$  sono i corrispondenti valori dell'accelerazione di picco su suolo rigido, che per essere confrontati con  $a_{SLV}$  in (g) m/s<sup>2</sup> vanno divisi per 10;
- $a_{SLV}$  valore dell'accelerazione di picco su suolo rigido, che porta al raggiungimento dello SLV, calcolato al punto 5.1.3;

In particolare la scelta dei periodi di ritorno che determinano gli estremi dell'intervallo, viene fatta in funzione della  $a_{SLV}$ , in modo tale che questa sia compresa tra i corrispondenti valori dell'accelerazione di picco su suolo rigido.

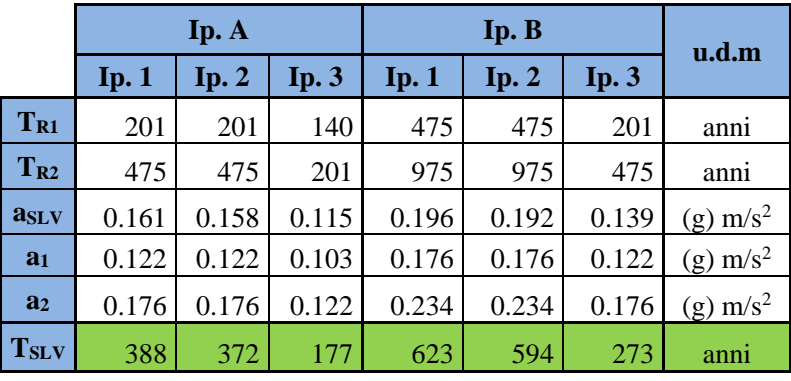

Si riportano, in Tabella 5.12, i valori di  $T_{SLV}$  per la categoria di sottosuolo A.

*Tabella 5.13 – Calcolo del periodo di ritorno che porta al raggiungimento dello SLV, con suolo di categoria A, nelle tre diverse ipotesi di area resistente e rispetto a due differenti fattori di confidenza.*

Considerando invece una categoria di sottosuolo B, i valori di T<sub>SLV</sub> diminuiscono, in quanto diminuiscono i parametri di accelerazione che porta al raggiungimento dello SLV.

|                  |           | Ip. A       |              |       | Ip. B        |              | u.d.m                  |
|------------------|-----------|-------------|--------------|-------|--------------|--------------|------------------------|
|                  | $I_p$ . 1 | $I_p$ . $2$ | <b>Ip. 3</b> | Ip.1  | <b>Ip. 2</b> | <b>Ip. 3</b> |                        |
| $T_{R1}$         | 201       | 201         | 101          | 201   | 201          | 140          | anni                   |
| $T_{R2}$         | 475       | 475         | 140          | 475   | 475          | 201          | anni                   |
| a <sub>SLV</sub> | 0.134     | 0.132       | 0.096        | 0.163 | 0.160        | 0.115        | $(g)$ m/s <sup>2</sup> |
| a <sub>1</sub>   | 0.122     | 0.122       | 0.089        | 0.122 | 0.122        | 0.103        | $(g)$ m/s <sup>2</sup> |
| a <sub>2</sub>   | 0.176     | 0.176       | 0.103        | 0.176 | 0.176        | 0.122        | $(g)$ m/s <sup>2</sup> |
| <b>TSLV</b>      | 254       | 244         | 119          | 399   | 382          | 179          | anni                   |

*Tabella 5.14 – Calcolo del periodo di ritorno che porta al raggiungimento dello SLV, con suolo di categoria B, nelle tre diverse ipotesi di area resistente e rispetto a due differenti fattori di confidenza.*

## **5.1.5 Indice di sicurezza sismica e fattore di accelerazione**

Si è quantificato il livello di sicurezza sismica a partire dall'indice si sicurezza sismica e dal fattore di accelerazione.

L'indice di sicurezza sismica è dato dal rapporto tra il periodo di ritorno dell'azione sismica che porta al raggiungimento dello SLV ed il corrispondente periodo di ritorno di riferimento, secondo la seguente formula:

$$
I_{S,SLV} = \frac{T_{SLV}}{T_{R,SLV}}
$$

Con:

- $T_{SLV}$  periodo di ritorno dell'azione sismica che porta al raggiungimento dello SLV, calcolato al punto 5.1.4;
- $T_{RSLV}$  periodo di ritorno di riferimento, calcolato al punto 5.1.4.

L'indice di sicurezza sismica fornisce una percezione temporale delle eventuali vulnerabilità sismiche del manufatto. In particolare ci si può riferire direttamente alla vita nominale corrispondente allo stato attuale, ossia quella per la quale il manufatto presenta un indice di sicurezza uguale a 1 (tenendo conto anche delle condizioni d'uso). In questo caso, la vita nominale rappresenta il periodo di tempo nel quale la costruzione può essere usata con lo stesso livello di sicurezza prescritto per le nuove costruzioni.

$$
V_{N} = -\frac{T_{SLV}}{C_{U}} \times \ln(1 - P_{V_{R}})
$$

Con:

- $T_{SLV}$  periodo di ritorno dell'azione sismica che porta al raggiungimento dello SLV;
- $P_{V_R}$  probabilità di superamento relativa allo SLV, pari al 10%;
- $C_{\rm u}$  coefficiente d'uso, che per classe d'uso III, è pari a 1,5;

|                    |           | Categoria di sottosuolo A |      |                                                                                                   |       |      |                | Categoria di sottosuolo B |      |                 |                 |         |      |
|--------------------|-----------|---------------------------|------|---------------------------------------------------------------------------------------------------|-------|------|----------------|---------------------------|------|-----------------|-----------------|---------|------|
|                    | Ip. A     |                           |      |                                                                                                   | Ip. B |      | Ip. B<br>Ip. A |                           |      |                 | u.d.m.          |         |      |
|                    | $I_p$ . 1 | $\mathbf{Ip. 2}$          | Ip.3 | $\mathbf{lp.1}$                                                                                   | Ip.2  | Ip.3 | Ip. $1$        | Ip.2                      | Ip.3 | $\mathbf{lp.1}$ | $\mathbf{Ip.2}$ | Ip. $3$ |      |
| <b>TSLV</b>        | 388       | 372                       | 177  | 623                                                                                               | 594   | 273  | 254            | 244                       | 119  | 399             | 382             | 179     | anni |
| T <sub>R,SLV</sub> | 712       |                           |      |                                                                                                   |       |      |                |                           |      | anni            |                 |         |      |
| $I_{S, SLV}$       | 0.545     |                           |      | $0.523$   $0.249$   $0.875$   $0.834$   $0.383$   $0.357$   $0.342$   $0.167$   $0.560$   $0.537$ |       |      |                |                           |      |                 |                 | 0.252   |      |
| $\mathbf{V_N}$     |           | 26                        | 12   | 44                                                                                                | 42    | 19   | 18             | 17                        | 8    | 28              | 27              |         | anni |

*Tabella 5.15 – Calcolo dell'indice di sicurezza sismica e della vita nominale corrispondente allo stato attuale, con suolo di categoria A e B, nelle tre diverse ipotesi di area resistente e rispetto a due differenti fattori di confidenza.*

Con un valore dell'indice di sicurezza inferiore a uno, come in questo caso, si evidenzia come il manufatto non sia idoneo a sopportare l'azione sismica di riferimento nel sito, rispetto ai valori assunti come riferimento a una vita nominale di 50 anni e con una classe d'uso III.

La vita nominale attuale risulta infatti minore ai 50 anni, ma coerentemente con il fatto che per un bene culturale le norme non prescrivono è prescritto il raggiungimento di un prefissato livello di sicurezza, valori della vita nominale maggiori di 20 anni vengono considerarsi ammissibili dalla normativa per un manufatto tutelato, accettando di dover provvedere ad una nuova verifica entro tale termine, oltre a prevedere un idoneo programma di monitoraggio. Valori ancora minori, emergono quando si considera l'area resistente a taglio, minore nell'ipotesi 3, con la consapevolezza però che tale ipotesi è particolarmente restrittiva.

Il fattore di accelerazione si calcola invece come rapporto tra le accelerazioni di picco al suolo, corrispondenti alla capacità ed alla domanda attese nel sito, secondo la seguente formula:

$$
f_{a, SLV} = \frac{a_{SLV}}{a_{g, SLV}}
$$

Con:

- $a_{SLV}$  accelerazione al suolo che porta al raggiungimento dello SLV, calcolata al punto 5.1.3;
- $a_{q,SLV}$  accelerazione corrispondente al periodo di ritorno di riferimento, calcolata al punto 5.1.3;

|              |         |              |                 | Categoria di sottosuolo A                                                                                                    |         |         | Categoria di sottosuolo B |                 |         |                 |         |         |                                                                                             |
|--------------|---------|--------------|-----------------|----------------------------------------------------------------------------------------------------|---------|---------|---------------------------|-----------------|---------|-----------------|---------|---------|---------------------------------------------------------------------------------------------|
|              | Ip. A   |              |                 |                                                                                                    | Ip. B   | Ip. A   |                           |                 | Ip. B   | u.d.m           |         |         |                                                                                             |
|              | Ip. $1$ | Ip. $2 \mid$ | $\mathbf{Ip.3}$ | $\mathbf{Ip.1}$                                                                                                    | Ip. $2$ | Ip. $3$ | Ip. $1$                   | $\mathbf{Ip.2}$ | Ip. $3$ | $\mathbf{Ip.1}$ | Ip. $2$ | Ip. $3$ |                                                                                             |
| asLv         |         |              |                 | $0.161$   0.158   0.115   0.196   0.192   0.139   0.134   0.132                                                                       |         |         |                           |                 |         |                 |         |         | 0.096 0.163 0.160 0.115 (g)m/s <sup>2</sup>                                                 |
| $a_{g, SLV}$ | 0.205   | 0.205        |                 |                                                                                                    |         |         |                           |                 |         |                 |         |         | $0.205$   0.205   0.205   0.205   0.205   0.205   0.205   0.205   0.205   0.205   $(g)m/s2$ |
| $f_{a, SLV}$ |         |              |                 | $0.785 \mid 0.771 \mid 0.559 \mid 0.954 \mid 0.936 \mid 0.675 \mid 0.655 \mid 0.643 \mid 0.466 \mid 0.795 \mid 0.780 \mid 0.562 \mid$ |         |         |                           |                 |         |                 |         |         |                                                                                             |

*Tabella 5.16 – Calcolo del fattore di accelerazione*  $f_{a, SLV}$ , con suolo di categoria A e B, nelle tre diverse ipotesi di area *resistente e rispetto a due differenti fattori di confidenza.*

Tale fattore considera solo uno dei parametri, l'accelerazione, che definiscono l'azione sismica spettrale, ma ha il pregio di fornire un'indicazione quantitativa del deficit in termini di "resistenza" e, più in generale, di capacità strutturale.

In definitiva si può dire di aver ottenuto valori del fattore di accelerazione e dell'indice di sicurezza tipici per costruzioni che rientrano in beni storici

## **5.2 Preparazione del modello**

Si riportano di seguito le fasi preliminari all'esecuzione delle due successive analisi, quali l'importazione del modello, l'applicazione dei materiali, dei carichi, delle masse e dei vincoli.

## **5.2.1 Esportazione del modello in MIDAS GEN**

La complessità delle geometrie dell'edificio in esame impedisce l'impiego di modellazioni semplificate a telai equivalenti. Tale difficoltà è legata, in particolare, alla complessità della copertura con la sua interconnessione tra volte a botte, volte a vela, tamburi e cupole.

Le analisi lineari sono state quindi effettuate attraverso una modellazione numerica più raffinata, agli elementi finiti, in grado di rappresentare significativamente le geometrie della struttura reale, con l'ausilio del software MIDASGen. Volendo effettuare un'analisi ad elementi finiti è stato necessario discretizzare il modello, costruito come definito al punto 3.7, attraverso la creazione di una griglia (mesh) composta da primitive (elementi finiti) di forma teatraedica, con l'ausilio del modellatore geometrico tridimensionale e meshatore MIDAS FX.

Per permettere e semplificare il procedimento di esportazione, realizzazione delle mesh e importazione è stato necessario semplificare il modello costruito. In particolare la complessità della copertura ha richiesto che alcuni elementi venissero eliminati dal modello e considerati successivamente come carichi distribuiti. Inoltre è stato necessario unire tutto il modello in un unico solido al fine di garantire la continuità tra tutti gli elementi.

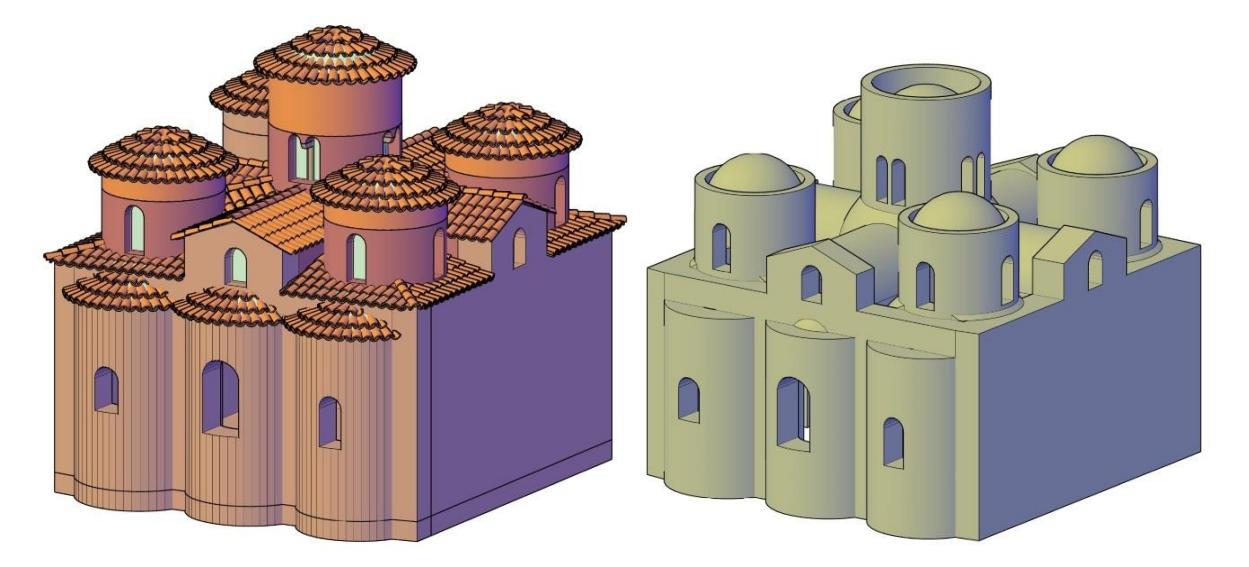

*Figura 5.6 – Confronto tra il modello originale e quello semplificato.*

Il modello semplificato è stato quindi importato in MIDAS FX e sono state realizzate mesh con elementi di dimensione 0,3 m.

Sarebbe stato opportuna una discretizzazione con elementi più piccoli così da poter avere un modello più accurato, poiché con elementi da 0,3 in zona come la sommità dei tamburi, caratterizzate da un spessore di 0,18 è presente un solo elemento.

E' stato però impossibile affinare la discretizzazione in quanto è stato già raggiunto un numero molto elevato di elementi (42'858) e di nodi (12'016) e aumentarli avrebbe rallentato in maniera non gestibile le successive analisi.

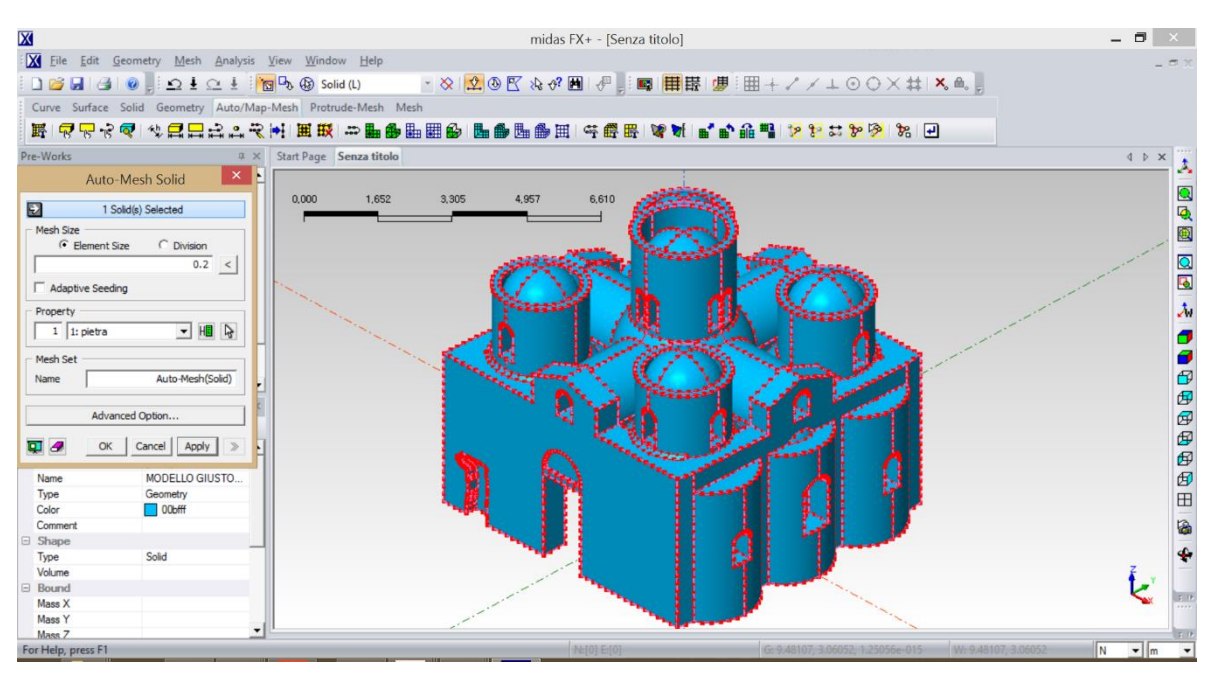

Di seguito si riportano le immagini relative al processo di discretizzazione del modello semplificato.

*Figura 5.7 – Schermata del software MIDAS FX al momento della determinazione della dimensione degli elementi mesh.*

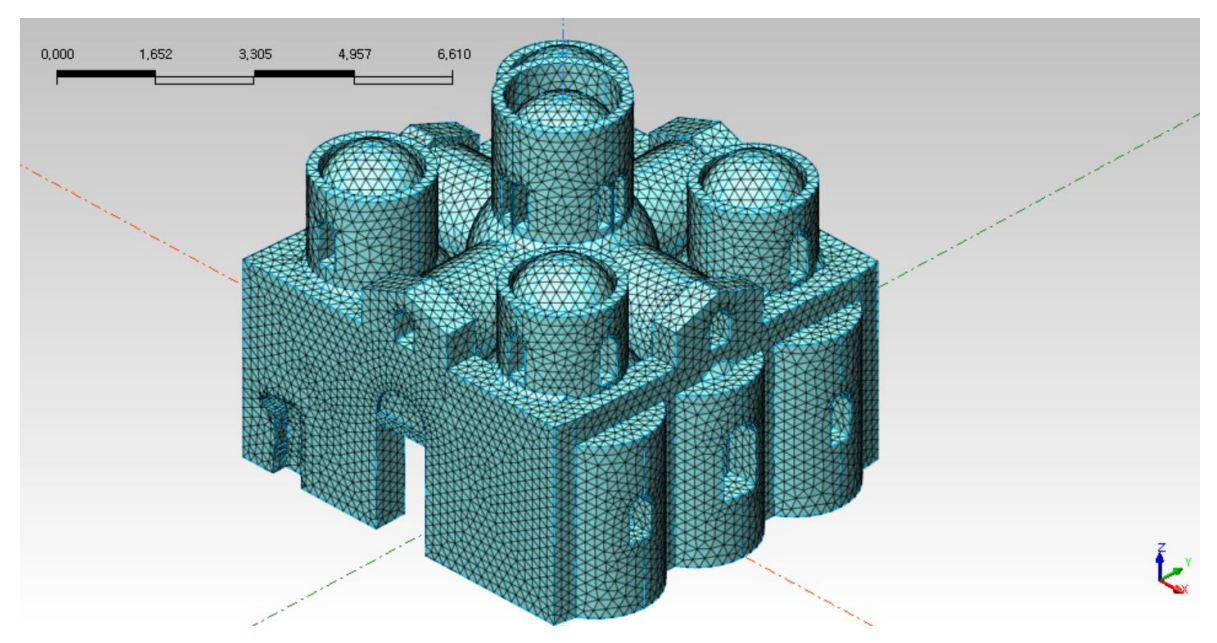

*Figura 5.8 – Modello semplificato e discretizzato.*

A questo punto il modello con mesh è stato esportato e importato in MIDAS GEN, dove si è potuto procedere con le analisi.

## **5.2.2 Materiali**

Nella scelta dei materiali si è considerato che una eccessiva differenziazione avrebbe portato a risultati non attendibili, pertanto si è deciso di considerare muratura in pietra fino a tre metri di altezza, quota di imposta degli archi, e muratura in laterizio da tre metri in su. Di conseguenza anche alle colonne è stato applicato come materiale la muratura in pietra, che per altro non si discosta molto come caratteristiche meccaniche dai reali materiali, quali marmo, arenaria e granito.

Anche in questo caso quindi si è trascurato il fatto che la muratura perimetrale sia a doppio paramento. Si riportano di seguito le caratteristiche meccaniche dei due materiali, in funzione delle due ipotesi effettuate rispetto al fattore di confidenza, con:

- E modulo di elasticità calcolato al punto 3.9;
- ν coefficiente di Poisson, dato dal rapporto tra deformazione trasversale e longitudinale. La normativa non fornisce specifiche indicazioni. Nella letteratura viene indicato che per la muratura questo cresce all'aumentare della sollecitazione di compressione, mediamente tra 0,15 – 0,30 per tensione di compressione 0,30 f<sub>k</sub>  $\lt \sigma \lt 0.80$  f<sub>k</sub>. Si è preso quindi, per entrambe le murature un valore medio di  $v = 0,20$ ; <sup>[14]</sup>
- w peso specifico ricavato dalle *Linee Guida*.

|   | Ip. A              | Ip. B                 | Ip. A                 | Ip. B |                  |
|---|--------------------|-----------------------|-----------------------|-------|------------------|
|   | muratura in pietra |                       | muratura in laterizio |       | u.d.m            |
| E |                    | $8.38.E+08$ 9.83.E+08 | $7.22.E+08$ 8.48.E+08 |       | N/m <sup>2</sup> |
|   | 0.20               | 0.20                  | 0.20                  | 0.20  |                  |
| W | 20601              | 20601                 | 17658                 | 17658 | N/m <sup>3</sup> |

*Tabella 5.17 – Caratteristiche meccaniche della muratura in pietra a spacco e della muratura in laterizio, nelle due diverse ipotesi di fattore di confidenza.*

Sono stati quindi inseriti nella libreria di materiali di MIDAS i quattro materiali, come da schermata sotto riportata, e applicati selezionando separatamente le due porzioni di costruzione.

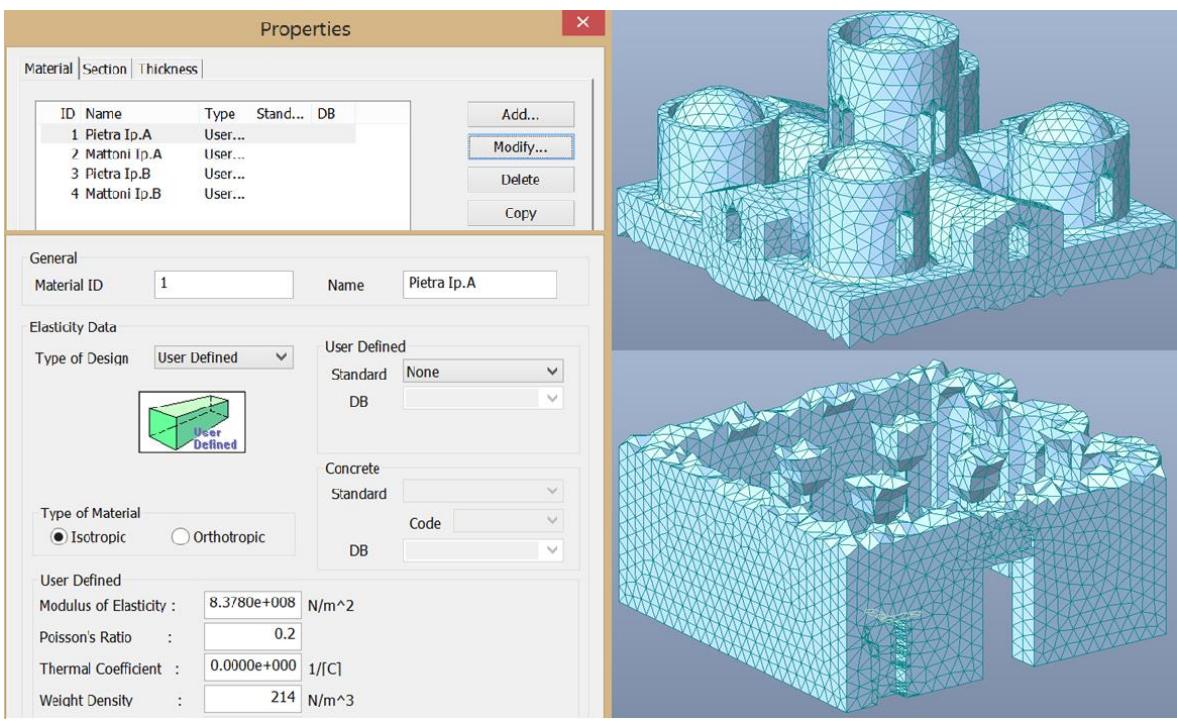

*Figura 5.9 – Creazione e applicazione dei materiali in MIDAS GEN.*

## **5.2.3 Applicazione dei carichi**

I pesi propri di tutti gli elementi strutturali non sono stati inseriti ma automaticamente applicati dal programma imponendoli come "SELF WEIGHT".

Come indicato nell'analisi dei carichi sono stati trascurati tutti i carichi variabili in quanto non presenti nella combinazione sismica.

Gli elementi omessi al fine di semplificare il modello e da applicare come carichi e masse, successivamente, sono i seguenti:

- 1. Manto di copertura in malta e tegole in cotto;
- 2. Calotte in c.a.;
- 3. Sottostruttura in legno;

Per poter semplificare l'applicazione di questi carichi, si è calcolata l'incidenza al metro quadro dell'intero pacchetto di copertura, calcolando il peso totale degli elementi e dividendoli per la superficie della costruzione in proiezione sul piano orizzontale.

|                                          | <b>Volumi</b>  | <b>Materiale</b> | Peso specifico    | <b>Massa</b> | Sup. tot.      | Peso al $m2$     |
|------------------------------------------|----------------|------------------|-------------------|--------------|----------------|------------------|
|                                          | m <sup>3</sup> |                  | kg/m <sup>3</sup> | kg           | m <sup>2</sup> | N/m <sup>2</sup> |
| Sottostruttura in legno                  | 1.44           | legno            | 700               | 1011         |                | 158              |
| Calotte in c.a.                          | 3.40           | c.a.             | 2500              | 8503         | 62.56          | 1333             |
| <b>Rivestimento in tegole</b><br>e malta | 3.28           | lat.- malta      | 1800              | 5913         |                | 927              |
|                                          |                |                  |                   |              |                | 2419             |

*Tabella 5.18 – Carichi distribuiti sulla superficie di copertura.*

Il carico in N/m<sup>2</sup> è stato applicato come "PRESSURE LOADS" selezionando le facce esterne dei tetraedi in copertura.

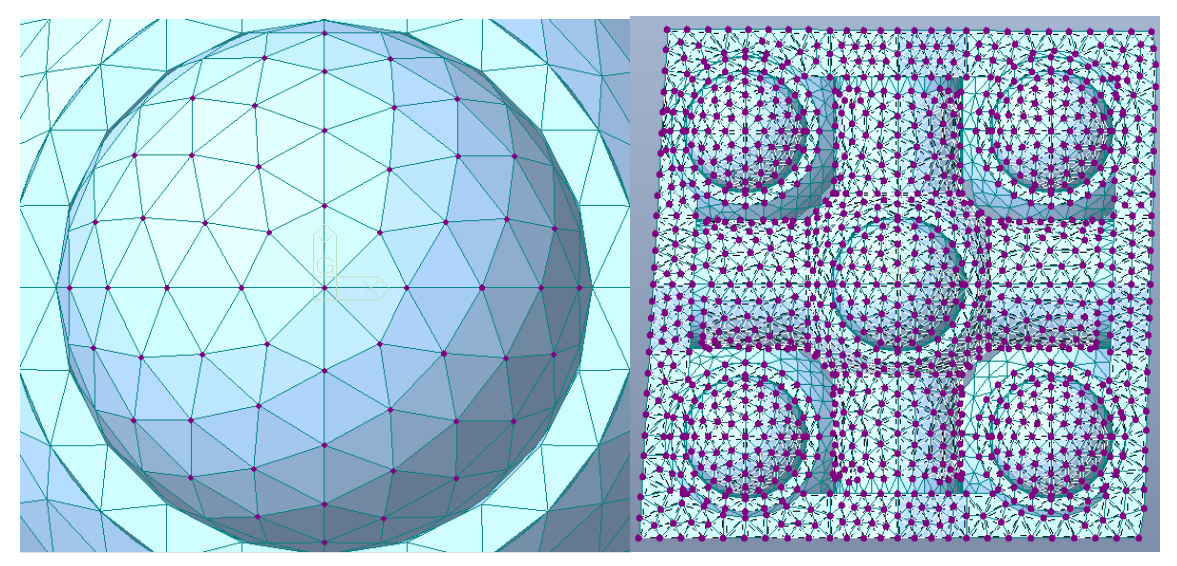

*Figura 5.10 – Applicazione dei carichi distribuiti sul modello.*

## **5.2.4 Definizione delle masse**

Essendo l'azione sismica proporzionale alle masse è necessario indicare al programma quali masse considerare. In questo caso sono stati convertiti i pesi propri e i carichi distribuiti direttamente in masse, rispettivamente tramite i comandi "Convert Self-weight into Masses" e "Loads to Masses".

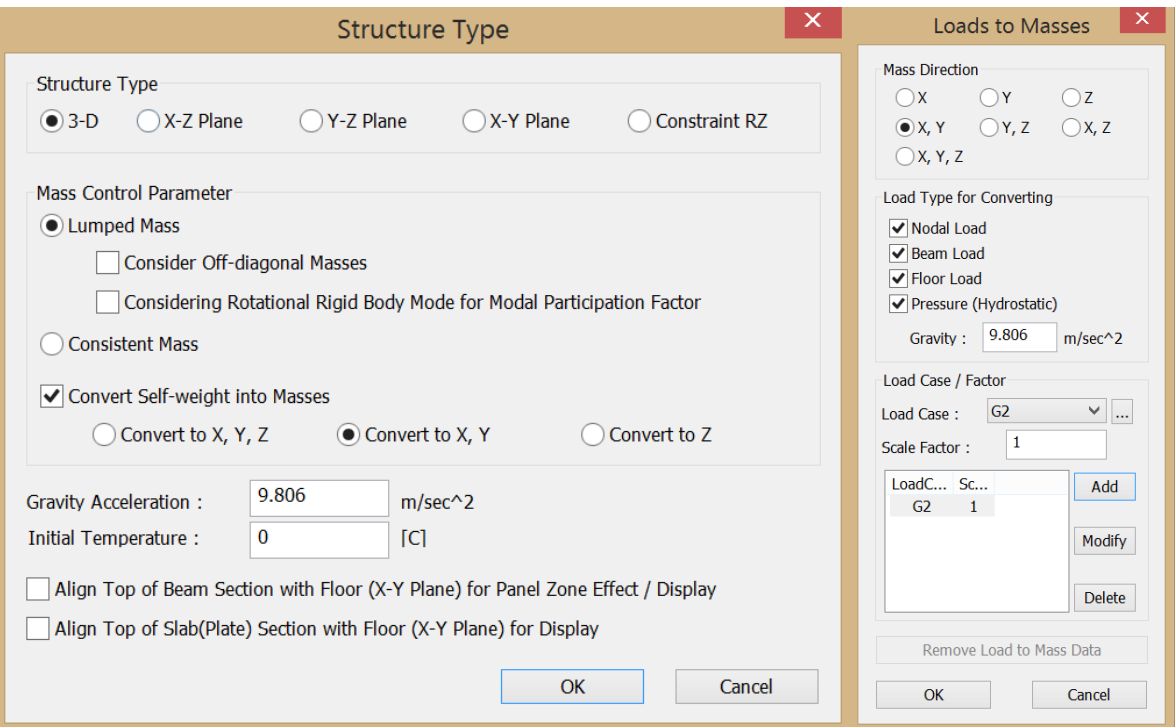

*Figura 5.11 – Schermata relativa alla conversione dei carichi in masse.*

### **5.2.5 Inserimento dei vincoli**

E' stato necessario quindi applicare i vincoli alla struttura, selezionando tutti e soli i nodi appartenenti al piano z = 0. I vincoli sono tutti di tipo incastro e impediscono quindi traslazioni nelle tre direzioni e rotazioni rispetto ai tre assi.

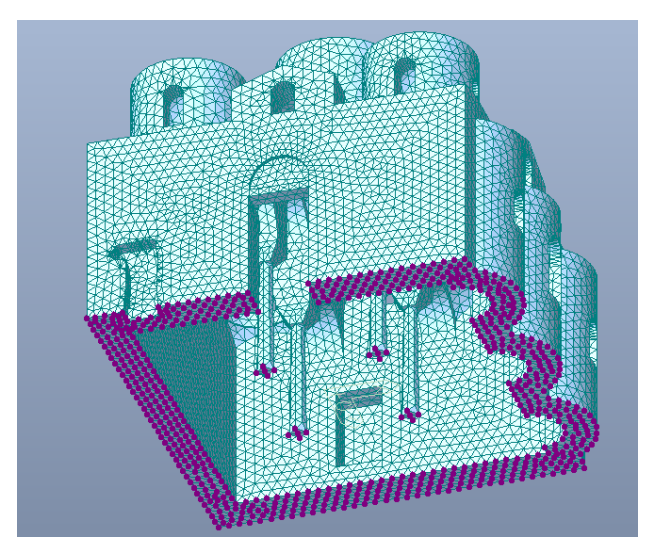

125 *Figura 5.12 – Applicazione dei vincoli al modello.*

# **5.3 Analisi statica con solo peso proprio**

E' stata effettuata una prima analisi con il solo peso proprio al fine, da un lato, di valutare lo stato di sollecitazione della struttura non soggetta a sisma, dall'altro di verificare la validità della modellazione effettuata.

## **5.3.1 Verifica delle reazioni alla base**

Per quanto riguarda la verifica della validità di modellazione, oltre ad aver ottenuto una ragionevole distribuzione degli sforzi, si confrontano le reazioni alla base con il calcolo effettuato della massa totale, in Tabella 5.19.

| Verifica reazioni alla base        | E(96) |    |                           |           |  |     |  |
|------------------------------------|-------|----|---------------------------|-----------|--|-----|--|
| da analisi dei carichi<br>da MIDAS |       |    |                           |           |  |     |  |
|                                    |       | kN | $\mathbf{F}_{\mathbf{Z}}$ | $2105$ kN |  | 0 8 |  |

*Tabella 5.19 – Confronto tra il peso calcolato e le reazioni alla base.*

Considerando che l'applicazione dei materiali non coincide precisamente con quella calcolata al punto 0 e che il modello è stato semplificato per essere portato in MIDAS, un errore minore dell'1 % è accettabile.

## **5.3.2 Stato di sforzo**

Si riporta di seguito lo stato di sforzo assiale e di taglio della struttura, soggetta all'azione dei soli carichi verticali, rispetto alle tre direzioni x, y e z e rispetto alle direzioni principali di ciascun elemento. Lo stato di sforzo è indipendente dalle caratteristiche del materiale, pertanto si riporta un solo caso che vale sia per l'ipotesi A che per l'ipotesi B, definite in funzione dei fattori di confidenza.

#### *Distribuzione degli sforzi secondo gli assi cartesiani*

In Figura 5.13 si può notare come le tensioni di trazione, siano presenti in direzione x, in corrispondenza dell'architrave ligneo della porta di ingresso, esattamente come ci si aspetterebbe.

In generale, nel rispetto della simmetria della struttura, si hanno degli stati di sforzo simmetrici rispetto ai due assi dei due bracci principali della chiesa. Confrontando poi lo stato di sforzo assiale in direzione x e in direzione y, nelle Figure 5.13 e 5.14, analogamente viene mantenuta una certa simmetria, ben evidente in corrispondenza della copertura.

In Figura 5.15, l'aumento dello sforzo di compressione in direzione z è ben rappresentato nelle murature perimetrali, dalla copertura alla base, passando dall'azzurro al verde scuro, con un visibile effetto arco.

Sempre nelle Figure 5.13 e 5.14 si evidenzia uno stato di compressione importante nelle volte a botte, in prossimità della volta a vela centrale, che ben si spiega con la deformata della struttura, visibile in Figura 5.16. La struttura sembrerebbe tendere a cedere sulle colonne che effettivamente sono molto sollecitate a compressione in direzione z, come prevedibile, nella parte alta, dove la sezione è minore.

Per quanto riguarda la distribuzione degli sforzi di taglio, in tutte e tre le Figure 5.17, 5.18 e 5.19, è particolarmente evidente come ogni elemento, che siano i muri perimetrali, le volte e le cupole, il taglio passi dall'essere positivo da un lato, a essere negativo dall'altro, con un valore vicino a zero nella zona centrale, con una forte analogia con il comportamento di una trave soggetta a carico distribuito, che presenta il classico diagramma di taglio a farfalla. In particolare, osservando il lato ovest, si vede come gli sforzi, nelle Figure 5.18 e 5.19, lasciano intravedere i due tipici meccanismi di taglio per trazione diagonale e per scorrimento.

Tra gli elementi anche per gli sforzi di taglio ritroviamo una simmetria, questa volte, ragionevolmente, inversa.

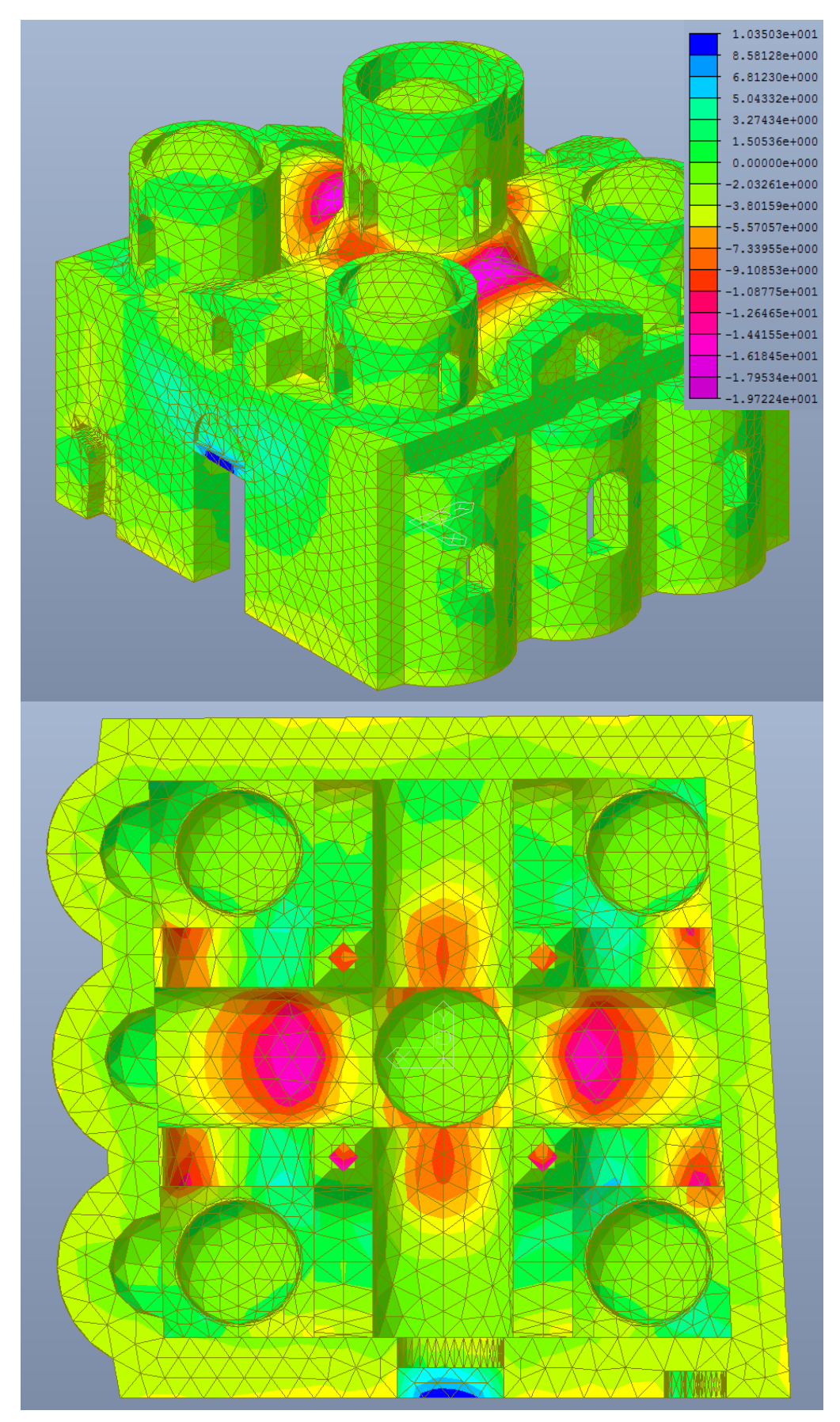

*Figura 5.13 – Distribuzione degli sforzi assiali in N al cm<sup>2</sup> , dovuti al solo peso proprio, in direzione x.*

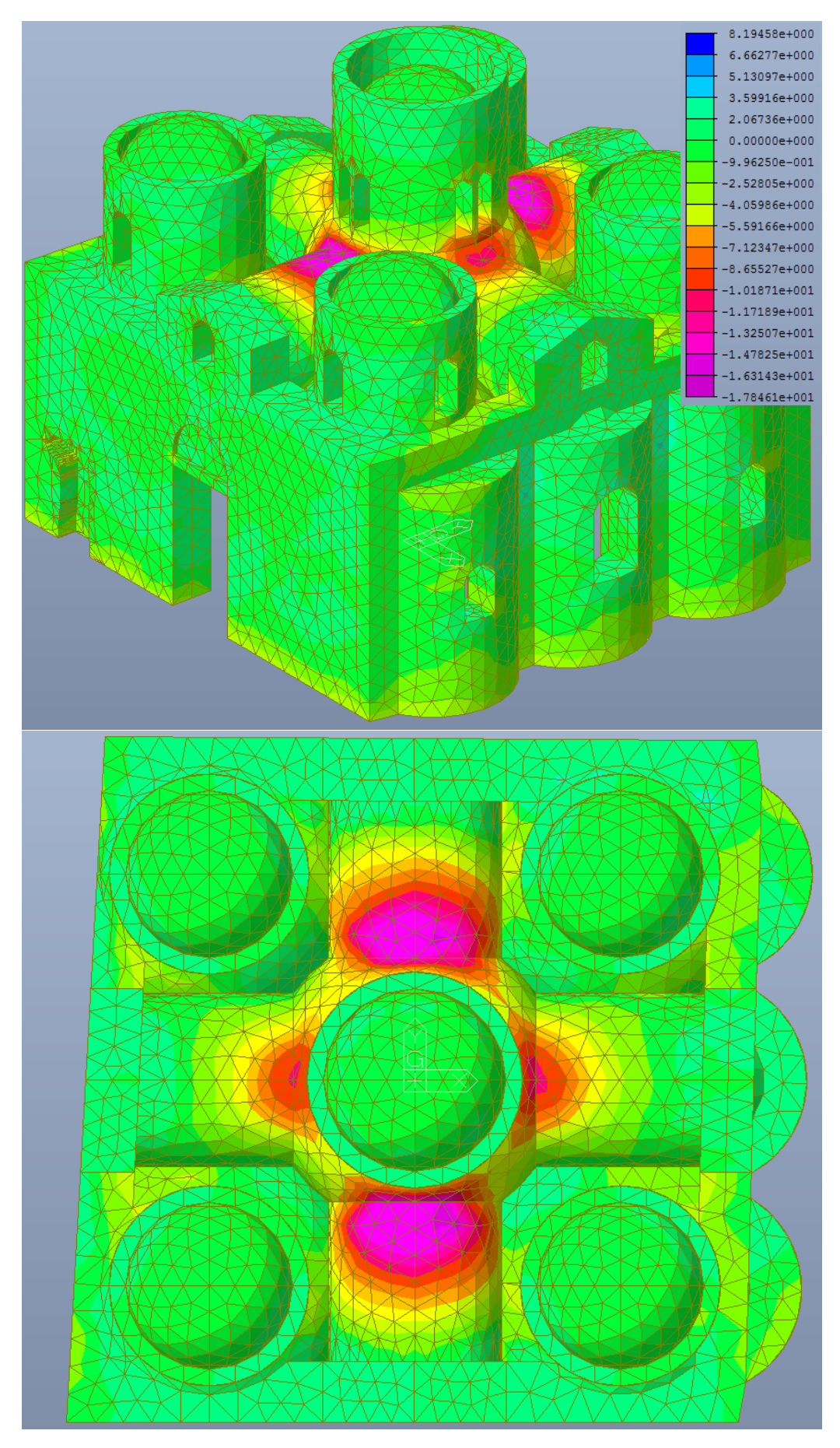

*Figura 5.14 – Distribuzione degli sforzi assiali in N al cm<sup>2</sup> , dovuti al solo peso proprio, in direzione y.*

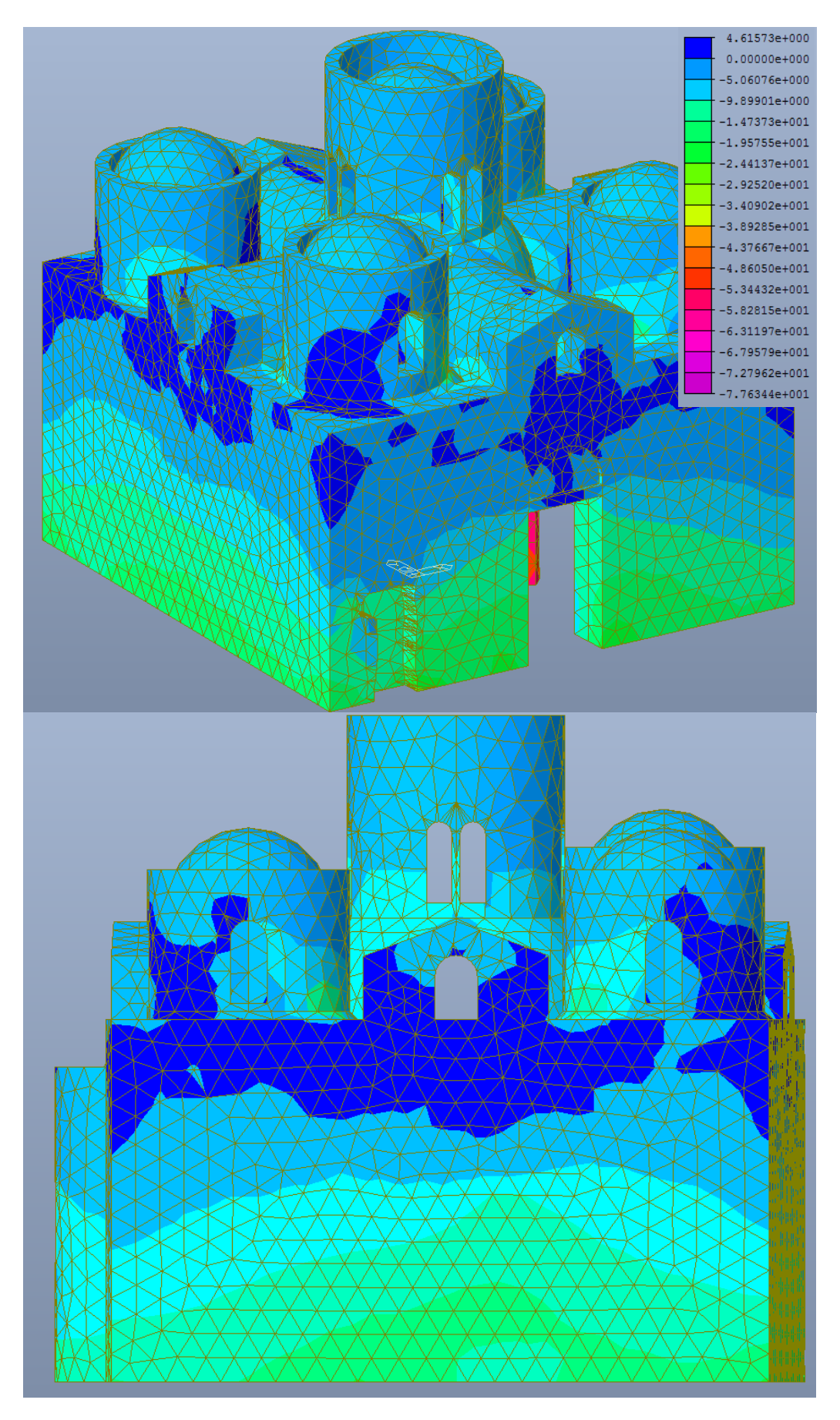

*Figura 5.15 – Distribuzione degli sforzi assiali in N al cm<sup>2</sup> , dovuti al solo peso proprio, in direzione z.*

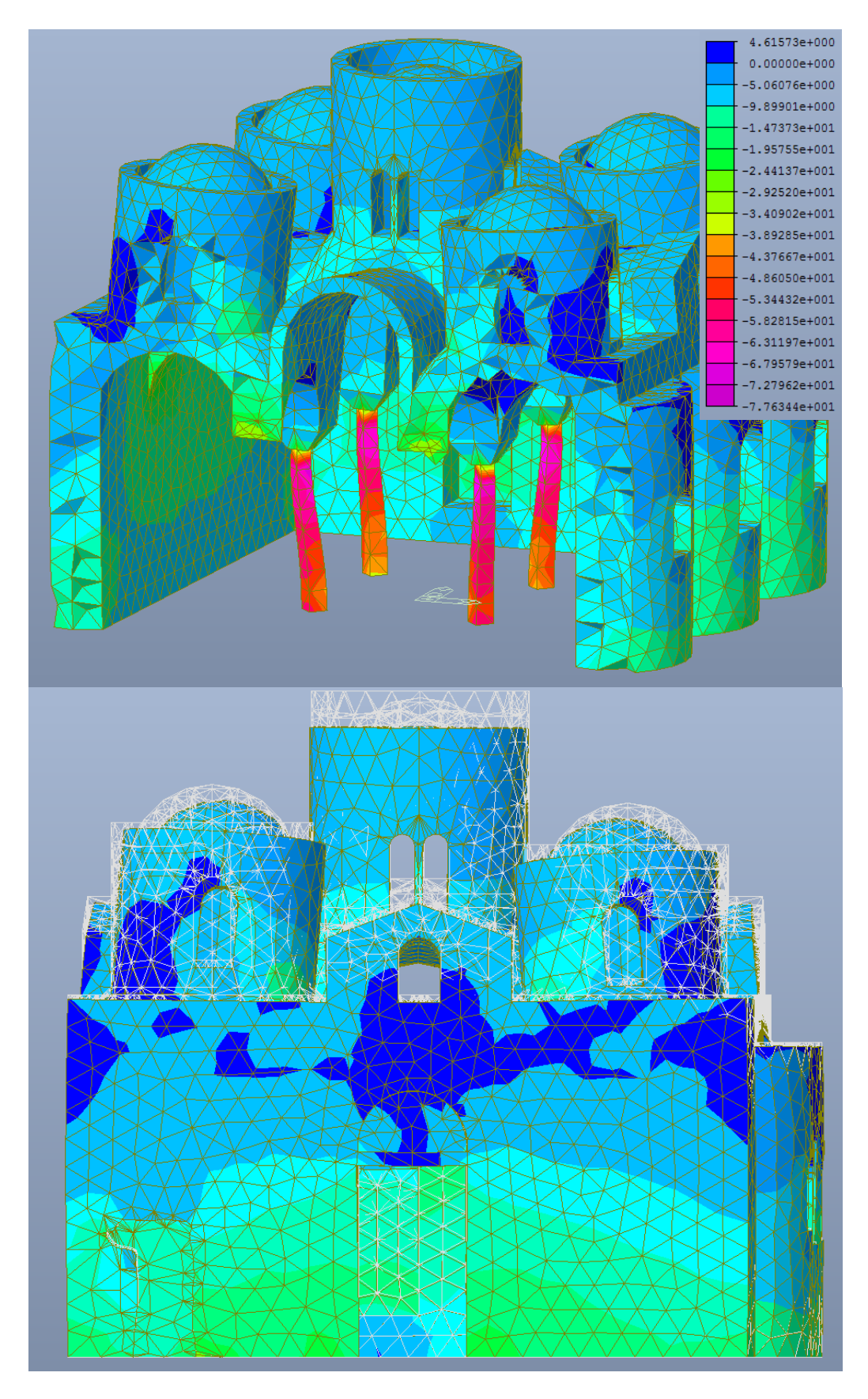

*Figura 5.16 – Deformata e distribuzione degli sforzi di compressione in N al cm<sup>2</sup> , dovuti al solo peso proprio, in direzione z, particolare delle colonne e del cedimento in verticale.*

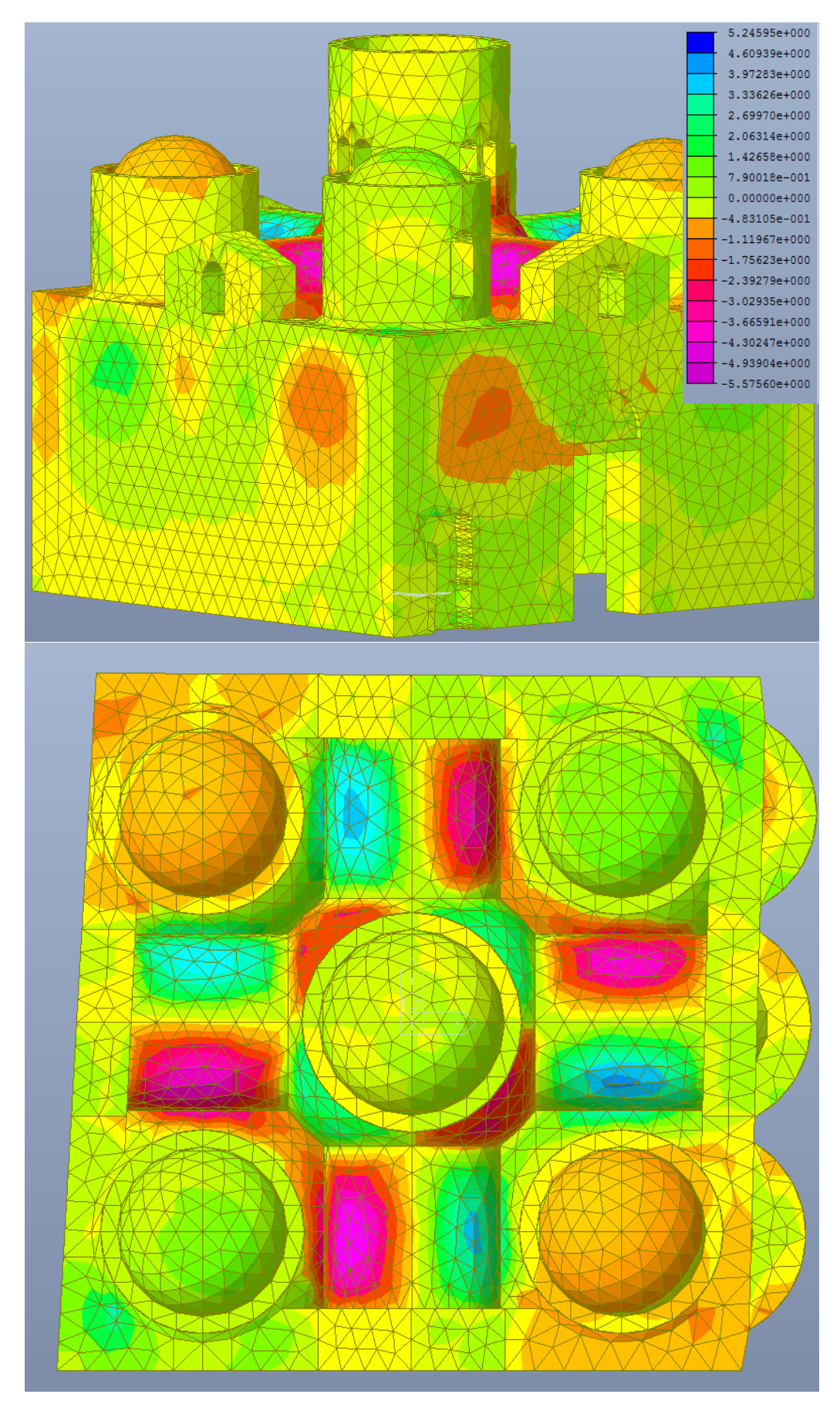

*Figura 5.17 – Distribuzione degli sforzi di taglio in N al cm<sup>2</sup> , dovuti al solo peso proprio, in direzione xy.*

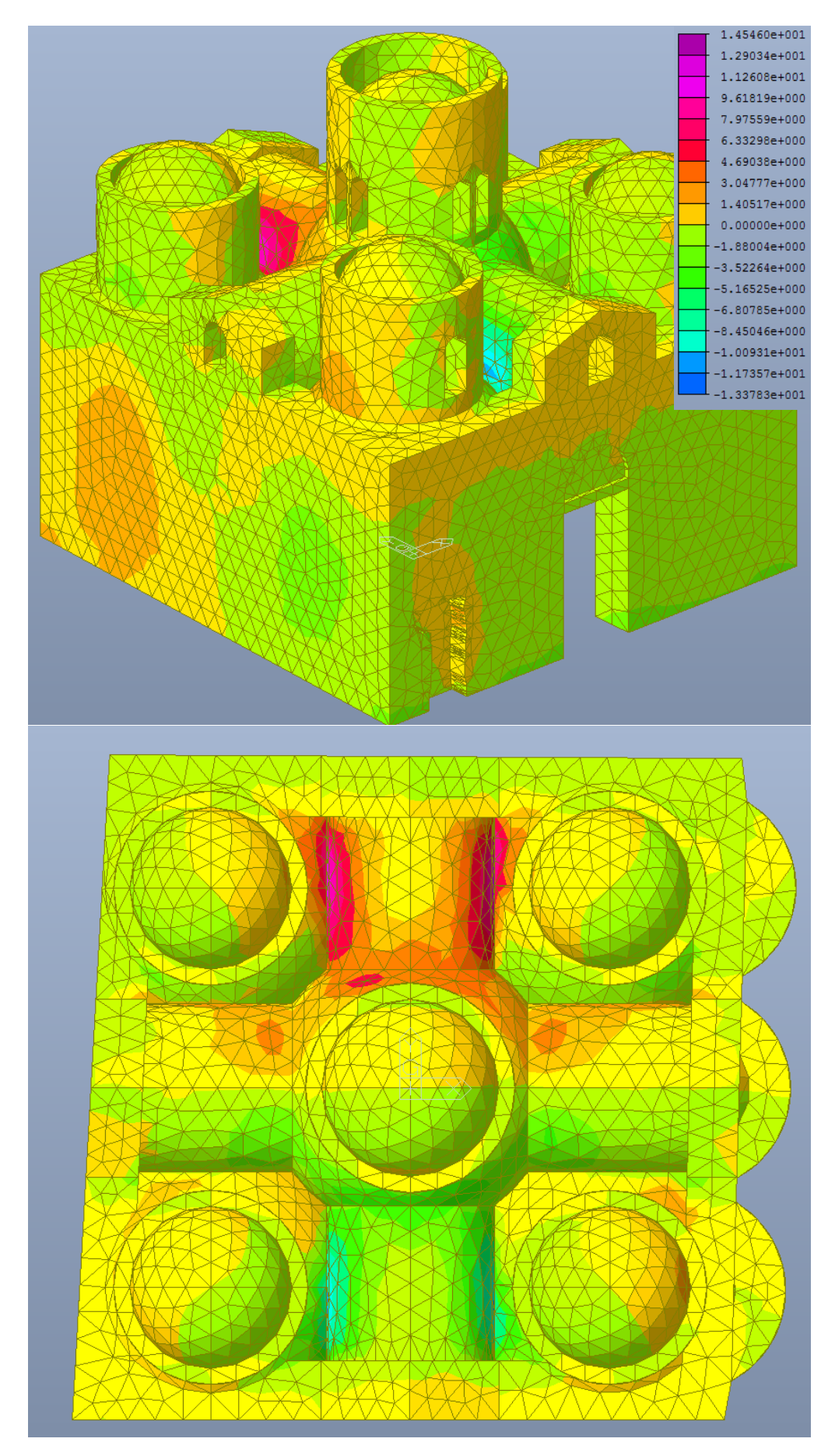

*Figura 5.18 – Distribuzione degli sforzi di taglio in N al cm<sup>2</sup> , dovuti al solo peso proprio, in direzione yz.* 

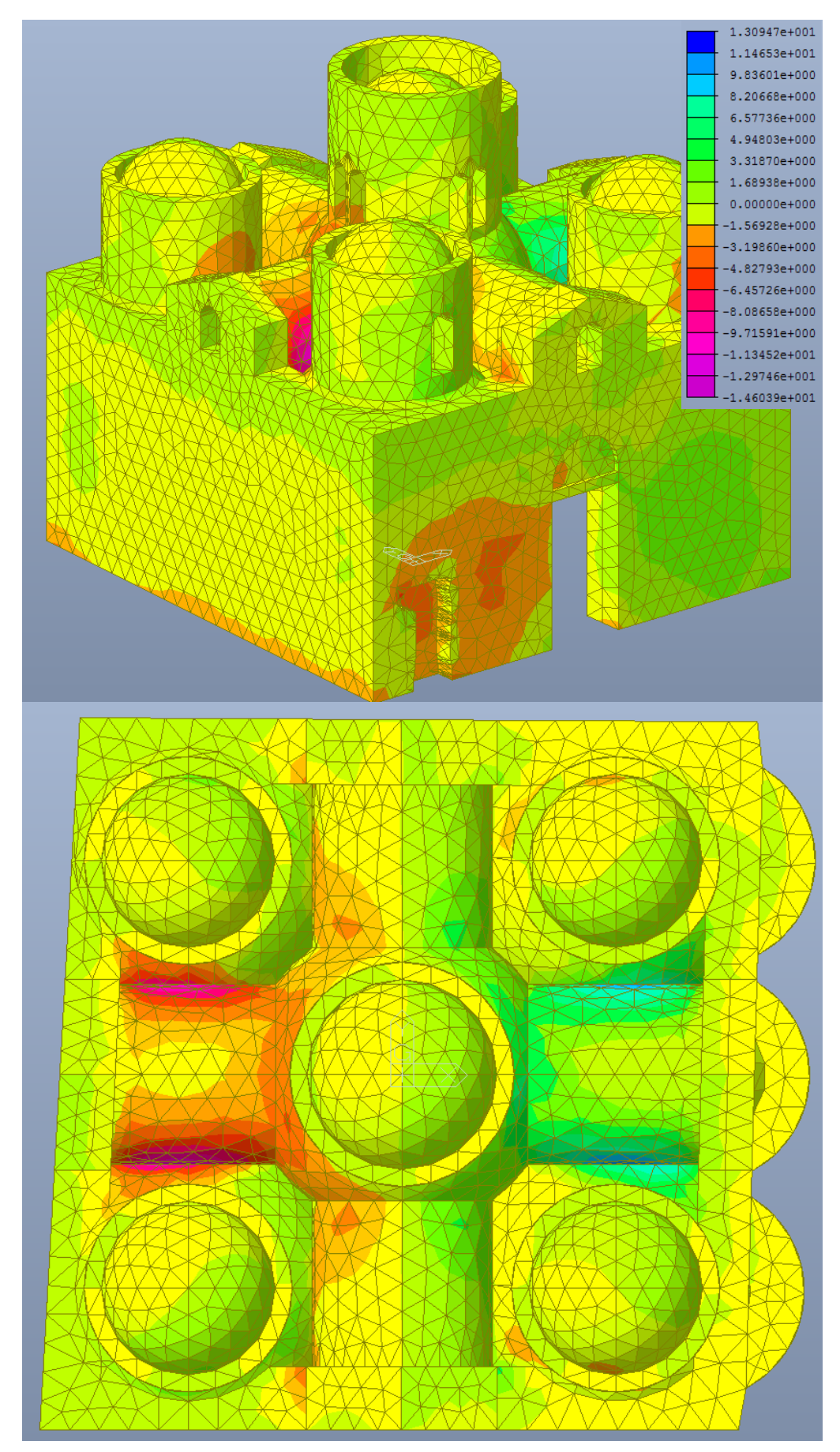

*Figura 5.19 – Distribuzione degli sforzi di taglio in N al cm<sup>2</sup> , dovuti al solo peso proprio, in direzione zx.*

## *Distribuzione degli sforzi secondo le direzioni principali*

Poiché la geometria è complessa, non risultano facilmente interpretabili gli stati di sforzo nel resto della costruzione. Per permettere una ulteriore interpretazione dei risultati, si riportano anche gli stati di sforzo nelle tre direzioni principali di ciascun elemento.

Anche in questo caso, non potendo conoscere la posizione delle tre direzioni principali di ciascun elemento possiamo fare solo delle considerazioni rispetto al rapporto tra le tensioni raggiunte negli elementi e la tensione massima sopportabile dalla muratura.

Le considerazioni in merito rimangono comunque di limitata validità in quanto andrebbe valutata la combinazione dei tre stati di sforzo.

Volendo confrontare i valori massimi, forniti dal programma, individuabili sulla struttura, con quelli resistenti si fa riferimento ai valori di resistenza a compressione calcolati al punto 3.9.

Per quanto riguarda la resistenza a trazione della muratura, questa andrebbe considerata praticamente nulla, tanto che le normative italiane e gli Eurocodici non forniscono informazioni in merito. A titolo di studio la consideriamo pari a 1/30 della resistenza a compressione.

Si fa riferimento di seguito a valori positivi di trazione e negativi di compressione.

|      |                                    | $R_d$    | u.d.m.            |
|------|------------------------------------|----------|-------------------|
|      | f <sub>m,mur.pietra</sub>          | $-125.2$ | N/cm <sup>2</sup> |
|      | $\mathbf{f}_{\text{t,mur.pietra}}$ | 4.2      | N/cm <sup>2</sup> |
| Ip.A | $f_{m, mur.lat.}$                  | $-115.6$ | N/cm <sup>2</sup> |
|      | $f_{t, mur,lat}$                   | 3.9      | N/cm <sup>2</sup> |
|      | f <sub>m,mur.pietra</sub>          | $-180.9$ | N/cm <sup>2</sup> |
|      | $\mathbf{f}_{\text{t,mur.pietra}}$ | 6.0      | N/cm <sup>2</sup> |
| Ip.B | $f_{m, mur,lat.}$                  | $-180.9$ | N/cm <sup>2</sup> |
|      | I <sub>t.mur.lat</sub>             | 6.0      | N/cm <sup>2</sup> |

*Tabella 5.20 – Resistenza a compressione e a trazione della muratura in pietra a spacco e in laterizio, nelle due ipotesi di fattore di confidenza.*

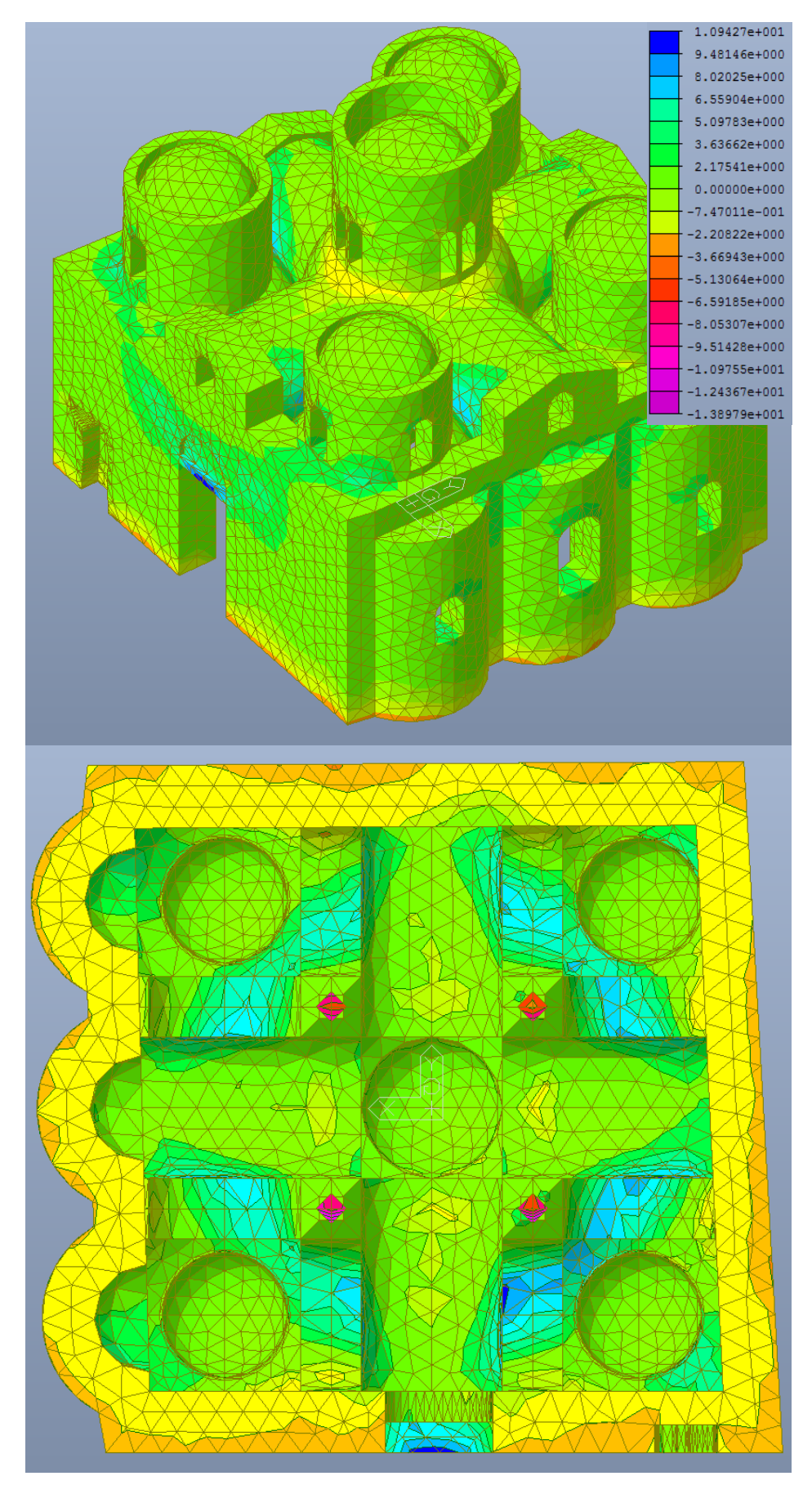

*Figura 5.20 – Distribuzione degli sforzi in N al cm<sup>2</sup> , dovuti al solo peso proprio, nella prima direzione principale, per ciascun elemento.*

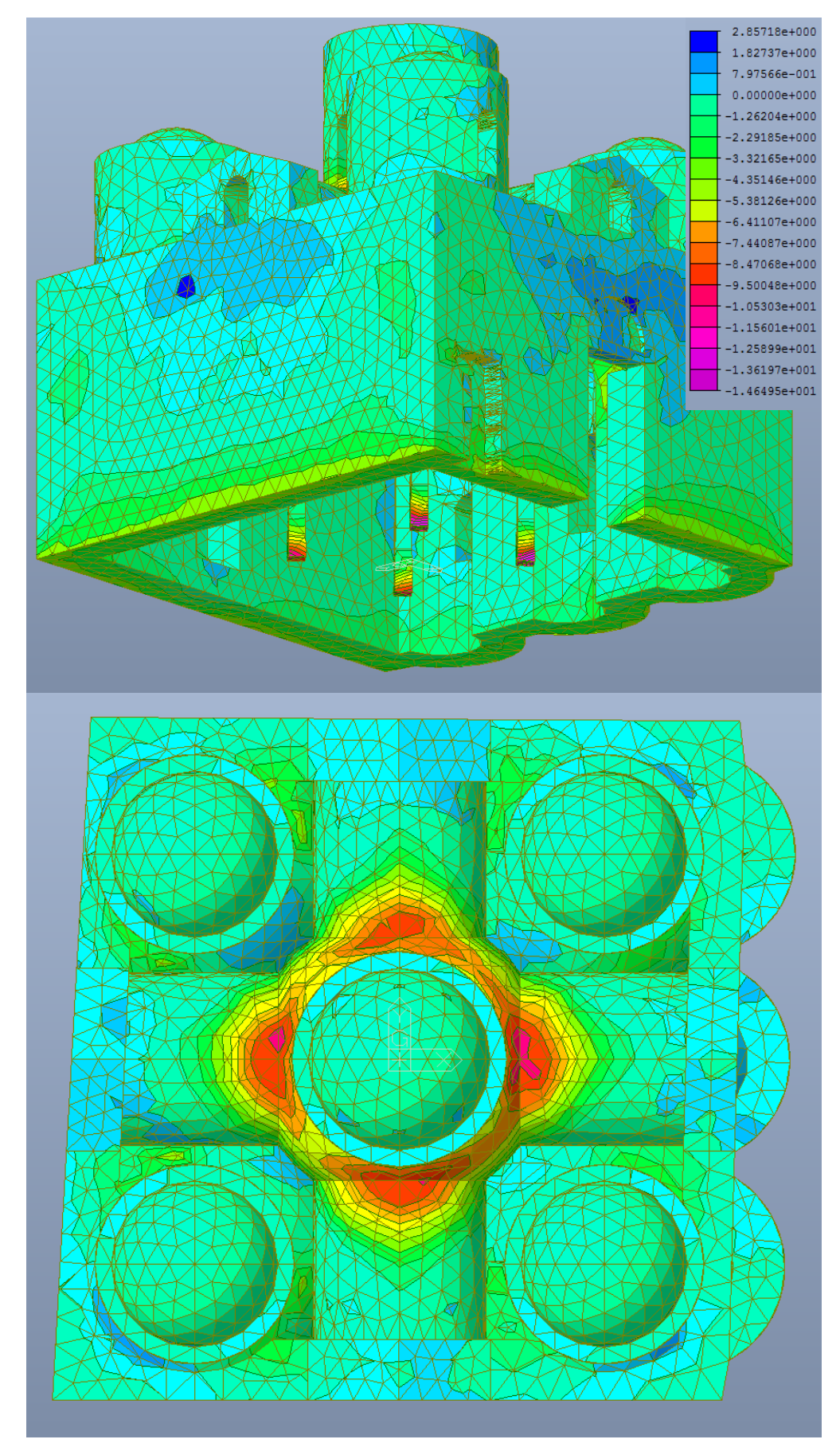

*Figura 5.21 – Distribuzione degli sforzi in N al cm<sup>2</sup> , dovuti al solo peso proprio, nella seconda direzione principale, per ciascun elemento.*

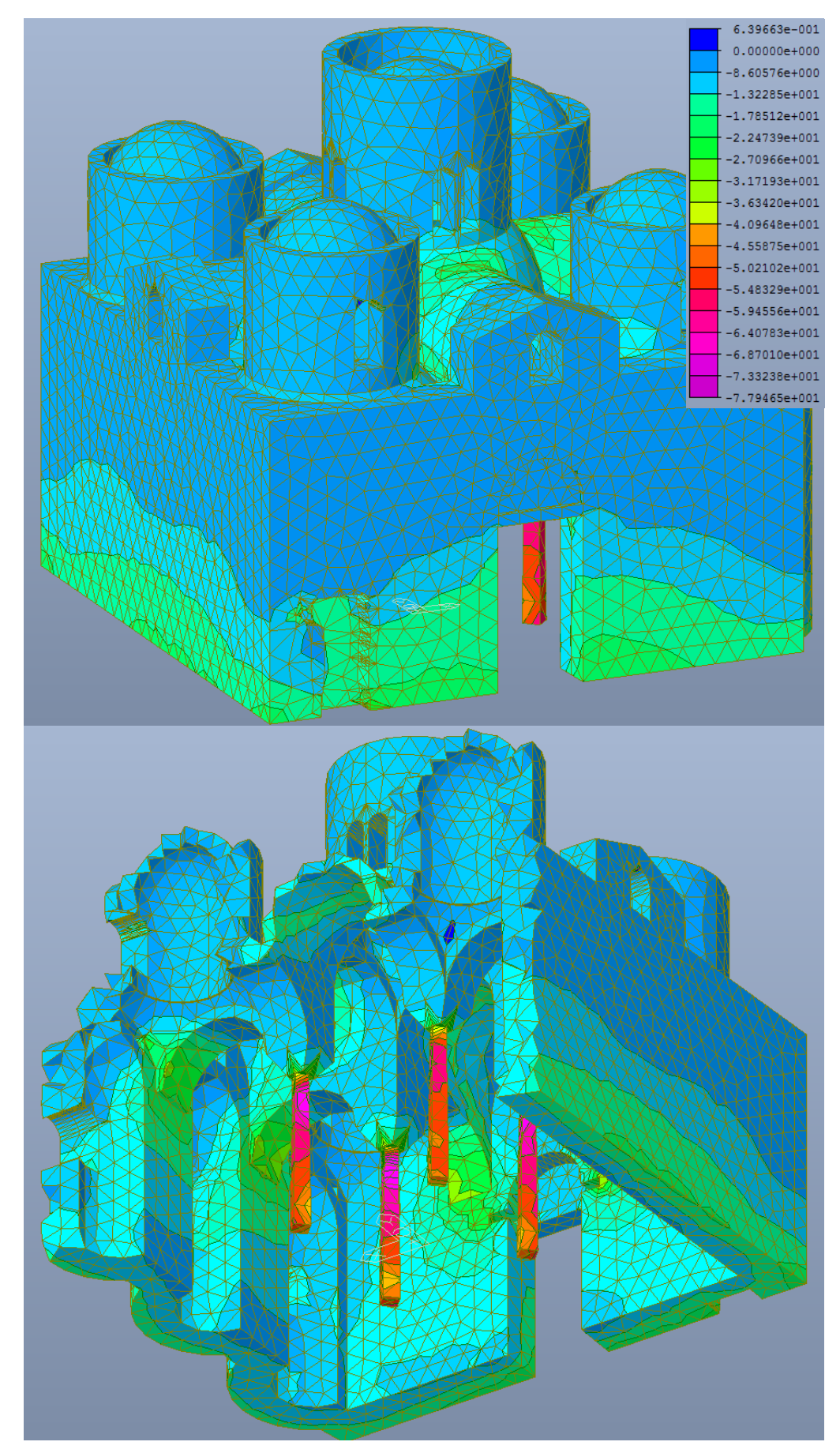

*Figura 5.22 – Distribuzione degli sforzi in N al cm<sup>2</sup> , dovuti al solo peso proprio, nella terza direzione principale, per ciascun elemento.*

Nella prima direzione principale, mostrata in Figura 5.20, si evince come la maggior parte della costruzione sia soggetta a bassi valori di sforzo, variabili tra + 2 N/cm<sup>2</sup> e - 2 N/cm<sup>2</sup>. Valori di trazioni più alti si raggiungono in maniera diffusa in altri parti della costruzione, in particolar modo nella parte alta delle mura perimetrali, ma rimangono comunque accettabilmente al di sotto dei + 6 N/cm<sup>2</sup>.

E' in corrispondenza dell'appoggio di tamburi e volte che si superano i valori di resistenza a trazione della muratura, arrivando a + 10 N/cm<sup>2</sup>.. La localizzazione di questi sforzi di trazione, in particolar modo sui lati più esterni dei diversi elementi, lascia intendere che questi siano proprio dovuti alla deformazione vista precedentemente, che vede il collasso degli elementi di copertura sulle colonne. A conferma di ciò è lo stato di compressione leggermente più elevato nella volta a vela centrale, in corrispondenza dell'interfaccia tra tamburo e volte a botte.

In generale gli stati di compressione rimangono in questo caso entro limiti molto bassi, non superando cioè i - 5 N/cm<sup>2</sup> , in tutta la costruzione, eccetto che per la base delle colonne in cui si arriva a valori di – 14 N/cm<sup>2</sup> , molto lontani comunque dalla resistenza ultima.

Nella seconda direzione principale, in Figura 5.21, si ripropongono all'incirca le stesse distribuzione di compressioni e trazioni appena evidenziate. Particolarmente evidente è la situazione di compressione della volta a vela centrale e delle porzioni di volte a botte ad essa adiacente, già individuata nella prima direzione principale, anche se in realtà i valori di compressione, relativamente più alti in quella zona, rimangono intorno ai – 15 N/cm<sup>2</sup> . Non si arriva, invece, a significativi sforzi di tensione, che rimangono al di sotto  $dei + 3$  N/cm<sup>2</sup>.

E' nella terza direzione principale, in Figura 5.22, che si evidenziano stati di compressione significativi, arrivando fino  $a - 80$  N/cm<sup>2</sup> nelle colonne. Altrove non si superano  $i - 30/40$  N/cm<sup>2</sup>, raggiungendoli in corrispondenza delle imposte degli archi e alla base dei muri perimetrali. Gli sforzi di trazione, del tutto trascurabili non raggiungo nemmeno l'unità.

Nel complesso si ottiene quindi una distribuzione di sforzi del tutto coerente con quello che è il comportamento previsto e nel rispetto della situazione attuale della struttura, in cui non ci sono situazioni prossime al collasso, si riscontrano valori nei limiti della resistenza del manufatto. Laddove la trazione supera i limiti ultimi si deve considerare che questi ultimi sono stati comunque ridotti di molto con i diversi coefficienti. Inoltre la combinazione delle diverse azioni, in particolare la compresenza di una eventuale azione di compressione assiale, rispetto alla direzione principale della muratura, potrebbe rendere l'elemento capace di sopportare gli sforzi in questione.

Si mette comunque in conto la possibilità di fenomeni fessurativi nascosti, soprattutto nella zona di imposta delle volte a botte, interessate dai più alti valori, non visibili perché coperti da intonaco o perché non arrivano a interessare l'intradosso.

## **5.3.3 Spostamenti**

Per permettere un'ulteriore valutazione dello stato di sollecitazione a cui è soggetta la costruzione sotto solo peso proprio, si riportano i valori degli spostamenti di alcuni nodi, in mm, lungo i tre assi.

Si sono scelti i nodi più significativi, soggetti agli spostamenti più elevati e rappresentativi dei diversi elementi. In particolare:

- per le torrette si valuta lo spostamento del nodo in chiave;
- per le colonne i due nodi più esterni, a circa un ottavo dall'estremità superiore;
- per i maschi murari, i nodi in corrispondenza del vertice del timpano e dei punti medi superiore, poco al di sotto del coronamento rettilineo;
- per le volte a vela centrale e le botti, i nodi in chiave alle botti in corrispondenza dell'intersezione con la volta a vela centrale.

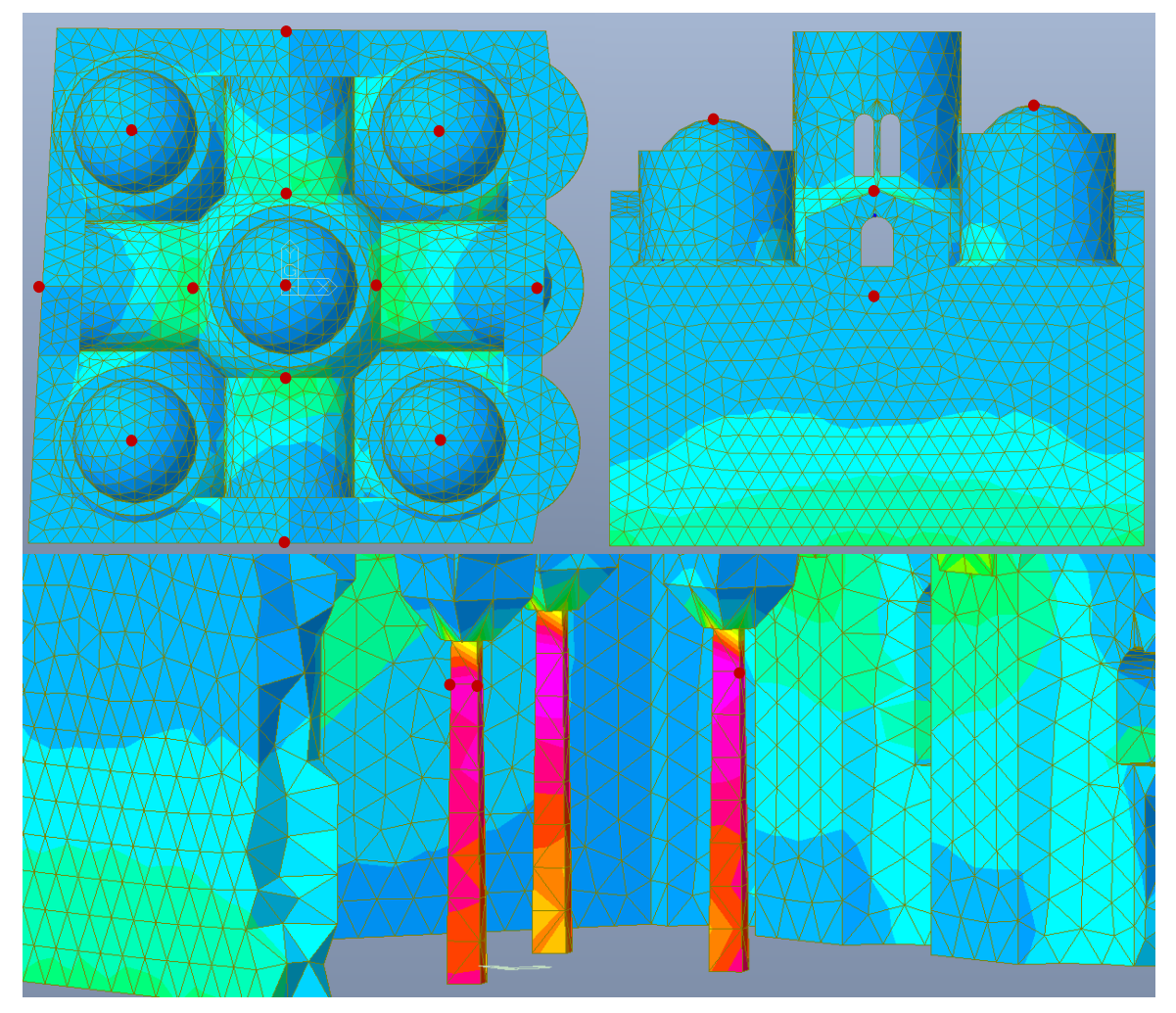

*Figura 5.23 – Nodi di cui viene valutato lo spostamento.*

|                                                               |                        |             | Peso proprio |         |         |
|---------------------------------------------------------------|------------------------|-------------|--------------|---------|---------|
|                                                               |                        | <b>Nodo</b> | dx           | dy      | dz      |
|                                                               |                        |             | mm           | mm      | mm      |
| <b>Chiave</b><br>cupole<br>laterali                           | <b>Sud - Ovest</b>     | 9028        | 0.83         | 0.72    | $-0.87$ |
|                                                               | <b>Nord - Ovest</b>    | 8947        | 0.67         | $-0.62$ | $-0.77$ |
|                                                               | Sud - Est              | 7425        | $-0.89$      | 0.75    | $-0.85$ |
|                                                               | Nord - Est             | 8870        | $-0.75$      | $-0.80$ | $-0.82$ |
|                                                               | Chiave cupola centrale | 9197        | $-0.06$      | $-0.09$ | $-2.00$ |
|                                                               | <b>Sud - Ovest</b>     | 7145        | $-0.70$      | $-0.57$ | $-1.38$ |
|                                                               |                        | 7326        | 0.47         | 0.67    | $-1.36$ |
|                                                               | <b>Nord - Ovest</b>    | 8130        | $-0.77$      | 0.62    | $-1.31$ |
| <b>Colonne</b>                                                |                        | 8200        | $-0.72$      | $-0.55$ | $-1.37$ |
|                                                               | Sud - Est              | 6857        | 0.50         | $-0.67$ | $-1.41$ |
|                                                               |                        | 6872        | 0.52         | $-0.65$ | $-1.39$ |
|                                                               | Nord - Est             | 8390        | 0.45         | 0.69    | $-1.36$ |
|                                                               |                        | 8405        | $-0.75$      | 0.64    | $-1.31$ |
|                                                               | <b>Ovest</b>           | 3567        | 0.38         | $-0.04$ | $-0.32$ |
| <b>Vertice</b>                                                | <b>Nord</b>            | 3995        | $-0.08$      | $-0.41$ | $-0.31$ |
| timpano                                                       | Est                    | 4581        | $-0.62$      | 0.00    | $-0.36$ |
|                                                               | <b>Sud</b>             | 4949        | $-0.08$      | 0.41    | $-0.39$ |
| <b>Punto medio</b>                                            | <b>Ovest</b>           | 3876        | $-0.33$      | 0.00    | $-0.31$ |
| sommità                                                       | <b>Nord</b>            | 4278        | $-0.05$      | 0.23    | $-0.32$ |
| maschio                                                       | Est                    | 4622        | $-0.01$      | $-0.01$ | $-0.36$ |
| murario                                                       | <b>Sud</b>             | 5084        | $-0.05$      | $-0.29$ | $-0.40$ |
| <b>Innesto volta</b><br>a vela<br>centrale -<br>volte a botte | <b>Ovest</b>           | 7779        | 0.06         | $-0.02$ | $-1.86$ |
|                                                               | <b>Nord</b>            | 7504        | $-0.10$      | 0.10    | $-1.91$ |
|                                                               | Est                    | 7610        | $-0.28$      | $-0.02$ | $-1.93$ |
|                                                               | <b>Sud</b>             | 7951        | $-0.10$      | $-0.14$ | $-1.83$ |

*Tabella 5.21 – Deformazioni dei punti più significativi nel caso di solo peso proprio.*

Si osserva, ovviamente, come tutti i nodi siano soggetti a uno spostamento negativo lungo z. Dai nodi si può dedurre come lo spostamento in verticale sia maggiore tanto più gli elementi sono vicini al centro; i valori maggiori si riscontrano infatti per la torretta centrale, le colonne e la volta a vela centrale.

La torretta centrale nelle altre direzioni presenta uno spostamento, del tutto trascurabile, verso Sud – Ovest. Le altre torrette invece si spostano tutte verso il centro in tutte e tre le direzioni. Comportamento opposto è quello delle colonne, che superiormente, si allargano verso l'esterno.

Il timpano si sposta nella direzione perpendicolare al suo sviluppo e in quantità leggermente minore anche in verticale. Lo stesso vale per i punti medi nella parte superiore dei maschi murari. E' da osservare come lo spostamento del punto medio del maschio murario absidato, in direzione x è di un ordine di grandezza in meno rispetto agli altri, probabilmente in ragione dell'irrigidimento offerto dagli absidi. Risponde con uno spostamento maggiore il timpano in sommità.

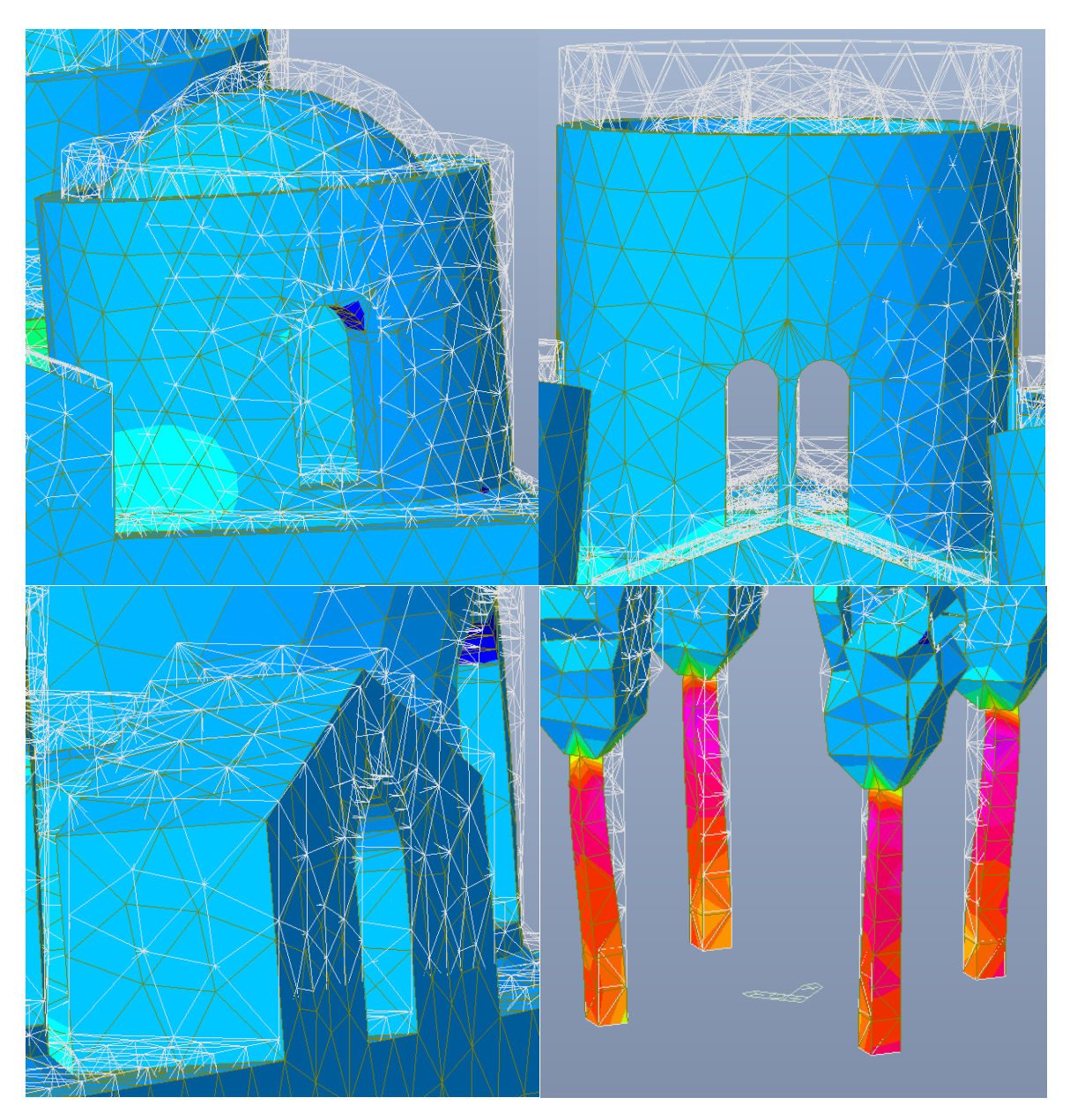

*Figura 5.24 – Spostamenti significativi in caso di solo peso proprio.*
# **5.4 Analisi dinamica lineare**

L'analisi dinamica lineare tratta l'equilibrio dinamicamente e l'azione sismica è modellata invece direttamente attraverso lo spettro di risposta di progetto.

Per sistemi complessi con più gradi di libertà occorre procedere con l'analisi modale, considerando modi di vibrazione superiore al primo e componendo i loro effetti. In sostanza si tratta di scomporre la struttura in tanti oscillatori distinti, ciascuno con una propria frequenza e con una sua particolare risposta massima all'eccitazione dinamica.

Si vuole valutare il modo principale di vibrazione in ciascuna direzione (quello cui corrisponde il massimo valore del coefficiente di partecipazione).

Le fasi importati di un'analisi dinamica lineare sono tre:

- la determinazione dei modi di vibrare della costruzione (analisi modale);
- il calcolo degli effetti dell'azione sismica, rappresentata dallo spettro di risposta, per ciascuno dei modi di vibrare individuati, con massa partecipante significativa (superiore al 5%) e comunque per un numero di modi la cui massa partecipante totale sia superiore all'85%;
- la combinazione degli effetti dei modi analizzati, qui eseguita utilizzando una combinazione quadratica completa (CQC) degli effetti relativi a ciascun modo.

## **5.4.1 Inserimento dello spettro di risposta**

Le azioni conseguenti al moto sismico sono modellate direttamente attraverso gli spettri di risposta precedentemente ricavati al punto 4.3.6. Questi sono stati importati nel programma attraverso la funzione "Add/Modify/Show Response Spectrum Functions", inserendo direttamente ascisse e ordinate di ciascuno spettro, normalizzando poi rispetto all'accelerazione di gravità g e considerando una eccentricità del 5%.

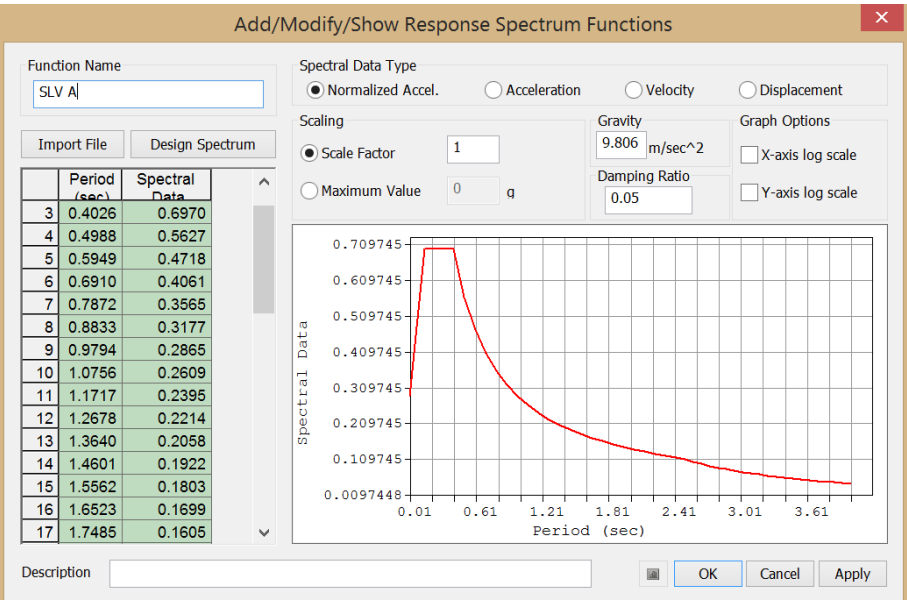

*Figura 5.25 – Schermata relativa all'inserimento dello spettro di risposta.*

Quindi si è richiesta l'analisi rispetto ai primi 20 modi di vibrare utilizzando la combinazione quadratica completa CQC e richiedendo al programma di esprimere i valori delle azioni comprese di segno.

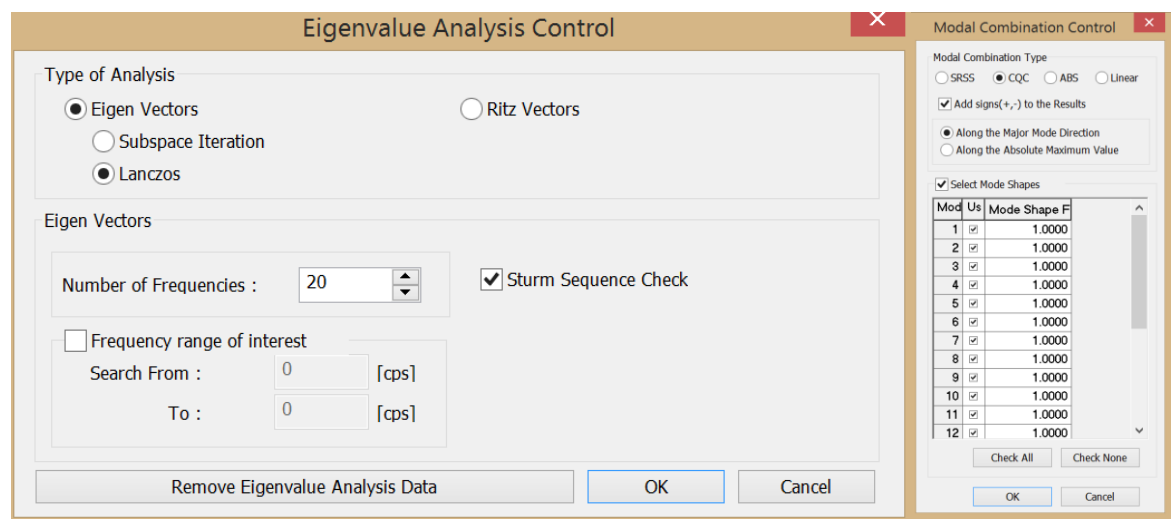

*Figura 5.26 – Schermata relativa alla scelta del tipo di combinazioni e del numero di modi.*

## **5.4.2 Definizione delle combinazioni**

Per procedere con l'analisi è stato necessario articolare la combinazione, connessa all'azione sismica E, definita al punto 4.

$$
E + G_1 + G_2 + \varphi_{21} * Q_{k1} + \varphi_{22} * Q_{k2} + \varphi_{23} * Q_{k3}
$$

Questa combinazione è stata quindi riportata considerando le diverse direzioni del sisma e per ciascuna direzione i due versi. Pertanto sono state inserite:

$$
E_x + G_1
$$
  

$$
-E_x + G_1
$$
  

$$
E_y + G_1
$$
  

$$
-E_y + G_1
$$

Tali combinazioni sono state poi duplicate in modo tale da considerare una volta lo spettro ricavato considerando una categoria di sottosuolo A, e una volta la categoria di sottosuolo B.

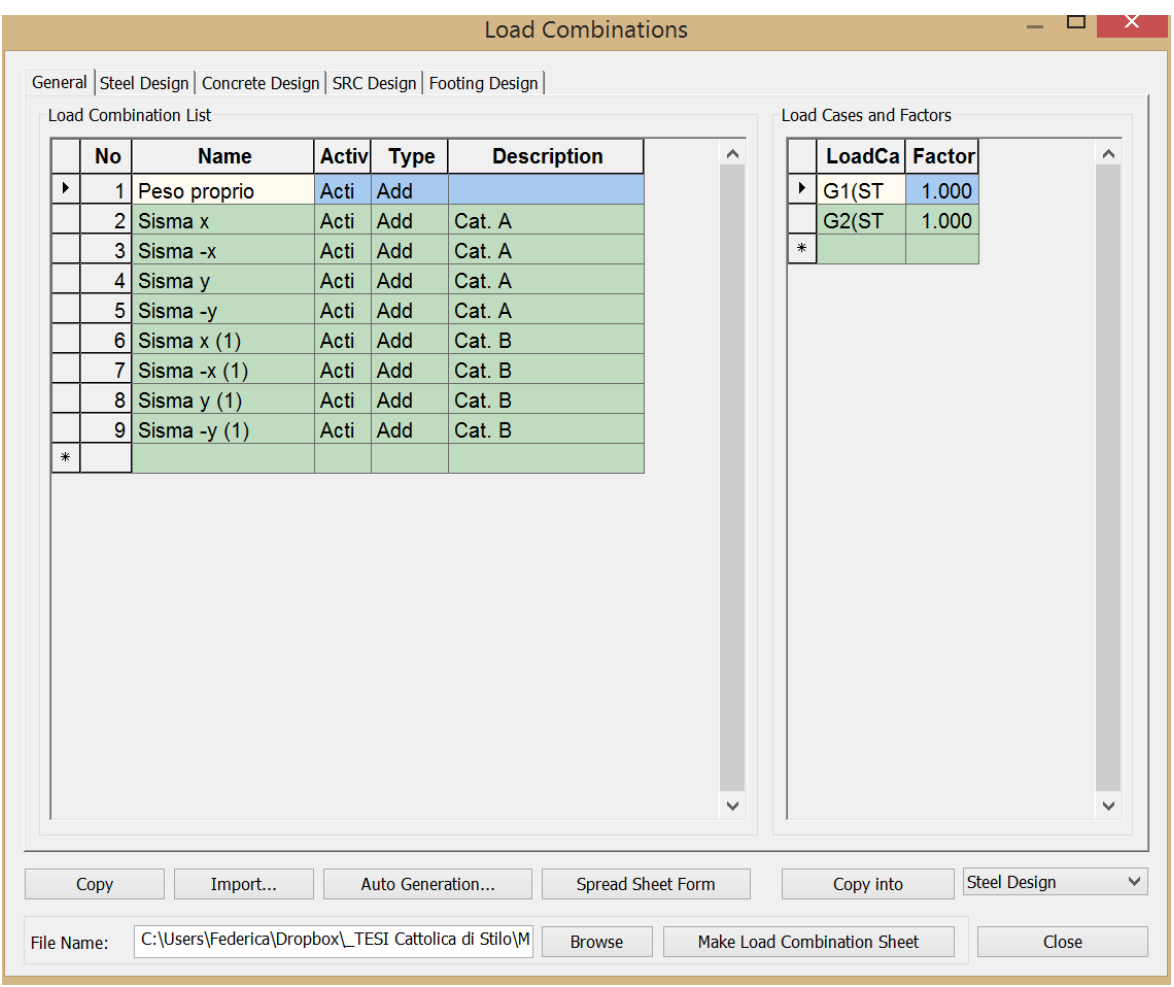

*Figura 5.27 – Schermata relativa alla definizione delle combinazioni.*

### **5.4.3 Analisi modale**

A questo punto è stato possibile procedere con l'analisi, attraverso il comando "Perform Analysis". Sono stati quindi individuati i modi di vibrare dal comando "Vibration Mode Shape".

Si riportano, in Tabella 5.21 e 5.22, la frequenza, il periodo e la massa partecipante, per i primi 20 modi di vibrare, nelle due ipotesi di fattore di confidenza.

Si evidenzia come in entrambi i casi prevalgano i primi due modi, rispettivamente in direzione y e x:

- Primo modo: in entrambe le ipotesi si ha una massa partecipante pari al 57,66% della massa totale, con un periodo  $T_1=0,122$  s per l'ipotesi A e  $T_1=0,112$  s per l'ipotesi B;
- Secondo modo: in entrambe le ipotesi si ha una massa partecipante pari al 56.85 % della massa totale, con un periodo  $T_1=0,118$  s per l'ipotesi A e  $T_1=0,109$  s per l'ipotesi B.

Ragionevolmente viene un periodo più basso nell'ipotesi B, dove il materiale è più rigido.

| <b>Mode No</b>          | Frequenza |         | <b>Periodo</b> | <b>Massa</b><br>partecipante X |           | <b>Massa</b><br>partecipante Y |           |
|-------------------------|-----------|---------|----------------|--------------------------------|-----------|--------------------------------|-----------|
|                         | rad/s     | cicli/s | S              | %                              | Somma (%) | %                              | Somma (%) |
| $\mathbf{1}$            | 51.61     | 8.21    | 0.122          | 12.21                          | 12.21     | 57.66                          | 57.66     |
| $\overline{2}$          | 53.44     | 8.51    | 0.118          | 56.85                          | 69.06     | 12.35                          | 70.02     |
| 3                       | 77.56     | 12.34   | 0.081          | 0.25                           | 69.31     | 0.02                           | 70.04     |
| $\overline{\mathbf{4}}$ | 78.06     | 12.42   | 0.081          | 0.15                           | 69.45     | 0.24                           | 70.28     |
| 5                       | 78.77     | 12.54   | 0.080          | 0.01                           | 69.46     | 0.07                           | 70.35     |
| 6                       | 80.67     | 12.84   | 0.078          | 0.47                           | 69.93     | 0.03                           | 70.38     |
| $\overline{7}$          | 88.27     | 14.05   | 0.071          | 0.00                           | 69.93     | 0.07                           | 70.45     |
| 8                       | 93.28     | 14.85   | 0.067          | 0.00                           | 69.93     | 0.21                           | 70.66     |
| 9                       | 104.06    | 16.56   | 0.060          | 0.51                           | 70.44     | 1.54                           | 72.20     |
| 10                      | 104.91    | 16.70   | 0.060          | 2.74                           | 73.17     | 0.41                           | 72.60     |
| 11                      | 125.94    | 20.04   | 0.050          | 0.08                           | 73.26     | 0.37                           | 72.97     |
| 12                      | 129.87    | 20.67   | 0.048          | 1.29                           | 74.55     | 0.09                           | 73.06     |
| 13                      | 131.75    | 20.97   | 0.048          | 0.01                           | 74.56     | 0.90                           | 73.96     |
| 14                      | 135.17    | 21.51   | 0.047          | 0.09                           | 74.65     | 0.49                           | 74.45     |
| 15                      | 146.95    | 23.39   | 0.043          | 0.12                           | 74.77     | 0.09                           | 74.54     |
| 16                      | 156.20    | 24.86   | 0.040          | 1.92                           | 76.69     | 1.52                           | 76.06     |
| 17                      | 161.70    | 25.73   | 0.039          | 3.54                           | 80.23     | 2.59                           | 78.66     |
| 18                      | 166.77    | 26.54   | 0.038          | 2.67                           | 82.90     | 0.74                           | 79.40     |
| 19                      | 168.39    | 26.80   | 0.037          | 0.52                           | 83.42     | 3.36                           | 82.75     |
| 20                      | 173.95    | 27.69   | 0.036          | 0.02                           | 83.44     | 1.48                           | 84.23     |

*Tabella 5.22 – Frequenza, periodo e massa partecipante dei primi venti modi di vibrare per la struttura sotto Ip. A.*

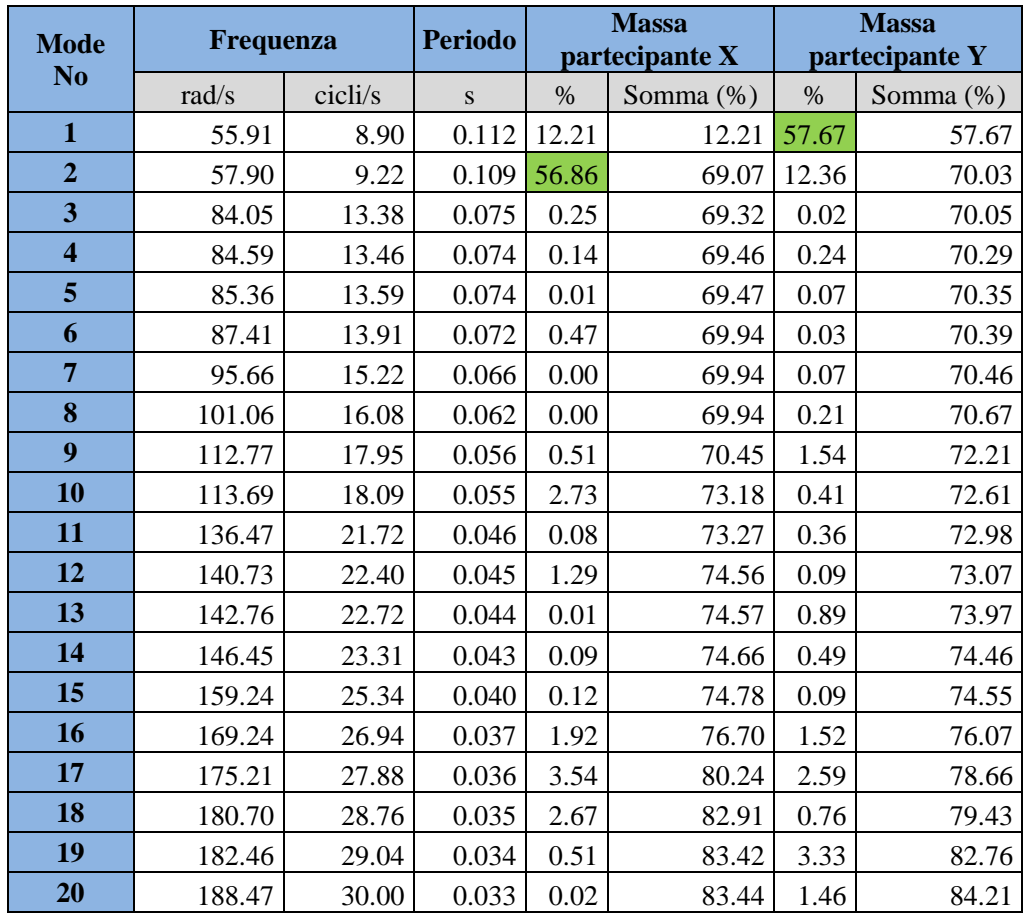

*Tabella 5.23 – Frequenza, periodo e massa partecipante dei primi venti modi di vibrare per la struttura sotto Ip. B.*

Andrebbero presi in considerazioni i modi di vibrare con massa partecipante significativa (superiore al 5%) e comunque per un numero di modi la cui massa partecipante totale sia superiore all'85%. Eccezione fatta per i primi due modi però, i successivi hanno una massa partecipante non superiore al 3,5% e la somma arriva all' 83 - 84%.

In realtà, in questo tipo di analisi, si può considerare un buon risultato l'individuazione, in ciascuna direzione di un modo con una massa partecipante superiore al 50 %. Anche il fatto di aver quasi raggiungo l'85 % di massa totale nei primi 20 modi è un risultato soddisfacente. Generalmente, infatti, negli edifici monumentali non si raggiungono tali valori poiché gli edifici sono interessanti prevalentemente da meccanismi locali. Differentemente, invece, in questo caso, si manifesta un comportamento globale della struttura.

Tale comportamento è abbastanza evidente nelle Figure 5.26 e 5.27, dove si può vedere come, buona parte della struttura, trasli globalmente, rispettivamente in direzione y e in direzione x.

Le figure successive mostrano, invece, i possibili meccanismi locali che interessano questa costruzione, riguardanti principalmente i tamburi e le cupole. E' evidente, quindi, come in un'analisi più approfondita sia auspicabile uno studio dei meccanismi locali.

*Modo 1*

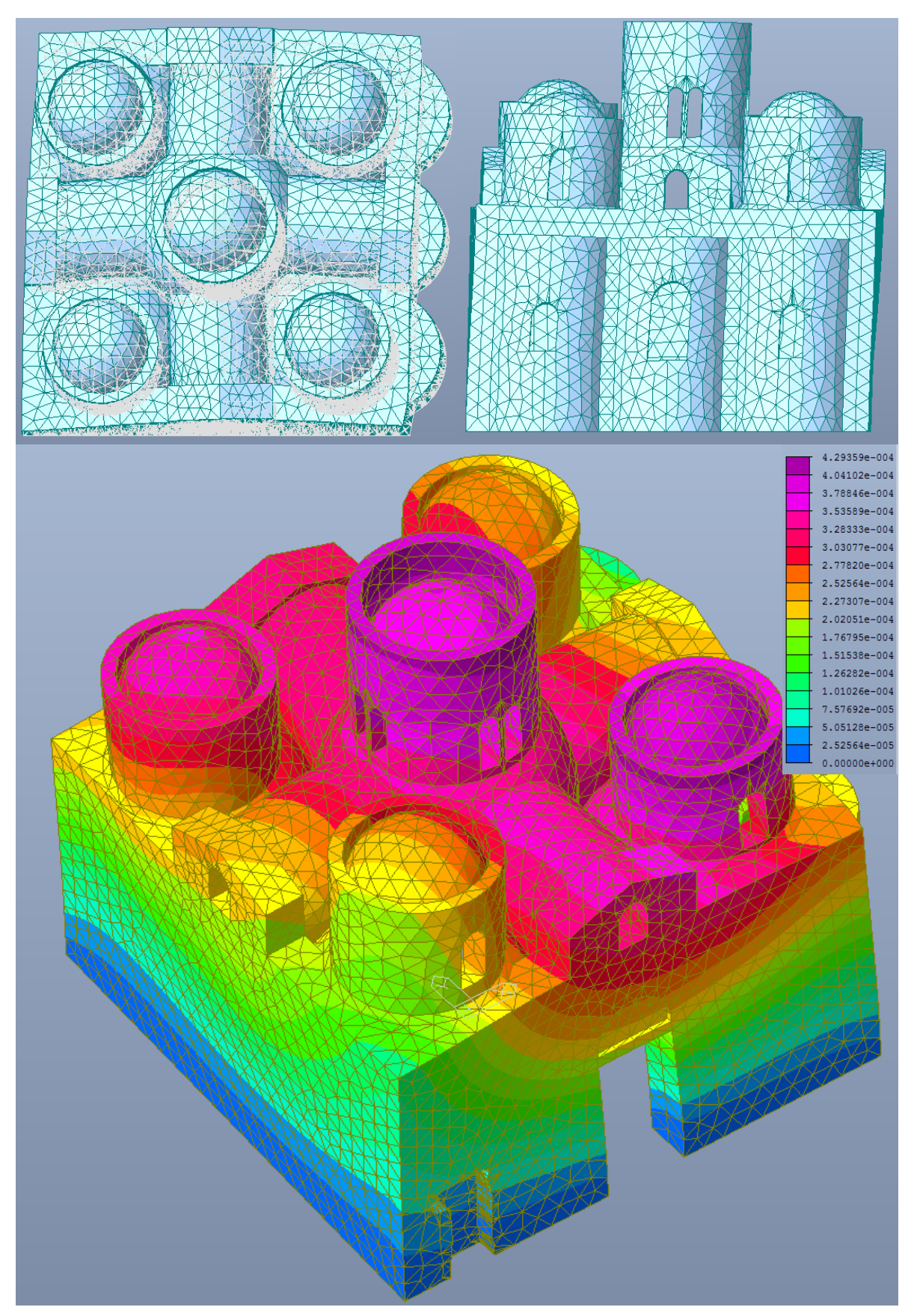

*Figura 5.28 – Deformata relativa al primo modo di vibrare.*

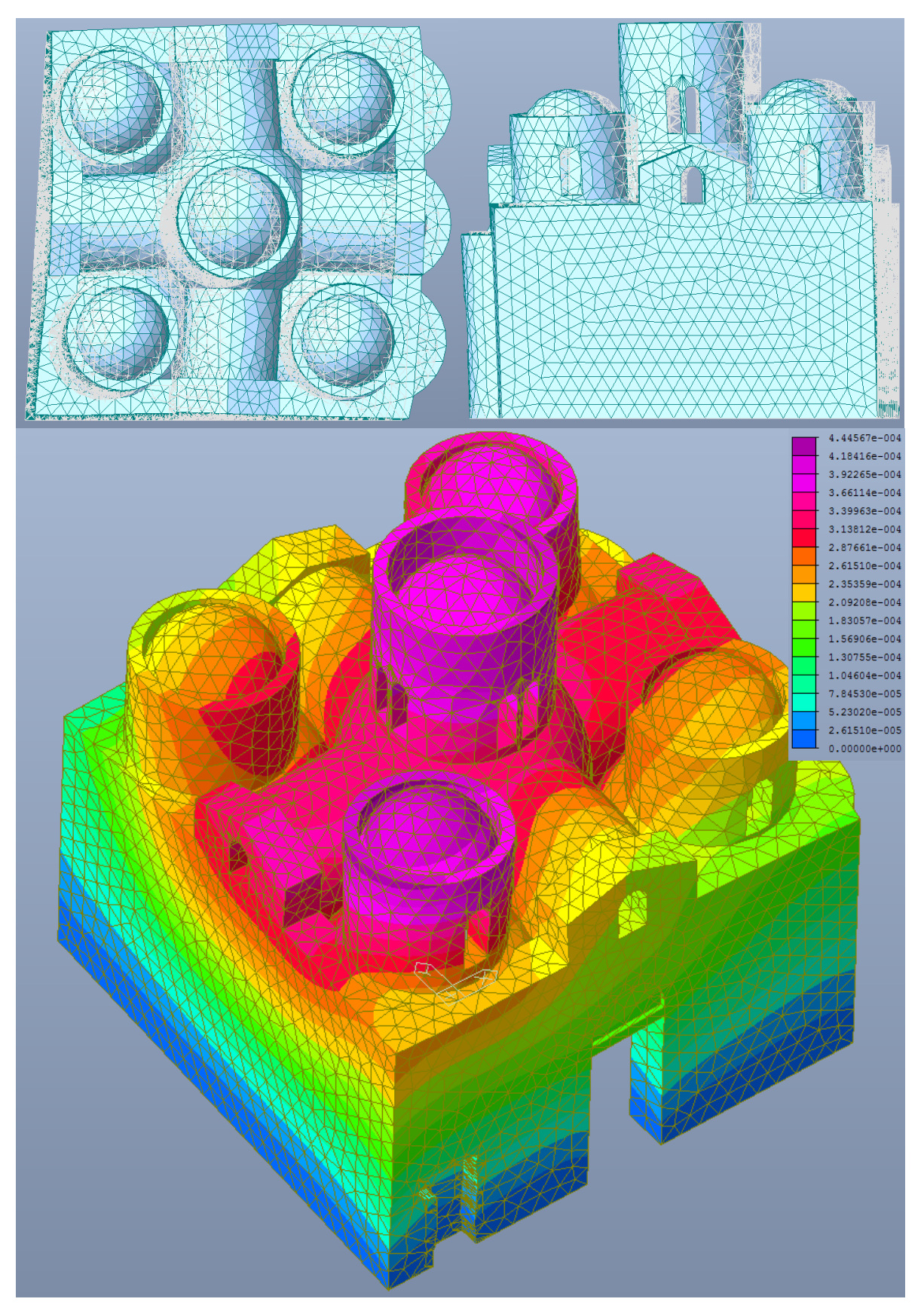

*Figura 5.29 – Deformata relativa al secondo modo di vibrare.*

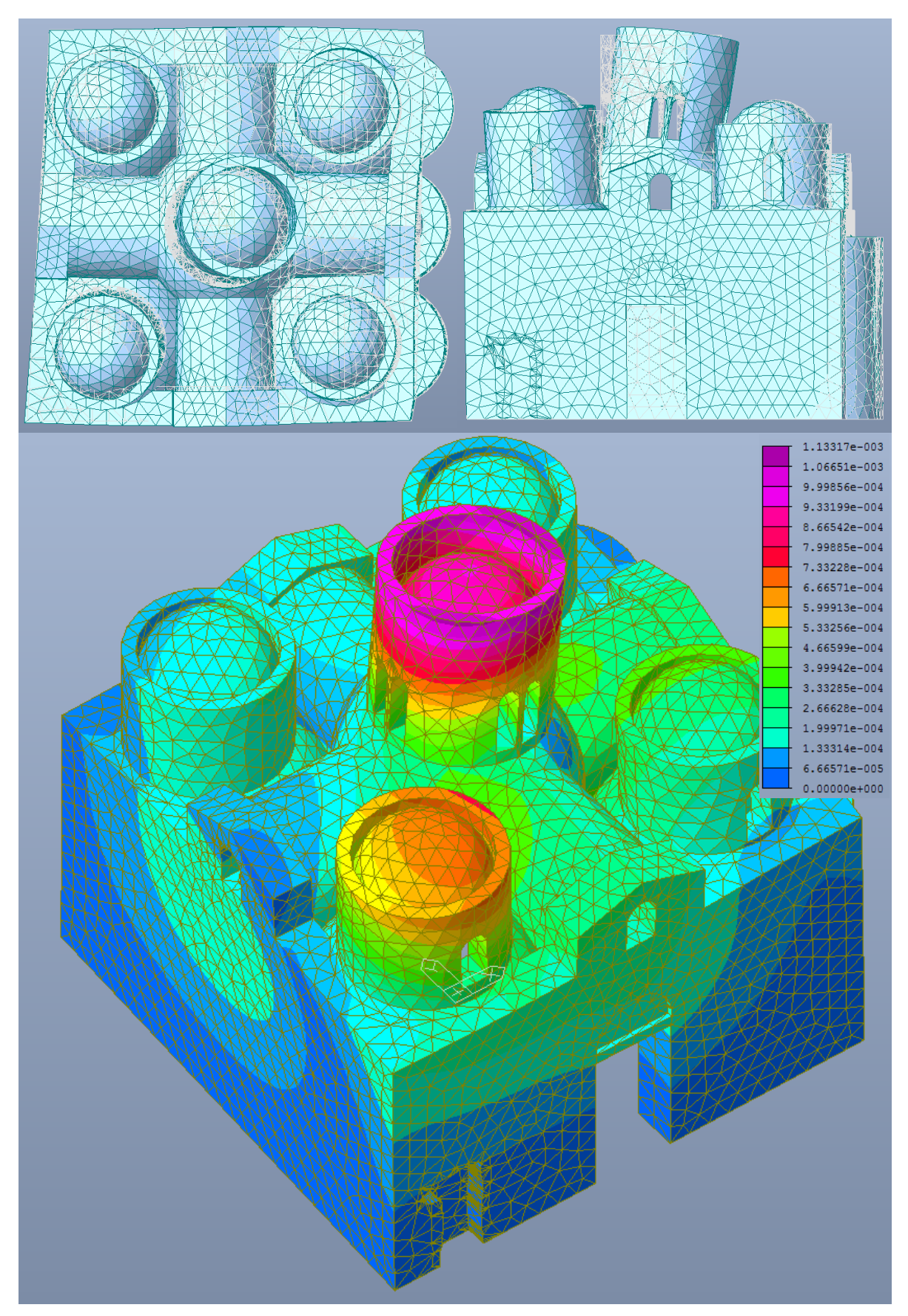

*Figura 5.30 – Deformata relativa al terzo modo di vibrare.*

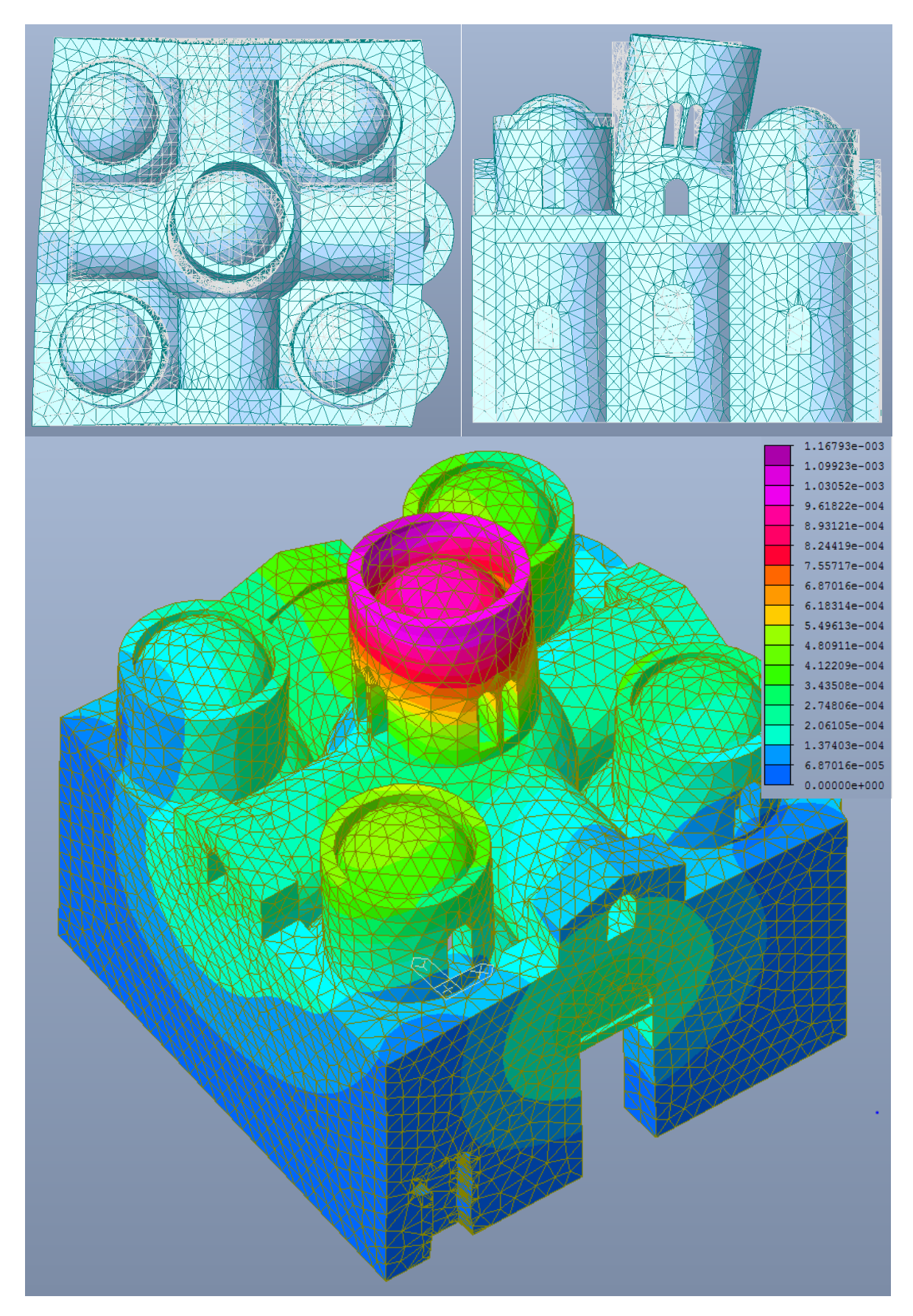

*Figura 5.31 – Deformata relativa al quarto modo di vibrare.*

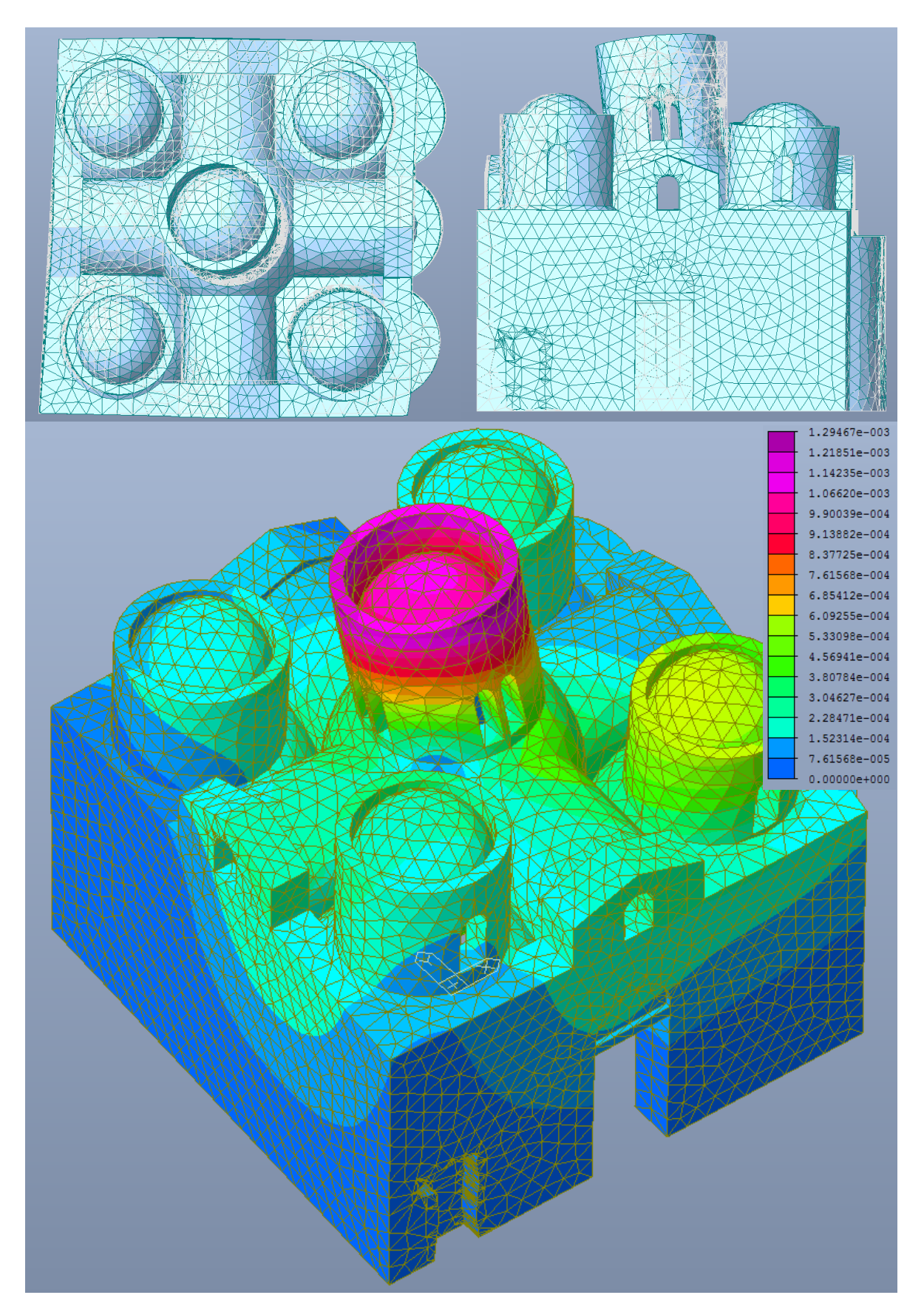

*Figura 5.32 – Deformata relativa al quinto modo di vibrare.*

*Modo 6*

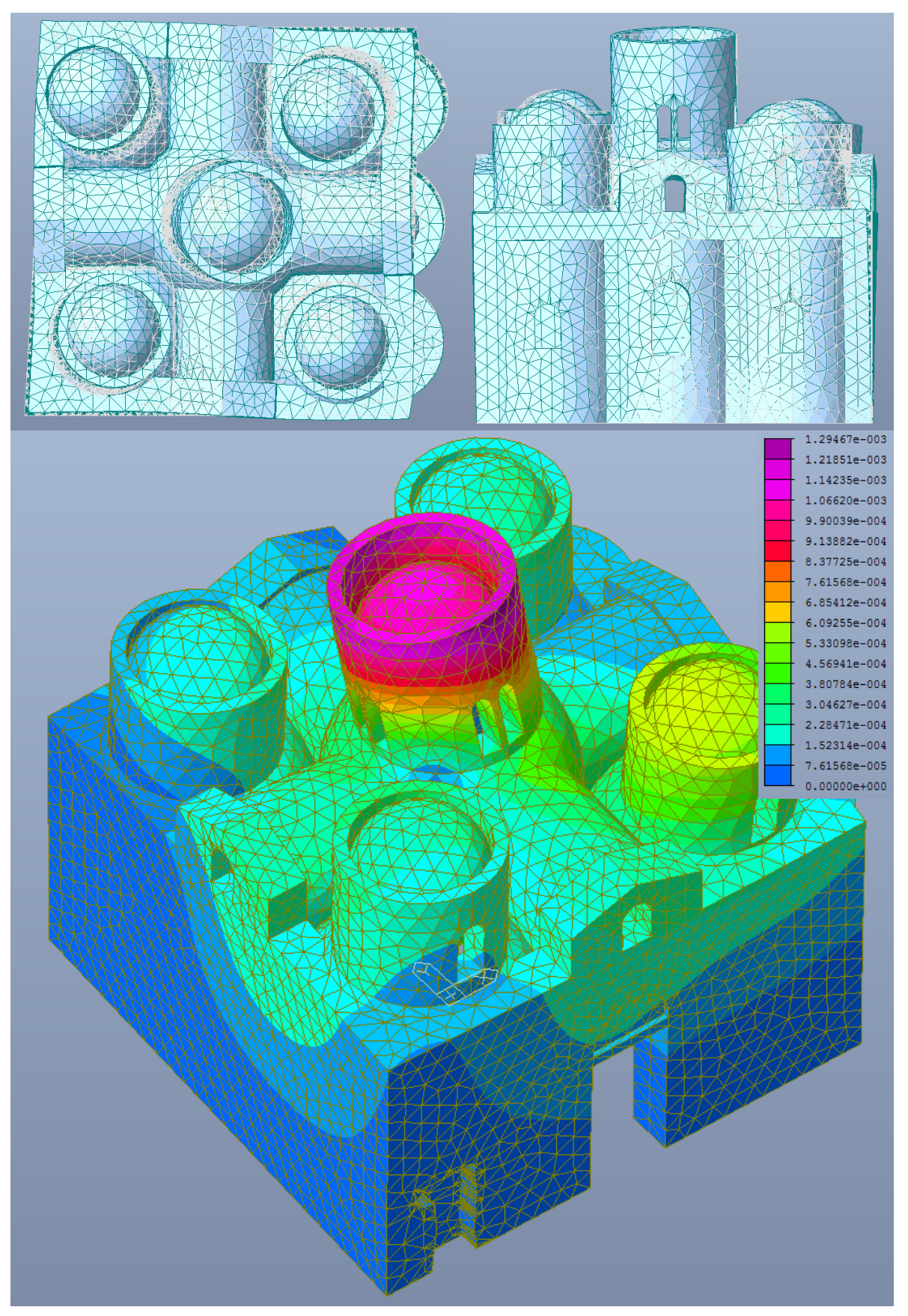

*Figura 5.33 – Deformata relativa al sesto modo di vibrare.*

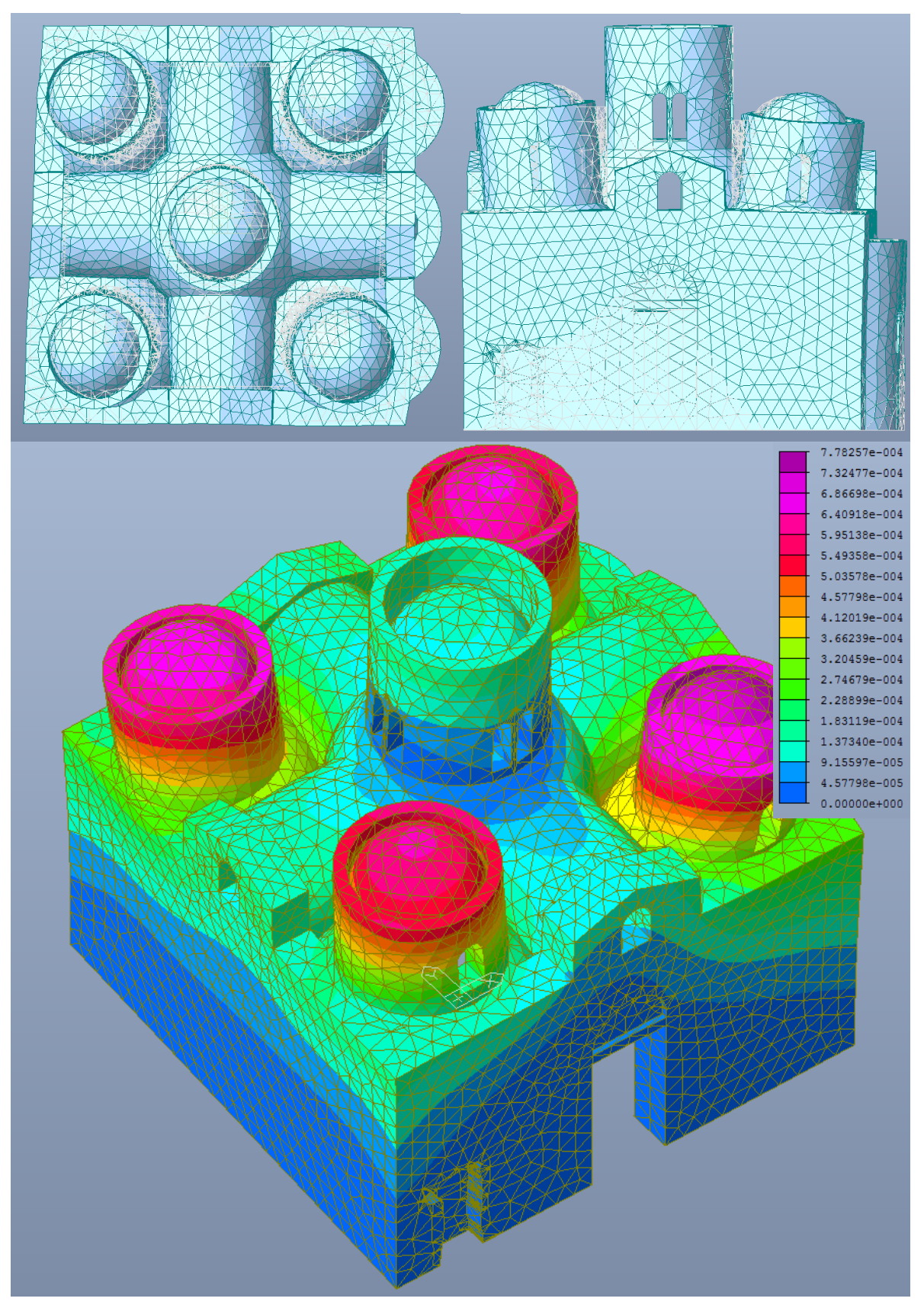

*Figura 5.34 – Deformata relativa al settimo modo di vibrare.*

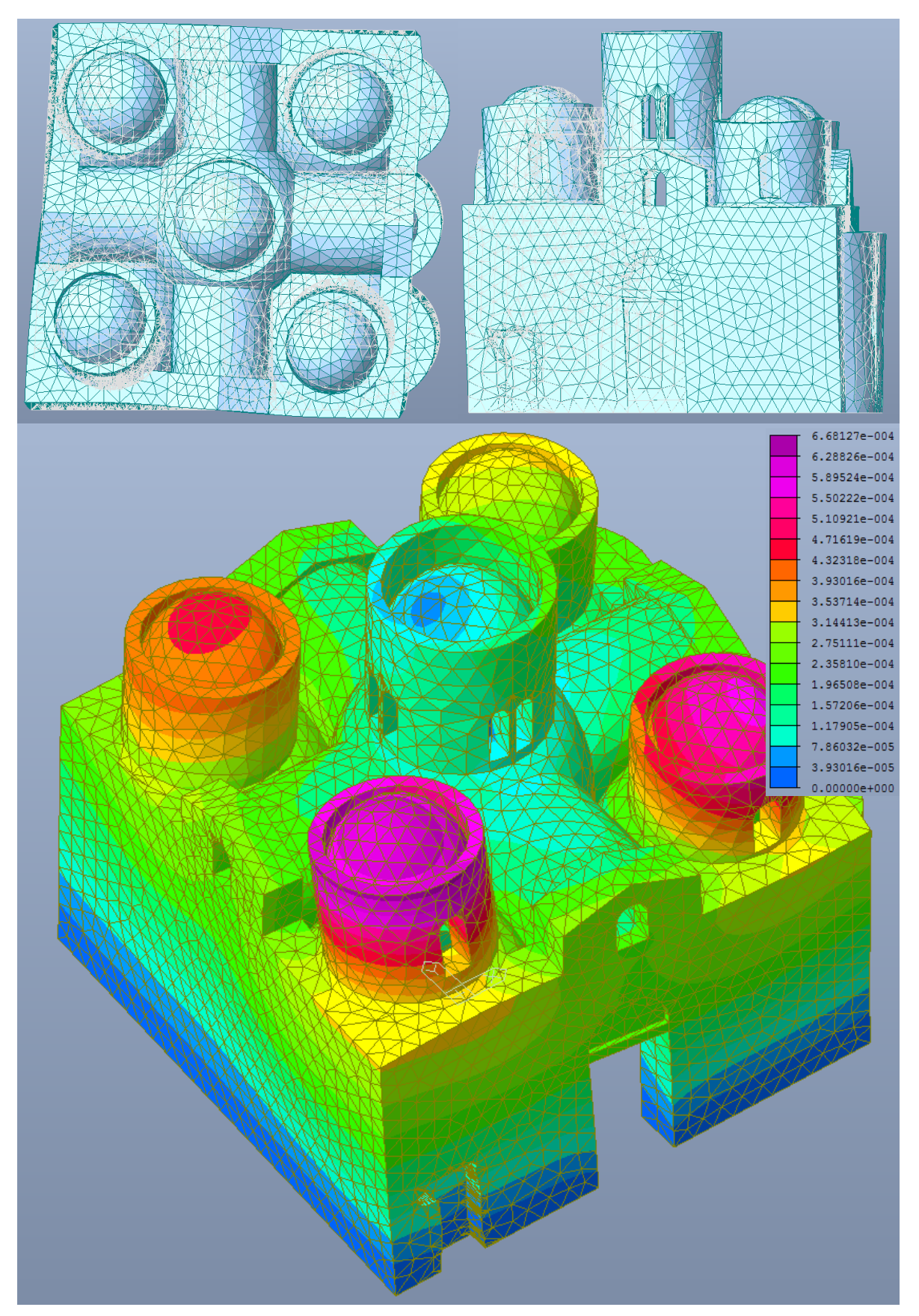

*Figura 5.35 – Deformata relativa all'ottavo modo di vibrare.*

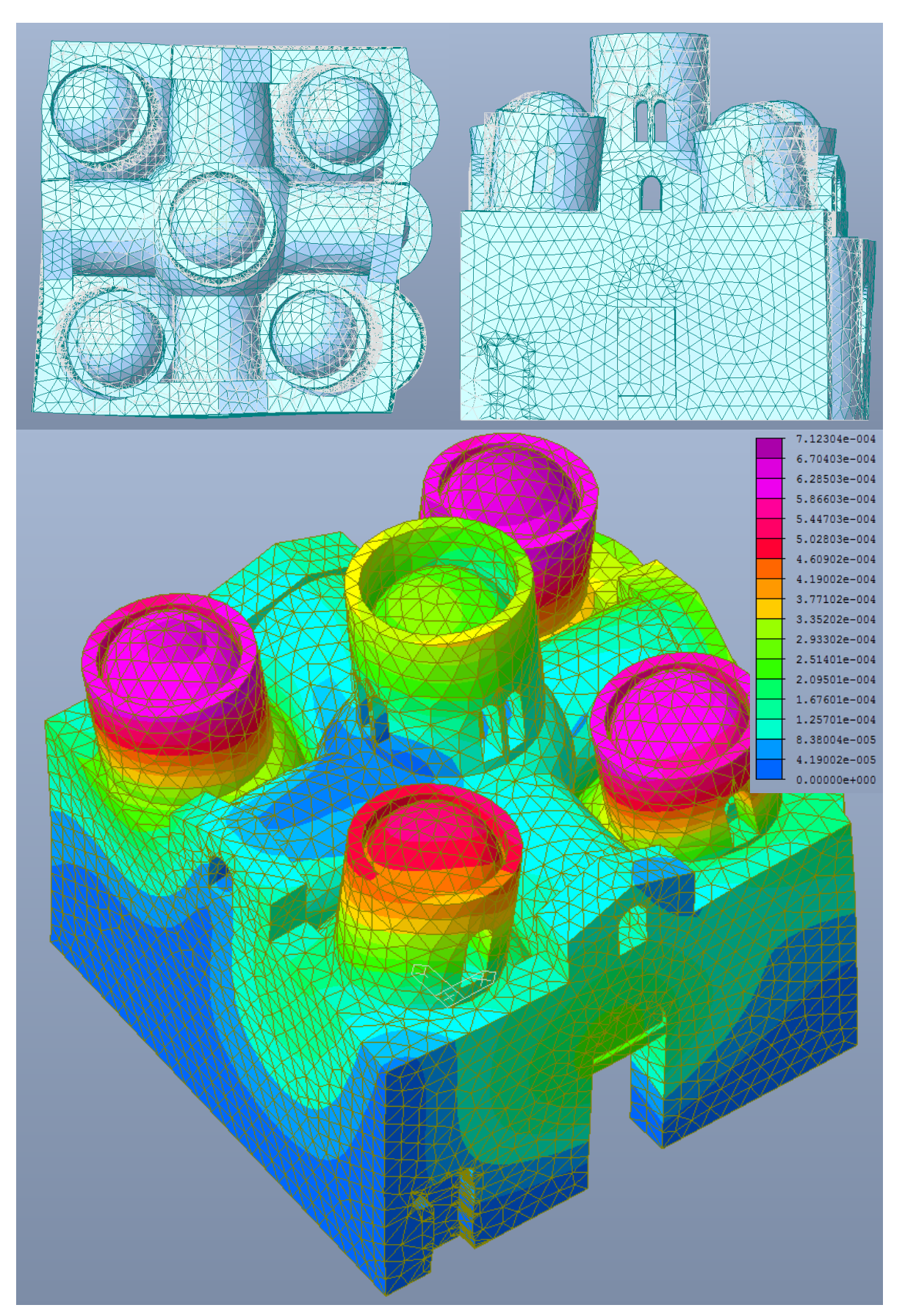

*Figura 5.36 – Deformata relativa al nono modo di vibrare.*

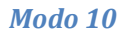

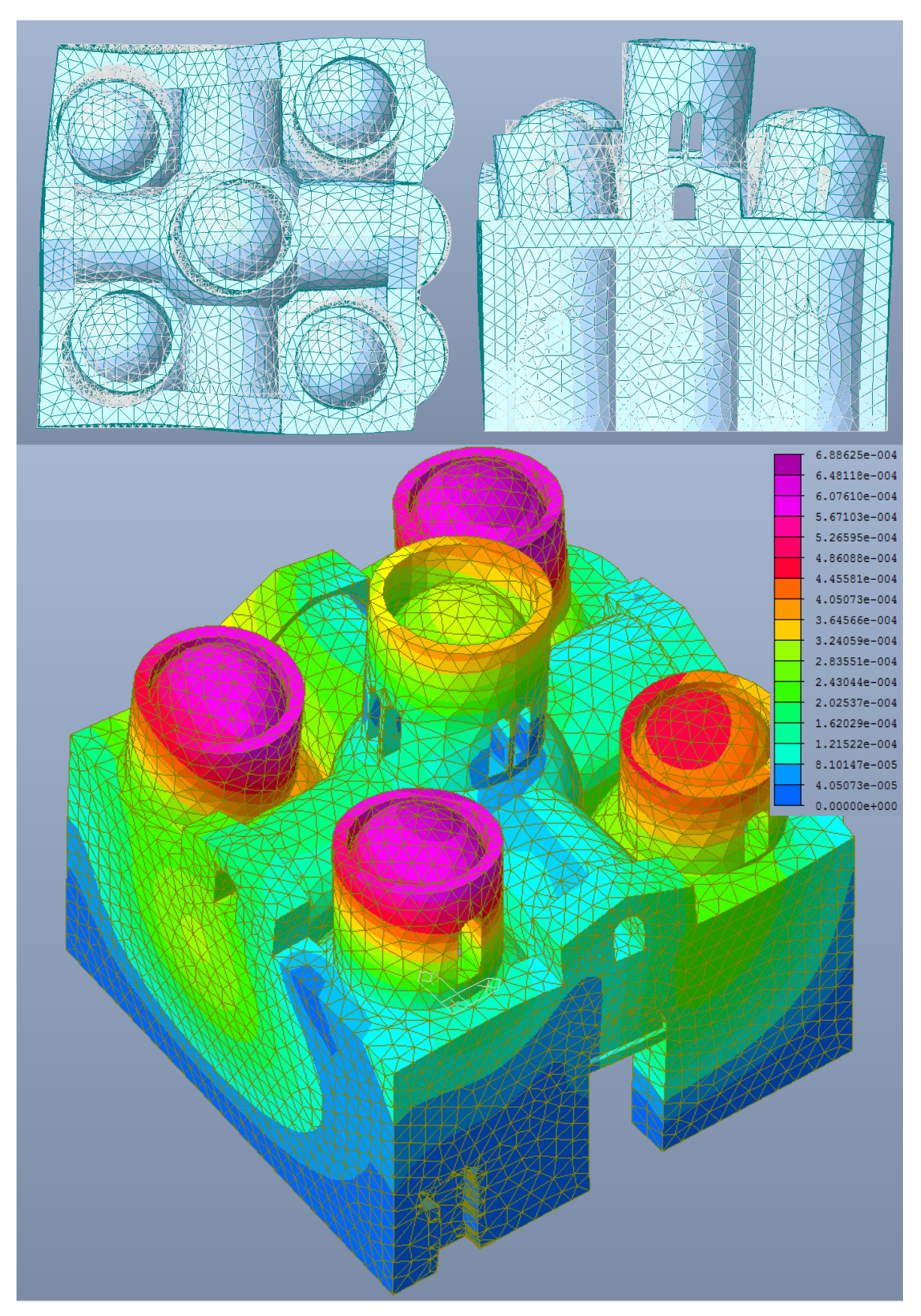

*Figura 5.37 – Deformata relativa al decimo modo di vibrare.*

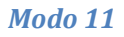

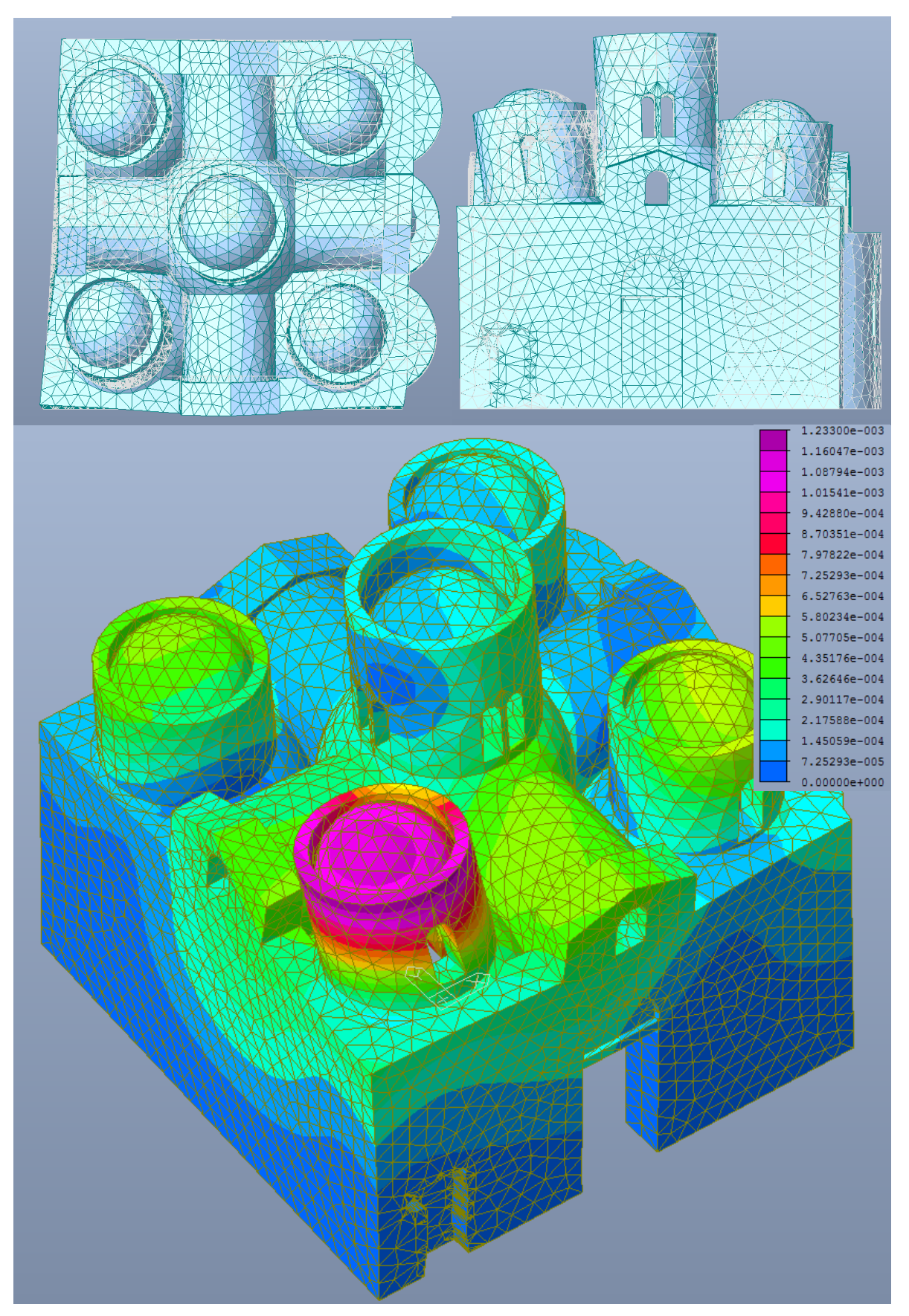

*Figura 5.38 – Deformata relativa all'undicesimo modo di vibrare.*

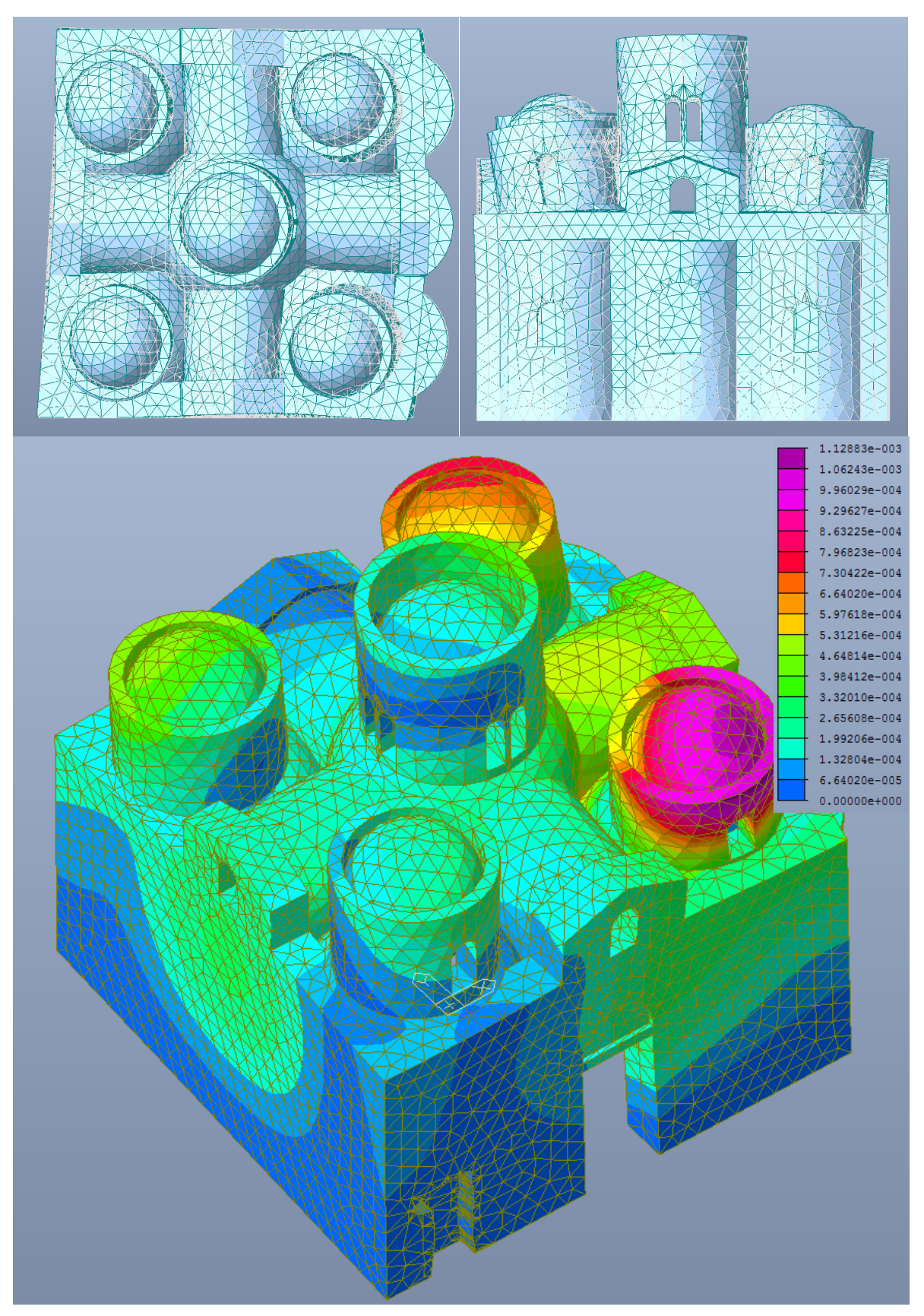

*Figura 5.39 – Deformata relativa al dodicesimo modo di vibrare.*

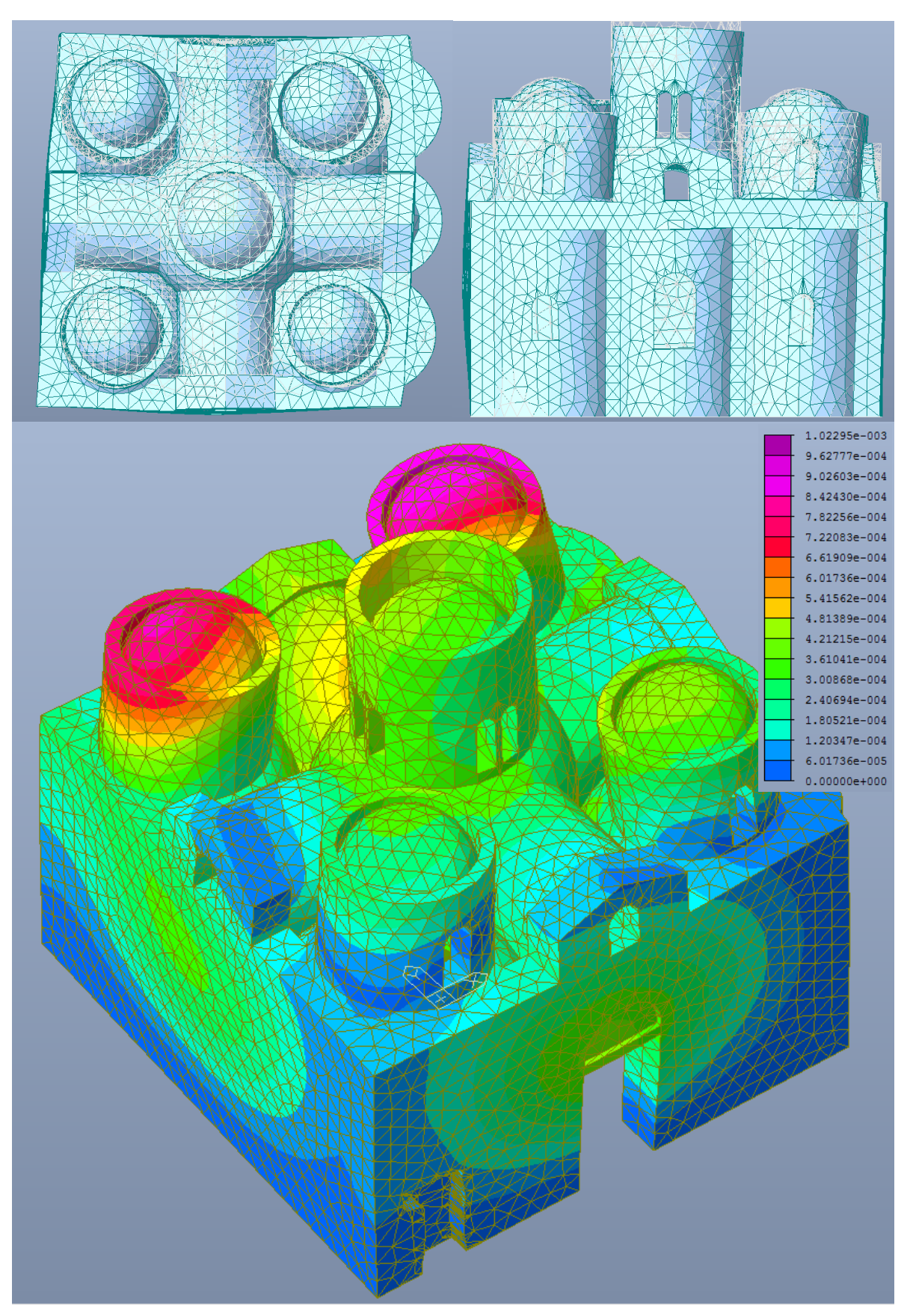

*Figura 5.40 – Deformata relativa al tredicesimo modo di vibrare.*

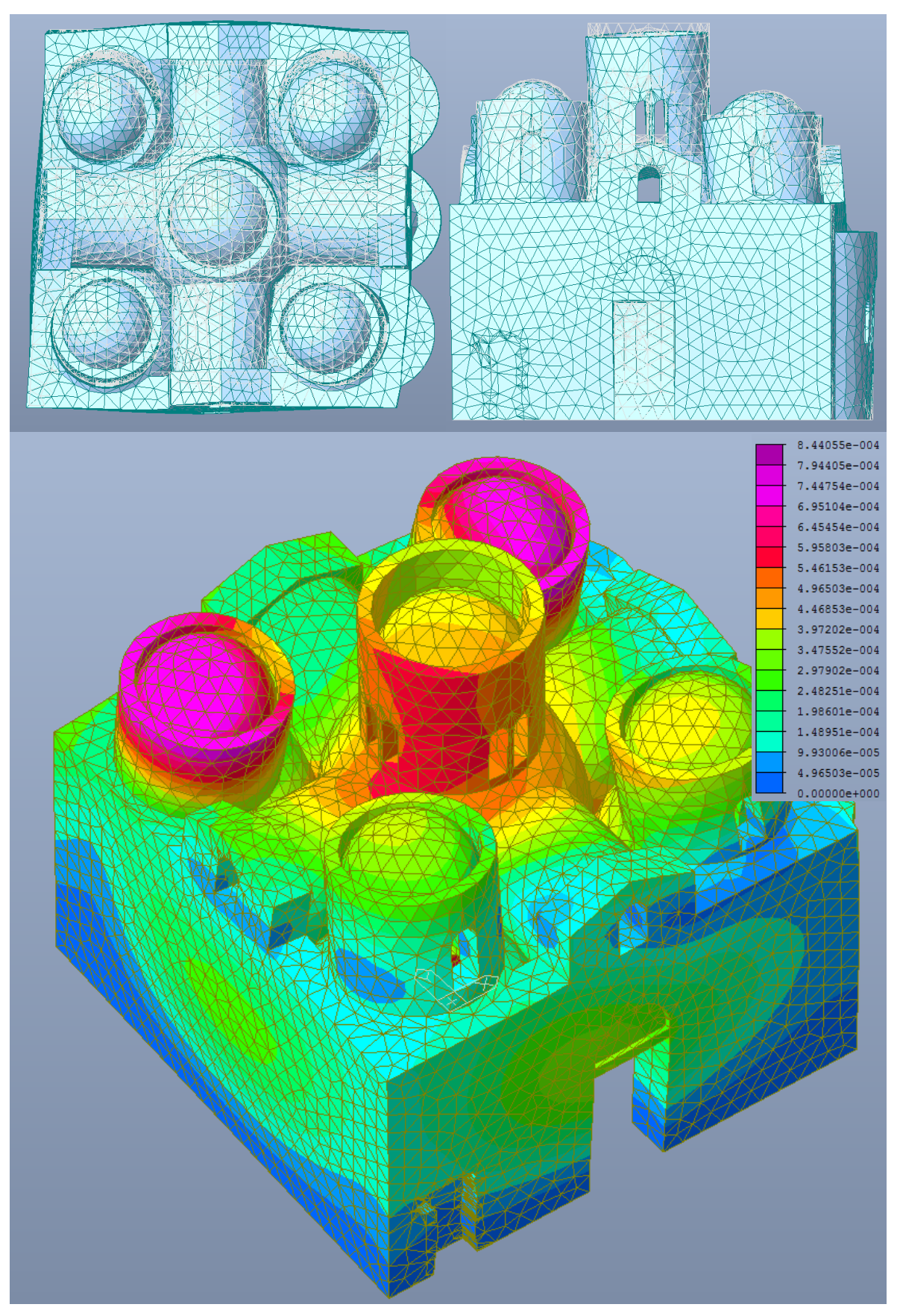

*Figura 5.41 – Deformata relativa al quattordicesimo modo di vibrare.*

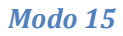

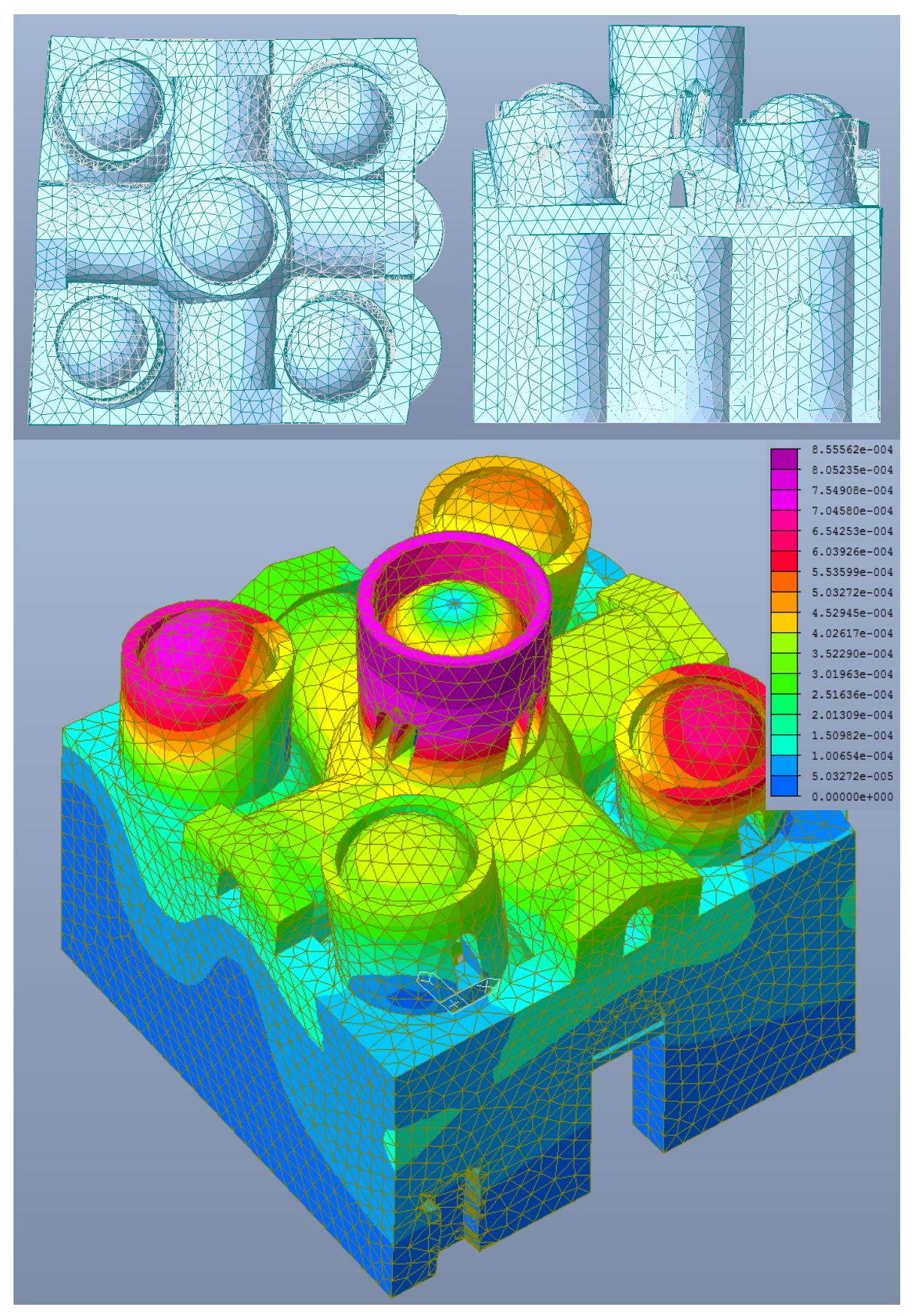

*Figura 5.42 – Deformata relativa al quindicesimo modo di vibrare.*

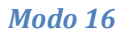

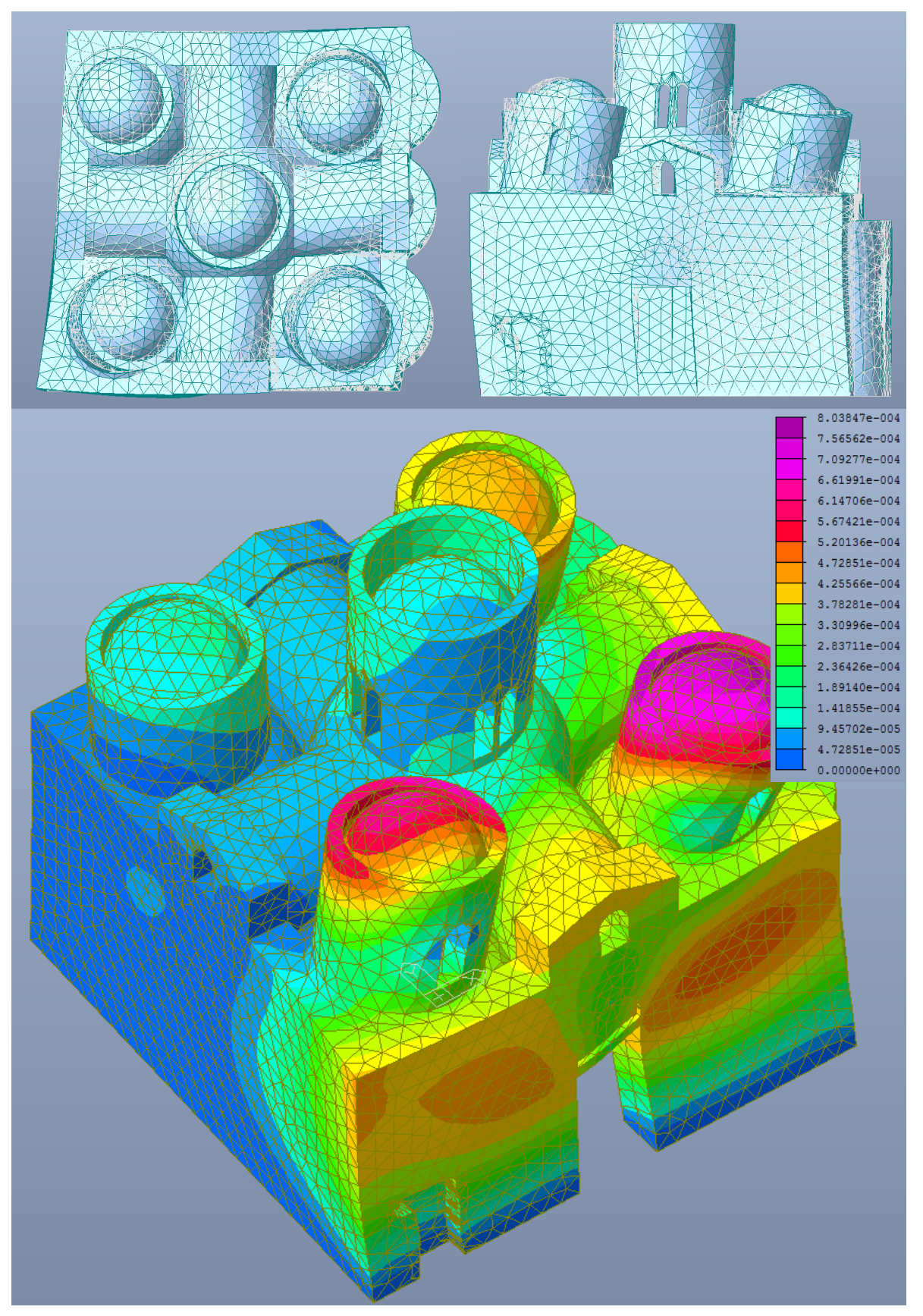

*Figura 5.43 – Deformata relativa al sedicesimo modo di vibrare.*

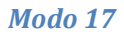

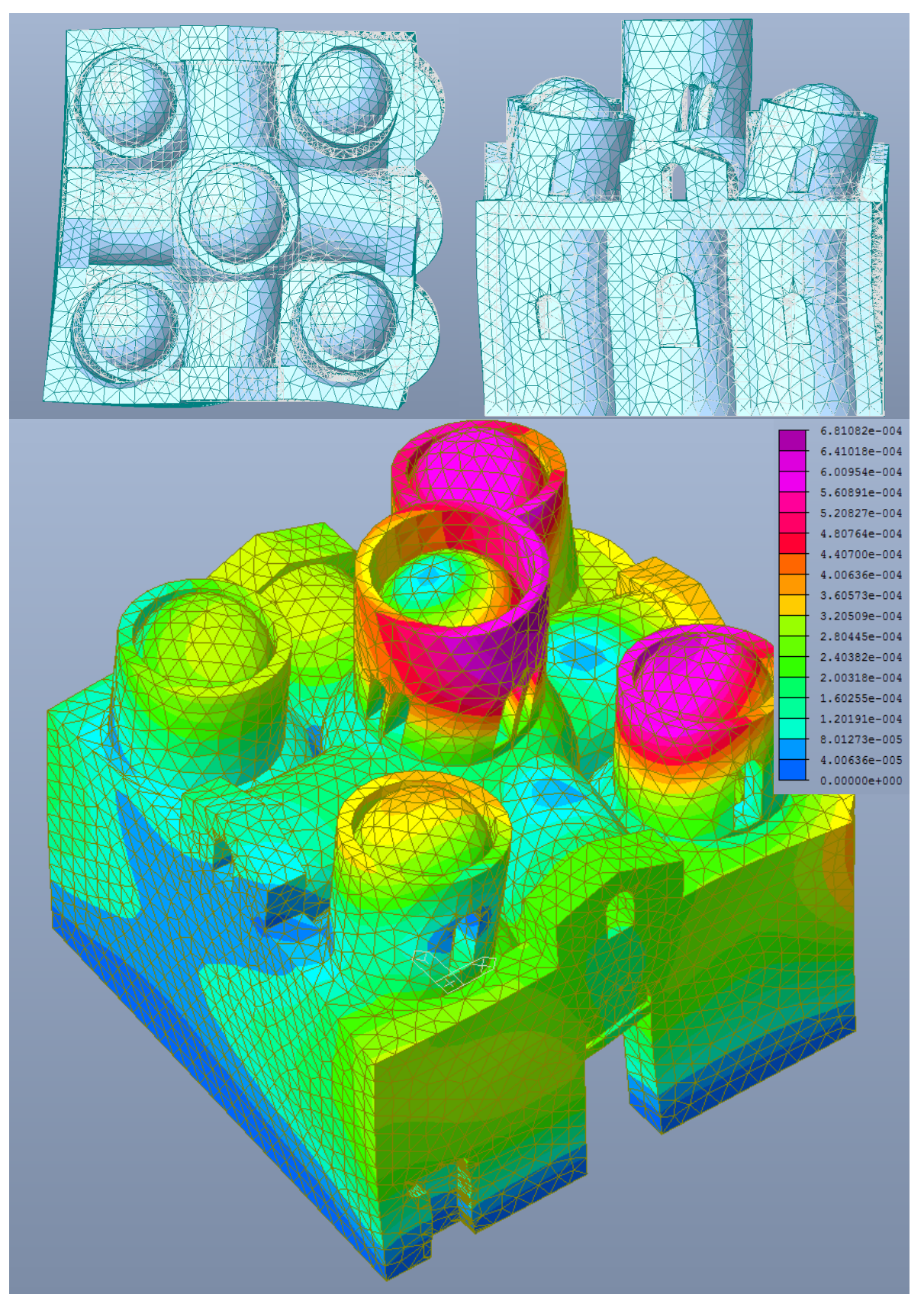

*Figura 5.44 – Deformata relativa al diciassettesimo modo di vibrare.*

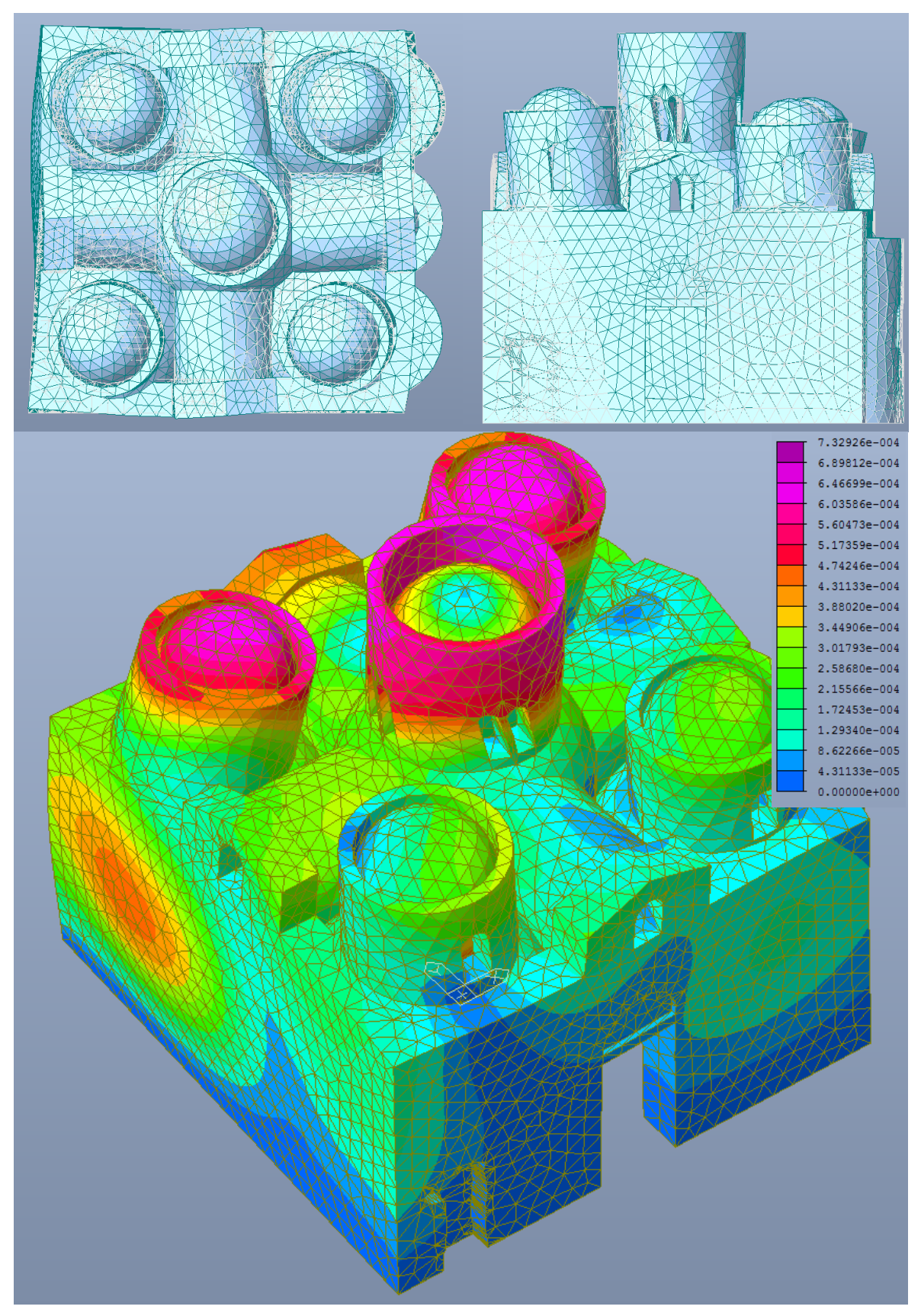

*Figura 5.45 – Deformata relativa al diciottesimo modo di vibrare.*

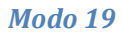

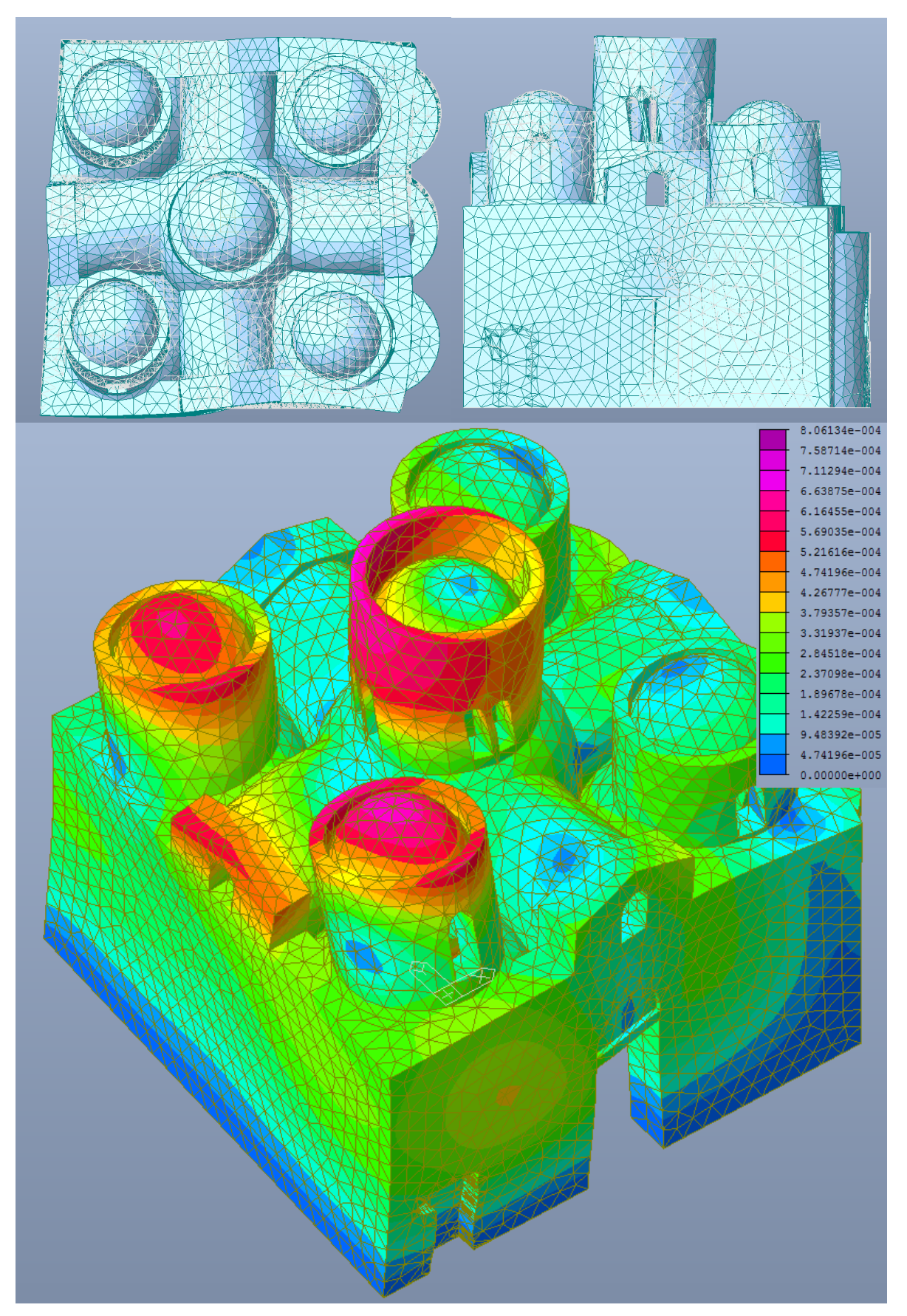

*Figura 5.46 – Deformata relativa al diciannovesimo modo di vibrare.*

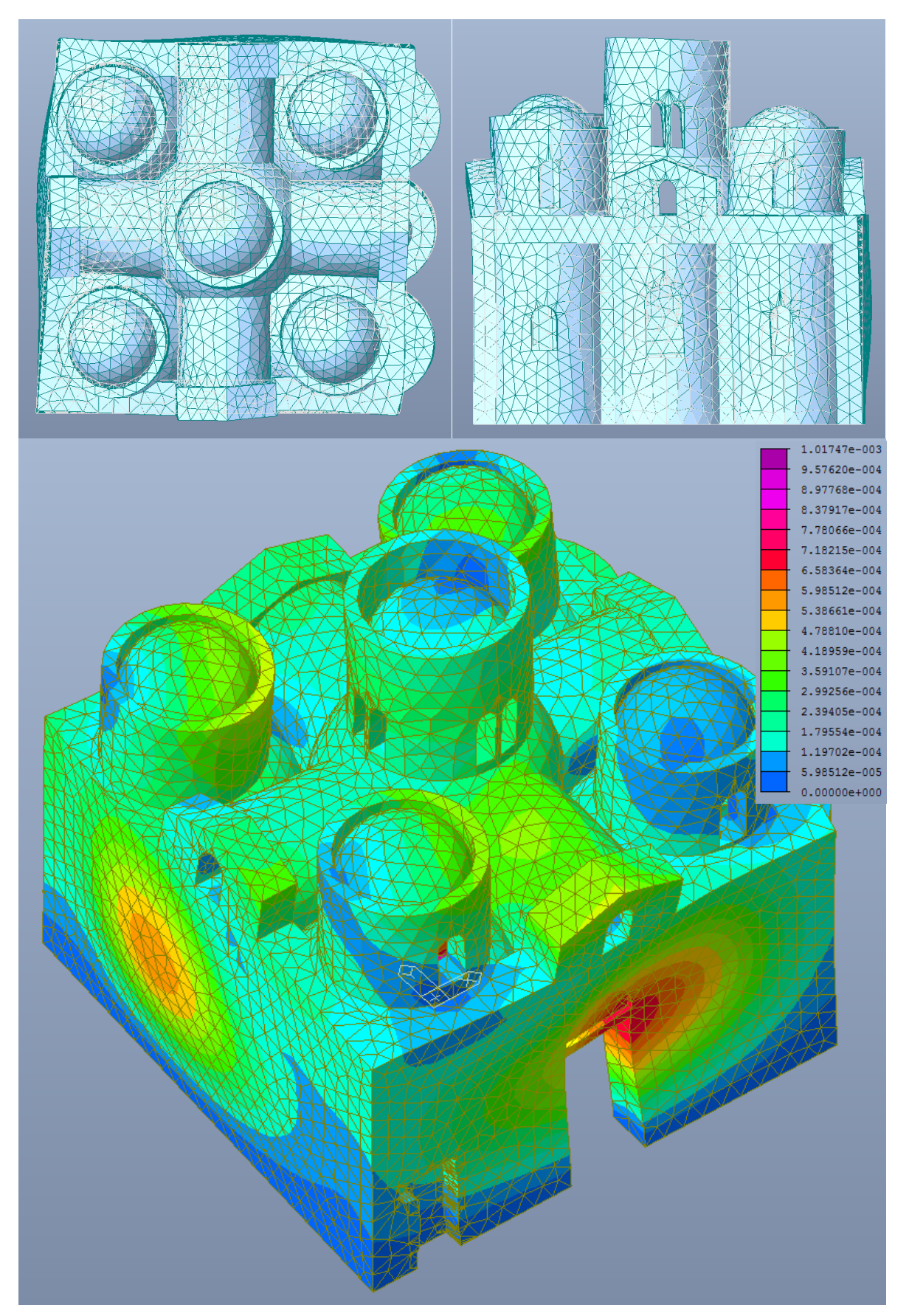

*Figura 5.47 – Deformata relativa al ventesimo modo di vibrare.*

### **5.4.4 Stato di sforzo**

A questo punto è stato possibile valutare lo stato di sforzo presente nella costruzione, soggetta alle diverse combinazioni sismiche.

Anche in questo caso, come è stato fatto per l'analisi in presenza di solo peso proprio, si riportano gli stati di sforzo nelle tre direzioni principali di ciascun elemento al fine di effettuare alcuni considerazioni rispetto al rapporto tra le tensioni raggiunte negli elementi e la tensione massima sopportabile dalla muratura. Valgono le stesse osservazioni fatte al punto 5.3.

Viene valutata la risposta della costruzione soggetta all'azione sismica nelle due direzioni x e y e nei due versi per ciascuna direzione.

Anche in questo caso il comportamento che ha la struttura nelle due ipotesi di fattori di confidenza è praticamente identico, quindi si riporta un unico caso.

Si vuole invece valutare la differenza tra le risposte in caso di azione sismica valutata con suolo di categoria A e categoria B. In particolare, essendo la distribuzione degli sforzi la medesima e cambiando solamente i moduli, generalmente più alti per il caso B, si riportano per ciascuna combinazione e direzione principale una sola figura con due legende, a sinistra quella relativa al sottosuolo di categoria A e a destra di categoria B. Analogamente nelle osservazioni che seguono laddove sono indicati i valori degli sforzi, il primo fa riferimento alla categoria A e il secondo alla categoria B.

Nel caso di sisma in direzione x, quindi da Ovest a Est, nella prima direzione principale, la costruzione si trova in uno stato di globale leggera trazione nei limiti di resistenza. Diffuse però sono le zone di trazione più elevata, che seppur basse, +11/13 N/cm<sup>2</sup>, superano i limiti di resistenza, attraversando la costruzione da ovest a est, dal basso verso l'alto. Le situazioni più critiche si raggiungono in corrispondenza della porta di ingresso, alla base dei tamburi e lateralmente al timpano in sommità del maschio murario est, dove i valori arrivano a +30/36 N/cm<sup>2</sup> con picchi locali fino a +44/51 N/cm<sup>2</sup>. Con sisma nel verso opposto la situazione è quanto meno la stessa ma speculare, con valori massimi di +57/68 N/cm<sup>2</sup>. Valori massimi di trazione si riscontrano anche alla base dei maschi murari che presentano inoltre gli unici significativi stati di compressione, con -10/12 N/cm<sup>2</sup> e -14/14 N/cm<sup>2</sup> nei due versi dell'azione sismica.

In generale le sezioni alla base dei maschi murari, in tutte le combinazioni e direzioni principali, presentano una zona tesa dal lato da cui arriva il sisma e una zona compressa dal lato opposto.

Nella seconda direzione principale troviamo la costruzione globalmente compressa con valori intorno a - 4/5 N/cm<sup>2</sup> e -3/3 N/cm<sup>2</sup> nei due versi. Lz distribuzione delle tensioni rimane invariata, ma raggiunge valori quattro volte più bassi. In questo caso si ripresenta però la compressione della volta a vela centrale, come mostrata dal caso di solo peso proprio, con valori di -20/24 N/cm<sup>2</sup> e -17/18 N/cm<sup>2</sup> nei due versi, presente anche nelle volte a vela laterali, opposte alla direzione del sisma. Elevati valori di compressione si trovano anche alla base dei maschi murari.

Nella terza direzione principale si riscontrano significativi stati di compressione e bassissimi stati di trazione. La costruzione è globalmente compressa con valori di -22/23 N/cm<sup>2</sup> e -24/24 N/cm<sup>2</sup> con picchi di -87/91 N/cm<sup>2</sup> e -91/96 N/cm<sup>2</sup> , nei due versi, alla base dei maschi murari e nelle colonne. Stati di trazione che non superano i limiti di resistenza si riscontrano solo alla base dei maschi murari.

Anche nel caso di sisma in direzione y, quindi da Sud a Nord, nella prima direzione principale, la costruzione di trova in uno stato di globale leggera trazione nei limiti di resistenza.

Le situazioni più critiche si raggiungono, allo stesso modo, in corrispondenza della porta di ingresso, alla base dei tamburi e lateralmente al timpano in sommità dei maschi murari, dove i valori arrivano a +39/37  $N/cm<sup>2</sup> e + 39/47 N/cm<sup>2</sup> con picchi locali fino a + 54/52 N/cm<sup>2</sup> e + 57/58 N/cm<sup>2</sup>, nei due versi dell'azione$ sismica.

Valori massimi di trazione si riscontrano anche alla base dei maschi murari che presentano inoltre gli unici significativi stati di compressione, con -10/12 N/cm<sup>2</sup> e -17/17 N/cm<sup>2</sup> nei due versi dell'azione sismica.

Nella seconda direzione principale la costruzione è globalmente compressa con valori sempre intorno a -4/5 N/cm<sup>2</sup> e -3/3 N/cm<sup>2</sup> nei due versi. Anche in questo caso, come con sisma x la distribuzione delle tensioni rimane invariata con valori molto ridotti. La compressione della volta a vela centrale, delle volte a vela laterali e alla base dei maschi murari raggiunge valori di -15/17 N/cm<sup>2</sup> e -23/25 N/cm<sup>2</sup> nei due versi.

Nella terza direzione principale si riscontrano significativi stati di compressione e bassissimi stati di trazione. La costruzione è globalmente compressa con valori di -20/21 N/cm<sup>2</sup> e -26/27 N/cm<sup>2</sup> con picchi di -81/88 N/cm<sup>2</sup> e -98/105 N/cm<sup>2</sup>, nei due versi, alla base dei maschi murari e nelle colonne. Stati di trazione che non superano i limiti di resistenza si riscontrano solo alla base dei maschi murari.

Globalmente la struttura è soggetta a elevati stati di compressione che, con un massimo di -105 N/cm<sup>2</sup> rimangono entro i limiti di resistenza del materiale. Gli elementi più sollecitati a compressione sono in primo luogo le colonne seguite da volte a vela, imposte degli archi e le sezioni alla base dei maschi murari. Gli sforzi di trazione, che per solo peso proprio rimanevano entro valori, oltre il limite, ma ancora accettabili, in caso di combinazione sismica raggiungo i +68 N/cm<sup>2</sup> , superando di 10 volte il limite di resistenza del materiale. Questi interessano però solo alcune parti della costruzione quali le porzioni superiori dei maschi murari in corrispondenza delle aperture e, sempre in sommità delle mura perimetrali, a lato e al di sotto del timpano.

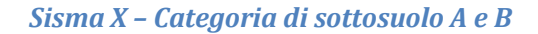

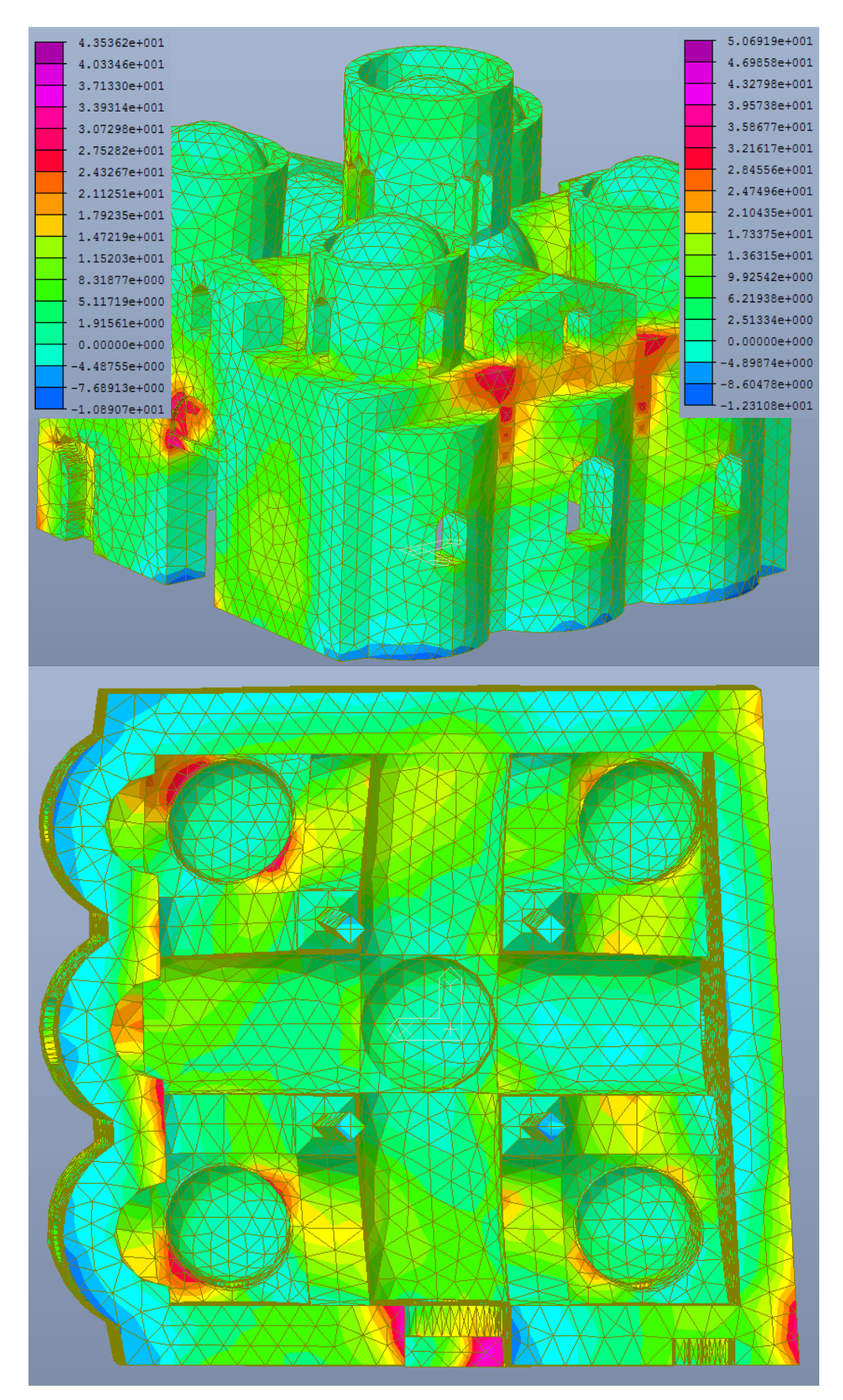

*Figura 5.48 –Deformata e distribuzione degli sforzi in N al cm<sup>2</sup> , dovuti alla combinazione sismica in direzione x, con categoria di sottosuolo A (legenda a sx) e B (legenda a dx), nella prima direzione principale, per ciascun elemento.*

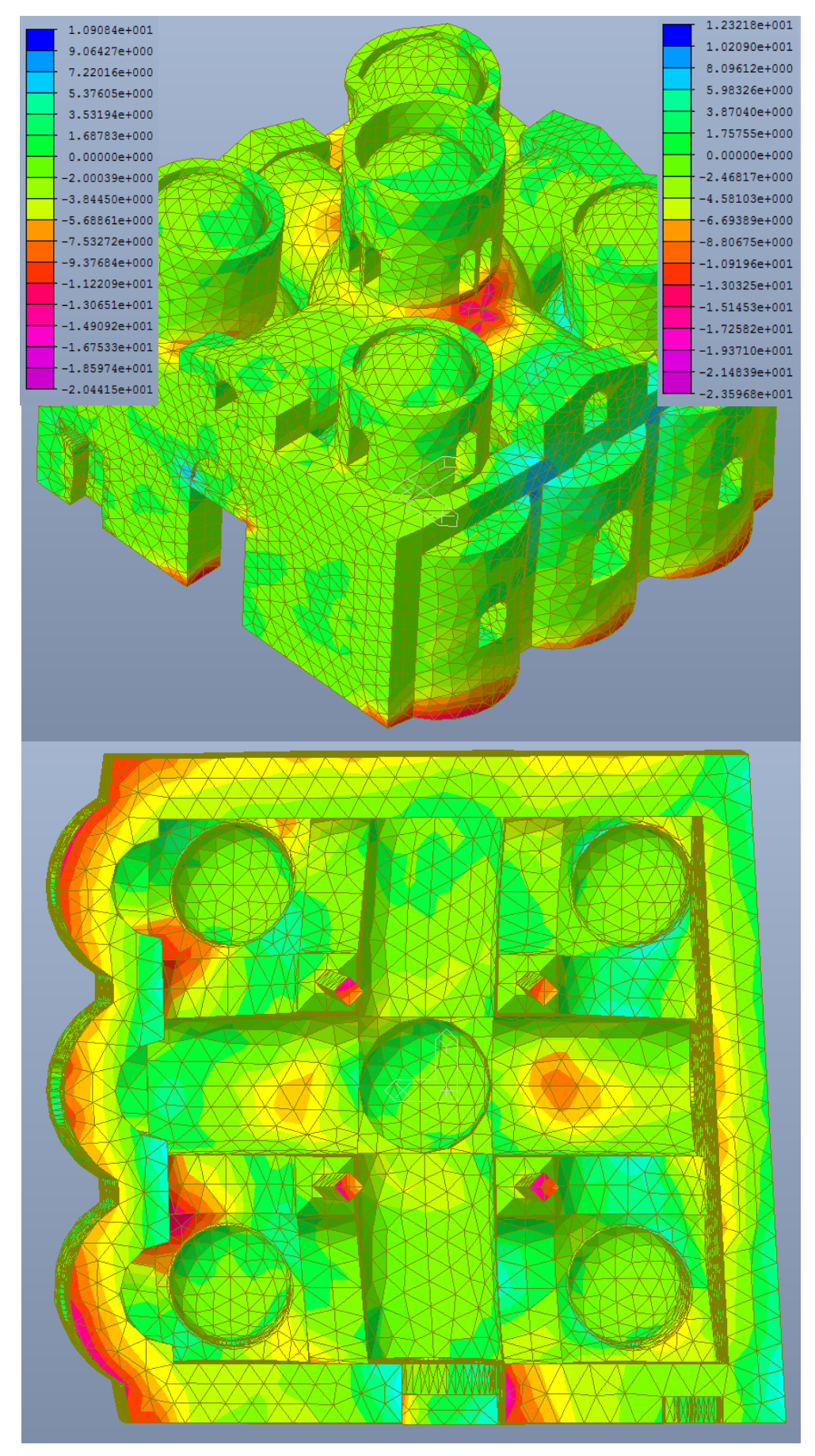

*Figura 5.49 – Deformata e distribuzione degli sforzi in N al cm<sup>2</sup> , dovuti alla combinazione sismica in direzione x, con categoria di sottosuolo A (legenda a sx) e B (legenda a dx), nella seconda direzione principale, per ciascun elemento.*

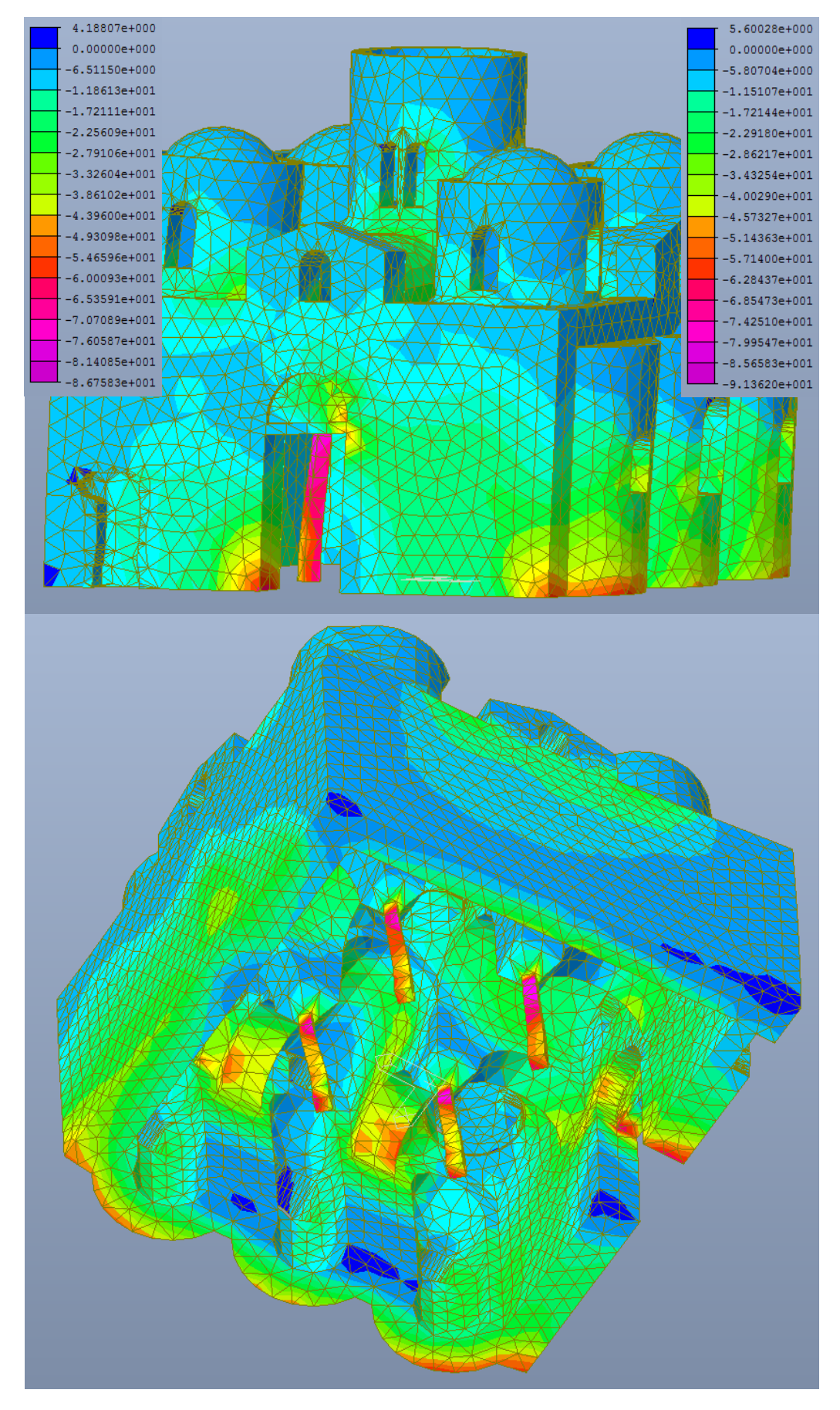

*Figura 5.50 – Deformata e distribuzione degli sforzi in N al cm<sup>2</sup> , dovuti alla combinazione sismica in direzione x, con categoria di sottosuolo A (legenda a sx) e B (legenda a dx), nella terza direzione principale, per ciascun elemento.*

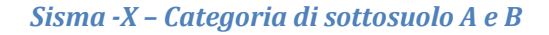

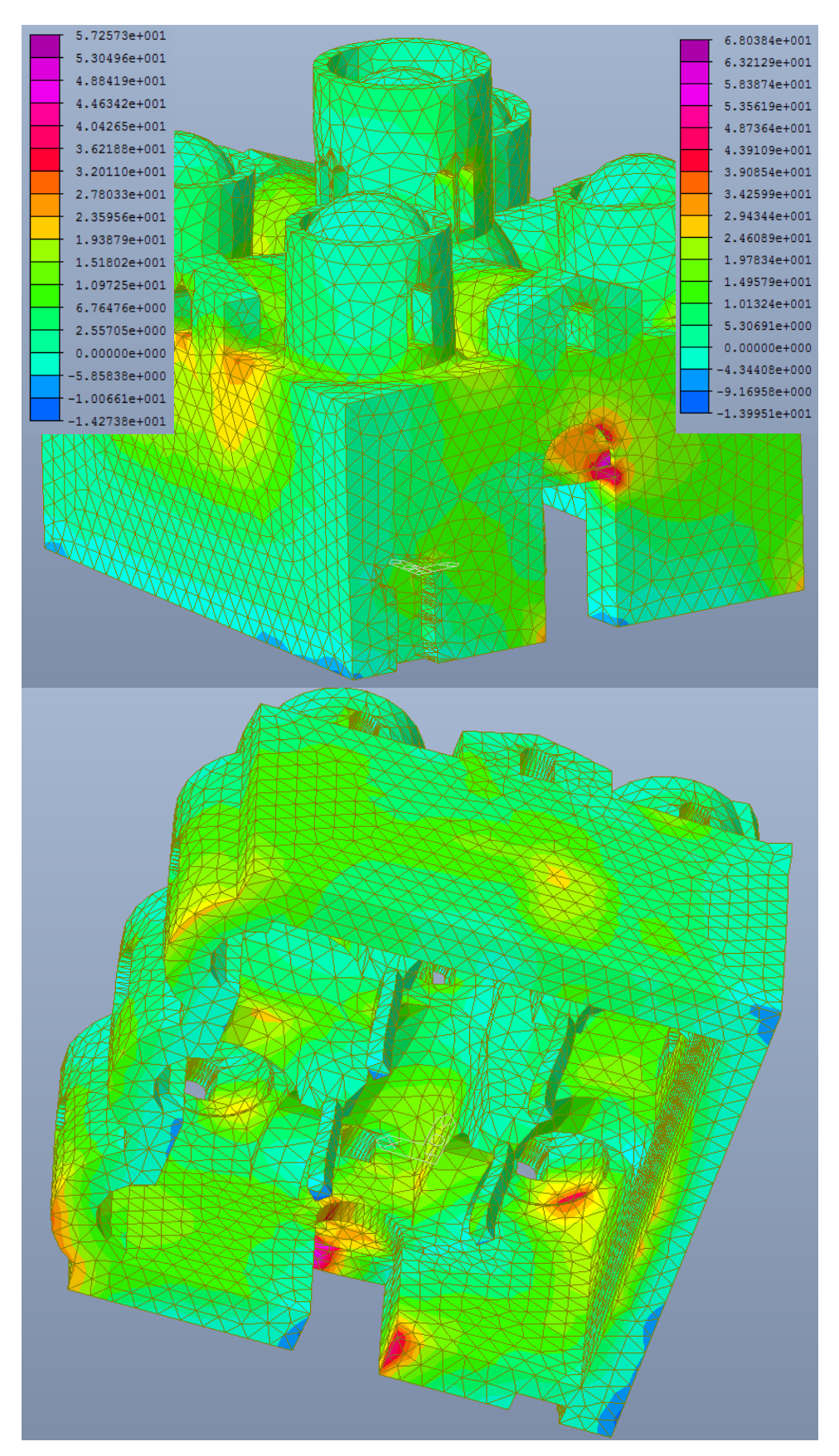

*Figura 5.51 –Deformata e distribuzione degli sforzi in N al cm2, dovuti alla combinazione sismica in direzione -x, con categoria di sottosuolo A (legenda a sx) e B (legenda a dx), nella prima direzione principale, per ciascun elemento.*

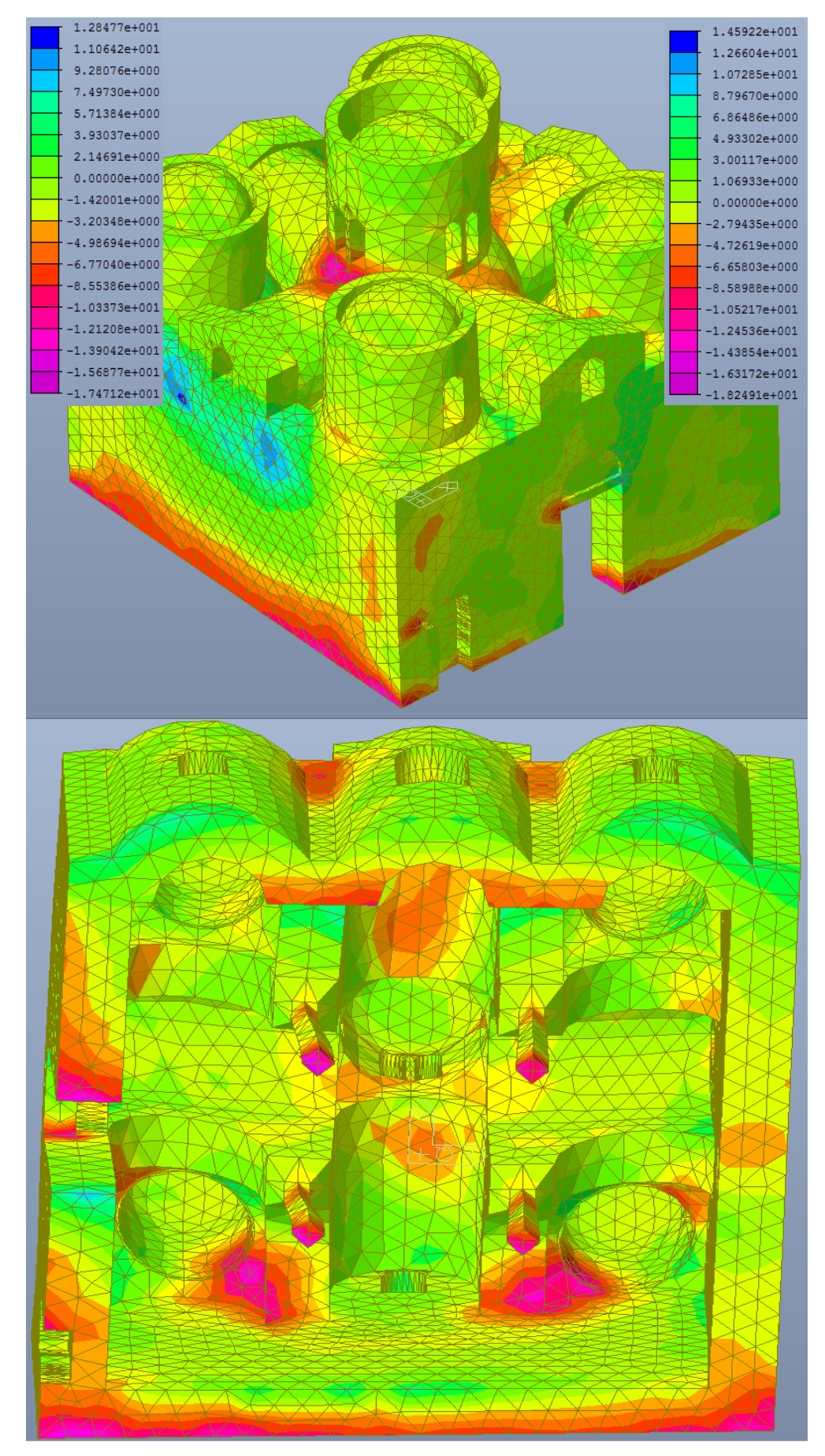

*Figura 5.52 – Deformata e distribuzione degli sforzi in N al cm<sup>2</sup> , dovuti alla combinazione sismica in direzione -x, con categoria di sottosuolo A (legenda a sx) e B (legenda a dx), nella seconda direzione principale, per ciascun elemento.*

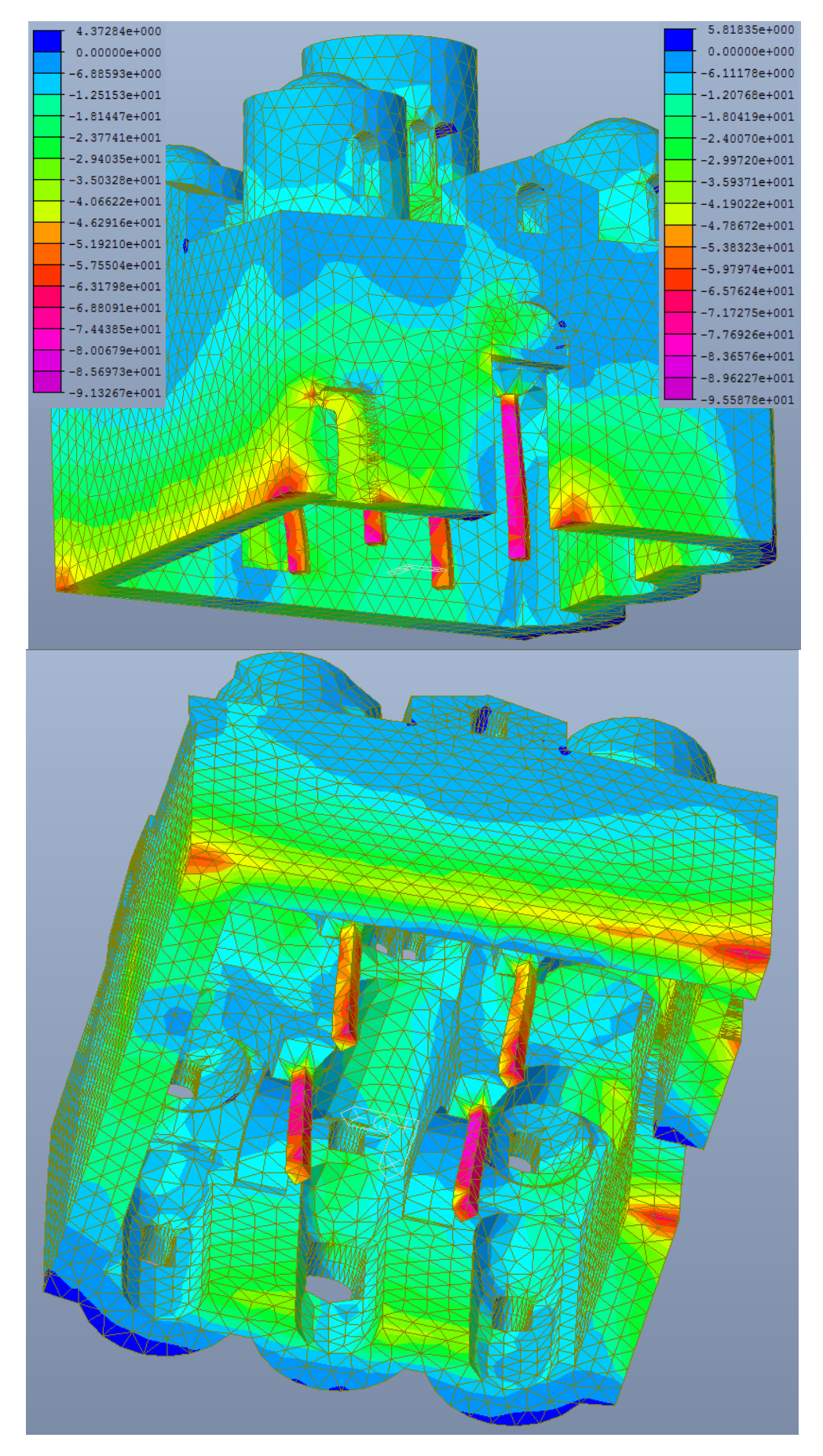

*Figura 5.53 – Deformata e distribuzione degli sforzi in N al cm<sup>2</sup> , dovuti alla combinazione sismica in direzione -x, con categoria di sottosuolo A (legenda a sx) e B (legenda a dx), nella terza direzione principale, per ciascun elemento.*

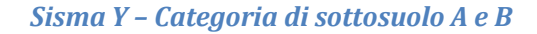

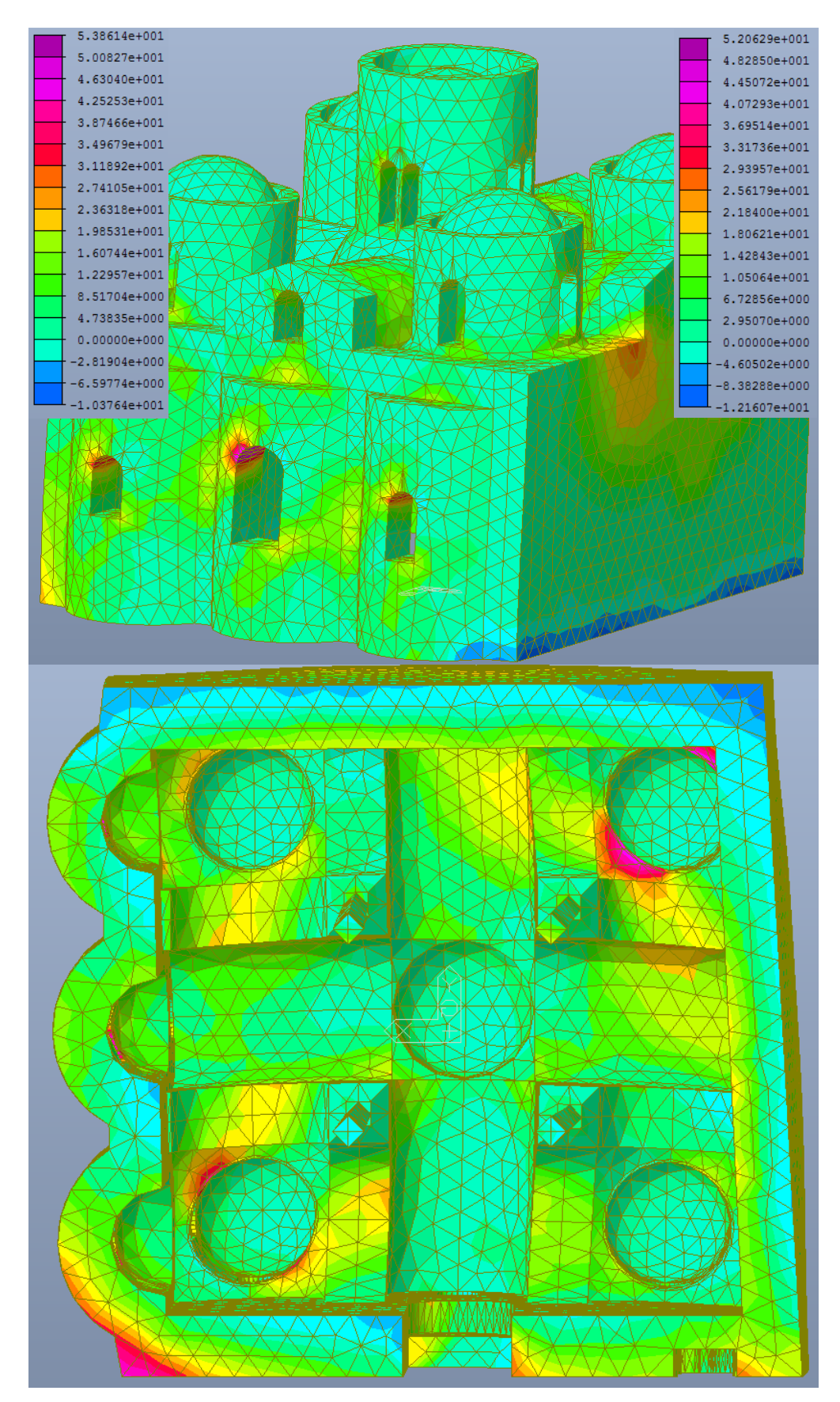

*Figura 5.54 –Deformata e distribuzione degli sforzi in N al cm<sup>2</sup> , dovuti alla combinazione sismica in direzione y, con categoria di sottosuolo A (legenda a sx) e B (legenda a dx), nella prima direzione principale, per ciascun elemento.*

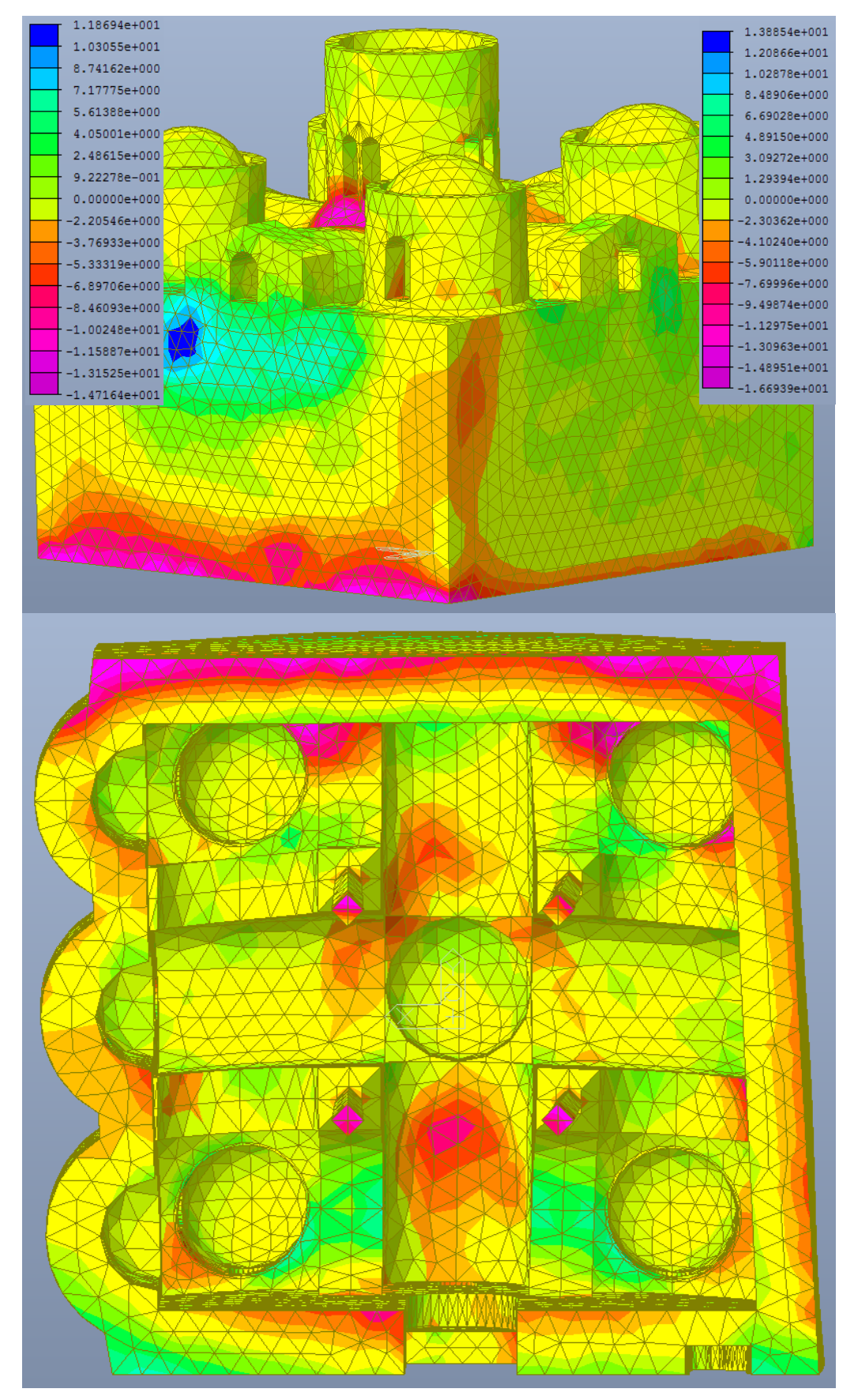

*Figura 5.55 – Deformata e distribuzione degli sforzi in N al cm<sup>2</sup> , dovuti alla combinazione sismica in direzione y, con categoria di sottosuolo A (legenda a sx) e B (legenda a dx), nella seconda direzione principale, per ciascun elemento.*

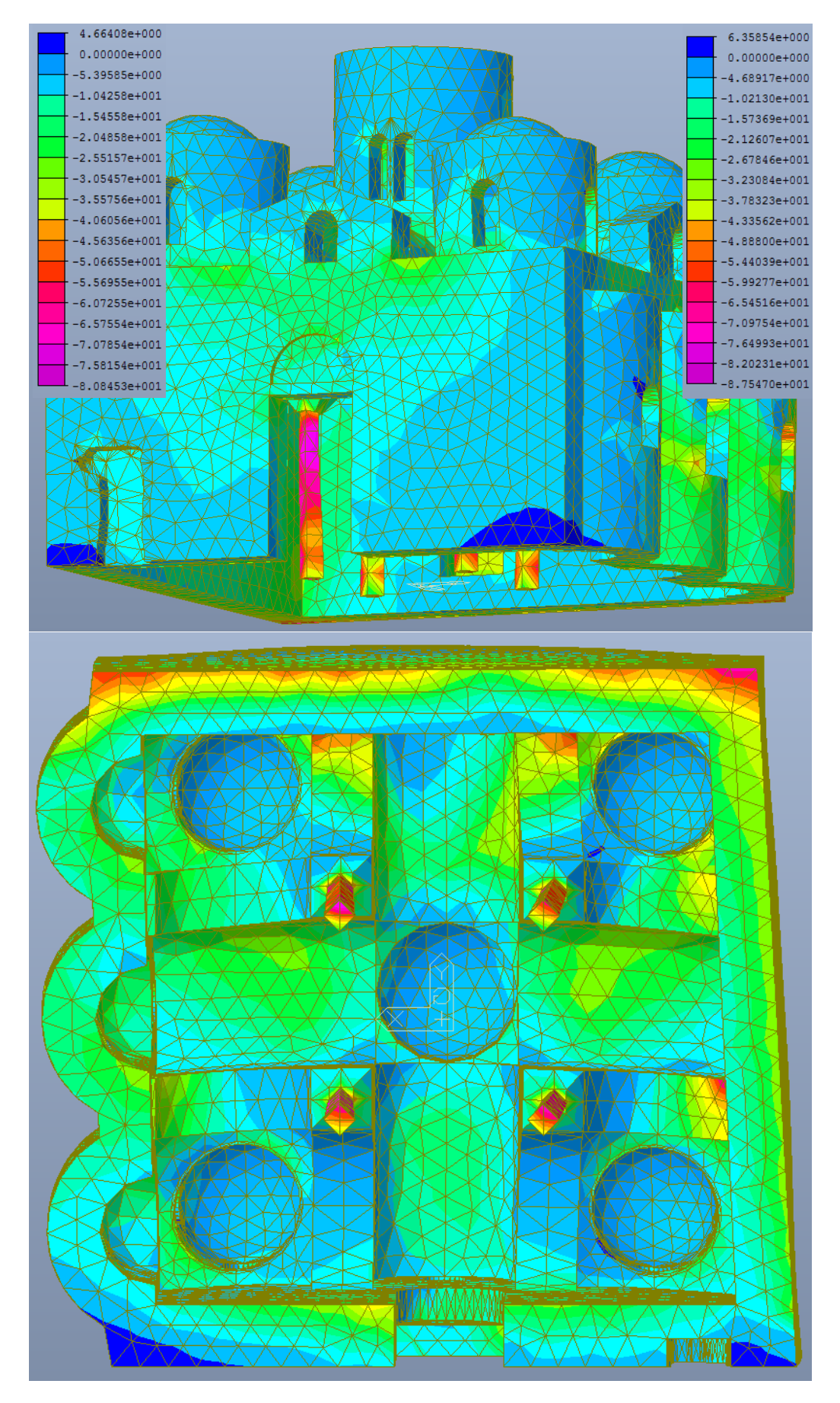

*Figura 5.56 – Deformata e distribuzione degli sforzi in N al cm<sup>2</sup> , dovuti alla combinazione sismica in direzione y, con categoria di sottosuolo A (legenda a sx) e B (legenda a dx), nella terza direzione principale, per ciascun elemento.*
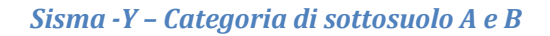

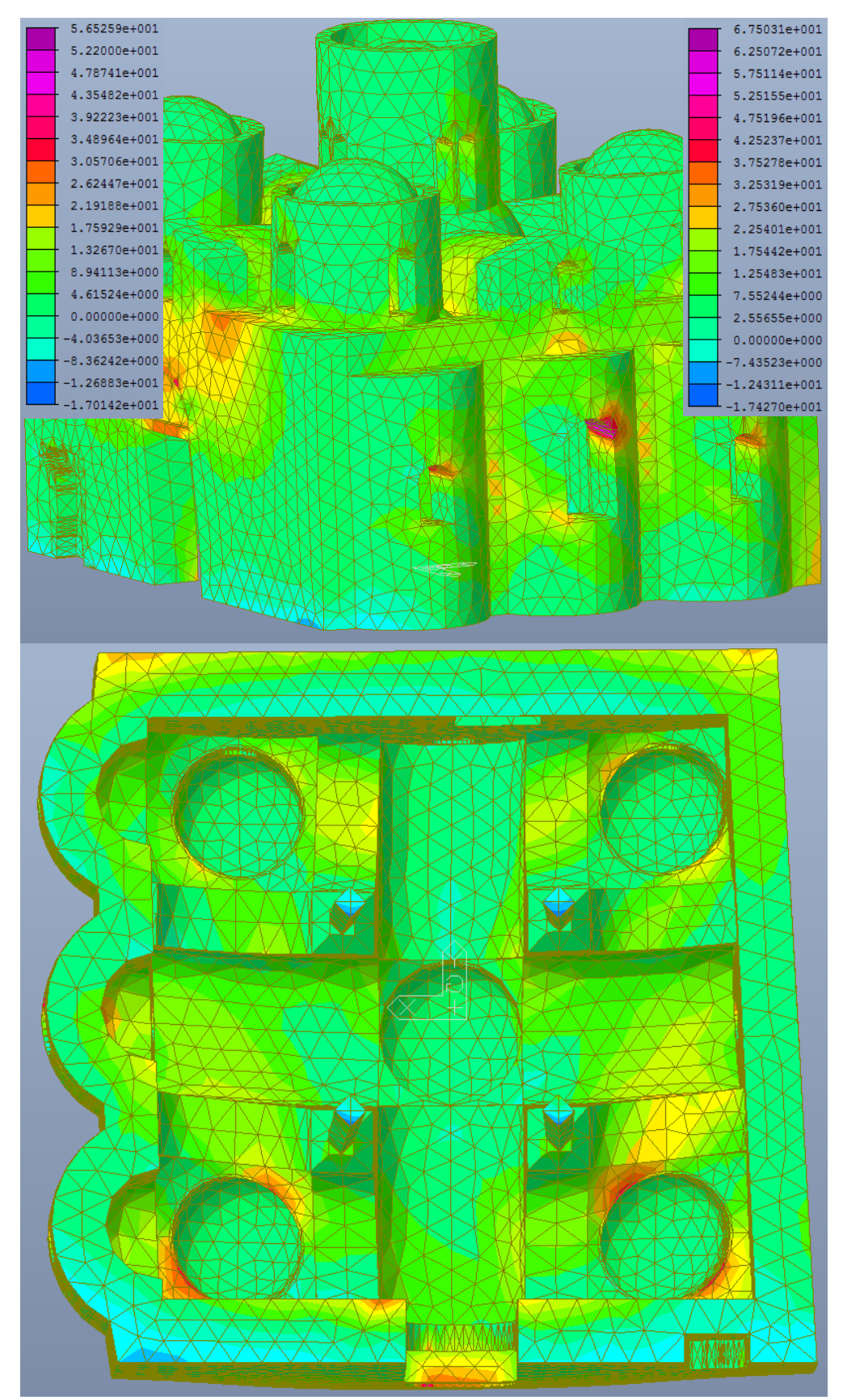

*Figura 5.57 –Deformata e distribuzione degli sforzi in N al cm<sup>2</sup> , dovuti alla combinazione sismica in direzione -y, con categoria di sottosuolo A (legenda a sx) e B (legenda a dx), nella prima direzione principale, per ciascun elemento.*

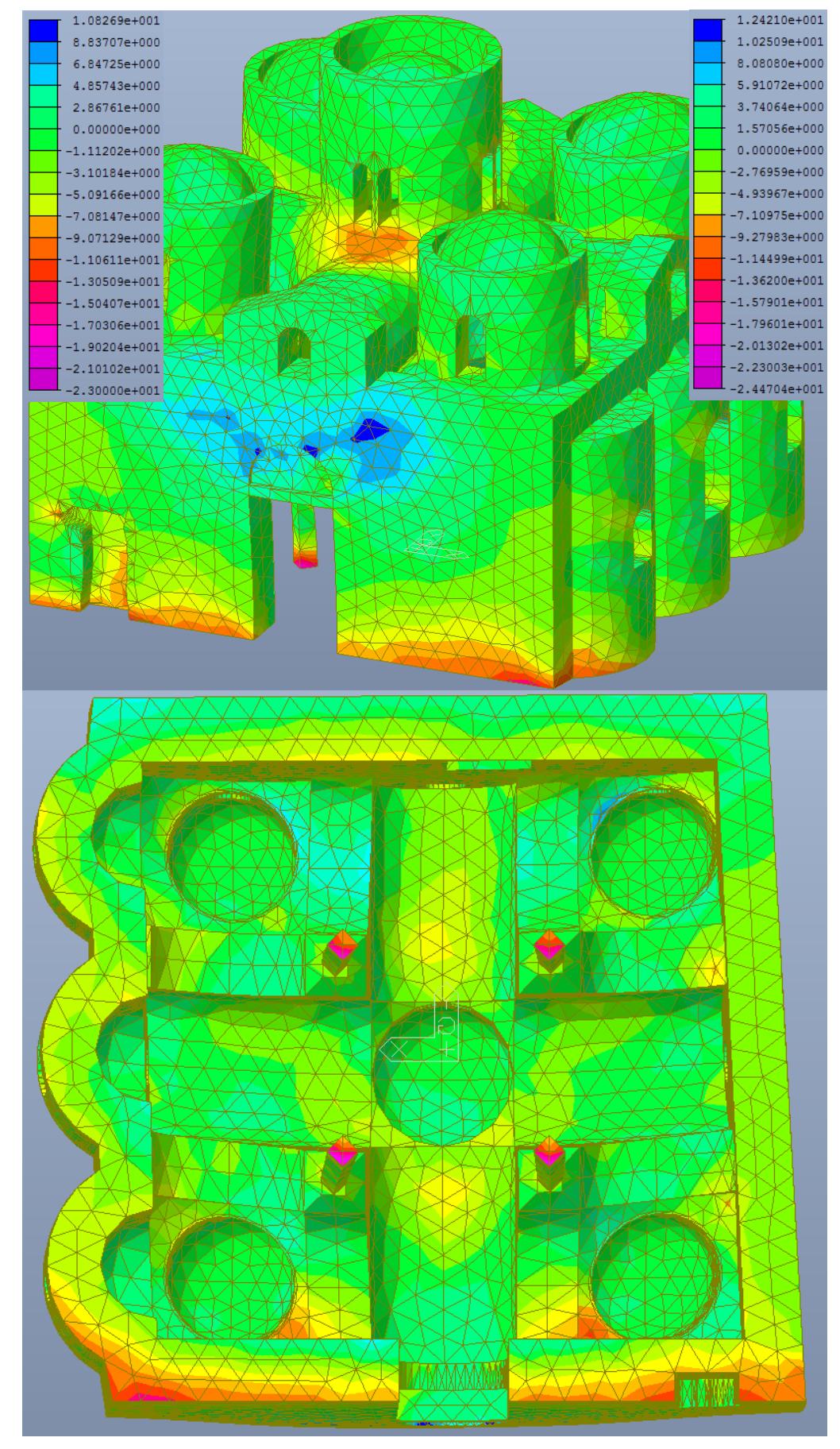

*Figura 5.58 – Deformata e distribuzione degli sforzi in N al cm<sup>2</sup> , dovuti alla combinazione sismica in direzione -y, con categoria di sottosuolo A (legenda a sx) e B (legenda a dx), nella seconda direzione principale, per ciascun elemento.*

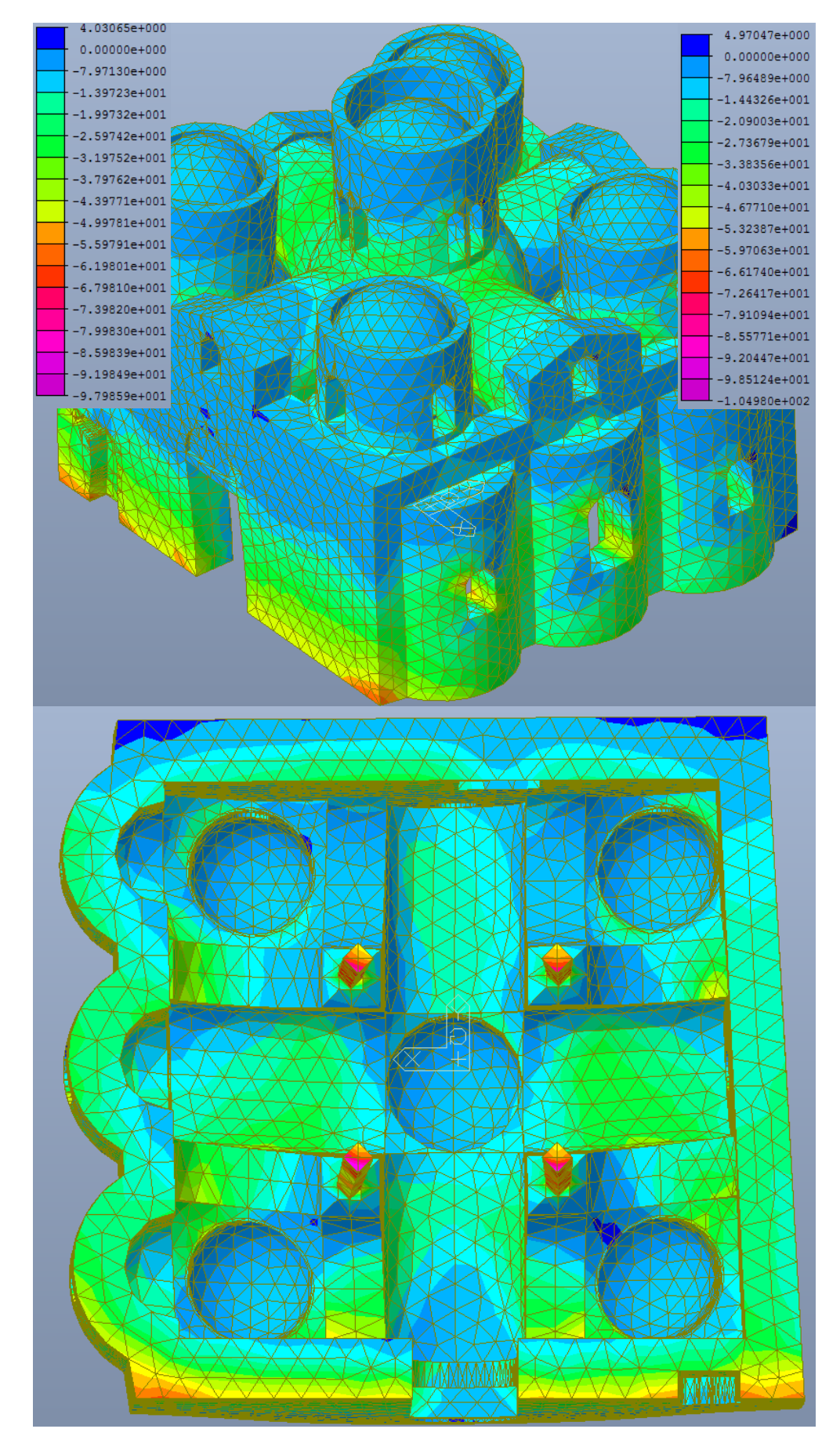

*Figura 5.59 – Deformata e distribuzione degli sforzi in N al cm<sup>2</sup> , dovuti alla combinazione sismica in direzione -y, con categoria di sottosuolo A (legenda a sx) e B (legenda a dx), nella terza direzione principale, per ciascun elemento.*

#### **5.4.5 Spostamenti**

Come fatto nel caso di solo peso proprio, si sono valutati gli spostamenti dei nodi rappresentativi, definiti al punto 5.3.3, quando la costruzione è soggetta alla combinazione sismica.

Anche in caso di azione sismica subiscono i maggiori spostamenti in verticale gli elementi centrali, quali la torretta centrale, la volta a vela centrale e le colonne.

Gli elementi soggetti a maggior spostamento sul piano orizzontale sono quelli dalla cui parte arriva l'azione sismica. In particolare le più deformate risultano essere le torrette laterali e i timpani. Significativi anche gli spostamenti della volta centrale.

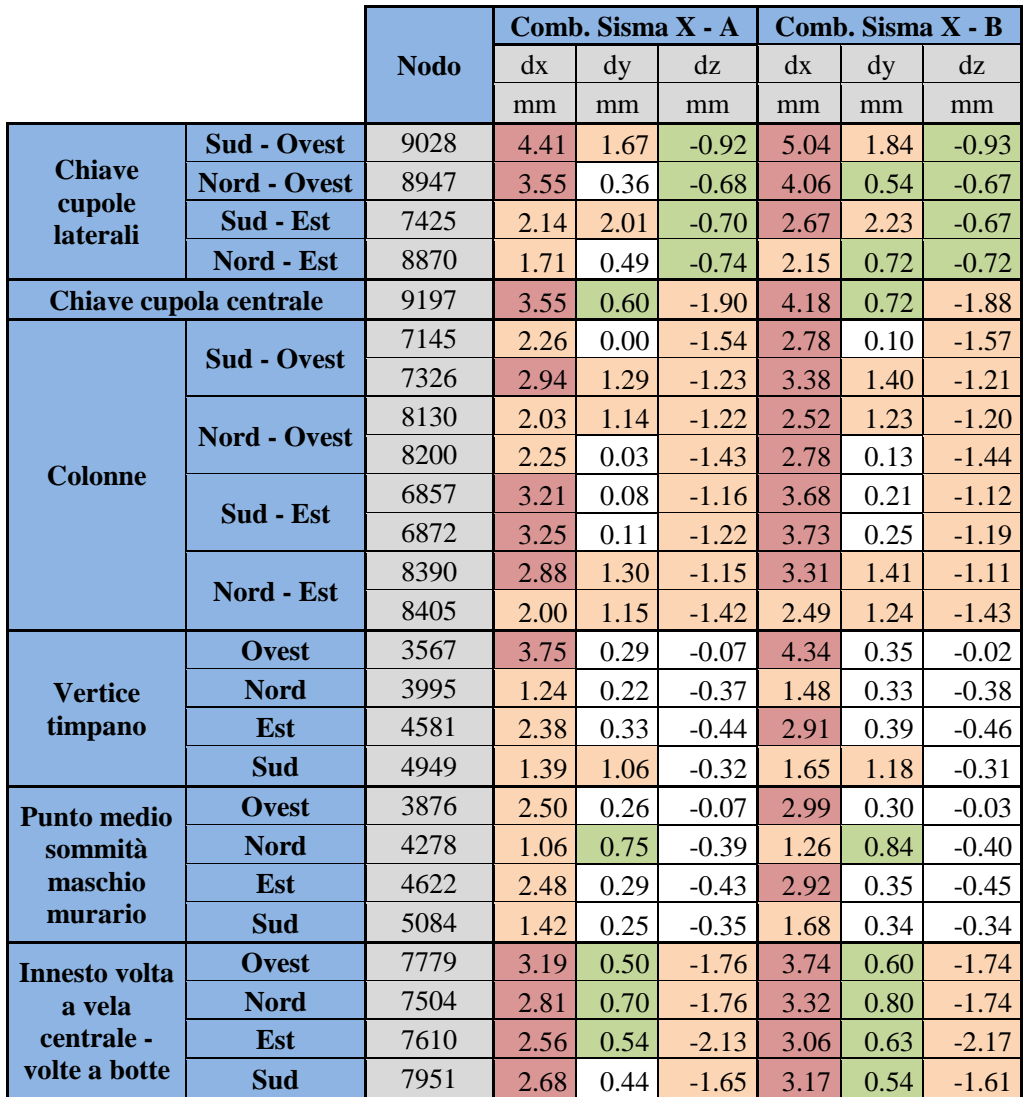

Globalmente la struttura presenta spostamenti maggiori con sisma in direzione X.

*Tabella 5.24 – Deformazioni dei punti più significativi nel caso di Combinazione Sismica X con categoria di sottosuolo A e B.*

|                                       |                     |             |         | Comb. Sisma -X - A |         |         | Comb. Sisma -X - B |         |
|---------------------------------------|---------------------|-------------|---------|--------------------|---------|---------|--------------------|---------|
|                                       |                     | <b>Nodo</b> | dx      | dy                 | dz      | dx      | dy                 | dz      |
|                                       |                     |             | mm      | mm                 | mm      | mm      | mm                 | mm      |
|                                       | <b>Sud - Ovest</b>  | 9028        | $-2.74$ | $-0.24$            | $-0.81$ | $-3.37$ | $-0.41$            | $-0.80$ |
| <b>Chiave</b>                         | <b>Nord - Ovest</b> | 8947        | $-2.22$ | $-1.60$            | $-0.85$ | $-2.72$ | $-1.77$            | $-0.87$ |
| cupole<br>laterali                    | Sud - Est           | 7425        | $-3.91$ | $-0.52$            | $-1.00$ | $-4.44$ | $-0.74$            | $-1.03$ |
|                                       | Nord - Est          | 8870        | $-3.22$ | $-2.10$            | $-0.90$ | $-3.65$ | $-2.33$            | $-0.92$ |
| Chiave cupola centrale                |                     | 9197        | $-3.66$ | $-0.77$            | $-2.10$ | $-4.29$ | $-0.90$            | $-2.11$ |
|                                       | <b>Sud - Ovest</b>  | 7145        | $-3.67$ | $-1.14$            | $-1.23$ | $-4.19$ | $-1.24$            | $-1.20$ |
| <b>Colonne</b>                        |                     | 7326        | $-2.00$ | 0.06               | $-1.48$ | $-2.44$ | $-0.05$            | $-1.50$ |
|                                       | <b>Nord - Ovest</b> | 8130        | $-3.57$ | 0.10               | $-1.41$ | $-4.06$ | 0.01               | $-1.42$ |
|                                       |                     | 8200        | $-3.70$ | $-1.13$            | $-1.32$ | $-4.22$ | $-1.23$            | $-1.31$ |
|                                       | Sud - Est           | 6857        | $-2.22$ | $-1.41$            | $-1.66$ | $-2.69$ | $-1.54$            | $-1.70$ |
|                                       |                     | 6872        | $-2.22$ | $-1.41$            | $-1.56$ | $-2.70$ | $-1.55$            | $-1.59$ |
|                                       | Nord - Est          | 8390        | $-1.99$ | 0.08               | $-1.58$ | $-2.42$ | $-0.03$            | $-1.62$ |
|                                       |                     | 8405        | $-3.51$ | 0.13               | $-1.21$ | $-3.99$ | 0.04               | $-1.19$ |
|                                       | <b>Ovest</b>        | 3567        | $-2.99$ | $-0.38$            | $-0.57$ | $-3.58$ | $-0.43$            | $-0.61$ |
| <b>Vertice</b>                        | <b>Nord</b>         | 3995        | $-1.40$ | $-1.05$            | $-0.25$ | $-1.63$ | $-1.16$            | $-0.24$ |
| timpano                               | Est                 | 4581        | $-3.63$ | $-0.33$            | $-0.28$ | $-4.16$ | $-0.39$            | $-0.26$ |
|                                       | <b>Sud</b>          | 4949        | $-1.54$ | $-0.24$            | $-0.45$ | $-1.80$ | $-0.35$            | $-0.46$ |
| <b>Punto medio</b>                    | <b>Ovest</b>        | 3876        | $-3.16$ | $-0.25$            | $-0.54$ | $-3.66$ | $-0.29$            | $-0.59$ |
| sommità                               | <b>Nord</b>         | 4278        | $-1.17$ | $-0.29$            | $-0.26$ | $-1.36$ | $-0.38$            | $-0.25$ |
| maschio                               | Est                 | 4622        | $-2.50$ | $-0.31$            | $-0.28$ | $-2.94$ | $-0.36$            | $-0.27$ |
| murario                               | <b>Sud</b>          | 5084        | $-1.53$ | $-0.83$            | $-0.45$ | $-1.79$ | $-0.93$            | $-0.46$ |
| <b>Innesto volta</b>                  | <b>Ovest</b>        | 7779        | $-3.07$ | $-0.55$            | $-1.96$ | $-3.62$ | $-0.64$            | $-1.98$ |
| a vela<br>centrale -<br>volte a botte | <b>Nord</b>         | 7504        | $-3.01$ | $-0.50$            | $-2.05$ | $-3.52$ | $-0.60$            | $-2.08$ |
|                                       | Est                 | 7610        | $-3.12$ | $-0.58$            | $-1.72$ | $-3.62$ | $-0.68$            | $-1.69$ |
|                                       | <b>Sud</b>          | 7951        | $-2.88$ | $-0.72$            | $-2.02$ | $-3.37$ | $-0.82$            | $-2.05$ |

*Tabella 5.25 – Deformazioni dei punti più significativi nel caso di combinazione Sismica -X con categoria di sottosuolo A e B.*

|                                       |                     |             | Comb. Sisma Y - A |      |         | Comb. Sisma Y - B |      |         |  |
|---------------------------------------|---------------------|-------------|-------------------|------|---------|-------------------|------|---------|--|
|                                       |                     | <b>Nodo</b> | dx                | dy   | dz      | dx                | dy   | dz      |  |
|                                       |                     |             | mm                | mm   | mm      | mm                | mm   | mm      |  |
|                                       | <b>Sud - Ovest</b>  | 9028        | $-0.08$           | 3.61 | $-0.80$ | $-1.21$           | 3.43 | $-0.78$ |  |
| <b>Chiave</b>                         | <b>Nord - Ovest</b> | 8947        | $-0.46$           | 2.03 | $-0.85$ | $-1.83$           | 2.35 | $-0.88$ |  |
| cupole<br>laterali                    | Sud - Est           | 7425        | $-1.99$           | 4.16 | $-0.91$ | $-3.44$           | 4.61 | $-0.98$ |  |
|                                       | Nord - Est          | 8870        | $-1.61$           | 2.41 | $-0.77$ | $-2.11$           | 2.15 | $-0.76$ |  |
| Chiave cupola centrale                |                     | 9197        | $-0.72$           | 3.78 | $-2.03$ | $-2.43$           | 3.85 | $-2.10$ |  |
|                                       | <b>Sud - Ovest</b>  | 7145        | $-1.29$           | 2.13 | $-1.30$ | $-2.70$           | 2.10 | $-1.23$ |  |
|                                       |                     | 7326        | $-0.06$           | 3.55 | $-1.20$ | $-1.06$           | 3.52 | $-1.21$ |  |
|                                       | <b>Nord - Ovest</b> | 8130        | $-1.36$           | 3.07 | $-1.18$ | $-2.67$           | 3.15 | $-1.19$ |  |
| <b>Colonne</b>                        |                     | 8200        | $-1.33$           | 2.09 | $-1.51$ | $-2.76$           | 2.05 | $-1.52$ |  |
|                                       | Sud - Est           | 6857        | $-0.14$           | 2.33 | $-1.50$ | $-1.45$           | 2.53 | $-1.59$ |  |
|                                       |                     | 6872        | $-0.11$           | 2.34 | $-1.59$ | $-1.42$           | 2.55 | $-1.65$ |  |
|                                       | Nord - Est          | 8390        | $-0.09$           | 3.58 | $-1.44$ | $-1.04$           | 3.55 | $-1.52$ |  |
|                                       |                     | 8405        | $-1.34$           | 3.12 | $-1.24$ | $-2.64$           | 3.18 | $-1.22$ |  |
|                                       | <b>Ovest</b>        | 3567        | $-0.30$           | 1.54 | $-0.37$ | $-1.94$           | 1.62 | $-0.49$ |  |
| <b>Vertice</b>                        | <b>Nord</b>         | 3995        | $-0.41$           | 2.94 | $-0.61$ | $-1.05$           | 2.93 | $-0.62$ |  |
| timpano                               | Est                 | 4581        | $-1.18$           | 1.79 | $-0.35$ | $-2.60$           | 1.78 | $-0.31$ |  |
|                                       | <b>Sud</b>          | 4949        | $-0.34$           | 3.93 | $-0.07$ | $-1.00$           | 4.04 | $-0.07$ |  |
| <b>Punto medio</b>                    | <b>Ovest</b>        | 3876        | $-0.92$           | 1.25 | $-0.36$ | $-2.29$           | 1.30 | $-0.48$ |  |
| sommità                               | <b>Nord</b>         | 4278        | $-0.30$           | 2.94 | $-0.60$ | $-0.84$           | 2.93 | $-0.62$ |  |
| maschio                               | Est                 | 4622        | $-0.47$           | 1.65 | $-0.34$ | $-1.65$           | 1.66 | $-0.31$ |  |
| murario                               | <b>Sud</b>          | 5084        | $-0.32$           | 2.60 | $-0.11$ | $-0.99$           | 2.70 | $-0.10$ |  |
| <b>Innesto volta</b>                  | <b>Ovest</b>        | 7779        | $-0.56$           | 2.94 | $-1.79$ | $-2.08$           | 3.00 | $-1.72$ |  |
| a vela<br>centrale -<br>volte a botte | <b>Nord</b>         | 7504        | $-0.65$           | 3.37 | $-2.05$ | $-2.03$           | 3.46 | $-2.07$ |  |
|                                       | Est                 | 7610        | $-0.81$           | 3.11 | $-1.89$ | $-2.15$           | 3.15 | $-1.83$ |  |
|                                       | <b>Sud</b>          | 7951        | $-0.64$           | 3.00 | $-2.02$ | $-1.98$           | 3.00 | $-2.08$ |  |

*Tabella 5.26 – Deformazioni dei punti più significativi nel caso di combinazione Sismica Y con categoria di sottosuolo A e B.*

|                                       |                     |             | Comb. Sisma - Y - A |         |         | Comb. Sisma -Y - B |         |         |  |
|---------------------------------------|---------------------|-------------|---------------------|---------|---------|--------------------|---------|---------|--|
|                                       |                     | <b>Nodo</b> | dx                  | dy      | dz      | dx                 | dy      | dz      |  |
|                                       |                     |             | mm                  | mm      | mm      | mm                 | mm      | mm      |  |
|                                       | <b>Sud - Ovest</b>  | 9028        | 1.74                | $-2.17$ | $-0.93$ | 1.90               | $-2.68$ | $-0.94$ |  |
| <b>Chiave</b>                         | <b>Nord - Ovest</b> | 8947        | 1.80                | $-3.27$ | $-0.68$ | 2.00               | $-3.74$ | $-0.67$ |  |
| cupole<br>laterali                    | Sud - Est           | 7425        | 0.22                | $-2.67$ | $-0.79$ | 0.42               | $-3.27$ | $-0.78$ |  |
|                                       | Nord - Est          | 8870        | 0.10                | $-4.01$ | $-0.88$ | 0.26               | $-4.58$ | $-0.89$ |  |
| Chiave cupola centrale                |                     | 9197        | 0.61                | $-3.95$ | $-1.97$ | 0.73               | $-4.63$ | $-1.97$ |  |
|                                       | <b>Sud - Ovest</b>  | 7145        | $-0.12$             | $-3.27$ | $-1.47$ | $-0.01$            | $-3.75$ | $-1.49$ |  |
|                                       |                     | 7326        | 1.00                | $-2.20$ | $-1.51$ | 1.10               | $-2.70$ | $-1.54$ |  |
|                                       | <b>Nord - Ovest</b> | 8130        | $-0.18$             | $-1.83$ | $-1.44$ | $-0.08$            | $-2.26$ | $-1.47$ |  |
| <b>Colonne</b>                        |                     | 8200        | $-0.12$             | $-3.20$ | $-1.24$ | $-0.01$            | $-3.66$ | $-1.21$ |  |
|                                       | Sud - Est           | 6857        | 1.13                | $-3.66$ | $-1.32$ | 1.25               | $-4.19$ | $-1.30$ |  |
|                                       |                     | 6872        | 1.15                | $-3.64$ | $-1.19$ | 1.26               | $-4.16$ | $-1.16$ |  |
|                                       | Nord - Est          | 8390        | 0.98                | $-2.19$ | $-1.29$ | 1.08               | $-2.70$ | $-1.28$ |  |
|                                       |                     | 8405        | $-0.16$             | $-1.84$ | $-1.39$ | $-0.06$            | $-2.28$ | $-1.40$ |  |
|                                       | <b>Ovest</b>        | 3567        | 1.06                | $-1.63$ | $-0.26$ | 1.18               | $-1.91$ | $-0.25$ |  |
| <b>Vertice</b>                        | <b>Nord</b>         | 3995        | 0.25                | $-3.77$ | $-0.01$ | 0.31               | $-4.36$ | 0.04    |  |
| timpano                               | Est                 | 4581        | $-0.07$             | $-1.79$ | $-0.38$ | 0.03               | $-2.10$ | $-0.38$ |  |
|                                       | <b>Sud</b>          | 4949        | 0.19                | $-3.11$ | $-0.70$ | 0.23               | $-3.73$ | $-0.76$ |  |
| <b>Punto medio</b>                    | <b>Ovest</b>        | 3876        | 0.25                | $-1.24$ | $-0.25$ | 0.35               | $-1.46$ | $-0.24$ |  |
| sommità                               | <b>Nord</b>         | 4278        | 0.19                | $-2.48$ | $-0.04$ | 0.23               | $-2.96$ | 0.01    |  |
| maschio                               | Est                 | 4622        | 0.45                | $-1.67$ | $-0.37$ | 0.53               | $-1.96$ | $-0.38$ |  |
| murario                               | <b>Sud</b>          | 5084        | 0.21                | $-3.19$ | $-0.70$ | 0.26               | $-3.70$ | $-0.75$ |  |
| <b>Innesto volta</b>                  | <b>Ovest</b>        | 7779        | 0.68                | $-2.98$ | $-1.93$ | 0.79               | $-3.50$ | $-1.95$ |  |
| a vela<br>centrale -<br>volte a botte | <b>Nord</b>         | 7504        | 0.44                | $-3.17$ | $-1.76$ | 0.54               | $-3.74$ | $-1.74$ |  |
|                                       | Est                 | 7610        | 0.24                | $-3.16$ | $-1.96$ | 0.34               | $-3.71$ | $-1.97$ |  |
|                                       | <b>Sud</b>          | 7951        | 0.44                | $-3.27$ | $-1.65$ | 0.54               | $-3.82$ | $-1.61$ |  |

*Tabella 5.27 – Deformazioni dei punti più significativi nel caso di combinazione Sismica -Y con categoria di sottosuolo A e B.*

Nel dettaglio si evidenziano i seguenti spostamenti massimi:

- In direzione x la cupola di Sud Ovest, soggetta a Sisma x, con categoria di sottosuolo B, pari a 5,04 mm;
- In direzione y la cupola Sud Est, soggetta a Sisma y, con categoria di sottosuolo B, pari a 4,66 mm;
- In direzione z l'innesto tra volta a vela centrale e volte a botte ad est, con Sisma x, con categoria di sottosuolo B, pari a 2,17 mm;

Gli spostamenti sono contenuti ma vanno comunque valutati in relazione alle dimensioni dell'elemento. Tra le torrette, ad esempio, lo spostamento massimo è quello della torretta Sud-Ovest che è anche la più alta. In particolare per valutare gli effetti del sisma si valuta il rapporto tra lo spostamento massimo nel piano xy di ciascun elemento rispetto alla rispettiva altezza. Per elementi non incastrati a terra come il timpano e le torrette si valutano gli spostamenti relativi tra sommità e base.

Si mostrano quindi gli spostamenti in funzione dell'altezza, oltre che degli elementi sopra citati, soggetti agli spostamenti massimi, di:

- In direzione y la cupola centrale, soggetta a Sisma -y, con categoria di sottosuolo B, pari a 4,63 mm;
- In direzione x la colonna Nord Ovest, soggetta a Sisma –x, con categoria di sottosuolo B, pari a 4,22 mm;
- In direzione y il maschio murario Sud, soggetto a sisma –y, con categoria di sottosuolo B, pari a 3,70 mm;
- In direzione y il timpano al di sopra del maschio murario Nord, soggetto a sisma –y, con categoria di sottosuolo B, pari a 4,36 mm;

Avendo utilizzato un fattore di struttura pari a 2,8, si può considerare che la risposta ultima presenti gli stessi spostamenti moltiplicati del fattore di struttura.

|                                                   |                        | <b>Risposta</b><br>elastica | <b>Risposta</b><br>ultima | u.d.m.                   |
|---------------------------------------------------|------------------------|-----------------------------|---------------------------|--------------------------|
|                                                   | Sp. dx medio alla base | 2.94                        | 8.24                      | mm                       |
| <b>Torretta Sud</b>                               | Sp. dx in chiave       | 5.04                        | 14.10                     | mm                       |
| - Ovest<br>$(Sisma X -$                           | Sp. dx relativo        | 2.10                        | 5.87                      | mm                       |
| $Cat$ . B)                                        | h                      | 219                         |                           | cm                       |
|                                                   | Sp <sub>n</sub>        | 0.10%                       | 0.27%                     | $\overline{\phantom{a}}$ |
|                                                   | Sp. dy medio alla base | 2.80                        | 7.84                      | mm                       |
| <b>Torretta Sud</b>                               | Sp. dy in chiave       | 4.66                        | 13.05                     | mm                       |
| - Est (Sisma                                      | Sp. dy relativo        | 1.86                        | 5.21                      | mm                       |
| $Y - Cat. B)$                                     | h                      |                             | 199                       | cm                       |
|                                                   | Sp <sub>n</sub>        | 0.09%                       | 0.26%                     | ÷,                       |
|                                                   | Sp. dy medio alla base | 0.56                        | 1.57                      | mm                       |
| <b>Torretta</b><br><b>Centrale</b><br>(Sisma -Y - | Sp. dy in chiave       | 4.63                        | 12.96                     | mm                       |
|                                                   | Sp. dy relativo        | 4.07                        | 11.39                     | mm                       |
| $Cat$ . B)                                        | $\mathbf h$            | 211                         |                           |                          |
|                                                   | Sp <sub>n</sub>        | 0.19%                       | 0.54%                     | ÷,                       |
|                                                   | Sp. dx alla base       | 0.00                        | 0.00                      | mm                       |
| Colonna<br><b>Nord - Ovest</b>                    | Sp. dx medio a 1/4     | 4.22                        | 11.82                     | mm                       |
| $(Sisma - X -$                                    | Sp. dx relativo        | 4.22                        | 11.82                     | mm                       |
| $Cat$ . B)                                        | $\mathbf h$            |                             | 178                       | cm                       |
|                                                   | Sp <sub>n</sub>        | 0.24%                       | 0.66%                     |                          |
|                                                   | Sp. dy alla base       | 0.00                        | 0.00                      | mm                       |
| <b>Maschio</b><br>murario Sud                     | Sp. dy in chiave       | 3.70                        | 10.36                     | mm                       |
| (Sisma -Y -                                       | Sp. dy relativo        | 3.70                        | 10.36                     | mm                       |
| $Cat$ . B)                                        | h                      |                             | 346                       | cm                       |
|                                                   | Sp <sub>n</sub>        | 0.11%                       | 0.30%                     | $\overline{\phantom{a}}$ |
|                                                   | Sp. dy alla base       | 3.70                        | 10.36                     | mm                       |
| <b>Timpano</b>                                    | Sp. dy in chiave       | 4.36                        | 12.21                     | mm                       |
| <b>Nord (Sisma)</b>                               | Sp. dy relativo        | 0.66                        | 1.85                      | mm                       |
| $-Y$ - Cat. B)                                    | h                      |                             | 150                       | cm                       |
|                                                   | $Sp.$ /h               | 0.04%                       | 0.12%                     | $\blacksquare$           |

*Tabella 5.28 – Rapporti tra spostamenti nel piano xy e le altezze dei diversi elementi.*

Emerge da queste valutazioni come gli elementi più vulnerabili, soggetti a uno spostamento in rapporto con l'altezza maggiore, sono la colonna e la torretta centrale.

# **CAPITOLO 6**

## **6. Verifiche agli stati limite del maschio murario**

La valutazione della sicurezza di una costruzione esistente in muratura richiede una verifica degli stati limite definiti al punto 4.3.1. Queste possono essere eseguite con riferimento ai soli SLU. In particolare la *Circolare 617* indica che il soddisfacimento dello SLV implica anche il soddisfacimento dello SLC. Per le verifiche di sicurezza nei confronti del sisma, in caso di analisi lineare, nei confronti dello stato limite ultimo, la resistenza di ogni elemento strutturale resistente al sisma deve risultare maggiore della sollecitazione agente per ciascuna delle seguenti modalità di collasso:

- pressoflessione nel piano;
- taglio nel piano della parete;
- pressoflessione fuori piano, (che si prevede di eseguire tramite analisi dei meccanismi locali).

Le verifiche qui riportate sono indicate per le nuove costruzioni, ma possono essere applicate, da normativa, anche per le verifiche su costruzioni esistenti. E' opportuno osservare come, nel caso della muratura esistente e soprattutto antica, non sempre le equazioni di seguito riportate rispecchino il comportamento della muratura, in quanto questo è legato a un insieme di fattori, discussi nei precedenti capitoli, che come è stato mostrato sono generalmente poco noti. Si aggiunge a questo il fatto che la resistenza delle murature, sotto carichi applicati per lungo periodo, risulta inferiore, fino al 30 %, rispetto a quella normale.

Ad ogni modo le verifiche verranno effettuate sui 4 maschi murari, costituenti le pareti perimetrali, rappresentativi del comportamento globale della struttura. Per ciascuna sezione verranno effettuate le verifiche rispetto alle diverse combinazioni, definite al punto 5.4.2, e rispetto alle due categorie di terreno. Rispetto alle ipotesi A e B, relative al fattore di confidenza, varieranno solo i valori resistenti.

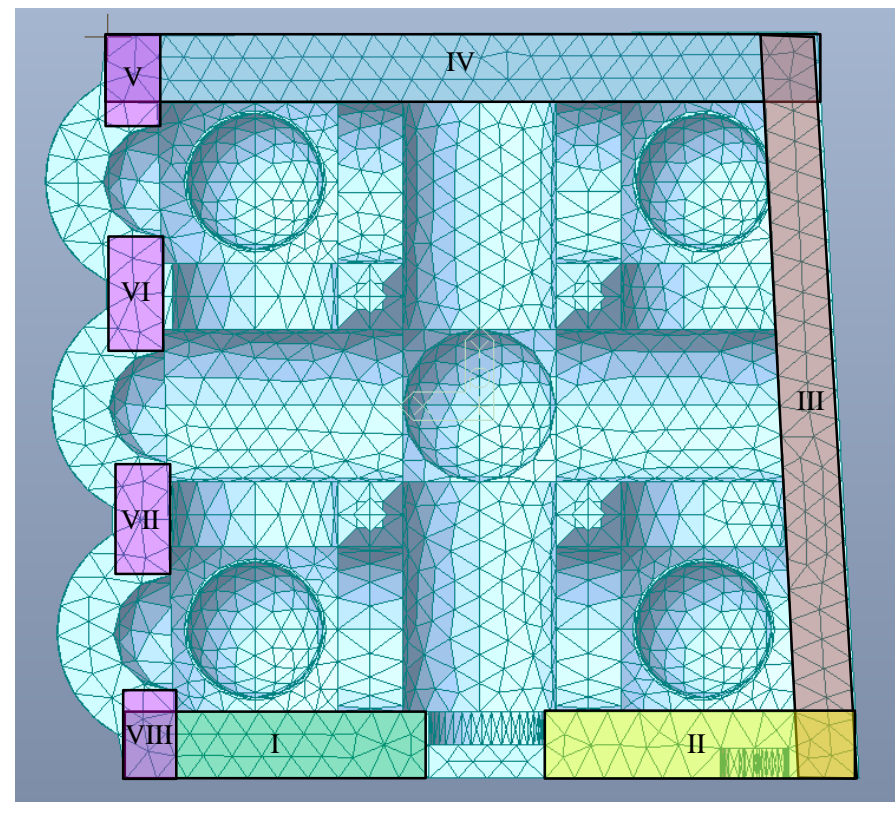

*Figura 6.1 Codifica dei maschi murari per le verifiche.*

## **6.1 Pressoflessione nel piano**

La verifica a pressoflessione, sulle sezioni alla base dei maschi murari, si effettua confrontando il momento agente di calcolo con il momento ultimo resistente:

$$
M_u \geq M_{Ed}
$$

Con:

- $M<sub>u</sub>$  momento ultimo resistente, valutato in base ai valori di progetto;
- $M_{Ed}$  momento agente, dovuto alle azioni applicate sulla struttura.

Per poter valutare il momento agente sul pannello murario, si considera l'azione di compressione applicata con eccentricità *e* come somma di una azione di compressione centrata N e un momento flettente M.

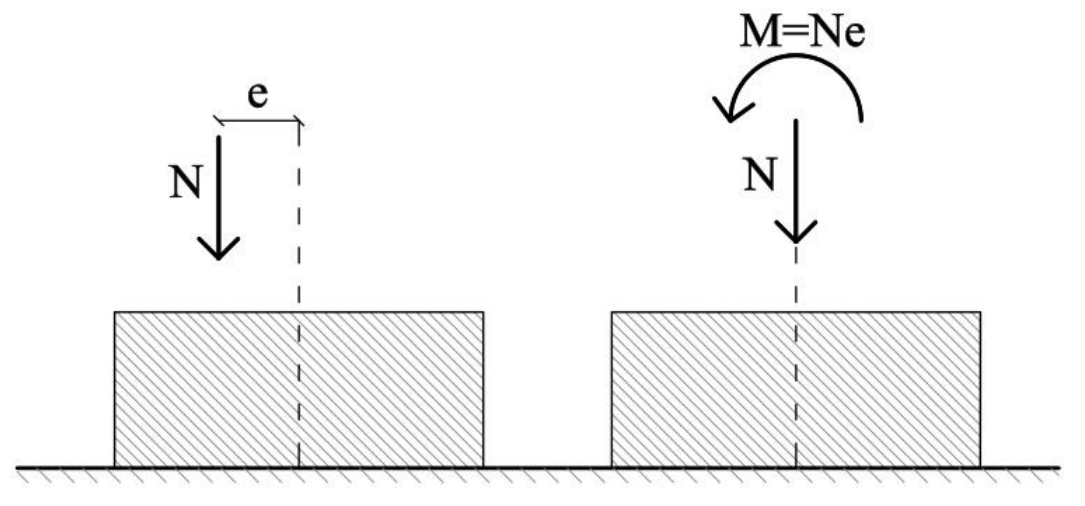

*Figura 6.2 – Scomposizione di una forza di precompressione.*

Di conseguenza il momento agente si può calcolare come:

 $M_{Ed} = N x e$ 

Poiché la muratura non resiste a sforzi di trazione, la sezione si comporta in maniera diversa in funzione della posizione della risultante delle componenti verticali N rispetto al nocciolo centrale di inerzia.

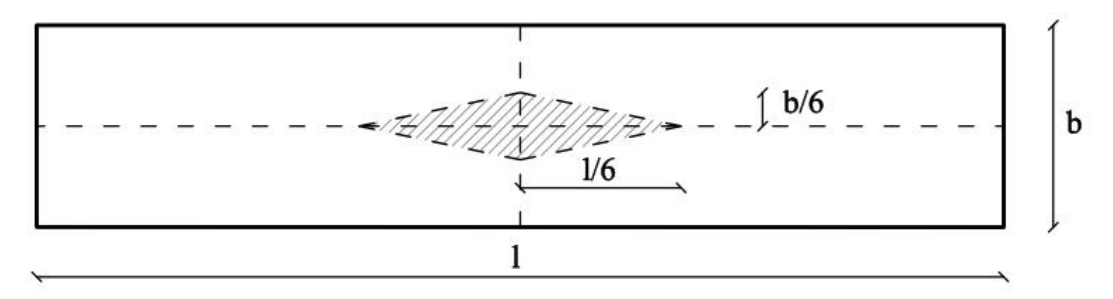

*Figura 6.3 – Nocciolo centrale di inerzia in una sezione rettangolare.*

Se  $0 \le e \le \frac{l}{c}$  $\frac{1}{6}$ , N cade all'interno del nocciolo, la sezione è interamente reagente e la distribuzione degli sforzi è trapezoidale. In questo caso sforzi e forze sono legati dalla seguente relazione:

$$
\sigma(x,y) = \frac{N}{bl} \pm \frac{Ne}{bl^3}y
$$

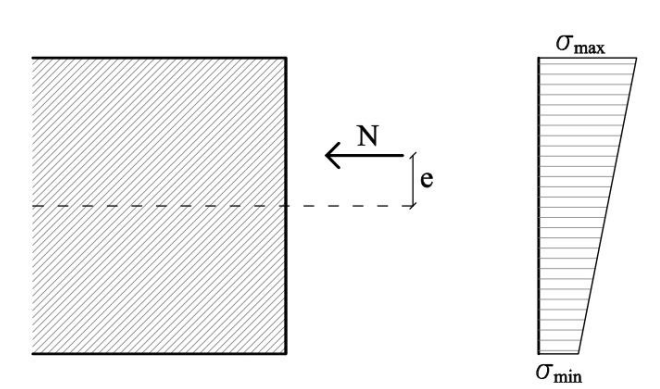

*Figura 6.4 – Distribuzione degli sforzi nel caso di risultante dei carichi verticali all'interno del nocciolo.*

Se  $\frac{l}{6}$  < e  $\leq \frac{l}{2}$  $\frac{1}{2}$ , N è fuori dal nocciolo, la sezione si parzializza e la distribuzione degli sforzi è triangolare, nella sola parte complessa. Dalle equazioni di equilibrio risulta:

$$
N = \frac{1}{2}\sigma_{max} b u
$$

$$
\frac{u}{3} = \frac{l}{2} - e
$$

Nelle condizioni ultime prossime alla rottura, la zona compressa sarà caratterizzata da tensioni con andamento non lineare, che si possono approssimare con un diagramma rettangolare equivalente.

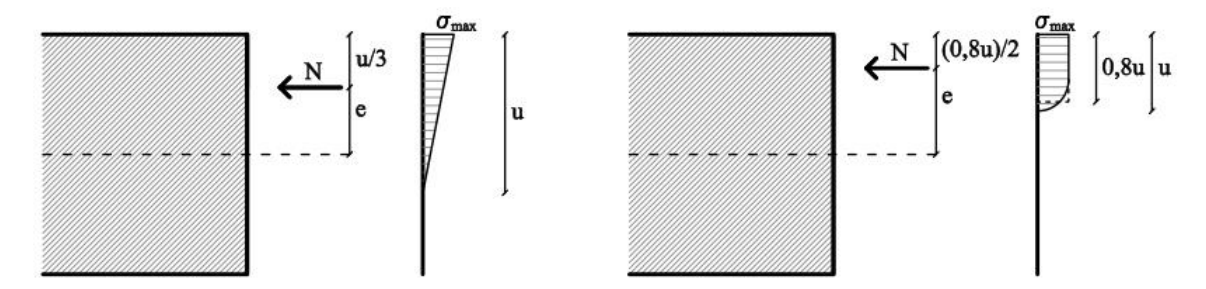

*Figura 6.5 – Distribuzione degli sforzi nel caso di risultante dei carichi verticali al di fuori del nocciolo, ma all'interno della sezione.*

Se  $e \geq \frac{l}{2}$  $\frac{1}{2}$  il problema non ammette soluzione e la crisi avviene per ribaltamento del maschio murario. A fronte di queste considerazioni, si sono ricavate da MIDAS le distribuzioni degli sforzi, in direzione verticale, della sezione alla base di ciascun maschio murario, soggetto al sisma nella sua direzione prevalente, nei due versi.

Di seguito si riporta a titolo esemplificativo la sezione I, soggetta a "Sisma x".

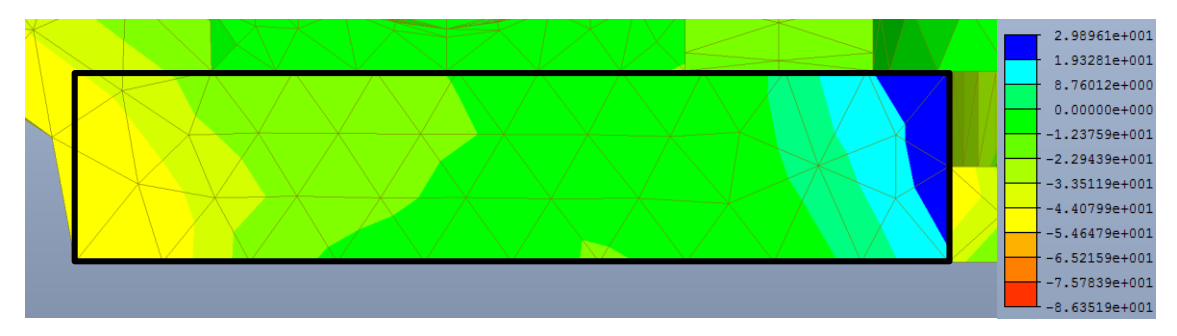

*Figura 6.6 – Distribuzione degli sforzi in N al cm<sup>2</sup> in direzione verticale, nella sezione I, soggetta a "Sisma X".*

A partire da questa distribuzione è stato ricavato il grafico degli sforzi, la posizione dell'asse neutro u e l'eccentricità *e* della risultante delle forze verticali.

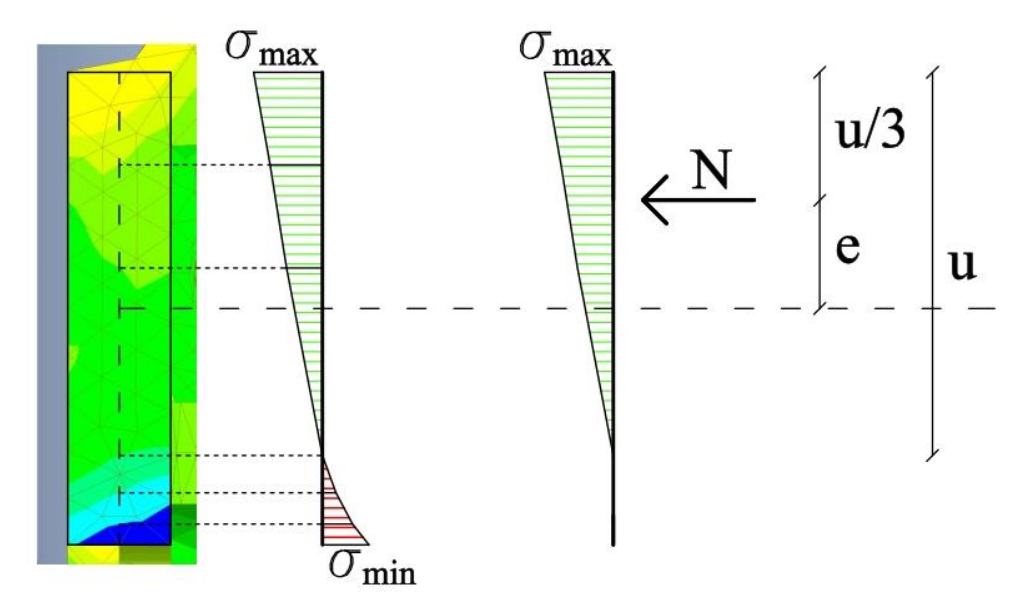

*Figura 6.7 – Definizione del grafico degli sforzi, dell'asse neutro e dell'eccentricità, nella sezione I, soggetta a "Sisma X".*

E' evidente come, in questo caso, la risultante cada al di fuori del nocciolo centrale di inerzia, pertanto la sezione è parzializzata. A questo punto è sufficiente calcolare il valore della risultante N, moltiplicando l'area relativa agli sforzi di compressione per la larghezza del pannello murario:

$$
N=A_{\sigma}\,x\,b
$$

Questa non si discosta molto, in questo caso, dal valore di N ottenuto calcolando manualmente l'area del prisma a base triangolare con base  $\sigma_{max}$ .

Il momento ultimo resistente è stato calcolato, assumendo la muratura non reagente a trazione ed una opportuna distribuzione non lineare delle compressioni, secondo la seguente formula:

$$
M_u = \left(\frac{l^2 \; x \; b \; x \; \sigma_0}{2}\right) \left(1 - \frac{\sigma_0}{0.85 \; f_d}\right)
$$

Con:

- *l* lunghezza complessiva della parete;
- *b* spessore della zona compressa della parete;
- $\sigma_0$  tensione normale media, riferita all'area totale della sezione e calcolata come rapporto tra la forza assiale  $N_{Ed}$  appena calcolata e l'area della sezione:

$$
\sigma_0 = \frac{N_{Ed}}{l \; x \; b}
$$

 $\frac{1}{d}$  la resistenza a compressione di calcolo della muratura definita al punto 3.9.

In Tabella 6.1, si riportano le verifiche a pressoflessione per la sezione I, soggetta a Sisma in direzione x nei due versi.

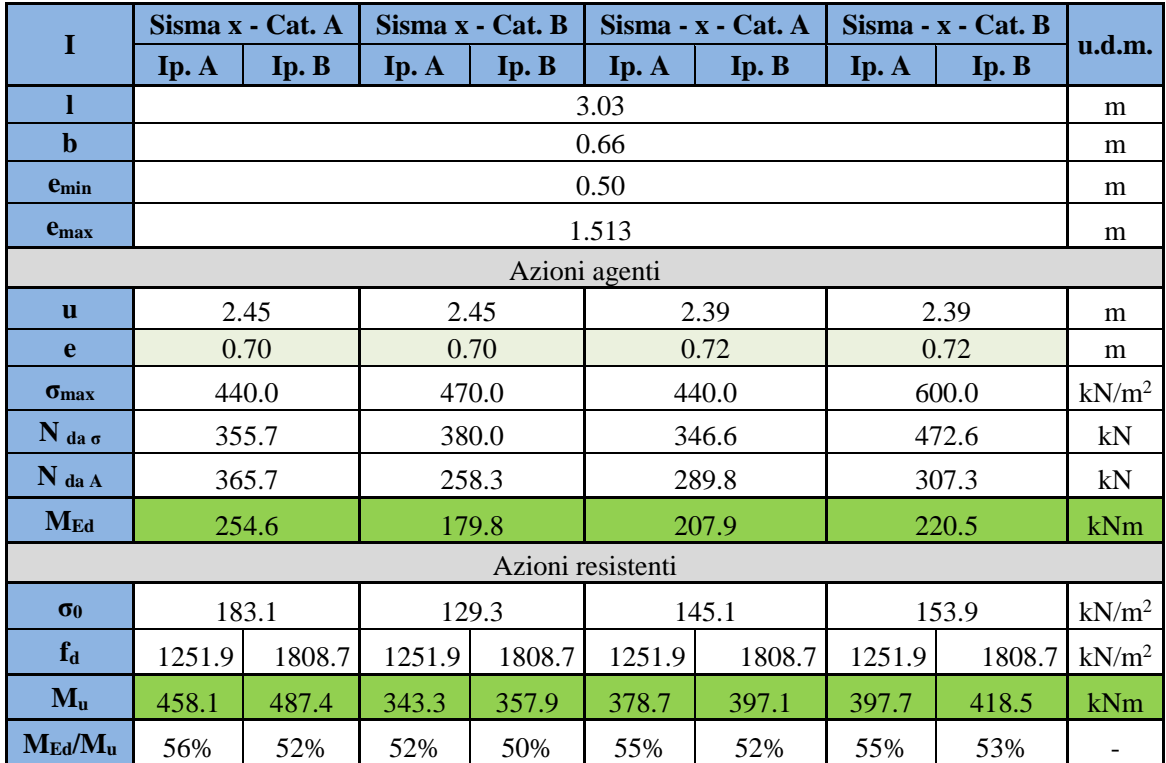

*Tabella 6.1 – Verifiche a pressoflessione per la sezione I, nelle due Ip. di fattore di confidenza, soggetta a Sisma X, nei due versi e per le due Categorie di sottosuolo.*

Si riportano nelle successive tabelle, le verifiche a pressoflessione per le altre sezioni.

|                       |        | Sisma x - Cat. A |        | Sisma x - Cat. B                       |                   | Sisma - x - Cat. A |        | Sisma - x - Cat. B |                          |
|-----------------------|--------|------------------|--------|----------------------------------------|-------------------|--------------------|--------|--------------------|--------------------------|
| $\mathbf{I}$          | Ip. A  | Ip. B            | Ip. A  | $\mathbf{I} \mathbf{p}$ . $\mathbf{B}$ | Ip. A             | Ip. B              | Ip. A  | Ip. B              | u.d.m.                   |
| 1                     |        |                  |        |                                        | 3.04              |                    |        |                    | m                        |
| $\mathbf b$           |        |                  |        |                                        | 0.66              |                    |        |                    | m                        |
| $e_{\min}$            | 0.51   |                  |        |                                        |                   |                    |        |                    | m                        |
| $e_{max}$             | 1.52   |                  |        |                                        |                   |                    |        |                    | m                        |
|                       |        | Azioni agenti    |        |                                        |                   |                    |        |                    |                          |
| u                     |        | 2.48             |        | 2.50                                   |                   | 2.42               | 2.61   | m                  |                          |
| e                     |        | 0.69             |        | 0.69                                   |                   | 0.71               | 0.65   | m                  |                          |
| $\sigma_{\text{max}}$ |        | 540.0            |        | 500.0                                  |                   | 560.0              |        | 600.0              | kN/m <sup>2</sup>        |
| $N$ da $\sigma$       |        | 441.9            |        | 412.0                                  |                   | 446.7              | 517.2  | kN                 |                          |
| $N$ da A              |        | 251.6            |        | 402.0                                  |                   | 252.8              | 605.6  |                    | kN                       |
| $M_{Ed}$              |        | 174.4            |        | 276.5                                  |                   | 180.6              |        | 393.2              | kNm                      |
|                       |        |                  |        |                                        | Azioni resistenti |                    |        |                    |                          |
| $\sigma$ <sub>0</sub> |        | 125.4            |        | 200.4                                  |                   | 126.0              | 301.8  |                    | kN/m <sup>2</sup>        |
| $f_d$                 | 1251.9 | 1808.7           | 1251.9 | 1808.7                                 | 1251.9            | 1808.7             | 1251.9 | 1808.7             | kN/m <sup>2</sup>        |
| $M_{u}$               | 337.4  | 351.2            | 496.0  | 531.5                                  | 338.7             | 352.7              | 659.4  | 739.8              | kNm                      |
| $M_{Ed}/M_u$          | 52%    | 50%              | 56%    | 52%                                    | 53%               | 51%                | 60%    | 53%                | $\overline{\phantom{a}}$ |

*Tabella 6.2 – Verifiche a pressoflessione per la sezione II, nelle due Ip. di fattore di confidenza, soggetta a Sisma X, nei due versi e per le due Categorie di sottosuolo.*

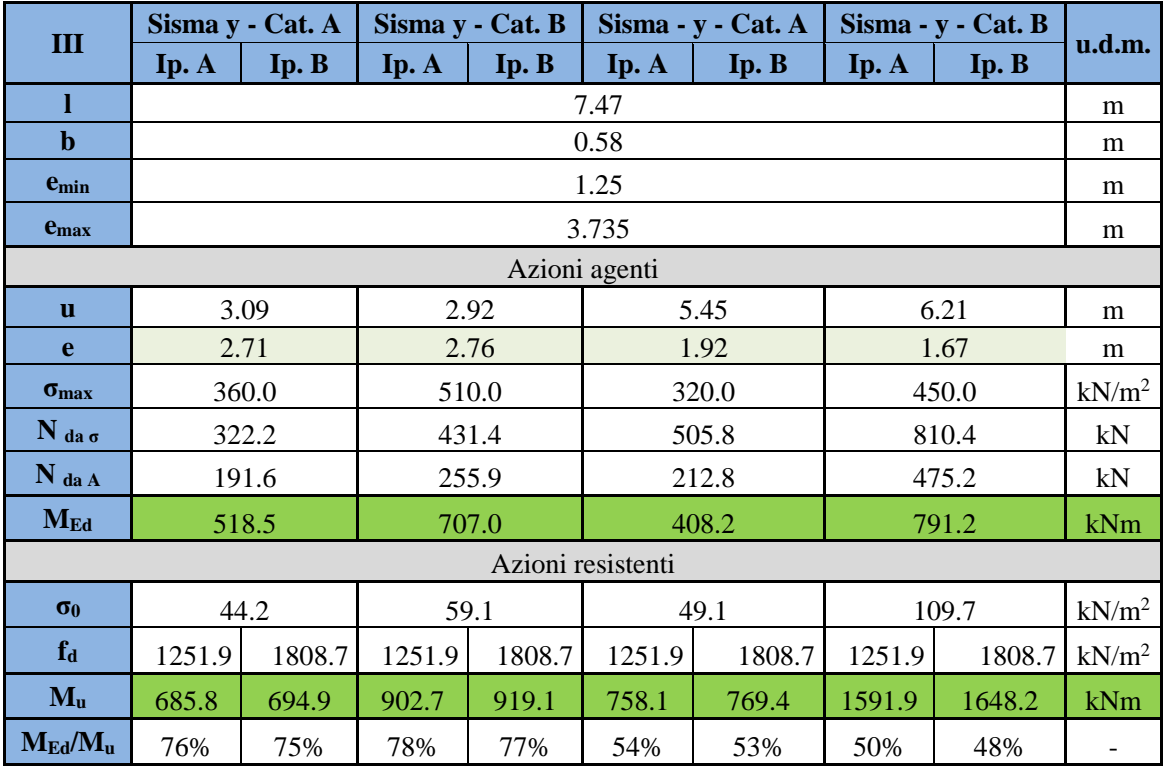

*Tabella 6.3 – Verifiche a pressoflessione per la sezione III, nelle due Ip. di fattore di confidenza, soggetta a Sisma Y, nei due versi e per le due Categorie di sottosuolo.*

|                       |        | Sisma x - Cat. A                       |        | Sisma x - Cat. B |                   | Sisma - x - Cat. A |        | Sisma - x - Cat. B |                          |
|-----------------------|--------|----------------------------------------|--------|------------------|-------------------|--------------------|--------|--------------------|--------------------------|
| IV                    | Ip. A  | $\mathbf{I} \mathbf{p}$ . $\mathbf{B}$ | Ip. A  | Ip. B            | Ip. A             | Ip. B              | Ip. A  | Ip. B              | u.d.m.                   |
| 1                     |        |                                        |        |                  | 7.14              |                    |        |                    | m                        |
| $\mathbf b$           |        |                                        |        |                  | 0.68              |                    |        |                    | m                        |
| $e_{\min}$            | 1.19   |                                        |        |                  |                   |                    |        |                    |                          |
| $e_{max}$             | 3.57   |                                        |        |                  |                   |                    |        |                    | m                        |
|                       |        |                                        |        |                  | Azioni agenti     |                    |        |                    |                          |
| <b>u</b>              |        | 4.55                                   |        | 4.38             |                   | 3.07               | 6.07   | m                  |                          |
| e                     |        | 2.05                                   |        | 2.11             |                   | 2.55               | 1.55   | m                  |                          |
| $\sigma_{\text{max}}$ |        | 440.0                                  |        | 440.0            |                   | 430.0              |        | 425.0              | kN/m <sup>2</sup>        |
| $N$ da $\sigma$       |        | 680.7                                  |        | 655.2            |                   | 448.8              |        | 877.1              | kN                       |
| $N$ da A              |        | 259.2                                  |        | 414.2            |                   | 260.4              | 623.9  |                    | kN                       |
| $M_{Ed}$              |        | 532.3                                  |        | 874.0            | 663.2             | 965.0              | kNm    |                    |                          |
|                       |        |                                        |        |                  | Azioni resistenti |                    |        |                    |                          |
| $\sigma$ <sub>0</sub> |        | 53.4                                   |        | 85.3             |                   | 53.6               | 128.5  |                    | kN/m <sup>2</sup>        |
| $f_d$                 | 1251.9 | 1808.7                                 | 1251.9 | 1808.7           | 1251.9            | 1808.7             | 1251.9 | 1808.7             | kN/m <sup>2</sup>        |
| $M_{u}$               | 879.0  | 893.3                                  | 1360.2 | 1396.7           | 882.9             | 897.3              | 1958.4 | 2041.2             | kNm                      |
| $M_{Ed}/M_u$          | 61%    | 60%                                    | 64%    | 63%              | 75%               | 74%                | 49%    | 47%                | $\overline{\phantom{a}}$ |

*Tabella 6.4 – Verifiche a pressoflessione per la sezione IV, nelle due Ip. di fattore di confidenza, soggetta a Sisma X, nei due versi e per le due Categorie di sottosuolo.*

|                         | Sisma x - Cat. A |        |        | Sisma x - Cat. B |                   | Sisma - x - Cat. A |        | Sisma - x - Cat. B |                   |
|-------------------------|------------------|--------|--------|------------------|-------------------|--------------------|--------|--------------------|-------------------|
| $\overline{\mathbf{V}}$ | Ip. A            | Ip. B  | Ip. A  | Ip. B            | Ip. A             | Ip. B              | Ip. A  | Ip. B              | u.d.m.            |
| 1                       |                  |        |        |                  | 0.90              |                    |        |                    | m                 |
| $\mathbf b$             |                  | 0.52   |        |                  |                   |                    |        |                    |                   |
| $e_{\min}$              | 0.15             |        |        |                  |                   |                    |        |                    |                   |
| $e_{max}$               | 0.45             |        |        |                  |                   |                    |        |                    | m                 |
|                         |                  |        |        |                  | Azioni agenti     |                    |        |                    |                   |
| <b>u</b>                | 0.90<br>0.90     |        |        |                  |                   | 0.36               | 0.32   | m                  |                   |
| e                       | 0.15<br>0.15     |        |        |                  |                   | 0.33               | 0.34   | m                  |                   |
| $\sigma_{\text{max}}$   | 400.0<br>400.0   |        |        |                  |                   | 200.0              |        | 190.0              | $kN/m^2$          |
| $N$ da $\sigma$         | 93.6             |        |        | 93.6             |                   | 18.7               |        | 15.8               | kN                |
| $N_{daA}$               | 100.3            |        |        | 103.4            |                   | 14.6               | 15.9   |                    | kN                |
| $M_{Ed}$                | 15.0             |        |        | 15.5             |                   | 4.8                |        | 5.5                | kNm               |
|                         |                  |        |        |                  | Azioni resistenti |                    |        |                    |                   |
| $\sigma_0$              | 214.3            |        |        | 221.0            |                   | 31.1               | 33.9   |                    | kN/m <sup>2</sup> |
| $f_d$                   | 1251.9           | 1808.7 | 1251.9 | 1808.7           | 1251.9            | 1808.7             | 1251.9 | 1808.7             | kN/m <sup>2</sup> |
| $M_{u}$                 | 36.0             | 38.8   | 36.9   | 39.9             | 6.4               | 6.4                | 6.9    | 7.0                | kNm               |
| $M_{Ed}/M_u$            | 42%              | 39%    | 42%    | 39%              | 76%               | 75%                | 79%    | 78%                |                   |

*Tabella 6.5 – Verifiche a pressoflessione per la sezione V, nelle due Ip. di fattore di confidenza, soggetta a Sisma Y, nei due versi e per le due Categorie di sottosuolo.*

|                       |        | Sisma x - Cat. A                       |        | Sisma x - Cat. B |                   | Sisma - x - Cat. A |        | Sisma - x - Cat. B |                          |
|-----------------------|--------|----------------------------------------|--------|------------------|-------------------|--------------------|--------|--------------------|--------------------------|
| VI                    | Ip. A  | $\mathbf{I} \mathbf{p}$ . $\mathbf{B}$ | Ip. A  | Ip. B            | Ip. A             | Ip. B              | Ip. A  | Ip. B              | u.d.m.                   |
| 1                     |        |                                        |        |                  | 1.12              |                    |        |                    | m                        |
| $\mathbf b$           |        | 0.52                                   |        |                  |                   |                    |        |                    |                          |
| $e_{\min}$            | 0.19   |                                        |        |                  |                   |                    |        |                    | m                        |
| $e_{max}$             | 0.56   |                                        |        |                  |                   |                    |        |                    | m                        |
|                       |        | Azioni agenti                          |        |                  |                   |                    |        |                    |                          |
| <b>u</b>              |        | 0.85                                   |        | 0.89             |                   | 0.87               |        | 0.88               | m                        |
| e                     |        | 0.28                                   |        | 0.26             |                   | 0.27               | 0.27   | m                  |                          |
| $\sigma_{\text{max}}$ |        | 245.0                                  |        | 280.0            |                   | 300.0              |        | 320.0              | kN/m <sup>2</sup>        |
| $N$ da $\sigma$       |        | 54.1                                   |        | 64.6             | 67.9              |                    |        | 73.2               | kN                       |
| $N$ da A              |        | 57.7                                   |        | 79.2             | 53.6              |                    | 60.9   |                    | kN                       |
| $M_{Ed}$              |        | 16.0                                   |        | 20.9             |                   | 14.5               | 16.2   | kNm                |                          |
|                       |        |                                        |        |                  | Azioni resistenti |                    |        |                    |                          |
| $\sigma$ <sub>0</sub> |        | 99.1                                   |        | 136.1            |                   | 92.0               | 104.6  |                    | kN/m <sup>2</sup>        |
| $f_d$                 | 1251.9 | 1808.7                                 | 1251.9 | 1808.7           | 1251.9            | 1808.7             | 1251.9 | 1808.7             | kN/m <sup>2</sup>        |
| $M_{u}$               | 29.3   | 30.2                                   | 38.7   | 40.5             | 27.4              | 28.2               | 30.7   | 31.8               | kNm                      |
| $M_{Ed}/M_u$          | 54%    | 53%                                    | 54%    | 52%              | 53%               | 51%                | 53%    | 51%                | $\overline{\phantom{a}}$ |

*Tabella 6.6 – Verifiche a pressoflessione per la sezione VI, nelle due Ip. di fattore di confidenza, soggetta a Sisma Y, nei due versi e per le due Categorie di sottosuolo.*

|                       |               | Sisma y - Cat. A |        | Sisma y - Cat. B  |        | Sisma - y - Cat. A |        | Sisma - $y$ - Cat. B |                          |
|-----------------------|---------------|------------------|--------|-------------------|--------|--------------------|--------|----------------------|--------------------------|
| <b>VII</b>            | Ip. A         | Ip. B            | Ip. A  | Ip. B             | Ip. A  | Ip. B              | Ip. A  | Ip. B                | u.d.m.                   |
| 1                     |               |                  |        |                   | 1.12   |                    | m      |                      |                          |
| $\mathbf b$           |               | 0.52             |        |                   |        |                    |        |                      | m                        |
| $e_{\min}$            | 0.19          |                  |        |                   |        |                    |        |                      | m                        |
| $e_{max}$             | 0.56          |                  |        |                   |        |                    |        | m                    |                          |
|                       | Azioni agenti |                  |        |                   |        |                    |        |                      |                          |
| $\mathbf{u}$          |               | 1.08             |        | 1.12              |        | 0.73               |        | 0.67                 | m                        |
| e                     |               | 0.20             |        | 0.19              | 0.32   |                    | 0.34   | m                    |                          |
| $\sigma_{\text{max}}$ |               | 245.0            |        | 340.0             |        | 200.0              |        | 250.0                | kN/m <sup>2</sup>        |
| $N$ da $\sigma$       |               | 68.8             |        | 99.0              | 38.0   |                    | 43.6   |                      | kN                       |
| N da A                |               | 75.4             |        | 108.3             | 35.7   |                    | 36.9   |                      | kN                       |
| $M_{Ed}$              |               | 15.1             |        | 20.2              | 11.3   |                    | 12.4   |                      | kNm                      |
|                       |               |                  |        | Azioni resistenti |        |                    |        |                      |                          |
| $\sigma_0$            |               | 129.4            |        | 186.0             |        | 61.3               | 63.3   |                      | kN/m <sup>2</sup>        |
| $f_d$                 | 1251.9        | 1808.7           | 1251.9 | 1808.7            | 1251.9 | 1808.7             | 1251.9 | 1808.7               | kN/m <sup>2</sup>        |
| $M_{u}$               | 37.1          | 38.7             | 50.1   | 53.3              | 18.8   | 19.2               | 19.4   | 19.8                 | kNm                      |
| $M_{Ed}/M_u$          | 41%           | 39%              | 40%    | 38%               | 60%    | 59%                | 64%    | 63%                  | $\overline{\phantom{a}}$ |

*Tabella 6.7 – Verifiche a pressoflessione per la sezione VII, nelle due Ip. di fattore di confidenza, soggetta a Sisma Y, nei due versi e per le due Categorie di sottosuolo.*

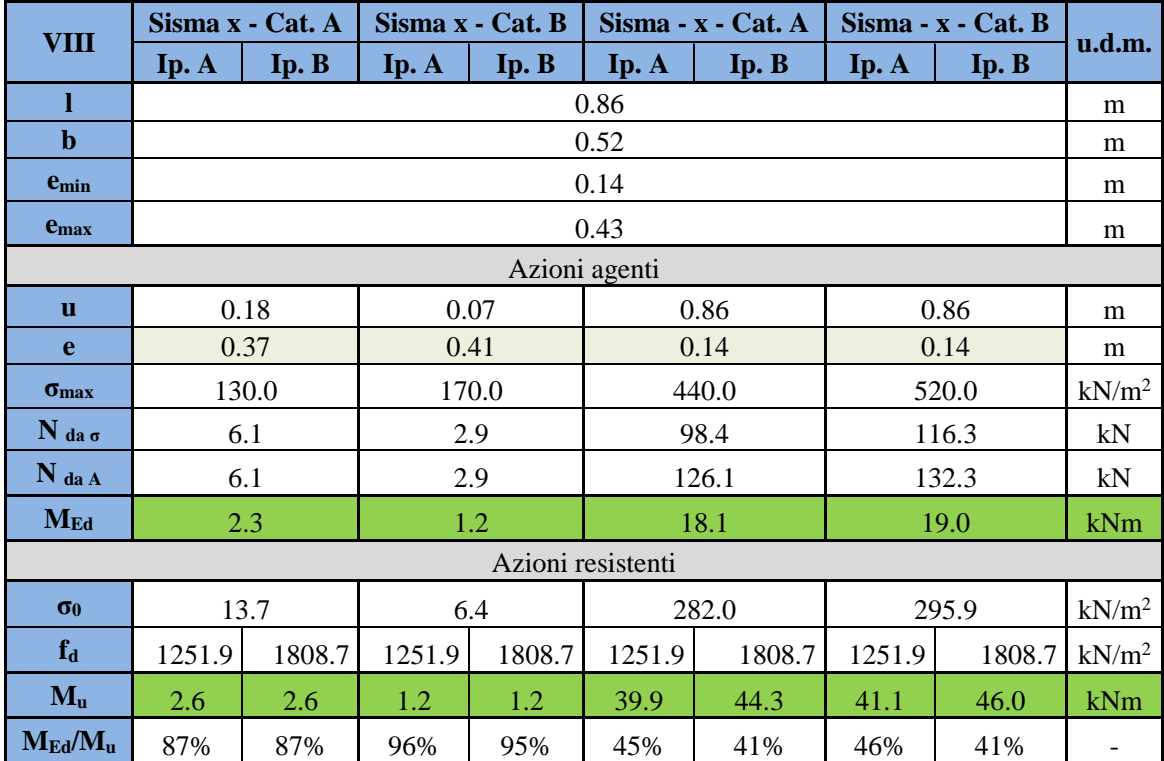

*Tabella 6.8 – Verifiche a pressoflessione per la sezione VII, nelle due Ip. di fattore di confidenza, soggetta a Sisma Y, nei due versi e per le due Categorie di sottosuolo.*

Tutte le sezioni sono entro i limiti di resistenza a flessione. La sezione più sollecitata risulta essere l'ottava.

## **6.2 Taglio**

La verifica a taglio dei maschi murari si effettua confrontando il taglio agente di calcolo con il taglio resistente:

$$
V_t \geq V_{Ed}
$$

Con:

- $\cdot$   $V_t$  taglio resistente, valutato in base ai valori di progetto;
- $V_{Ed}$  taglio agente, dovuto alle azioni applicate sulla struttura;

Per valutare il taglio agente è stato sufficiente sommare le reazioni vincolari nella direzione del maschio murario, di ciascun elemento che compone la sezione.

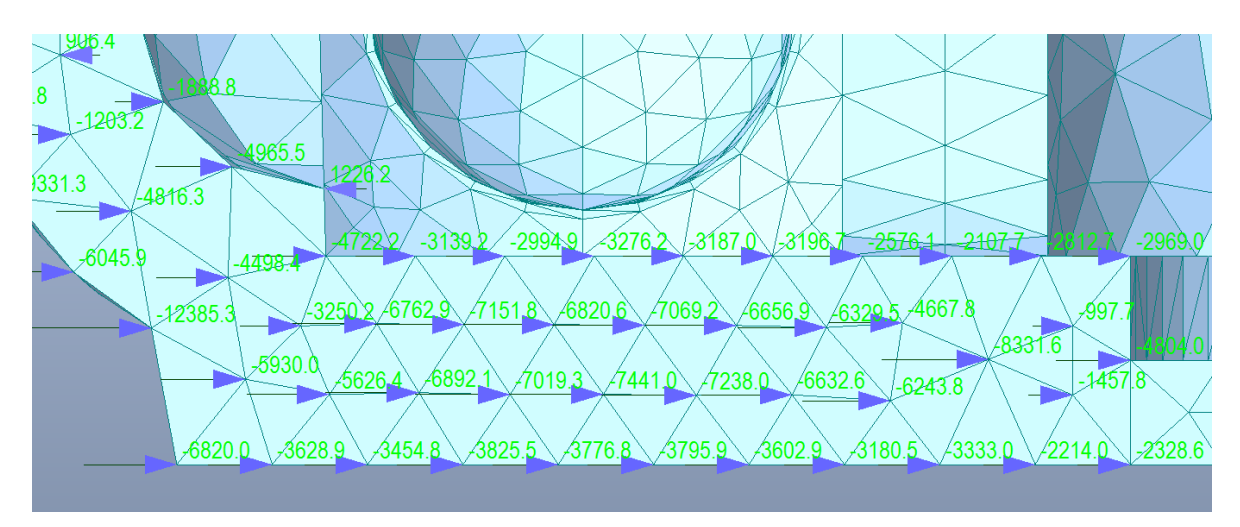

*Figura 6.8 – Forze di reazione vincolare, in direzione x, sulla sezione I, soggetta a "Sisma X", con categoria di sottosuolo A.*

Per quando riguarda la resistenza a taglio per azioni nel piano di un pannello in muratura, la *Circolare 617,* per gli edifici esistenti, prescrive che, data la notevole varietà delle tipologie e dei meccanismi di rottura del materiale, questa debba essere calcolata differentemente se si ipotizza un criterio di rottura per fessurazione diagonale o con un criterio di scorrimento dei giunti di malta.

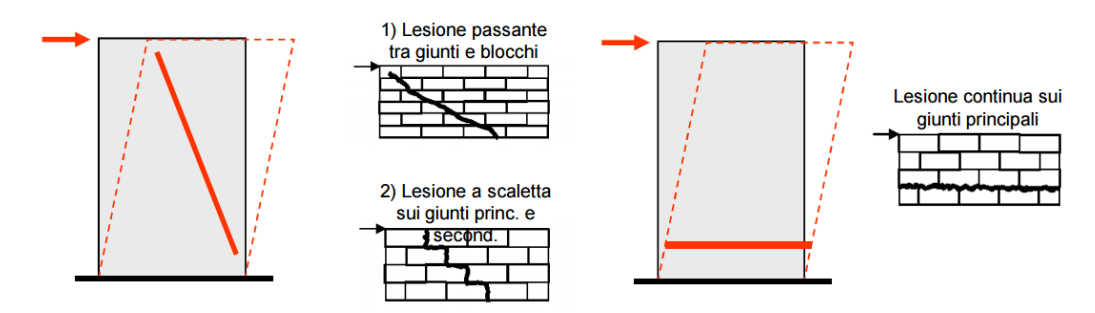

*Figura 6.9 – Rappresentazione grafica dei due possibili criteri di rottura per taglio: a sinistra rottura per fessurazione diagonale, a destra per scorrimento dei giunti di malta (http://www.dicat.unige.it/).*

#### *Rottura a taglio per scorrimento dei giunti di malta*

La resistenza a taglio di ciascun maschio murario è valutata, in questo caso, secondo la seguente formula:

$$
V_{t,1} = u \times b \times f_{vd}
$$

Con:

- u lunghezza della parte compressa della parete, calcolata precedentemente;
- b spessore della parete;
- $\boldsymbol{f}_{\textit{vd}}$  resistenza di calcolo a taglio, calcolata con il procedimento esposto di seguito.

Quindi si calcola la resistenza di calcolo a taglio come:

$$
f_{vd} = f_{vk}/\gamma_M
$$

La resistenza di calcolo a taglio deve rispettare inoltre le seguenti condizioni:

$$
f_{vd} < 1.4 \bar{f}_{bk}
$$
\n
$$
f_{vd} < 1.5 \, MPa
$$

Con  $\bar{f}_{bk}$  resistenza caratteristica a compressione degli elementi nella direzione di applicazione della forza. A sua volta la resistenza caratteristica a taglio della muratura in presenza delle effettive tensioni di compressione, è valutata come:

$$
f_{vk} = f_{vk0} + 0.4 \sigma_0
$$

Con:

- $f_{\nu k0}$  resistenza caratteristica a taglio in assenza di azione assiale, calcolato a partire dalla resistenza media a taglio della muratura  $\tau_0$  definito al punto 3.9, a meno del coefficiente  $\gamma_M = 2$ lì utilizzato;
- $\sigma_0$  tensione normale media, riferita all'area totale della sezione e calcolata al punto 6.1;

#### *Rottura a taglio per fessurazione diagonale*

Questo tipo di rottura è prevista dalle normative solo per edifici esistenti e nel caso di muratura irregolare o caratterizzata da blocchi non particolarmente resistenti. In questo caso la resistenza a taglio si calcola con la seguente formula:

$$
V_{t,2} = l \; x \; b \; x \; \frac{1,5\tau_{0d}}{h/l} \sqrt{1 + \frac{\sigma_0}{1,5\tau_{0d}}}
$$

Tutti i fattori sono già stati definiti, ad eccezione per l'altezza del maschio murario  $h = 3$  m. Il rapporto h/l non può inoltre essere minore a 1 e maggiore di 3.

Si riportano di seguito le verifiche eseguite per tutte le sezioni. E' evidente nella maggior parte dei casi, non sia verificata la resistenza della sezione a taglio, per nessuno dei due criteri. Emerge come criterio di rottura principale il taglio per scorrimento dei maschi murari, la cui verifica non ottiene riscontro positivo in nessun caso.

| $\mathbf I$      |                | Sisma x - Cat. A |       | Sisma x - Cat. B |                   | Sisma - x - Cat. A | Sisma - x - Cat. B |          |                   |  |
|------------------|----------------|------------------|-------|------------------|-------------------|--------------------|--------------------|----------|-------------------|--|
|                  | $Ip. A$        | Ip. B            | Ip. A | Ip. B            | Ip. A             | Ip. B              | Ip. A              | Ip. B    | u.d.m.            |  |
| 1                |                |                  |       |                  | 3.03              |                    |                    |          | m                 |  |
| $\mathbf b$      |                | 0.66             |       |                  |                   |                    |                    |          |                   |  |
| $\mathbf h$      |                | 3.00             |       |                  |                   |                    |                    |          |                   |  |
| h/l              |                | 1.00             |       |                  |                   |                    |                    |          |                   |  |
|                  |                |                  |       |                  | Azioni resistenti |                    |                    |          |                   |  |
| $\tau_0$         | 53.9           | 73.5             | 53.9  | 73.5             | 53.9              | 73.5               | 53.9               | 73.5     | kN/m <sup>2</sup> |  |
| $\sigma_0$       | 183.1<br>129.3 |                  |       |                  |                   | 145.1              | 153.9              | $kN/m^2$ |                   |  |
| $f_{vk}$         | 127.2          | 146.7            | 105.6 | 125.2            | 112.0             | 131.5              | 115.5              | 135.0    | $kN/m^2$          |  |
| $\gamma_{\rm m}$ |                |                  |       |                  | $\mathfrak{2}$    |                    |                    |          |                   |  |
| $f_{vd}$         | 63.6           | 73.4             | 52.8  | 62.6             | 56.0              | 65.8               | 57.7               | 67.5     | kN/m <sup>2</sup> |  |
| $V_{t,1}$        | 102.8          | 118.6            | 85.4  | 101.2            | 88.2              | 103.6              | 91.0               | 106.4    | kN                |  |
| $V_{t,2}$        | 189.9          | 228.8            | 165.5 | 201.3            | 173.0             | 209.8              | 177.1              | 214.3    | kN                |  |
|                  |                |                  |       |                  | Azioni agenti     |                    |                    |          |                   |  |
| $V_{Ed}$         |                | 205.1            |       | 238.7            |                   | 175.2              | 208.7              |          | kN                |  |
| $V_{t1}/V_{Ed}$  | 50%            | 58%              | 36%   | 42%              | 50%               | 59%                | 44%                | 51%      |                   |  |
| $V_{t2}/V_{Ed}$  | 93%            | 112%             | 69%   | 84%              | 99%               | 120%               | 85%                | 103%     |                   |  |

*Tabella 6.9 – Verifiche a taglio per la sezione I, nelle due Ip. di fattore di confidenza, soggetta a Sisma X, nei due versi e per le due Categorie di sottosuolo.*

|                  |                | Sisma x - Cat. A |       | Sisma x - Cat. B |                   | Sisma - x - Cat. A |       | Sisma - x - Cat. B |                   |
|------------------|----------------|------------------|-------|------------------|-------------------|--------------------|-------|--------------------|-------------------|
| $\mathbf{I}$     | Ip. A          | Ip. B            | Ip. A | Ip. B            | Ip. A             | Ip. B              | Ip. A | $I_p$ . $B$        | u.d.m.            |
| 1                |                |                  |       |                  | 3.04              |                    |       |                    | m                 |
| $\mathbf b$      |                |                  |       |                  | 0.66              |                    |       |                    | m                 |
| $\mathbf h$      |                |                  |       |                  | 3.00              |                    |       |                    | m                 |
| h/l              | 1.00           |                  |       |                  |                   |                    |       |                    |                   |
|                  |                |                  |       |                  | Azioni resistenti |                    |       |                    |                   |
| $\tau_0$         | 53.9           | 73.5             | 53.9  | 73.5             | 53.9              | 73.5               | 53.9  | 73.5               | $kN/m^2$          |
| $\sigma_0$       | 200.4<br>125.4 |                  |       |                  |                   | 126.0              | 301.8 | kN/m <sup>2</sup>  |                   |
| $f_{vk}$         | 104.1          | 123.6            | 134.1 | 153.6            | 104.3             | 123.9              | 174.7 | 194.2              | kN/m <sup>2</sup> |
| $\gamma_{\bf m}$ |                |                  |       |                  | $\overline{2}$    |                    |       |                    |                   |
| $f_{vd}$         | 52.0           | 61.8             | 67.0  | 76.8             | 52.2              | 61.9               | 87.3  | 97.1               | $kN/m^2$          |
| $V_t$            | 85.2           | 101.2            | 110.5 | 126.6            | 83.2              | 98.8               | 150.6 | 167.4              | kN                |
| $V_{t,2}$        | 164.3          | 200.1            | 198.0 | 238.1            | 164.6             | 200.4              | 236.1 | 281.4              | kN                |
|                  |                |                  |       |                  | Azioni agenti     |                    |       |                    |                   |
| $V_{Ed}$         |                | 150.2            |       | 181.0            |                   | 200.4              | 231.3 |                    | kN                |
| $V_{t1}/V_{Ed}$  | 57%            | 67%              | 61%   | 70%              | 42%               | 49%                | 65%   | 72%                | $\qquad \qquad -$ |
| $V_{t2}/V_{Ed}$  | 109%           | 133%             | 109%  | 132%             | 82%               | 100%               | 102%  | 122%               |                   |

*Tabella 6.10 – Verifiche a taglio per la sezione II, nelle due Ip. di fattore di confidenza, soggetta a Sisma X, nei due versi e per le due Categorie di sottosuolo.*

| III              |              | Sisma x - Cat. A |                         | Sisma x - Cat. B |                   | Sisma - x - Cat. A |       | Sisma - x - Cat. B |                          |  |
|------------------|--------------|------------------|-------------------------|------------------|-------------------|--------------------|-------|--------------------|--------------------------|--|
|                  | $Ip. A$      | Ip. B            | Ip. A                   | Ip. B            | Ip. A             | Ip. B              | Ip. A | Ip. B              | u.d.m.                   |  |
| 1                |              |                  |                         |                  | 7.47              |                    |       |                    | m                        |  |
| $\mathbf b$      |              |                  |                         |                  | 0.58              |                    |       |                    | m                        |  |
| $\mathbf{h}$     |              | 3.00             |                         |                  |                   |                    |       |                    |                          |  |
| h/l              |              | 1.00             |                         |                  |                   |                    |       |                    |                          |  |
|                  |              |                  |                         |                  | Azioni resistenti |                    |       |                    |                          |  |
| $\tau_0$         | 53.9         | 73.5             | 53.9                    | 73.5             | 53.9              | 73.5               | 53.9  | 73.5               | $kN/m^2$                 |  |
| $\sigma_0$       | 59.1<br>44.2 |                  |                         |                  |                   | 49.1<br>109.7      |       |                    | $kN/m^2$                 |  |
| $f_{vk}$         | 71.6         | 91.2             | 77.6                    | 97.1             | 73.6              | 93.1               | 97.8  | 117.3              | $kN/m^2$                 |  |
| $\gamma_{\rm m}$ |              |                  |                         |                  | $\overline{2}$    |                    |       |                    |                          |  |
| $f_{vd}$         | 35.8         | 45.6             | 38.8                    | 48.6             | 36.8              | 46.6               | 48.9  | 58.7               | kN/m <sup>2</sup>        |  |
| $V_t$            | 64.1         | 81.6             | 65.6                    | 82.1             | 116.3             | 147.2              | 176.1 | 211.3              | kN                       |  |
| $V_{t,2}$        | 253.5        | 320.5            | 274.9                   | 343.7            | 260.8             | 328.4              | 337.6 | 412.9              | kN                       |  |
|                  |              |                  |                         |                  | Azioni agenti     |                    |       |                    |                          |  |
| $V_{Ed}$         |              | 401.0            | 404.2<br>475.1<br>409.5 |                  |                   |                    | kN    |                    |                          |  |
| $V_{t1}/V_{Ed}$  | 16%          | 20%              | 16%                     | 20%              | 29%               | 36%                | 37%   | 44%                | $\overline{\phantom{a}}$ |  |
| $V_{t2}/V_{Ed}$  | 63%          | 80%              | 67%                     | 84%              | 65%               | 81%                | 71%   | 87%                |                          |  |

*Tabella 6.11 – Verifiche a taglio per la sezione III, nelle due Ip. di fattore di confidenza, soggetta a Sisma Y, nei due versi e per le due Categorie di sottosuolo.*

| IV                 |       | Sisma x - Cat. A |                             | Sisma x - Cat. B |                   | Sisma - x - Cat. A<br>Sisma - x - Cat. B |       |                   |                          |
|--------------------|-------|------------------|-----------------------------|------------------|-------------------|------------------------------------------|-------|-------------------|--------------------------|
|                    | Ip. A | Ip. B            | $\mathbf{I} \mathbf{p}$ . A | Ip. B            | Ip. A             | Ip. B                                    | Ip. A | Ip. B             | u.d.m.                   |
| 1                  | 7.14  |                  |                             |                  |                   |                                          |       |                   |                          |
| $\mathbf b$        | 0.68  |                  |                             |                  |                   |                                          |       |                   |                          |
| $\mathbf h$        | 3.00  |                  |                             |                  |                   |                                          |       |                   |                          |
| h/l                |       |                  |                             |                  | 1.00              |                                          |       |                   | m                        |
|                    |       |                  |                             |                  | Azioni resistenti |                                          |       |                   |                          |
| $\tau_0$           | 53.9  | 73.5             | 53.9                        | 73.5             | 53.9              | 73.5                                     | 53.9  | 73.5              | kN/m <sup>2</sup>        |
| $\sigma_0$         |       | 53.4             |                             | 85.3             |                   | 53.6                                     | 128.5 | kN/m <sup>2</sup> |                          |
| $f_{vk}$           | 75.3  | 94.8             | 88.1                        | 107.6            | 75.4              | 94.9                                     | 105.3 | 124.9             | $kN/m^2$                 |
| $\gamma_{\rm m}$   |       |                  |                             |                  | $\overline{2}$    |                                          |       |                   |                          |
| $f_{vd}$           | 37.6  | 47.4             | 44.0                        | 53.8             | 37.7              | 47.5                                     | 52.7  | 62.4              | kN/m <sup>2</sup>        |
| $V_t$              | 116.5 | 146.7            | 131.1                       | 160.2            | 78.7              | 99.1                                     | 217.4 | 257.7             | kN                       |
| $V_{t,2}$          | 711.9 | 375.4            | 346.3                       | 427.1            | 299.5             | 375.9                                    | 401.3 | 488.4             | kN                       |
| Azioni agenti      |       |                  |                             |                  |                   |                                          |       |                   |                          |
| $V_{Ed}$           |       | 295.2            |                             | 349.1            | 315.8             |                                          | 369.6 |                   | kN                       |
| $V_t/V_{Ed}$       | 39%   | 50%              | 38%                         | 46%              | 25%               | 31%                                      | 59%   | 70%               | $\overline{\phantom{a}}$ |
| $\rm V_t\!/V_{Ed}$ | 241%  | 127%             | 99%                         | 122%             | 95%               | 119%                                     | 109%  | 132%              |                          |

*Tabella 6.12 – Verifiche a taglio per la sezione IV, nelle due Ip. di fattore di confidenza, soggetta a Sisma X, nei due versi e per le due Categorie di sottosuolo.*

| $\overline{\mathbf{V}}$ |       | Sisma x - Cat. A |       | Sisma x - Cat. B |                   | Sisma - x - Cat. A<br>Sisma - x - Cat. B |       |       |                   |  |
|-------------------------|-------|------------------|-------|------------------|-------------------|------------------------------------------|-------|-------|-------------------|--|
|                         | Ip. A | Ip. B            | Ip. A | Ip. B            | Ip. A             | Ip. B                                    | Ip. A | Ip. B | u.d.m.            |  |
| 1                       | 0.90  |                  |       |                  |                   |                                          |       |       |                   |  |
| $\mathbf b$             | 0.52  |                  |       |                  |                   |                                          |       |       |                   |  |
| $\mathbf h$             | 3.00  |                  |       |                  |                   |                                          |       |       |                   |  |
| h/l                     |       |                  |       |                  | 1.50              |                                          |       |       | m                 |  |
|                         |       |                  |       |                  | Azioni resistenti |                                          |       |       |                   |  |
| $\tau_0$                | 53.9  | 73.5             | 53.9  | 73.5             | 53.9              | 73.5                                     | 53.9  | 73.5  | $kN/m^2$          |  |
| $\sigma_0$              |       | 214.3            |       | 221.0            | 31.1              |                                          | 33.9  |       | $kN/m^2$          |  |
| $f_{vk}$                | 139.7 | 159.2            | 142.3 | 161.9            | 66.4              | 85.9                                     | 67.5  | 87.1  | $kN/m^2$          |  |
| $\gamma_{\rm m}$        |       |                  |       |                  | $\overline{2}$    |                                          |       |       |                   |  |
| $f_{vd}$                | 69.8  | 79.6             | 71.2  | 80.9             | 33.2              | 43.0                                     | 33.8  | 43.5  | kN/m <sup>2</sup> |  |
| $V_t$                   | 32.7  | 37.3             | 33.3  | 37.9             | 6.2               | 8.0                                      | 5.6   | 7.2   | kN                |  |
| $V_{t,2}$               | 31.7  | 38.0             | 32.1  | 38.5             | 16.8              | 21.5                                     | 17.1  | 21.9  | kN                |  |
|                         |       |                  |       |                  | Azioni agenti     |                                          |       |       |                   |  |
| $V_{Ed}$                |       | 44.4             |       | 46.5             | 29.9              |                                          | 35.6  |       | kN                |  |
| $V_t/V_{Ed}$            | 74%   | 84%              | 72%   | 81%              | 21%               | 27%                                      | 16%   | 20%   |                   |  |
| $V_t/V_{Ed}$            | 71%   | 86%              | 69%   | 83%              | 56%               | 72%                                      | 48%   | 61%   |                   |  |

*Tabella 6.13 – Verifiche a taglio per la sezione V, nelle due Ip. di fattore di confidenza, soggetta a Sisma Y, nei due versi e per le due Categorie di sottosuolo.*

| VI               |         | Sisma x - Cat. A |         | Sisma x - Cat. B |                   | Sisma - x - Cat. A<br>Sisma - x - Cat. B |         |       | u.d.m.            |  |
|------------------|---------|------------------|---------|------------------|-------------------|------------------------------------------|---------|-------|-------------------|--|
|                  | $Ip. A$ | Ip. B            | $Ip. A$ | Ip. B            | Ip. A             | Ip. B                                    | $Ip. A$ | Ip. B |                   |  |
| 1                | 1.12    |                  |         |                  |                   |                                          |         |       |                   |  |
| $\mathbf b$      | 0.52    |                  |         |                  |                   |                                          |         |       |                   |  |
| $\mathbf h$      | 3.00    |                  |         |                  |                   |                                          |         |       |                   |  |
| h/l              |         |                  |         |                  | 1.50              |                                          |         |       | m                 |  |
|                  |         |                  |         |                  | Azioni resistenti |                                          |         |       |                   |  |
| $\tau_0$         | 53.9    | 73.5             | 53.9    | 73.5             | 53.9              | 73.5                                     | 53.9    | 73.5  | kN/m <sup>2</sup> |  |
| $\sigma_0$       |         | 99.1             |         | 136.1            |                   | 92.0                                     | 104.6   |       | $kN/m^2$          |  |
| $f_{vk}$         | 93.6    | 113.1            | 108.4   | 127.9            | 90.7              | 110.3                                    | 95.7    | 115.3 | $kN/m^2$          |  |
| $\gamma_{\rm m}$ |         |                  |         |                  | $\overline{2}$    |                                          |         |       |                   |  |
| $f_{vd}$         | 46.8    | 56.6             | 54.2    | 64.0             | 45.4              | 55.1                                     | 47.9    | 57.6  | kN/m <sup>2</sup> |  |
| $V_t$            | 20.7    | 25.0             | 25.0    | 29.5             | 20.5              | 24.9                                     | 21.9    | 26.4  | kN                |  |
| $V_{t,2}$        | 29.2    | 35.8             | 32.8    | 39.9             | 28.4              | 35.0                                     | 29.7    | 36.4  | kN                |  |
| Azioni agenti    |         |                  |         |                  |                   |                                          |         |       |                   |  |
| $V_{Ed}$         |         | 59.6             |         | 59.7             |                   | 54.6                                     | 64.7    |       | kN                |  |
| $\rm V_t/V_{Ed}$ | 35%     | 42%              | 42%     | 49%              | 38%               | 46%                                      | 34%     | 41%   | -                 |  |
| $V_t/V_{Ed}$     | 49%     | 60%              | 55%     | 67%              | 52%               | 64%                                      | 46%     | 56%   |                   |  |

*Tabella 6.14 – Verifiche a taglio per la sezione V, nelle due Ip. di fattore di confidenza, soggetta a Sisma Y, nei due versi e per le due Categorie di sottosuolo.*

| <b>VII</b>       |       | Sisma x - Cat. A |       | Sisma x - Cat. B |                   | Sisma - x - Cat. A | Sisma - x - Cat. B |       |                   |  |
|------------------|-------|------------------|-------|------------------|-------------------|--------------------|--------------------|-------|-------------------|--|
|                  | Ip. A | Ip. B            | Ip. A | Ip. B            | Ip. A             | Ip. B              | Ip. A              | Ip. B | u.d.m.            |  |
| 1                | 1.12  |                  |       |                  |                   |                    |                    |       |                   |  |
| $\mathbf b$      | 0.52  |                  |       |                  |                   |                    |                    |       |                   |  |
| $\mathbf h$      |       |                  |       |                  | 3.00              |                    |                    |       | m                 |  |
| h/l              |       |                  |       |                  | 1.50              |                    |                    |       | m                 |  |
|                  |       |                  |       |                  | Azioni resistenti |                    |                    |       |                   |  |
| $\tau_0$         | 53.9  | 73.5             | 53.9  | 73.5             | 53.9              | 73.5               | 53.9               | 73.5  | $kN/m^2$          |  |
| $\sigma_0$       |       | 129.4            |       | 186.0            | 61.3              |                    | 63.3               |       | $kN/m^2$          |  |
| $f_{vk}$         | 105.7 | 125.2            | 128.3 | 147.9            | 78.4              | 98.0               | 79.3               | 98.8  | $kN/m^2$          |  |
| $\gamma_{\rm m}$ |       |                  |       |                  | $\overline{2}$    |                    |                    |       |                   |  |
| $f_{vd}$         | 52.8  | 62.6             | 64.2  | 73.9             | 39.2              | 49.0               | 39.6               | 49.4  | kN/m <sup>2</sup> |  |
| $V_t$            | 29.7  | 35.2             | 37.4  | 43.1             | 14.9              | 18.6               | 13.8               | 17.2  | kN                |  |
| $V_{t,2}$        | 32.2  | 39.2             | 37.2  | 44.8             | 24.9              | 31.1               | 25.2               | 31.4  | kN                |  |
|                  |       |                  |       |                  | Azioni agenti     |                    |                    |       |                   |  |
| $V_{Ed}$         |       | 51.4             |       | 51.8             |                   | 55.9               | 65.3               |       | kN                |  |
| $V_t/V_{Ed}$     | 58%   | 68%              | 72%   | 83%              | 27%               | 33%                | 21%                | 26%   |                   |  |
| $V_t/V_{Ed}$     | 63%   | 76%              | 72%   | 86%              | 45%               | 56%                | 39%                | 48%   |                   |  |

*Tabella 6.15 – Verifiche a taglio per la sezione VII, nelle due Ip. di fattore di confidenza, soggetta a Sisma Y, nei due versi e per le due Categorie di sottosuolo.*

|                            |       | Sisma x - Cat. A |       | Sisma x - Cat. B |                   | Sisma - x - Cat. A | Sisma - x - Cat. B |       |                   |  |
|----------------------------|-------|------------------|-------|------------------|-------------------|--------------------|--------------------|-------|-------------------|--|
| <b>VIII</b>                | Ip. A | Ip. B            | Ip. A | Ip. B            | Ip. A             | Ip. B              | Ip. A              | Ip. B | u.d.m.            |  |
| 1                          | 0.86  |                  |       |                  |                   |                    |                    |       |                   |  |
| $\mathbf b$                | 0.52  |                  |       |                  |                   |                    |                    |       |                   |  |
| $\mathbf h$                | 3.00  |                  |       |                  |                   |                    |                    |       |                   |  |
| h/l                        |       |                  |       |                  | 1.50              |                    |                    |       | m                 |  |
|                            |       |                  |       |                  | Azioni resistenti |                    |                    |       |                   |  |
| $\tau_0$                   | 53.9  | 73.5             | 53.9  | 73.5             | 53.9              | 73.5               | 53.9               | 73.5  | $kN/m^2$          |  |
| $\sigma_0$                 | 13.7  |                  |       | 6.4              |                   | 282.0              | 295.9              |       | $kN/m^2$          |  |
| $f_{vk}$                   | 59.4  | 79.0             | 56.5  | 76.0             | 166.7             | 186.3              | 172.3              | 191.9 | $kN/m^2$          |  |
| $\gamma_{\rm m}$           |       |                  |       |                  | $\overline{2}$    |                    |                    |       |                   |  |
| $f_{vd}$                   | 29.7  | 39.5             | 28.2  | 38.0             | 83.4              | 93.1               | 86.1               | 95.9  | kN/m <sup>2</sup> |  |
| $V_t$                      | 2.8   | 3.7              | 1.0   | 1.3              | 37.3              | 41.6               | 38.5               | 42.9  | kN                |  |
| $V_{t,2}$                  | 14.0  | 18.4             | 13.0  | 17.4             | 34.0              | 40.6               | 34.8               | 41.5  | kN                |  |
| Azioni agenti              |       |                  |       |                  |                   |                    |                    |       |                   |  |
| $V_{Ed}$                   |       | 27.3             |       | 26.3             |                   | 43.3               | 49.5               |       | kN                |  |
| $V_t/V_{Ed}$               | 10%   | 14%              | 4%    | 5%               | 86%               | 96%                | 78%                | 87%   | $\qquad \qquad -$ |  |
| $\rm V_{\it t}/V_{\rm Ed}$ | 51%   | 67%              | 49%   | 66%              | 79%               | 94%                | 70%                | 84%   |                   |  |

*Tabella 6.16 – Verifiche a taglio per la sezione VIII, nelle due Ip. di fattore di confidenza, soggetta a Sisma Y, nei due versi e per le due Categorie di sottosuolo.*

Si sottolinea come queste verifiche non riguardino la Cattolica di Stilo nella sua presente condizione, in ragione del fatto che tutti i parametri meccanici alla base sono frutto di ipotesi.

Le considerazioni qui desunte possono dare un'indicazione sul modo di risposta della struttura ma per considerare veritieri i limiti di resistenza le medesime analisi andrebbero effettuate a seguito di una approfondita valutazione dei parametri meccanici reali.

# **CAPITOLO 7**

### **7. Conclusioni**

Il percorso che porta alla conoscenza di un bene architettonico, nell'ambito di una valutazione del comportamento strutturale, richiede il contributo di diverse discipline. Lo studio qui svolto, orientato a una valutazione di un monumento di origini molto remote e caratterizzato quindi da una lunga storia che ha comportato modifiche e interventi di varia natura, permette in modo particolare di mettere in luce l'apporto di questi contributi. Alla sua conclusione si possono riassumere i risultati più significativi.

Il primo risultato ottenuto riguarda il livello di affidabilità e accuratezza del modello realizzato.

Solo negli ultimi anni i progettisti hanno potuto disporre in maniera più diffusa di sistemi di elaborazione di modellazioni 3D di grande potenza, sia per gli aspetti architettonici che strutturali, potendo così sfruttare queste potenzialità come supporto nella fase di progettazione.

In questo caso il modello è stato di fondamentale importanza nel processo di conoscenza della costruzione. Potendo desumere la geometria della complessa copertura solo a partire dall'esame visivo indiretto, attraverso documenti e immagini, il processo di ricostruzione della struttura, seguendo le nozioni ricavate dalla letteratura e la logica costruttiva, è stato in molte parti frutto di ipotesi. Nonostante ciò il risultato finale, sia in termini grafici che di analisi del comportamento strutturale, può essere considerato significativamente vicino alla realtà. A conferma di ciò è da notare in primo luogo la quasi perfetta coincidenza tra i rilievi dei prospetti e il modello.

In secondo luogo, per quanto riguarda le deformazioni e la distribuzione degli sforzi, questi sono del tutto coerenti con quello che è il comportamento previsto. Nel caso dell'applicazione del solo peso proprio, ad esempio, nel rispetto della situazione attuale della struttura, in cui non sembrano esserci situazioni importanti di danno localizzato, si riscontrano valori nei limiti della resistenza del manufatto. Nei risultati in termini di distribuzione di sforzi si individuano facilmente comportamenti tipici, ampiamente studiati nel corso degli studi, come il comportamento ad arco nelle murature.

Nel caso della combinazione con azione sismica emerge la possibilità di una crisi per taglio in condizioni ultime, corrispondente da un lato dal modello meccanico semplificato LV1, proposto dalla normativa, e dall'altro confermata dai valori delle verifiche a taglio.

Tali risultati in termini di comportamento hanno un duplice valore: da un lato si è arrivati ad una ragionevole ipotesi sulla modalità di crisi, supportata da diverse analisi, dall'altro si è dimostrata l'applicabilità del modello meccanico semplificato LV1, proposto dalle Linee Guida, per queste tipologie di edificio.

Il modello LV1 infatti, si basa proprio sul calcolo della resistenza a taglio dei maschi murari per arrivare poi a definire la capacità della costruzione in termini di accelerazione massima sopportabile, da confrontare con la domanda del sito, in termini di accelerazione massima raggiungibile, a fronte dello studio dell'azione sismica in quella particolare situazione.

Con l'analisi lineare elastica ad elementi finiti si è affrontato in maniera più completa lo studio del comportamento globale della struttura: prendendo in considerazione i primi 20 modi di vibrare della struttura si è individuato, in ciascuna direzione, un modo con massa partecipante superiore al 55%.

Anche questo è stato un risultato significativo, in quanto generalmente negli edifici monumentali non si raggiungono tali valori poiché questi sono interessati prevalentemente da meccanismi locali, a cui si associano percentuali di massa molto limitate, mentre una massa partecipante preponderante mostra la tendenza a sviluppare prevalentemente un comportamento d'assieme.

Si sottolinea comunque come i restanti modi di vibrare ben mostrino i possibili meccanismi locali che interessano questa costruzione, riguardanti principalmente i tamburi e le cupole. E' evidente, quindi, come in un'analisi più approfondita sia auspicabile uno studio di tali meccanismi.

Inoltre tale studio dovrebbe essere completato da una valutazione della situazione delle volte che sembrerebbero in alcuni punti superare i limiti di resistenza a trazione, anche per solo peso proprio. Andrebbe quindi da una parte valutato se è presente uno stato fessurativo, probabilmente difficile da rilevare anche in sito, e dall'altra riesaminata la distribuzione degli sforzi con una modellazione del materiale che si estenda al campo post-elastico. Proprio per valutare il comportamento in campo non lineare, potrebbe essere opportuno procedere in questo caso con un'analisi statica equivalente non lineare di tipo pushover.

## **Bibliografia**

- 1. R. C. Garzya, Italia romanica, volume n. 9: La Basilicata e la Calabria. St. Lèger Vauban, Francia: Zodiaque, 1988.
- 2. P. Orsi, Le chiese basiliane della Calabria, Catanzaro: Meridiana Libri, 1997.
- 3. V. Ruggieri, L'architettura religiosa nell'Impero bizantino. Catanzato: Rubbettino, 1995.
- 4. F. Zago, La cattolica di Stilo e i suoi affreschi. Udine: Università degli Studi di Udine, 2010.
- 5. M. Di Dario Guida, La cultura artistica in Calabria, dall'Alto Medioevo all'età Aragonese. Roma: Gangemi Editore 2010.
- 6. Ministero per i Beni e le Attività Culturali, Direzione Regionale per i Beni Culturali e Paesaggistici della Calabria, Soprintendenza per i Beni Architettonici e Paesaggistici per le provincie di Reggio Calabria e Vibo Valentia, Opere per il miglioramento della funzionalità e della valorizzazione della Cattolica di Stilo: Relazione tecnica. Comune di Stilo, 2007.
- 7. E. Tomasoni, Le volte in muratura negli edifici storici: Tecniche costruttive e comportamento strutturale. Trento: Università degli studi di Trento, 2008.
- 8. F. Giovanetti, Manuale del recupero del centro storico di Palermo. Palermo: Flaccovio, 1997.
- 9. F. Giovanetti, Manuale del recupero del comune di Roma. Roma: DEI, 2000.
- 10. R. Frisardi, Indagini diagnostiche per il patrimonio architettonico. Criteri, esperienze e osservazioni. Milano: Politecnico di Milano, 2015.
- 11. F. Pergalani, Compagnoni Massimo, Munda Stefano. La Cattolica Stilo. Definizione dell'input sismico. Milano: Politecnico di Milano, 2015.
- 12. F. Iacobelli, Progetto e verifica delle costruzioni in muratura in zona sismica Con particolari riferimenti alle Norme tecniche per le costruzioni, D.M. 14 gennaio 2008, alla Circolare 2 febbraio 2009, n. 617 ed alle Direttive per i beni tutelati. Roma: EPC Libri, 2011.
- **13.** D. Leone, Applicazione delle Linee guida per la valutazione e la riduzione del rischio sismico del patrimonio culturale. Parte 1, 2 e 3. S.t.Data: Torino, 2010-2011.
- 14. B. Ortolani, Analisi e interventi strutturali su edifici in muratura secondo le NTC 2008 Caratteristiche meccaniche della muratura lezione. Pistoia: Università di Pistoia, 2012.
- 15. B. Puzzolante, Analisi di vulnerabilità sismica di un edificio storico in muratura. Chieti: Università degli studi "G. D'Annunzio", 2012.
- 16. M. A. [Pisani,](http://opac.biblio.polimi.it/SebinaOpac/*.s?KAS=true&tipoAut=AUL&lang=IT&country=IT&polij_device_category=PERSONAL_COMPUTER&ticket=J4283325X65H4v2x6nhG4WwtnT3jx8) Consolidamento delle strutture: guida ai criteri, ai materiali e alle tecniche più utilizzati. Milano: Hoepli, 2008.
- 17. V. Carbone, A. Fiore, G. Pistone, Le costruzioni in muratura. Interpretazione del comportamento statico e tecniche di intervento. Hoepli: Milano, 2005.
- 18. E. Zamperini, Restauro Architettonico: Tecniche costruttive storiche di archi e volte. Pavia, 2010.
- 19. Circolare del 2 febbraio 2009, n. 617 "Istruzioni per l'applicazione delle Nuove norme tecniche per le costruzioni di cui al decreto ministeriale 14 gennaio 2008".
- 20. Circolare del 2 dicembre 2010, n. 26 "Linee Guida per la valutazione e riduzione del rischio sismico del patrimonio culturale allineate alle nuove Norme tecniche per le costruzioni".
- 21. D.M. 14 gennaio 2008 "Norme Tecniche per le Costruzioni"
- 22. PressNews, La cattolica di Stilo in [https://www.youtube.com/watch?v=l0LjrAX2trg.](https://www.youtube.com/watch?v=l0LjrAX2trg)
- 23. Fiorenza Mario, La cattolica di Stilo all'Expo 2015 i[nhttps://www.youtube.com/watch?v=UjXeWOtx0qA](https://www.youtube.com/watch?v=UjXeWOtx0qA)
- 24. Ciardullo Tonino, La cattolica di Stilo i[n https://www.youtube.com/watch?v=dQEEBEfpbK0](https://www.youtube.com/watch?v=dQEEBEfpbK0)
- 25. Lucente Rossana, L'arte in Calabria in<https://www.youtube.com/watch?v=2OWee4gPpl8>
- 26. Visita turistica, Cattolica di Stilo in<https://www.youtube.com/watch?v=3F-sxO3WhRs>
- 27. Punti di interesse: La cattolica in<http://stilo.asmenet.it/index.php?action=index&p=1>
- 28. Lombardo Maria, La Cattolica di Stilo: Mirabile fiore del Reggino in
- 29. <https://www.youtube.com/watch?v=3F-sxO3WhRs>
- 30. La Cattolica: lavori di consolidamento e di restauro in [http://www.beniculturalicalabria.it](http://www.beniculturalicalabria.it/)